2023 2027

# Mercator. KONKRET.

# GEMEINSAM. MENSCHLICH. VERNETZT. DAS SCHULPROGRAMM DES MERCATOR BK MOERS

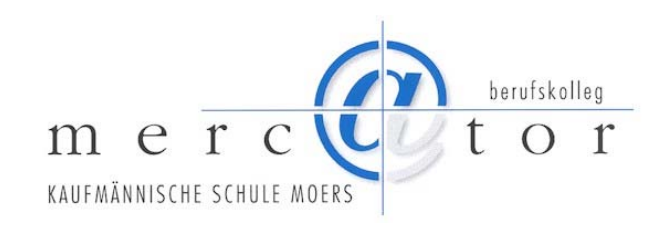

Impressum ©2023

Mercator Berufskolleg Moers Berufskolleg für Wirtschaft und Verwaltung des Kreises Wesel

Tel.: +49 2841 9369‐0 Fax: +49 2841 9369-36<br>info@mercator-berufskolleg.de info@mercator‐berufskolleg.de Schulleiter: N. N. Stellv. Schulleiterin: StD Christian Graack Schulnummer: 174075

Das Werk und seine Teile sind urheberrechtlich geschützt. Jede Nutzung in anderen als den gesetzlich zugelassenen Fällen bedarf der vorherigen schriftlichen Einwilligung des Herausge-<br>bers. Hinweis zu §52 a UrhG: Weder das

# Inhaltsverzeichnis

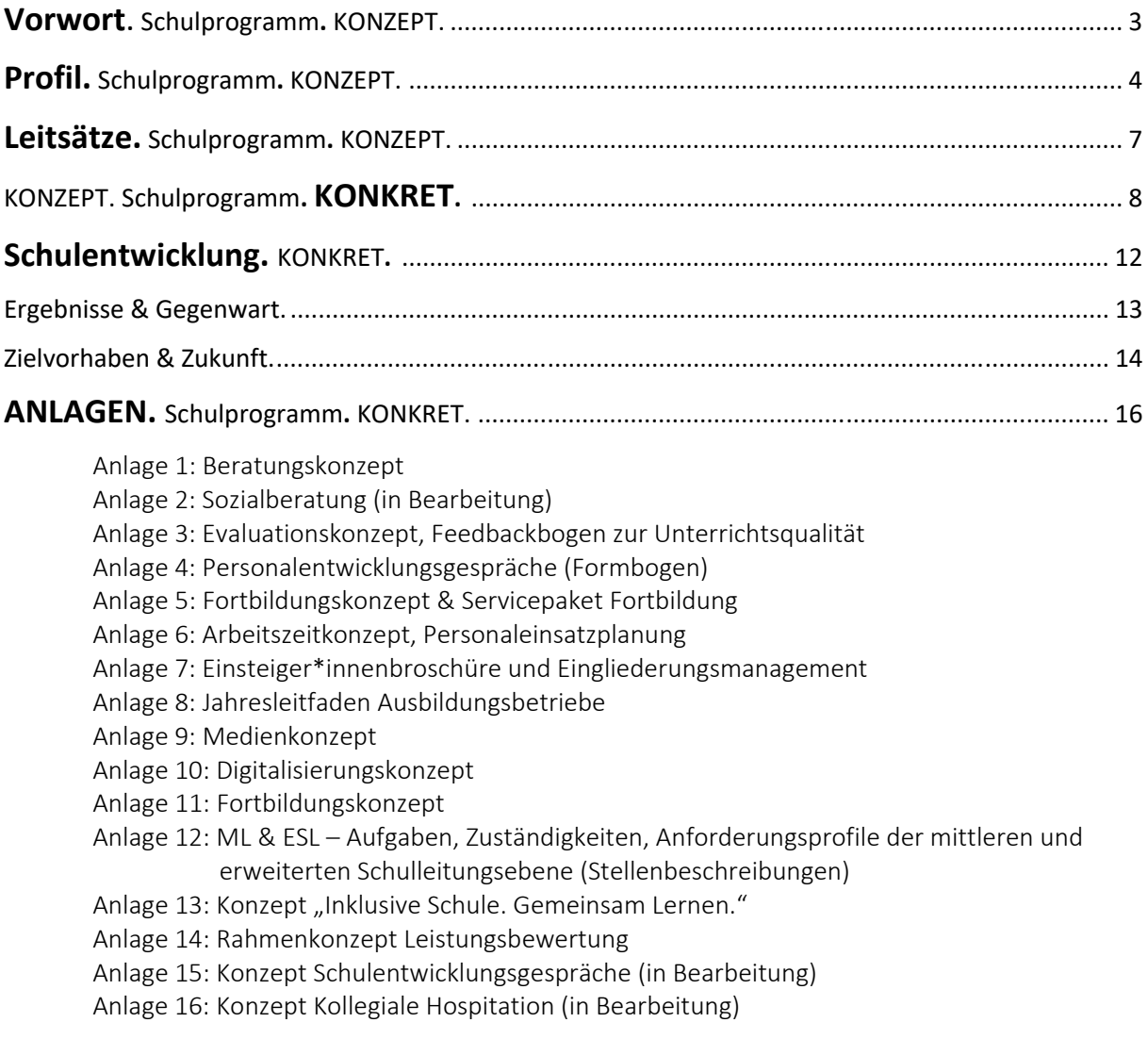

# Vorwort. Schulprogramm. KONZEPT.

### Das MERCATOR. Berufskolleg Moers

Stand: Mai 2023

### Gemeinsam. Menschlich. Vernetzt. Mercator.

 Das Mercator Berufskolleg Moers ist nicht allein ein Ort des Lernens. Es ist vielmehr ein Ort, an dem sich täglich Menschen aus vielen unterschiedlichen sozialen, wirtschaftlichen und kulturellen Kontexten heraus begegnen, mit dem Ziel sich perspektivisch weiterzuentwickeln und ihren Weg in die Arbeits- und Berufswelt zu finden und zu gestalten. Das Mercator Berufskolleg ist dabei allerdings nicht allein ein Ort in diesem Sinne. Es ist eine Haltung. Unserem Namensgeber Gerhard Mercator verpflichtet, stehen wir für Offenheit und Toleranz, Regiona‐ lität und Internationalität, Kreativität und Vision. Im Kontext schulischer Bildung fühlen wir uns dazu verpflichtet nicht allein Wissen zu vermitteln, sondern gemeinsam Werte und Hal‐ tungen zu fordern und zu fördern, die einen wertschätzenden und respektvollen Umgang in Schule und auch Gesellschaft unterstützen.

Auf der Grundlage der aus dieser Haltung heraus entwickelten Leitsätze, schreiben wir unser Schulprogramm fort. Die sich daraus ableitenden Zielsetzungen sind das Ergebnis intensiver Austauschprozesse aller am Schulleben Beteiligten – Lehrer\*innen und Schüler\*innen, Ausbil‐ dungsvertreter\*innen und Eltern.

Unser Schulprogramm ist das grundlegende Konzept der pädagogischen Grundorientierung und der Entwicklungsplanung unserer Schule, das die verbindlichen Vorgaben und Freiräume im Hinblick auf die spezifischen Bedingungen unserer Schule festlegt und durch mittelfristige Ziele konkretisiert und die Ziele und Handlungskonzepte für die Weiterentwicklung unserer schulischen Arbeit bestimmt. Das Programm und die Zielvereinbarungen sind in regelmäßigen Abständen zu überprüfen und anzupassen. In allen Bildungsgängen müssen sie Gegenstand der pädagogischen Diskussion sein.

Das dies nicht allein kommunizierter Anspruch, sondern gelebte Realität ist, wird durch die jüngst durch die Schüler\*innen initiierte Beteiligung am Netzwerk "Schule ohne Rassismus. Schule mit Courage." deutlich. Wir sind stolz darauf einen wesentlichen Anspruch Gerhard Mercators an gesellschaftliches Wirken umzusetzen – für die Gegenwart und die Zukunft des Mercator Berufskolleg Moers.

#### Schulleitung und Kollegium, Schüler\*innen und Ausbildungsvertreter\*innen und Eltern

Moers, 15. Mai 2023

# Profil. Schulprogramm. KONZEPT.

### Das MERCATOR. Berufskolleg Moers

### Unser Bildungsangebot.

 Das Mercator Berufskolleg Moers ist mit derzeit 2.072 Schüler\*innen und 97 Lehrer\*innen die größte Schule in Moers. Als berufsbildende Schule mit dem Schwerpunkt Wirtschaft und Verwaltung bietet diese Schüler\*innen in vollzeitschulischer oder auch dualer Erstausbildung

- das Wirtschaftsgymnasium (Wirtschaftswissenschaften D27),
- die Höhere Handelsschule (Anlage C2, C3),
- die Handelsschule (Anlage B2),
- die Ausbildungsvorbereitung (Anlage A) und
- die Berufsschule für 13 kaufmännische Berufe (Automobil, Bank, Büromanagement, Einzelhandel, Großhandel, Industrie, IT‐Berufe in Kooperation mit dem Berufskolleg für Technik in Moers, Lager, Personal, Spedition, Versicherung, Medizinische Fachange‐ stellte).

Neben den beruflichen Qualifikationen (Berufsschulabschluss) für einen erfolgreichen Einstieg in die Arbeitswelt, bereitet das Mercator Berufskolleg Moers seine Schüler\*innen auch auf ein Studium an einer Fachhochschule oder auch Universität vor (Allgemeine Hochschulreife, Fach‐ hochschulreife). Dabei sind alle allgemeinbildenden Abschlüsse vom Hauptschulabschluss im Bereich der Internationalen Förderklassen über den mittleren Schulabschluss bis hin zur Fach‐ hochschulreife und zum Abitur durchlässig konzipiert.

### Unsere Schulkultur.

 Prägend für die Bildungs‐ und Erziehungsarbeit an der Schule ist Gerhard Mercator (\*1512 bis †1594) als Namensgeber, dessen Wirken nachhaltig die Schulkultur beeinflusst. Mercator arbeitete als Geograf und Kartograf. Seine Landkarten sind die Grundlage für den heutigen Welthandel. Buchstäblich steht Mercator (lateinisch = Kaufmann) auch für den Schwerpunkt der Bildungstätigkeit. Er gehört zu den Wenigen seiner Zeit, die als Universalgelehrte bezeich‐ net werden konnten. Seine Fähigkeit, studiertes Wissen mit beruflicher Bildung zu kombinie‐ ren, hat ihn von anderen Gelehrten unterschieden und unterstreicht den Anspruch des Merca‐ tor Berufskolleg Moers *Wirtschaft zu leben1*. Er war Belgier und Niederrheiner, er war Europäer und Weltbürger zugleich. Als Lehrer unterrichtete er einige Jahre an einem Gymnasium in Du‐ isburg Mathematik, Geometrie und Kosmologie.

Neben der professionellen Vorbereitung der Schüler\*innen auf die Aufgaben und Herausfor‐ derungen der Berufswelt, definiert das Mercator Berufskolleg Moers ferner Lernen als einen sozialen Prozess und sieht damit seine Aufgabe darin, den einzelnen Menschen zu sehen und in seiner Persönlichkeit umfassend zu bilden und zu erziehen. Dabei ist es uns ein wichtiges Anliegen im Zuge der Ausbildung unseren Schüler\*innen einen "Blick über den Tellerrand" zu ermöglichen – ganz im Sinne Mercators. Zum einen geschieht dies beispielsweise durch unsere

 <sup>1</sup> s. Schulprogramm Kurzfassung unter https://www.mercator-berufskolleg.de/

langjährige Ausbildungsbörse, die sich zum Ziel setzt Schüler\*innen und Auszubildende mit Be‐ trieben zusammenzubringen, aber auch schulisch‐theoretische Bildung mit praktischer Erfah‐ rung zu verbinden. Zum anderen wollen wir sprichwörtlich Bildung entgrenzen. Diesem Grund‐ gedanken folgend, hat das Mercator Berufskolleg über 50 Jahre lang Partnerschaften zu Schu‐ len, Bildungsinstitutionen und externen Partnern gesucht, aufgebaut und ausgebaut. Ob es die Arbeit aller Kolleg\*innen und Schüler\*innen für unsere seit 50 Jahren bestehende Partner‐ schaft mit dem SOS‐Kinderdorf in Bethlehem in Gestalt unseres jährlich stattfindenden Benefiz‐ Schulfestes betrifft, die Möglichkeit der Teilnahme von Schüler\*innen an einem Schüleraus‐ tausch mit Israel oder auch Frankreich, das Mitwirken im Rahmen des seit 30 Jahren bestehen‐ den Engagements der Schule in ERASMUS+ Schulentwicklungsprojekten oder auch Euregio‐ Schulpartnerschaften – das Mercator Berufskolleg will Menschen zusammenbringen, um von‐ einander und miteinander zu lernen. Auch – und auch gerade – außerhalb des Klassenraums. Insofern verstehen wir uns als eine praxisorientierte und weltoffene Schulgemeinschaft, dies sich einer ganzheitlichen Bildung im beruflichen Kontext verschreibt – ganz im Sinne Gerhard **Mercators** 

Die Breite und die Tiefe unseres vielfältigen Schullebens, ermöglicht es uns Schüler\*innen in ihren individuellen Entwicklungsprozessen zu sehen, zu fordern und zu fördern, um so auch ihre Bereitschaft zu Eigenverantwortung und Initiative zu stärken. In Form von regelmäßigen Schülerfeedbacks und pädagogischen Entwicklungsgesprächen (PEG), binden wir unsere Schü‐ ler\*innen mit in unsere Arbeit ein.

### Unsere Organisationskultur.

 Grundsätzlich ist kollegiale Kooperation wesentliche Gelingensbedingung in der aktiven Wahrneh‐ mung und erfolgreichen Erfüllung unseres Bildungs- und Erziehungsauftrages. Eine starke Schule muss daher Möglichkeiten zur Partizipation schaffen, um die individuelle Teilhabe an diesem Prozess zu ge‐ währleisten, um "gemeinsam weiterzukommen."<sup>2</sup> Dies betrifft nicht nur dafür unmittelbar verantwortlichen Kolleg\*innen. Hinsichtlich unserer Schulkultur und der eigenen Entwicklung beteiligt das Mercator Berufskolleg Moers ferner die Schüler\*innen, Elternvertreter\*innen und Vertreter\*innen in der du‐ alen Ausbildung an Entscheidungs- und Gestaltungsprozessen. Die Arbeits- und Gestaltungsprozesse vollziehen sich am Mercator Berufskolleg Moers in einem klar strukturierten Rahmen.

Die entwickelten und gelebten Entscheidungs- und Verantwortungsstrukturen sind in Form eines fortlaufend aktualisierten Aufgaben- und Zuständigkeitsplans (AZP)<sup>3</sup> festgehalten. Dieser schafft seinerseits die Grundlage für kleinere, eigenverantwortliche Organisationseinheiten. Eigenverantwortlich bedeutet für uns die Kongruenz von Verantwortung und Entscheidungskompetenz, eben echte Delegation im Rahmen der bestehenden Verantwortungsstrukturen.

Insgesamt gibt es fünf pädagogische Bereichsleitungen, zuständig für die einzelnen Schulabschlüsse (Berufsschule, Mittlerer Schulabschluss, Fachhochschulreife und Allgemeine Hochschulreife) sowie vier weitere, die ihrerseits systemrelevante Querschnittsaufgaben verantworten (Schulentwicklung,

<sup>&</sup>lt;sup>2</sup> s. Schulprogramm Kurzfassung unter https://www.mercator-berufskolleg.de/; "Unsere Leitsätze im Überblick", S. 4

<sup>&</sup>lt;sup>3</sup> s. Aufgaben- und Zuständigkeitsplan unter https://www.mercator-berufskolleg.de/start-2/service/organisation

Digitalisierung, Evaluation und Stundenplanung). Diese neun Bereichsleitungen bilden zusammen mit der originären Schulleitung und seiner Stellvertretung ihrerseits die erweiterte Schulleitung (ESL). Jede dieser Bereiche bildet seinerseits interne Organisations‐ und Steuerungsstrukturen heraus, um wei‐ tere Fachkoordinator\*innen und Kolleg\*innen gezielt in die Arbeit einzubinden.

Impulsgebend und organisierend nimmt die ESL in regelmäßigen Koordinierungstreffen nicht allein ihre Aufgabe als zentrales Steuerungsgremium für Schulentwicklung war, sondern bindet themen‐ und situationsspezifisch weitere Personen und Gruppen projektbezogen ein und erweitert diesen Kreis. So gelingt es, alle Beteiligten auf den verschiedenen Ebenen durch Offenheit und Transparenz in die Ent‐ scheidungsprozesse einzubinden. Es gilt, den begonnenen Teambildungsprozess fortzuführen und im Hinblick auf Unterrichtsarbeit im engeren Sinne zu intensivieren, das Projektmanagement in den ein‐ zelnen Bereichen weiter zu installieren und eine Feedbackkultur schulweit aufzubauen, um Eigenverantwortung insgesamt, aber auch für den Einzelnen erfolgreich lebbar und erlebbar werden zu lassen. Flankiert wird dies durch die Anwesenheit des Lehreratsvorsitzenden in den Sitzungen der ESL, der an diesen mit beratender Funktion teilnimmt.

# Leitsätze. Schulprogramm. KONZEPT.

Das MERCATOR. Berufskolleg Moers

"Gemeinsam. Menschlich. Vernetzt. Mercator."

# Gemeinsam weiterkommen.

In unserer schulischen Gemeinschaft unterstützen und fordern wir dich.

# Menschen sind uns wichtig.

Wir als Schulgemeinschaft sehen, beraten und fördern jeden einzelnen Menschen mit seinen individuellen Kompetenzen, Interessen und Bedürfnissen.

# Ziele vernetzt erreichen.

Mit allen Beteiligten verfolgen wir gemeinsam ein Ziel: die bestmögliche Vorbe‐ reitung der Schüler\*innen auf das Berufsleben und seine Herausforderungen.

# Mercator.

Aus Überzeugung steht Mercator – stehen WIR, das Mercator Berufskolleg ‐ für Offenheit und Toleranz, Regionalität und Internationalität, Kreativität und Vi‐ sion.

# KONZEPT. Schulprogramm. KONKRET.

## Das MERCATOR. Berufskolleg Moers

Gemeinsam. KONZEPT. Menschen beraten und in ihrer Entwicklung zu begleiten, in Problemlagen zu vermitteln und Perspektiven entwickeln, sie zu fördern und zu unterstützen sind Prozesse, die alle‐ samt von einer Grundannahme, von einer Grundüberzeugung ausgehen: sie können nur GEMEINSAM. gelingen.

Als Schule binden wir Menschen konkret in Arbeits‐ und Entwicklungsprozesse ein, definieren beispiels‐ weise auf systemischer Ebene Aufgaben und Zuständigkeiten durch unseren Aufgaben- und Zuständigkeitsplan (AZP). Wir definieren dabei allgemein nicht nur wer etwas tut, sondern beschreiben durch Anforderungsprofile für unsere mittlere Leitungsebene (ML: Bildungsgangleitungen) und erweiterte Schulleitungsebene (ESL) auch qualitativ welchen Beitrag Einzelne leisten können und sollen, um gemeinsam weiterzukommen (s. Anlage 12). Dies setzen wir konsequent fort in Bezug auf spezifische Auf‐ gabenfelder, die uns als Schule im besonderen fordern. Mit unserem Konzept "Inklusive Schule. Gemeinsam Lernen." legen wir einen umfassenden Aktionsplan vor, der Menschen mit ihren Fähigkeiten und Aufgaben zusammenbringt, Schnittstellen aufzeigt und Ziele definiert, um schlussendlich GEMEIN‐ SAM. an einem der für Schulen vielleicht herausforderndsten Entwicklungsprozesse zu arbeiten (s. An‐ lage 13).

Wir arbeiten GEMEINSAM. an und für unsere Schule:

- … und haben mit unserem Rahmenkonzept Leistungsbewertung eine systemweite Grundlage für den Umgang mit Schüler\*innenleistungen geschaffen, die einerseits Transparenz erwirkt, wie wir grundsätzlich mit erbrachten Leistungen umgehen und was wir erwarten, gleichzeitig aber auch eine verbindliche Vorlage zur Umsetzung für alle Fachkonferenzen geschaffen dies fakultativ umzu‐ setzen (s. Anlage 14).
- … und haben durch unseren jährlich wiederkehrenden Schulentwicklungsgespräche zwischen den Abteilungsleiter\*innen und der Schulleitung ein Werkzeug geschaffen, dass es uns ermöglicht sys‐ temische Anforderungen und spezifische Bedürfnisse zu kommunizieren und gemeinsam auf Lei‐ tungsebene Schulentwicklungsprozesse zu fördern und zu unterstützen (s. Anlage 15).
- … und haben mit unserem Servicepaket Fortbildung eine Möglichkeit erarbeitet Kolleg\*innen sinn‐ voll und gezielt in der Planung, Umsetzung und Evaluation von Maßnahmen zu unterstützen. Das Paket fasst dabei alle Prozesse zusammen und bringt die Schnittstellen der daran beteiligten Perso‐ nen zusammen (Verwaltung, Fortbildungsbeauftragte, Stunden‐/Vertretungsplanung, Abteilungs‐ und Bildungsgangleitungen, Abteilung Schulentwicklung und Professionalisierung; s. Anlage 16)
- … und entwickeln gemeinsam mit Kolleg\*innen Unterricht weiter. Nicht allein durch unser wieder‐ kehrendes Schüler\*innenfeedback zur Unterrichtsqualität, sondern eben auch durch gezielte kolle‐ giale Hospitationen, die Kolleg\*innen Rückschlüsse auf ihren Unterricht ermöglichen und die Kom‐ munikation über Lernen und Unterrichten fördert (s Anlage 17, auch Anlage 3).

Menschlich. KONZEPT. Menschen sind uns wichtig. Wir als Schulgemeinschaft sehen, beraten und fördern jeden einzelnen Menschen mit seinen individuellen Kompetenzen, Interessen und Bedürfnis‐ sen. Im Kern sind dies für uns nicht allein unsere Schüler\*innen und Auszubildenden. Es geht uns darum alle unserer Schulgemeinschaft angehörenden Menschen in den Blick zu nehmen: Schüler\*innen und Auszubildende, Kolleg\*innen, unsere Mitarbeiter\*innen des Schulträgers im Schulbüro und im Bereich des Gebäudemanagements, unsere Sozialpädagogin, Vertreter\*innen der ausbildenden Betriebe und externe Partner. Jede einzelne Person ist ein Teil unserer Schulgemeinschaft und beeinflusst durch ihr Handeln und Wirken unsere Schulkultur. Vor diesem Hintergrund ist uns ein wertschätzender Umgang mit allen Beteiligten zu jeder Zeit wichtig. Dies zu fordern und zu fördern ist uns ein wichtiges Anliegen. Wir tun dies KONKRET. auf vielen verschiedenen Ebenen in unserer Schule:

Menschlich. KONKRET. Wir nehmen die Bedürfnisse von Schüler\*innen in den Blick:

- … und fördern in den Bildungsgängen unseres vollzeitschulischen Bereichs Kompetenzen durch re‐ gelmäßige Personalentwicklungsgespräche (PEG) zur Förderung der individuellen Kompetenzen und persönlichen Weiterentwicklung. (s. Anlage1)
- … und bieten all denen Sozialberatung an, die schulisch aber auch im privaten Umfeld nach Lösungs‐ wegen suchen, um gemeinsam zu überlegen, wie es weitergehen kann. (s. Anlage 2)
- … und entwickeln Unterricht gemeinsam weiter durch wiederkehrendes Schüler\*innenfeedback. (s. Anlage 3)

Wir nehmen die Bedürfnisse unserer Kolleg\*innen in den Blick:

- … und fördern durch regelmäßige Personalentwicklungsgespräche (PEG) die Kommunikation zwi‐ schen Bildungsgangleitungen, Abteilungsleitungen, Schulleitung und den Kolleg\*innen, um die indi‐ viduelle Professionalisierung und Weiterentwicklung gezielt zu unterstützen. In Zusammenarbeit mit unserer Fortbildungsbeauftragten (Fortbildungskonzept) entwickeln wir gemeinsam Wege, die Menschen aber auch uns als System fördern und sich entwickeln lassen. (s. Anlage 4, 5)
- … und gewährleisten durch ein gemeinsam verabschiedetes Arbeitszeitkonzept die Vereinbarkeit von Familie und beruflichen Aspekten. (s. Anlage 6)
- … und begleiten junge Kolleg\*innen in der Phase des Berufseinstiegs gezielt durch eine von uns entwickelte Einsteiger\*innenbroschüre und eine gezielte Begleitung. (s. Anlage 7)

Wir nehmen die Bedürfnisse unserer Ausbilder\*innen in Betrieben in den Blick:

 … und haben einen Jahresleitfaden für unsere Ausbilder\*innen entworfen, der diesen jedes Jahr aktualisiert zur Verfügung gestellt wird und sie in der gemeinsamen Arbeit im Kontext beruflicher Bildungsarbeit unterstützen solle. Ferner laden wir alle Ausbilder\*innen einmal im Jahr zu einem Gespräch ein, um mit Ihnen gemeinsam über den Entwicklungsstand ihrer Auszubildenden ins Gespräche zu kommen und betriebliche Bedürfnisse gemeinsam in den Blick zu nehmen. (s. An‐ lage 8)

Wir nehmen die Bedürfnisse unserer Mitarbeiter\*innen im Schulbüro in den Blick:

- … und führen einmal im Jahr ein Personalgespräch mit allen Mitarbeitendenmit dem Ziel, die Auf‐ gaben und Arbeitsbedingungen gemeinsam zu reflektieren und anzupassen.
- … und haben einmal in der Woche ("Jour‐Fix") gemeinsam mit den Sekretär\*innen einen Briefing‐ Termin festgelegt, an dem Probleme und aktuelle Prozesse gemeinsam reflektiert werden.

Vernetzt. KONZEPT. Mit allen Beteiligten verfolgen wir gemeinsam ein Ziel. Wir wollen mit unseren schulischen und außerschulischen Partnern unsere Schüler\*innen bestmöglich auf das Berufsleben und seine Herausforderungen vorbereiten. Dabei sind wir mit nationalen sowie internationalen Partnern vernetzt und fungieren als Experten, um Schüler\*innen auf die Erfordernisse der modernen Arbeitswelt sowie auf schulische Anforderungen der Fächer in den Bildungsgängen vorzubereiten. In unseren Netz‐ werken bringen wir unsere Kompetenzen ein. Wir sind authentische und verlässliche Partner.

Vernetzung bedeutet für uns bestehende Verbindungen zu allen Beteiligten zu pflegen, neue Kontakte zu knüpfen sowie aus bereits bestehenden Netzwerken Synergien zu schaffen.

Vernetzt. KONKRET. Wir unterstützen unsere Schüler\*innen und Auszubildenden:

- … und sind als Partner vertikal VERNETZT. als Partner in den Bildungsbiografien unserer Schüler\*innen
- … und bringen unsere Schüler\*innen voran und begleiten bei den nächsten Schritten. Zum Beispiel in Kooperation mit der Mercator School of Management der Universität Duisburg‐Essen. Wir bieten Schüler\*innen des dualen Systems die Möglichkeit im Rahmen des Programms UNI on TOP an unserer Schule Creditpoints für ein nachfolgendes Studium zu erwerben.
- … und vernetzen unsere Schüler\*innen mit der Wirtschaft unserer Region und fördern ihre Leis‐ tungsfähigkeit. Wir helfen mit unserer jährlich stattfindenden Ausbildungsbörse die Bedarfe der Wirtschaft und des Arbeitsmarkts an qualifizierten Fachkräften zu decken.
- … und veranstalten jährlich eine in Kooperation mit regionalen Partnern des Automobilhandels or‐ ganisierte Autobobilmesse. Weitere Partner informieren über das Themenfeld Verkehrssicherheit.
- … und lassen mit **"Pensionäre beraten Schüler\*innen"** (Zeitpunkt kurz nach den Weihnachtsfe‐ rien) Pensionäre unterschiedlicher Berufsgruppen Schüler\*innen einen Einblick in ihr vergange‐ nes Berufsleben vermitteln. Authentische Erfahrungsberichte aus erster Hand unterstützen die Schüler\*innen bei der Berufsfindung.
- … und bringen vor den Herbstferien, kurz nach Beginn des Schuljahrs, Experten als "Bewerbungs-**Checker", (sci:moers)** mit Schüler\*innen zusammen (Sprechstunde am MBK zur Einzelfallbera‐ tung, Überprüfung der eigenen Praktikums‐ bzw. Berufsorientierung, Optimierung von Bewer‐ bungsunterlagen, Vermittlung von Praktikumsstellen
- … und fordern und fördern alle unsere Schüler\*innen im Bereich ihrer digitalen Schlüsselkompeten‐ zen, indem wir seit fast 20 Jahren die Lernplattform LMS Moodle in den Unterricht integriert haben. Darüber hinaus bieten wir Schüer\*innen die Möglichkeit ihre eigenen digitalen Endgeräte im Unter‐ richt zu nutzen, die die schulseitigen Endgeräte und Smartboards sinnvoll ergänzen. (s. Anlage 9, 10)
- … und organisieren multinationale und bilaterale Projekte (ERASMUS+, Euregio) um Schüler\*innen themenzentriert die Möglichkeit zu geben ihre Personalkompetenzen zu erweitern.
- … und organisieren gemeinsam, seit über 50 Jahren, ein Schulfest, das einzig uns allein dem Zweck dient das SOS Kinderdorf in Bethlehem zu unterstützen. Wir bringen Schüler\*innen, Ehemalige, Un‐ ternehmen, Spender\*innen und die Öffentlichkeit zusammen, um zusammen soziales Engagement zu leben.
- … und bieten mit Unterstützung unserer Schulsozialarbeiterin, Kontakt zu zahlreichen externen Part‐ nerorganisationen, kontinuierliche Beratung auch in sozialen Fragen an.
- … und beraten Schüler\*innen vor und während ihres Besuchs unserer Schule. Hierfür stehen quali‐ fizierte Beratungslehrer\*innen zur Verfügung. In enger Zusammenarbeit mit der Agentur für Arbeit bieten wir unseren Schüler\*innen wöchentlich die Möglichkeit sich schulintern durch externe Part‐ ner beraten zu lassen.
- … und vernetzen uns und unsere Kolleg\*innen im Kontext systemischer wie auch individueller Fort‐ bildungsangebote mit Expert\*innen wie auch untereinander – thematisch und auch kollegial. Wir glauben, dass nachhaltige systemische Schulentwicklung immer zunächst auch die Menschen in den Blick nehmen muss, die schlussendlich Promotoren unserer Entwicklungsprozesse sind. Nur gemeinsam gelingt Entwicklung. (s. Anlage 11)

# Schulentwicklung. KONKRET.

# Schulprogramm, Schulentwicklungsprozesse und Evaluation

### Grundsätzliches.

Schulentwicklung ist unserer Auffassung nach untrennbar mit unseren Leitsätzen verbunden. Im Sinne der uns prägenden Begriffe "Gemeinsam. Menschlich. Vernetzt. MERCATOR." verstehen und leben wir nachhaltige Entwicklung. Einmal im Jahr legen wir gemeinsam mit dem Lehrer\*innenkollegium unsere Planung fest. Gespeist wird diese durch Vorschläge aus der Schulleitung, der erweiterten Schulleitung und auch aus Initiativen des Lehrer\*innenrats gleichermaßen. Schlussendlich legen wir einen Schwer‐ punkt fest, der wiederum die Entwicklung in allen Bildungsgängen und Abteilungen prägt und Einfluss nimmt auf die jährlichen Planungs‐ und Entwicklungsgespräche mit den einzelnen Abteilungsleiter\*in‐ nen. Diese definieren neben individuellen Zielen auch ihre Vorgehensweise im Hinblick auf den festge‐ legten Entwicklungsschwerpunkt (s. auch Anlage 15 zum Schulprogramm).

Wir verstehen uns als hochdifferenziertes System, was durch die Breite und Tiefe der angebotenen beruflichen Bildung und möglicher Abschlüsse auch unterschiedliche Bedürfnisse hat (Vielfalt in Ge‐ meinsamkeit). Daher lassen wir bewusst vielfältige Entwicklung zu, führen diese aber in Bezug auf ein Schwerpunktthema systemisch auch immer wieder zusammen.

Koordiniert durch die Abteilungsleitung "Schulentwicklung und Professionalisierung" werden unsere Prozesse durch enge Zusammenarbeit mit unserer Fortbildungskoordinatorin begleitet. Damit stellen wir sicher, dass wir sowohl individuelle Perspektiven als auch systemische Notwendigkeiten in den Blick nehmen und in Einklang bringen.

Pädagogische Tage werden von uns direkt im Anschluss durch das Kollegium evaluiert, durch die zu‐ ständige Abteilungsleitung analysiert und auf der folgenden Lehrer\*innenkonferenz vorgestellt. So sorgen wir für handlungsregulatorische Schleifen im System, um Qualität zu sichern und uns selbst zu versichern, dass wir gemeinsam auf dem richtigen Weg sind. Individuelle Fortbildungen werden durch die Kolleg\*innen nach einem vereinbarten Verfahren angemeldet und im Anschluss direkt auch evalu‐ iert. Diese Rückmeldung geht wiederum an die Bildungsgangleitungen wie auch die Fortbildungskoor‐ dinatorin, so dass auch hier Qualitätszirkel entstehen (s. Anlage 16).

# Ergebnisse & Gegenwart.

An den folgenden Zielsetzungen hat das Mercator Be‐ rufskolleg in den zurückliegenden Jahren erfolgreich gearbeitet und diese in die bestehende Erziehungs‐ und Bildungsarbeit integriert.

# "Gemeinsam weiterkommen."

Unterricht

Unterricht

- ‐ Erarbeitung eines systemischen Leistungskon‐ zeptes und Entwicklung von Bewertungssche‐ mata
- ‐ Integrieren des Leistungskonzeptes in die DJPs der einzelnen Bildungsgänge und Fächer
- ‐ Etablierung von pädagogischen Entwicklungs‐ gesprächen (PEG) zur Förderung der Schüle‐ rinnen in Anlage B

# "Menschen sind uns wichtig."

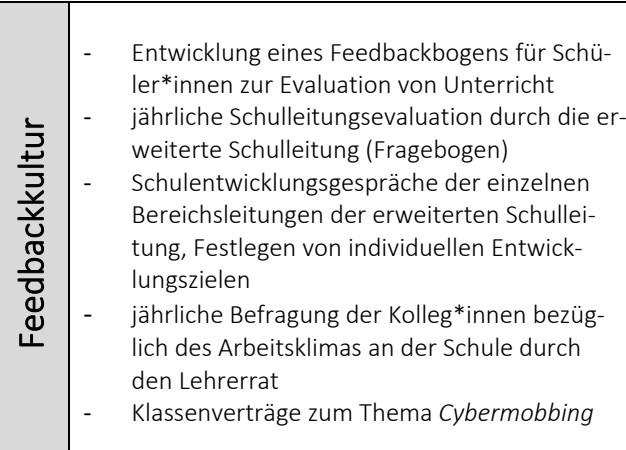

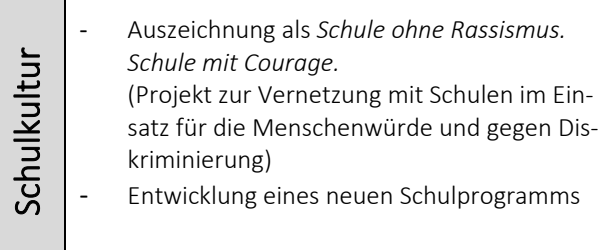

# "Ziele vernetzt erreichen."

Auslandspraktika

Auslandspraktika

Kooperation mit "Arbeit und Leben NRW" im Rahmen des Programms proDisco zur Organi‐ sation von 4‐wöchigen Praktika im Ausland (Schwerpunkt: Logistik, Büromanagement)

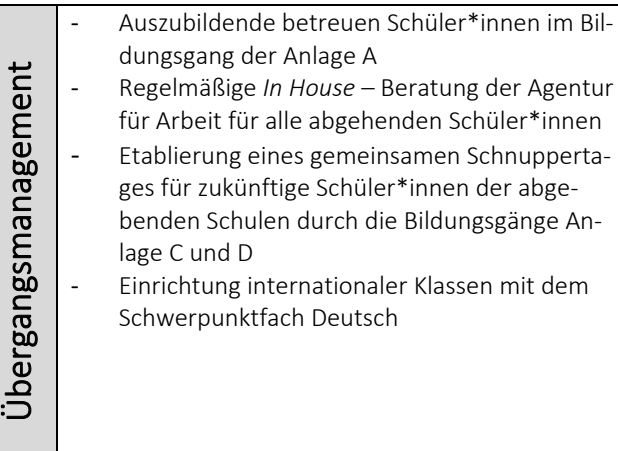

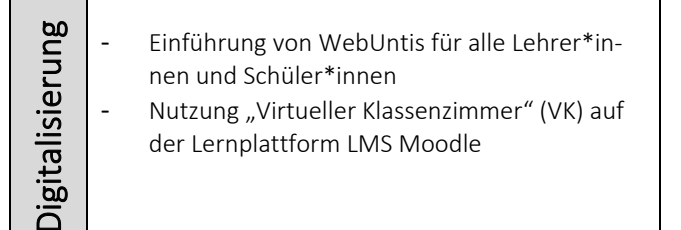

# Zielvorhaben & Zukunft.

An den folgenden Zielsetzungen arbeitet das Mercator Berufskolleg Moers derzeitig. Grundlage dafür sind ins‐ besonders die Schulentwicklungsgespräche der einzel‐ nen Bereichsleitungen mit der Schulleitung. Schriftlich fixiert eröffnen diese die Chance zu individueller aber auch kontinuierlich‐systemischer Schulentwicklung.

### Zielvorhaben #1

*Vorhaben: bisherige Maßnahmen des Über‐ gangsmanagements ausbauen und festigen und die Personalkompetenz der Lernenden stärken*  Übergangsmanagement<br>
<sup>Referenzrahmen Dimension 1.2</sub></sup> Übergangsmanagement Ziel: Überarbeitung des KAoA‐Konzepts in Referenzrahmen Dimension 1.2 allen Bildungsgängen Maßnahmen: Implementierung des Faches "Zag" in der HöHa; Überarbeitung des KAoA‐Konzepts; Stärkung der bildungsgang‐ übergreifenden Netzwerkarbeit; Aufbau ei‐ ner Datenbank für Praktikumsbetriebe; Auszubildende betreuen Schüler\*innen im Bildungsgang der Anlage A; Abschlussevalu‐ ation der HöHa‐Abschlussklassen ab Som‐ mer 2023 Zeit: Start im Schuljahr 2023/24 Evaluation: Dokumentation über die Schul‐ entwicklungsgespräche mit den einzelnen AL

## Zielvorhaben #2

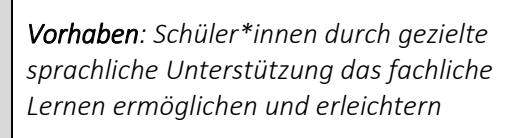

Sprachsensibler Fachunterricht<br>
Referenzrahmen Dimension 2.9 Sprachsensibler Fachunterricht Referenzrahmen Dimension 2.9

Ziel: alle Kollegen\*innen für das Thema sen‐ sibilisieren und ihnen geeignete Hilfestel‐ lungen an die Hand geben; ggf. Konzept in einzelnen Bildungsgängen erarbeiten Maßnahmen: pädagogischer Tag im Okto‐ ber/November zum Thema sprachsensibler Fachunterricht; Implementierung eines För‐ derkurses in der Berufsschule; Förderstun‐ den im Vollzeitbereich und Umsetzung kon‐ zeptioneller Ansätze als allgemeines Unter‐ richtsprinzip Zeit: Start im Schuljahr 2023/24

Evaluation: reflektierende Dienstbespre‐ chung(en) der Abteilungsleitungen mit der SL; Schwerpunktsetzung im Kontext der kol‐ legialen Hospitation (gegenseitige Unter‐ richtsbesuche der Kolleginne und Kollegen und fachlicher Austausch)

### Zielvorhaben #3

Gestaltetes Schulleben

Vorhaben: *Schule ohne Rassismus. Schule mit Courage. – Implementierung eines Jah‐ reskalenders mit konkreten Vorhaben*  Gestaltetes Schulleben<br>
Referenzrahmen Dimension 3.2 Referenzrahmen Dimension 3.2 Ziel: Durchführung von außerunterrichtli‐ chen Projekten zur Stärkung des Gedan‐ kens der Schule mit Courage Maßnahmen: thematische Ausstellungen und Workshops zu den Themenfeldern "Antisemitismus", "Rassismus" und "Extre‐ mismus"; Erstellen neuer Exponate; Erstel‐ len einer Zeitplanung zur Durchführung Zeit: Schuljahr 2023/24 und folgend Evaluation: gemeinsame Besprechung von SV, den SV‐Lehrer\*innen und der SL; Um‐ frage Lernende zur Schulkultur April 2024

# Zielvorhaben #4

Digitalisierung<br>
Referenzrahmen Dimension 5.1.3 *Vorhaben: Verwaltungsprozesse digital aus‐ führen*  Ziel: Reduzierung der Papiernutzung durch sukzessive Digitalisierung schulischer For‐ mulare Maßnahmen: Schul‐ und Abteilungsleitun‐ gen überarbeiten die vorhandenen Doku‐ mente und digitalisieren diese (z.B. Office 365) Zeit: Start im Schuljahr 2022/23 Evaluation: reflektierende Dienstbespre‐ chung(en) der Abteilungsleitungen mit der SL; Online‐Befragung (Edkimo) des Kollegi‐ ums: Dez. 2023

# Zielvorhaben #5

Unterrichtsentwicklung<br> Referenzrahmen Dimension 2.10

Unterrichtsentwicklung Referenzrahmen Dimension 2.10

*Vorhaben: Digitale Schlüsselkompetenzen in den Didaktischen Jahresplanungen imple‐ mentieren* 

Ziel: Förderung digitaler Schlüsselkompe‐ tenzen im Unterricht sicherstellen Maßnahmen: Pädagogischer Halbtag im Schuljahr 2022/2023 initiierte die Arbeit an den Didaktischen Jahresplanungen der Bil‐ dungsgänge bezüglich der digitalen Schlüs‐ selqualifikationen und Pädagogischer Tag im Schuljahr 2023/2024 dient als Knoten‐ punkt der entsprechenden Weiterentwick‐ lung der Didaktischen Jahresplanungen Zeit: Start im Schuljahr 2022/23 Evaluation: reflektierende Dienstbespre‐ chung(en) der Abteilungsleitungen mit der SL

## Zielvorhaben #6

- ‐ Vorhaben: *Zusammenführung der Schulkulturen aller drei Berufskollegs am neuen Schulstandort BCM/Campus*
- Ziel: Verbesserung der interschulischen Kooperation und Kollaboration in aus‐ gewählten pädagogischen Themenbe‐ reichen (z. B. Berufsberatung und Über‐ gangsmanagement, Erziehung, inklusi‐ ves Lernen)
- ‐ Maßnahmen: Bildung einer BCM Ar‐ beitsgruppe zur Identifizierung von ge‐ meinsamen Arbeitsfeldern und ‐berei‐ chen; Begleitung der Schulleitungen und der Arbeitsgruppe des Umzugspro‐ zesses durch externe Moderation
	- Perspektivisch: Bildung von themen‐ spezifischen, schulübergreifenden Ar‐ beitsgruppen zur gemeinsamen Kon‐ zeptentwicklung zum Schuljahr 2024/25
	- ‐ Zeit: April 2023 Februar 2024
- ‐ Evaluation: reflektierende Dienstbe‐ sprechung(en) der Bereichsleitung Schulentwicklung mit beteiligten Kol‐ leg\*innen, Vorstellen der Arbeitsergeb‐ nisse auf Kollegiumskonferenzen/Schul‐ konferenzen, Feedback der externen Moderation an die Schulleitungen und die Arbeitsgruppe

‐

Gestaltetes Schulleben<br> **Referenzrahmen 4.3 i. V. m. 5.1.** 

Gestaltetes Schulleben Referenzrahmen 4.3 i.V.m. 5.1.

# ANLAGEN. Schulprogramm. KONKRET.

## Anlagen Schulprogramm

Zu zahlreichen Bereichen unseres Schulprogramms liegen umfangreiche abgestimmte Konzepte vor, die unser alltägli‐ ches Handeln im Einzelnen inhaltlich ausführen. Diese Konzepte befinden sich zur Einsichtnahme und vertiefter Ausei‐ nandersetzung mit unseren Leitsätzen im vorliegenden Anhang.

- Anlage 1: Beratungskonzept
- Anlage 2: Sozialberatung
- Anlage 3: Evaluationskonzept, Feedbackbogen zur Unterrichtsqualität
- Anlage 4: Personalentwicklungsgespräche (Formbogen)
- Anlage 5: Fortbildungskonzept
- Anlage 6: Arbeitszeitkonzept, Personaleinsatzplanung
- Anlage 7: Einsteiger\*innenbroschüre und Eingliederungsmanagement
- Anlage 8: Jahresleitfaden Ausbildungsbetriebe
- Anlage 9: Medienkonzept
- Anlage 10: Digitalisierungskonzept
- Anlage 11: Fortbildungskonzept
- Anlage 12: ML & ESL Aufgaben, Zuständigkeiten, Anforderungsprofile (Stellenbeschreibungen)
- Anlage 13: Konzept "Inklusive Schule. Gemeinsam Lernen."
- Anlage 14: Rahmenkonzept Leistungsbewertung
- Anlage 15: Konzept Schulentwicklungsgespräche
- Anlage 16: Servicepaket Fortbildung
- Anlage 17: Konzept Kollegiale Hospitation

# ANLAGE 1. Schulprogramm. KONKRET.

### Anlage Beratungskonzept und Übergangsmanagement

Stand: Juni 2019

#### Begründung:

Die Beratung von Schülerinnen und Schülern, Erziehungsberechtigten und Auszubildenden ist die Aufgabe aller Lehre‐ rinnen und Lehrer (§ 44 SchulG – BASS 1‐1, § 9Absatz 1 ADO – BASS 21‐02 Nr. 4). Zur Professionalisierung dieser Auf‐ gabe existiert am Mercator BK ein Beratungsteam, dessen Aufgaben sich aus dem Beratungserlass (BASS 12‐21 Nr. 4) ergeben. Das Beratungskonzept des Mercator BK konkretisiert die Erlasse zur Zusammenarbeit von allgemeinbilden‐ den Schulen, der Berufsberatung, der Arbeitsverwaltung, der Jugendhilfe und den Kommunalen Integrationsstellen mit dem Berufskolleg (BASS 12‐21 ). Die Vorgaben aus dem KAoA‐Prozess der Landesregierung sind integriert.

#### Selbstverständnis:

Übergangsmanagement verstehen wir als kooperativen Prozess, bei dem zur Unterstützung der Schülerinnen und Schüler die vor Ort zugänglichen Angebote an Bildung, Ausbildung, Arbeit, und sozialpädagogischer Förderung zusam‐ mengebracht werden. Wesentlicher Bestandteil ist dabei die individuelle Beratung der Schülerinnen und Schüler.

#### Beratung:

Beratung am Mercator Berufskolleg gestaltet sich im Wesentlichen in den folgenden Beratungsaufgaben: ‐ die schulische und berufliche Beratung

Die Schullaufbahnberatung informiert über die Bildungsangebote am Mercator Berufskolleg, über die Schullaufbahn, Übergänge in andere Bildungsgänge bzw. Schulen und Möglichkeiten der Berufs‐ und Studienorientierung. ‐ die soziale Beratung

bei psychosozialen Problemlagen, bei Verhaltensauffälligkeiten oder bei Problemen im persönlichen oder familiären Bereich erfolgt die Sozialberatung ggf. unter Einbeziehung von externen Fachleuten (Schulsozialarbeit).

Am Mercator Berufskolleg nimmt das Klassenleitungsteam die Aufgabe der Beratung wahr. Unterstützt wird die Klas‐ senleitung durch die Studien‐ und Berufswahlkoordinatoren. Die Schulsozialarbeit wird aktiv in die Beratungsarbeit eingebunden. Außerschulische Einrichtungen werden gezielt als Beratungspartner angefordert um den Beratungspro‐ zess zu optimieren. Im Mittelpunkt der Beratung stehen die Schülerinnen und Schüler des Mercator Berufskollegs. Eltern und Ausbildungsbetriebe werden im Beratungsprozess wenn erforderlich eingebunden.

Der Beratungsprozess besteht am Mercator‐Berufskolleg aus vier Handlungsfeldern:

- 1. Beratung vor Eintritt in das BK
- 2. Anmeldeberatung
- 3. Begleitende Beratung
- 4. Übergangsberatung

#### Handlungsfeld 1: Beratung vor Eintritt in das Berufskolleg

Um den Übergang von der Sekundarstufe I in das Berufskolleg möglichst ohne Brüche zu gestalten werden den Schu‐ len der Sek I folgende Maßnahmen angeboten:

‐ Vorstellung der Bildungsgänge und Schulabschlüsse der Berufskollegs an den Schulen der Sek. I . Dies geschieht ge‐ meinsam mit allen Berufskollegs aus Moers in der Zeit von Oktober bis Januar.

‐ Informationen an Elternsprechtagen oder am Tag der offenen Tür der Zubringerschulen

- ‐ Informationsabend der vollzeitschulischen Bildungsgänge
- ‐ Probeunterricht für Schülerinnen und Schülern der Sek. I (Schnuppertag)
- ‐ Teilnahme an Projekttagen der Sek. I
- ‐ Individuelle Hospitation für Schülerinnen und Schüler der Sek I nach Absprache

‐ AbiStartup: Information über und interaktives Kennenlernen der bildungsgangspezifischen Fächer des Wirtschafts‐ gymnasiums

#### Handlungsfeld 2: Anmeldeberatung

Keine Anmeldung ohne Beratung (KAoB). Um ein möglichst realistisches Bild von den Interessen und dem Leistungs‐ vermögen der Bewerber zu erlangen und um die Anforderungen des Bildungszieles in den Bildungsgängen der Berufs‐ fachschule , der Höheren Berufsfachschule, des Wirtschaftsgymnasiums und der Fachoberschule damit in Überein‐ stimmung zu bringen, ist die Anmeldeberatung am Mercator‐Berufskolleg unumgänglich.

Dazu dienen folgende Maßnahmen:

‐ Ausgehend von dem Prozess der schulischen und beruflichen Beratung der Sek. I findet bei der Anmeldung vor Auf‐ nahme in den Bildungsgang ein individuelles Beratungsgespräch statt. Die Ergebnisse und Einschätzung werden durch den Beratenden in Form eines Beratungsbogens dokumentiert.

‐ Bei Bedarf wird die Beratung durch die Schulsozialarbeit begleitet.

‐ Bei Beratung von Schülerinnen und Schülern mit Inklusionshintergrund werden die Inklusionsbeauftragten bzw. die Schulleitung hinzugezogen.

‐ Die Integration Geflüchteter gestaltet sich im Rahmen des Übergangsmanagement als neue Herausforderung für die Beratung. Die Aufnahmegespräche werden in Absprache mit der Kommunalen Koordinierungsstelle erfolgen.

#### Handlungsfeld 3: Begleitende Beratung

#### Begleitende Beratung in den Vollzeitklassen

Ziel der begleitenden Beratung ist der erfolgreiche Abschluss im besuchten Bildungsgang bzw. die Umorientierung innerhalb der besuchten Abteilungen, so dass der Übergang in die Ausbildung bzw. ins Studium (Handlungsfeld vier) gelingen kann.

In den Vollzeitklassen werden folgende Maßnahmen durchgeführt:

‐ In den Vollzeitbildungsgängen wird die Klassenlehrerstunde als Fach Beratung ausgewiesen, mit dem Ziel, die Schüler und Schülerinnen beim kontinuierlichen Berufsorientierungsprozess zu unterstützen.

- ‐ Berufsberatung bzw. Studienberatung durch die Arbeitsagentur
- ‐ Persönliche Entwicklungsgespräche (PEG) vor den Herbst und den Osterferien
- ‐ Weitere Bausteine

#### Begleitende Beratung in der Berufsschule

Die Auszubildenden im Dualen System haben den Berufsorientierungsprozess mit der Unterzeichnung des Ausbil‐ dungsvertrages eigentlich abgeschlossen. Für die Beratung in der Berufsschule ergeben sich daher folgende Schwer‐ punkt:

- 1. Ausbildungsbezogene Beratung
	- ‐ bei Problemen zwischen Auszubildenden und Ausbildungsbetrieb
	- ‐ wenn der Auszubildende feststellt, dass der gewählte Ausbildungsberuf nicht seinen Vorstellungen entspricht
	- ‐ wenn der Auszubildende den Ausbildungsbetrieb wechseln will
	- ‐ wenn die Leistungen des Auszubildenden nicht den Anforderungen der Berufsausbildung entspricht

Die schulische Beratung erfolgt dabei auch unter Einbeziehung von außerschulischen Einrichtungen wie

- ‐ die Agentur für Arbeit
- ‐ die Ausbildungsbegleitenden Hilfen
- ‐ den Ausbildungsberatern der Kammern
- ‐ Förderung durch VERA
- ‐ Sprachförderung z. B. durch AWO oder VHS
- 2. Weiterbildungs- und Fortbildungsberatung

Die Berufsschüler werden auf die Möglichkeit und die Voraussetzungen hingewiesen, den mittleren Schulab‐ schluss mit dem Berufsschulabschluss zu erwerben. Dieser Schulabschluss ermöglicht die Fachoberschule Klasse 12 (Abschluss Fachhochschulreife) am Mercator BK nach der Ausbildung zu besuchen. Abhängig von den erworbe‐ nen Schulabschlüsse werden Fach‐ bzw. Hochschulstudiengänge vorgestellt.

Die Beratung in den Bildungsgängen der Berufsschule wird grundsätzlich durch die jeweiligen Klassenlehrer durch‐ geführt. Detailfragen können mit den Bildungsgangleitungen bzw. mit dem Beratungsteam besprochen werde

#### Handlungsfeld 4: Übergangsberatung

Um den Schülern eine Teilhabe am Arbeitsmarkt zu ermöglichen sollen ihnen Kompetenzen vermittelt werden, die auf einen erfolgreichen Übergang in die Berufsausbildung oder duale Ausbildung, in das Fach‐ oder Hochschulstudium zielt. Dazu dienen die folgenden Bausteine der vollzeitlichen Bildungsgänge:

- ‐ Einzelfallberatung durch die Agentur für Arbeit mit festen Ansprechpartnern
- ‐ Schülerbetriebspraktika
- ‐ "Ausbildungsbörse" am Mercator BK zur Kontaktaufnahme mit Ausbildungsbetrieben und Hochschulen
- "Schüler begleiten Auszubildende" um den jeweiligen Betrieb und ihr Berufsfeld vorzustellen
- ‐ Individuelle Studien‐ und Berufsberatung durch die Agentur für Arbeit
- ‐ Besuch von Hochschulinformationstagen
- ‐ Betriebsbesichtigungen

# ANLAGE 2. Schulprogramm. KONKRET.

### Anlage Sozialberatung

Stand: August 2003

Mercator Berufskolleg in Zusammenarbeit mit der Arbeiterwohlfahrt Kreisverband Wesel e.V.

### A‐Teil: Theoretische Überlegungen

1. Schulsozialarbeit des Mercator Berufskolleg

Begriffsklärung 'Schulsozialarbeit'

Für das Arbeitsfeld Schulsozialarbeit gibt es unterschiedliche Definitionen. Einige Merkmale der Schulsozialarbeit werden hier aufgezeigt:

Durch die Schulsozialarbeit erhält die Institution Schule eine zusätzliche pädagogische Ressource. Es entsteht eine Kooperation von Fachkräften (der Sozialpädagogen einerseits und der Lehrer andererseits), durch die sozialpädago‐ gisches Handeln am Ort sowie im Umfeld der Schule ermöglicht wird. Es findet eine Integration von Methoden der sozialen Arbeit in Form niederschwelliger Angebote in der Schule statt (z.B. einfacher und freier Zugang zu den Ange‐ boten, keine Voraberklärungen, kurze Wartezeiten).

Schulsozialarbeit in der Schule bedeutet eine dauerhafte Präsenz für Jugendliche und Lehrer. Nur so können Bezie‐ hungen aufgebaut werden und ein reger Austausch stattfinden.

Schulsozialarbeit setzt sich zum Ziel, Jugendliche im Prozess des Erwachsenwerdens zu begleiten, sie bei einer für sie befriedigenden Lebensbewältigung zu unterstützen und ihre Kompetenzen zur Lösung von persönlichen und/oder sozialen Problemen zu fördern. Dazu adaptiert Schulsozialarbeit Methoden und Grundsätze der sozialen Arbeit auf das System Schule.

Durch Beratung und Unterstützung bei unterschiedlichen Problemlagen wird dem Jugendlichen eine Hilfe zur Selbst‐ hilfe gewährt. Immer basierend auf dem Prinzip der Freiwilligkeit, d.h., der Jugendliche kann das Angebot annehmen und gemeinsam mit der Schulsozialarbeit Lösungswege erarbeiten. Auf diesem Weg kann Hilfe wirksam angenommen werden. 1

#### 1.3 Grundsätze der Schulsozialarbeit

Für die konzeptionelle Schulsozialarbeit sollen 6 Grundsätze beschrieben werden, auf denen die Arbeit der Schulsozialarbeit beruht.

#### 1.3.1 Grundsatz der Prävention

Schulsozialarbeit unterstützt Jugendliche in der individuellen und sozialen Entwicklung. Persönlichen und sozialen Problemlagen soll vorgebeugt werden. Sie interveniert möglichst schon vor dem Eintreffen des unerwünschten Er‐ eignisses oder Zustandes. Lehrkräfte, Erziehungsberechtigte und Bezugspersonen müssen weitmöglichst und frühzei‐ tig einbezogen werden.

#### 1.3.2 Grundsatz der Ressourcenorientierung

Schulsozialarbeit arbeitet mit den Stärken und Fähigkeiten der SchülerInnen und unterstützt sie so in ihrer

Persönlichkeit. So erfahren SchülerInnen in der individuellen Beratungssituation Verständnis und Unterstützung. Sie werden darin bestärkt, Probleme aktiv anzugehen und ihre passive Haltung aufzugeben. Gerade in der Phase der Adoleszenz sind Jugendliche darauf angewiesen, ihre positiven Seiten zu erleben, sich bestätigt und anerkannt zu fühlen.1

#### 1.3.3 Grundsatz der Beziehungsarbeit

Jede Interaktion und Kommunikation vollzieht sich nach Wazlawik 2 auf zwei Ebenen, nämlich auf der Beziehungs‐ und der Inhaltsebene. Die Beziehungsebene ermöglicht die Vermittlung von Inhalten. Der Aufbau einer Beziehung bildet die Grundlage, Hilfestellungen überhaupt erst anbieten zu können. Dabei spielt die Präsenz und die Ansprech‐ barkeit der Schulsozialarbeiter eine große Rolle. Häufig entstehen Beziehungen bei zufälligen Begegnungen während der Pause oder im Flur. Eine Beziehung die von Offenheit und Vertrauen geprägt ist, ist die Basis für die Initiierung von Lösungsprozessen.

#### 1.3.4 Grundsatz der Prozessorientierung

Oft sind Themen der Jugendlichen 'Hilferufe'. Z.B. kann Gewalt ein Hilferuf sein. In der Schulsozialarbeit geht es häu‐ fig darum, das 'Thema hinter dem Thema' zu erkennen. Um das herauszufinden sind Fragen notwendig, sowie das aktive Zuhören und die Kommunikation allgemeinen. So können SchülerInnen in schwierigen Situationen bei ihren individuellen Lösungsprozessen unterstützt werden. Schulsozialarbeit ist weniger ergebnis- als vielmehr prozessorientiert. Wer etwas ändern will, muss sich Zeit nehmen, genau hinhören und bereits kleine Veränderungen als Erfolg sehen.

#### 1.3.5 Grundsatz der Methodenkompetenz

Schulsozialarbeit baut auf den Grundlagen der Einzelfallhilfe, der sozialen Gruppen‐, der Gemeinwesen‐ und der Pro‐ jektarbeit auf. Schulsozialarbeit regt Lösungsansätze an und will nicht als Problemlösungsinstanz agieren. Bei komplexen Problemen, die eine interdisziplinäre Zusammenarbeit erfordern, muss die Schulsozialarbeit an Helferorgani‐ sationen und externe Fachstellen verweisen bzw. mit diesen interagieren können.

#### 1.3.6 Grundsatz der Systemorientierung

Schulsozialarbeit ist ein Teilsystem von Schule, wirkt aber bei seiner Arbeit und seinen Lösungsansätzen über den schulischen Rahmen hinaus. Schulsozialarbeiterisches Denken ist systemorientiert und nicht ausschließlich auf das Individuum bezogen. Problemlösungen werden mit dem Wissen um die verschiedenen Rollen ihrer Zielgruppen und ihren Beziehungen zu anderen Menschen in unterschiedlichen Systemen gestaltet. Schulsozialarbeit versucht, sich dem sozialen System, in dem der Schüler funktioniert, auf verschiedenen Wegen wie Einzelfallhilfe, Elterngespräche, Helferkonferenz oder soziale Gruppenarbeit anzunähern. Es findet eine konstruktive Auseinandersetzung mit Syste‐ men wie Schule und Familie statt. 3

### B‐Teil: Konzeptionelle Überlegungen

2. Organisationsstruktur/Rahmenbedingungen

#### 2.2 Träger

Der Träger ist die Arbeiterwohlfahrt Kreisverband Wesel e.V.. Die Finanzierung erfolgt durch den Kreis Wesel.

#### 2.2 Personal

Es handelt sich um eine halbe Stelle (19,25 Stunden), die von einer Diplom Sozialpädagogin besetzt ist.

#### 2.3 Ort

Das Mercator Berufskolleg ist eine kaufmännische Schule in Moers mit verschiedenen Bildungsgängen:

- ‐ Berufsschule (z.B. Arzthelferin, Bankkaufmann/frau, Zahnarzthelferin,
- Einzelhandelskaufmann/frau)
- ‐ Vollzeitbildungsgänge (Handelsschule, Höhere Handelsschule, gymnasiale Oberstufe)

Alle Angebote sind durch den kaufmännischen Berufsbezug miteinander verbunden und sollen die Schüler/innen auf einen kaufmännischen Beruf und/oder Studium vorbereiten.

Zur Zeit besuchen ca. 2100 Schüler und Schülerinnen das Mercator Berufskolleg. Bedingt durch die zum Teil weibli‐ chen Berufsfelder ist an dieser Schule ein großer Anteil (ca. 60%) weiblicher Schüler zu verzeichnen.

An der Schule unterrichten 97 Lehrer/innen (haupt‐ und nebenamtlich). Hinzu kommen noch die Verwaltung und die Hausmeister.

Strukturiert wird das System durch einen Aufgabengliederungs‐ und Zuständigkeitsplan mit verschiedenen Abtei‐ lungsleiternInnen. Eine Abteilung ist die Beratung. Hierunter fallen die Schullaufbahnberatung, die Sozialberatung, die Ausbildungsbörse, die Drogenberatung und schließlich die Schulsozialarbeit.

#### 2.4 Raum

Der Schulsozialarbeit steht ein eigenes Büro (Beratungsraum) in der Schule zur Verfügung.

#### 2.5 Zeit

Die Arbeitszeit der Schulsozialarbeit findet während der Unterrichtszeit der Schüler und Schülerinnen statt. Schüler haben die Möglichkeit zu bestimmten Sprechzeiten das Beratungsangebot wahrzunehmen. Darüber hinaus können weitere Termine vereinbart werden.

Sprechzeiten: Montags - Donnerstags: 9.15 Uhr - 10.15 Uhr & 11. 15 Uhr-11.45 Uhr Dienstags und Donnerstags: 13.00 Uhr ‐13.30 Uhr

2.6 Zielgruppe Alle Schüler und Schülerinnen des Mercator Berufkollegs.

3. Zielgruppenanalyse

3.1 Individuelle und soziokulturelle Voraussetzungen

Das Angebot der Schulsozialarbeit richtet sich an alle SchüerInnen der Schule. Jede/r einzelne SchülerIn bringt eigene individuelle Voraussetzungen mit, die bei der Beratung berücksichtigt und einbezogen werden müssen. Bei den soziokulturellen Voraussetzungen hilft die Orientierung an dem Modell 'sozioökologischer Ansatz' von Dieter Baacke: 1. ökologisches Zentrum (Familie/Verwandte...)

- 2. ökologischer Nahraum (Freunde/Nachbarschaft/Stadtteil/Dorf...)
- 3. ökologische Ausschnitte (Schule/Ausbildungsplatz...)
- 4. ökologische Peripherie (Urlaub/Ausflüge...)
- 5. ökologische Utopie (Gedanken/Träume/Wünsche/Idole...)

Jeder Schüler und jede Schülerin braucht also eine individuelle Beratungssituation, bei der die oben genannten Punkte berücksichtigt werden. Im weiteren sollen nun die Probleme der Jugendlichen zusammengefasst werden, um daraus die Ziele der Schulsozialarbeit abzuleiten.

#### Problemdarstellung von Jugendlichen des Mercator Berufskollegs

- 3.2.1 Schulinterne Problematiken
- ‐ Anforderungen der Schule können nicht erfüllt werden (Leistungsdruck)
- ‐ Versagens‐ bzw. Prüfungsängste
- ‐ fehlende berufliche Orientierung
- ‐ Schulunlust (hohe Fehlzeiten)
- ‐ Konkurrenzkämpfe bzw. Konflikte unter den Mitschülern
- ‐ Mobbing von Mitschülern
- ‐ Konflikte zwischen LehrerIn und SchülerIn
- ‐ Missachtung von Regeln
- ‐ Freizeit ist wichtiger als Schule (z.B. Nachtjobs)

#### 3.2.2 schulexterne Problematiken

- ‐ Familienprobleme
- ‐ geringes Selbstwertgefühl
- ‐ Essstörungen
- ‐ Partnerschaftsprobleme
- ‐ soziale Isolation/Einzelgänger
- ‐ ungewollte Schwangerschaft
- ‐ Gewalterfahrung
- ‐ Psychische Instabilität
- ‐ Mobbing am Ausbildungsplatz

#### Ziele der Schulsozialarbeit

Die Ziele der Schulsozialarbeit des Mercator Berufskollegs orienieren sich an den Problemen der Jugendlichen, die unter Punkt 3.2.1 und Punkt 3.2.2 aufgelistet wurden. Allgemein gilt:

- ‐ Förderung der individuellen und sozialen Entwicklung der Persönlichkeit
- ‐ Stärkung und Unterstützung von Problemlösungskompetenz und Sozialkompetenz
- ‐ Unterstützung im Konfliktfall und in Krisensituationen
- ‐ Förderung der Eigen‐ und Fremdwahrnehmung
- ‐ Stärkung des Selbstwertgefühls
- ‐ Schule als Lebensraum kennenlernen (soziale Arbeit in den Schulalltag integrieren)

Schulsozialarbeit hat zum Ziel, dem Jugendlichen Lösungswege aufzuzeigen, ihn bei seinem Weg des

Erwachsenwerdens zu unterstützen, seine Kompetenzen zur Lösung von persönlichen und/oder sozialen Problemen zu fördern. Dazu adaptiert Schulsozialarbeit Methoden und Grundsätze der sozialen Arbeit auf das System Schule.

5. Angebote der Schulsozialarbeit/Methoden

5.1 Beratung/Einzelfallhilfe

"Beratung ist eine freiwillige, kurzfristige, oft nur situative soziale Interaktion zwischen Ratsuchendem und Berater mit dem Ziel, im Beratungsprozss eine Entscheidungshilfe zur Bewältigung eines vom Klienten vorgegebenen Prob‐ lems durch Vermittlung von Informationen und/oder Einüben von Fertigkeiten gemeinsam zu erarbeiten." 5

Hierin liegt der Schwerpunkt der Schulsozialarbeit.

Beratung ermöglicht:

- ‐ aktives Zuhören
- ‐ Einzelfallhilfe
- ‐ problemspezifische Lösungsvorschläge
- ‐ Vertrauensaufbau
- ‐ Stärkung des Selbstwertgefühls
- ‐ Zeit für das Problem des Jugendlichen haben
- ‐ Akzeptanz/Wertschätzung
- ‐ Empathie

Findet eine Beratung statt, ist aktives Zuhören eines der wichtigsten Kriterien. Die Problemlösung steht dabei nicht immer im Vordergrund. Meist geht der Jugendliche gestärkt aus der Beratung. Im weiteren Beratungsverlauf werden Lösungsvorschläge mit dem Jugendlichen erarbeitet. Das können verschiedene Methoden zu unterschiedlichen The‐ men sein:

- ‐ Hilfen zur Berufsorientierung/Heranführung an die reale Berufswelt
- ‐ Gespräche mit Lehrern/Eltern/Partnern
- ‐ Unterstützung bei Behördengängen ( z.B.Wohnungssuche, Sozialamt)
- ‐ Vermittlung an weitere Institutionen (z.B. Frauenberatung, Psychologen, Drogenberatung)
- ‐ Hilfen bei Bewerbungsschreiben
- ‐ Unterstützung bei der Ausbildungs‐ und Praktikumsplatzsuche
- ‐ Abbau von Prüfungsängsten
- ‐ Zusammenarbeit mit den Kammern bei Schwierigkeiten am Ausbildungsplatz
- ‐ Kooperation mit dem Jugendamt
- ‐ Beratung bei Schulverweisen

Beratung durch die Schulsozialarbeit findet immer auf freiwilliger Basis statt. Im Rahmen dieser Einzelfallhilfe wird zwischen der Anbahnung des Erstkontaktes und der Inanspruchnahme unterschieden. Während die Anbahnung des Erstkontaktes durchaus von einer Lehrkraft, einem Elternteil oder einer anderen Person initiiert werden kann, beruht die Inanspruchnahme jeglicher Angebote der Schulsozialarbeit generell auf freiwilliger Basis.

#### 5.2. Krisenintervention

An einer Schule kommt eine Vielfalt von unterschiedlichen Individuen mit unterschiedlichen Lebenserfahrungen zu‐ sammen. Schule ist ein Ort der Kommunikation. Es kann zu Störungen in der Kommunikation kommen. Es entstehen Konflikte unter Schülern und auch unter Schülern/Lehrern. Hier kann die Schulsozialarbeit die Rolle der Vermittlung der Streitschlichtung übernehmen.

#### Betreuung von einzelnen Klassen

Gemeinsam mit KlassenlehrerIn kann eine Betreuung einzelner Klassen stattfinden. Gründe dafür:

- ‐ Konflikte im Klassenverband (siehe Punkt 3.2.2)
- ‐ Unterstützung bei der Erweiterung des Berufswahlspektrums (z.B. Praktikumsplatzsuche)
- ‐ Unterstützung bei freizeitpädagogischen Maßnahmen

#### Projektarbeit

Projekte entstehen aus dem Schulalltag heraus und orientieren sich an den Zielen der Schule sowie an den Bedürf‐ nissen der SchülerInnen. Die Schulsozialarbeit kann bei den Projekten unterstützend mitwirken, z.B.: Projekte zur Berufswahl, Mädchenprojekte, Konflikttraining.

Kontaktaufnahme/Vernetzung

SchülerInnen

- ‐ Sprechzeiten
- ‐ Vorstellung und Hospitation in den Klassen
- ‐ Flyer/Aushänge/Website
- ‐ Vermittlung durch Lehrer/innen
- ‐ Teilnahme an schulischen Veranstaltungen

#### LehrerInnen

- ‐ Regelmäßige Präsenz im Lehrerzimmer
- ‐ Teilnahme an Konferenzen/Arbeitskreisen
- ‐ Tür‐ und Angelgespräche

Außerschulische Einrichtungen

- ‐ Persönliche Vorstellung
- ‐ Teilnahme an verschiedenen Arbeitskreisen (z.B.Kriminalpräventiven Rat, Abbau von Jugendarbeitslosigkeit)

Die Schulsozialarbeit ist integrativer Bestandteil der pädagogischen Arbeit des Mercator Berufskolleg. Die Grunds‐ ätze dieser Arbeit sind im Schulprogramm beschrieben.

Der Träger des Projekts 'Schulsozialarbeit' am Mercator Berufskolleg ist die Arbeiterwohlfahrt Kreisverband Wesel e.V. in Kooperation mit dem Kreis Wesel.

Das Konzept setzt sich zusammen aus einem A‐Teil, den theoretischen Überlegungen und einem B‐Teil, dem konzep‐ tionellen Teil.

Der A‐Teil soll den Rahmen dieses Konzeptes nicht überschreiten und gibt daher einen Einblick in einen Teil der The‐ orie der Schulsozialarbeit. Die Theorie dient dem Sozialpädagogen als Orientierungshilfe.

Der konzeptionelle Teil soll immer als ein offenes Konzept gesehen werden. D.h., er ist veränderbar und Ziele können immer wieder reflektiert und neu formuliert werden.

'Ein Konzept ist ein Handlungsmodell des Pädagogen, in dem Ziele, Inhalte und Methoden in einem sinnhaften Zu‐ sammenhang stehen.'

# **ANLAGE 3.** Schulprogramm**. KONKRET.**

# Anlage Evaluationskonzept und Feedback zur Unterrichtsqualität

Stand: Oktober 2019

#### 1. Grundlagen

Täglich finden eine Vielzahl an schulexternen und ‐internen Reflexionsprozessen statt. Die Daten der schulexter‐ nen Reflexionsprozesse werden der Schulleitung durch die Erhebenden, hier beispielsweise die zuständigen Kam‐ mern sowie die Kooperationspartner zur Verfügung gestellt. Die Schulleitung leitet diese an die zuständigen Ver‐ antwortlichen weiter, damit die Ergebnisse in die Weiterentwicklung in dem jeweiligen Bereich einfließen können.

Die schulinternen Reflexionsprozesse sind systematisch zu gestalten. Dabei muss einerseits die Einheitlichkeit der verwendeten Fragebögen andererseits auch die Berücksichtigung bildungsgang‐ oder fachgruppenspezifischer Besonderheiten berücksichtigt werden. In der zeitlichen Abfolge sind diese fokussiert sowie ressourcenorientiert durchzuführen und kriteriengestützt zu bewerten. Dieses Vorgehen entspricht einer internen Evaluation. Anschlie‐ ßend sind die Ergebnisse mit den Beteiligten in einem Gespräch zu erörtern und konkrete Entwicklungsvorhaben zu vereinbaren. Diese werden zukünftig ebenfalls Gegenstand einer Reflexion. Diese Evaluationen dienen dem Eigengebrauch der Schule und sind die notwendige Grundlage für die Verbesserung der Prozesse. Folglich dienen sie somit unmittelbar der Schul‐ und Unterrichtsentwicklung. Die in den unterschiedlichen Bereichen eingesetzten Formulare sind im Folgenden u.a. im Anhang dieses Dokumentes aufgeführt. Die Reihenfolge stellt hierbei keiner Wertigkeit der evaluierten Bereiche dar.

#### 2. Schülerfragebogen mit Handreichung

Dieser standardisierte Fragebogen wird den Schüler\*innen in jedem Fach (und in jedem Bildungsgang) von den unterrichtenden Kolleg\*innen mind. zweimal pro Jahr für ein Feedback zu den Bereichen: Beziehungen und Re‐ geln, Unterrichtsgestaltung sowie Bewertung und Arbeitsaufwand mit der Bitte um ein persönliches Feedback für dieses Fach zur Verfügung gestellt. In der Folgewoche werden den Schüler\*innen in einem Unterrichtsgespräch die "unerwarteten" Ergebnisse durch die Kolleg\*innen dargestellt und die Entwicklungsvorhaben mit den Schüler\*innen vereinbart. Um die Handhabung für die Kolleg\*innen zu vereinfachen gibt es eine Handreichung zum Umgang mit der Auswertung und den Ergebnissen des Fragebogens. Gleichzeitig besteht die Möglichkeit, diesen Fragebogen in das virtuelle Klassenzimmer (in Moodle) einzustellen und sofort elektronisch auswerten zu lassen.

### Schülerfragebogen

Ihre Stimme zählt! Geben Sie mir bitte Ihr Feedback, damit wir gemeinsam besser lernen können.

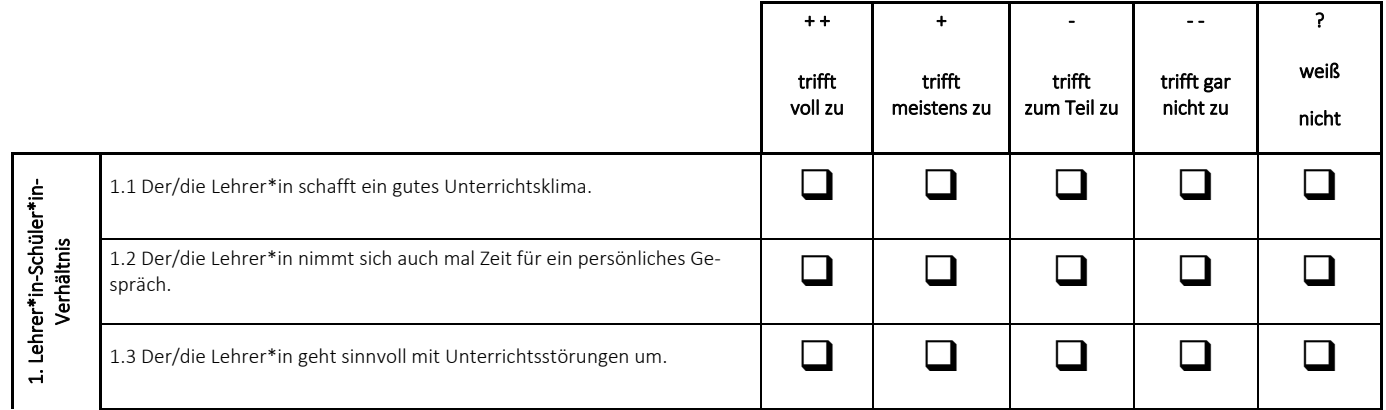

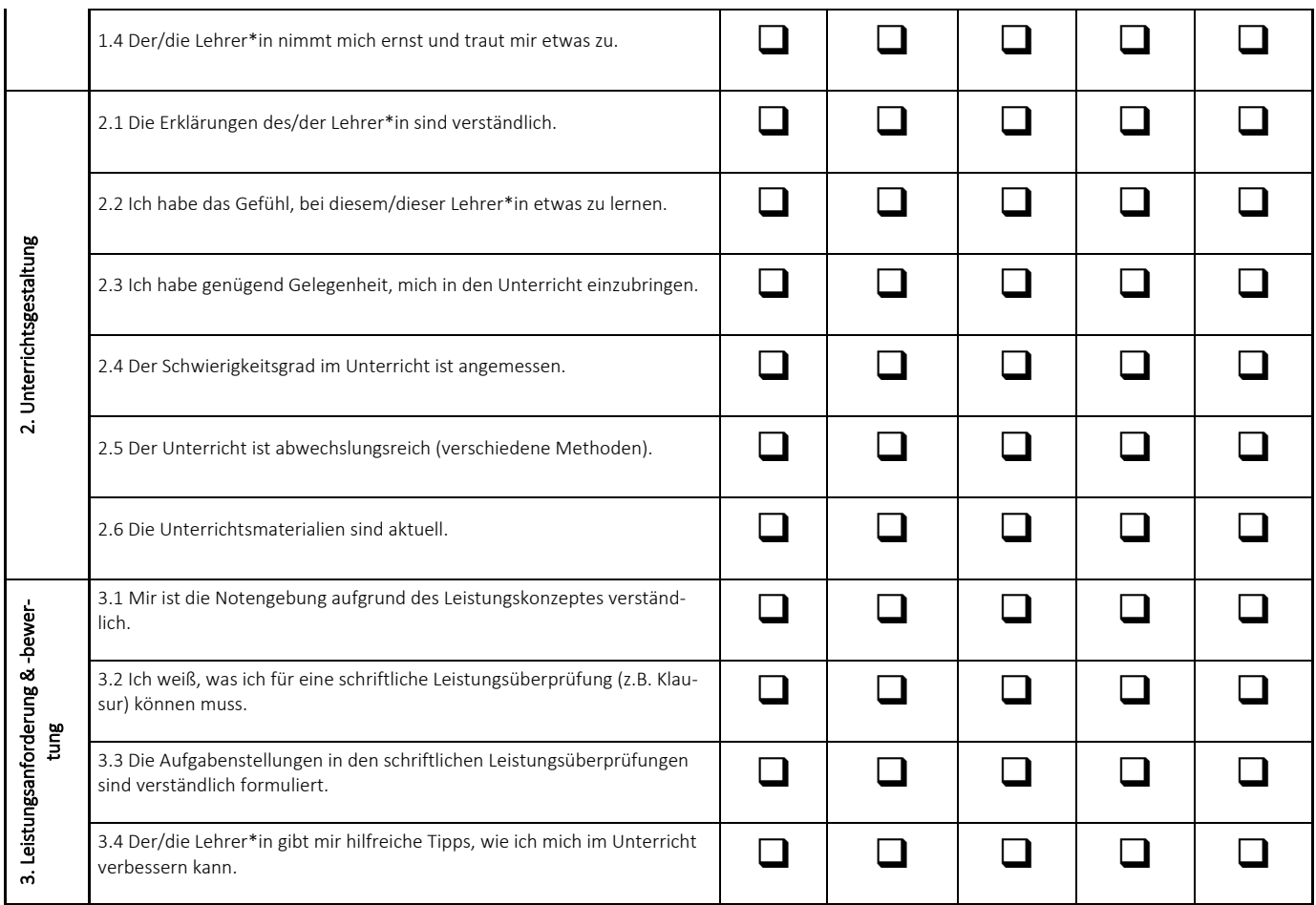

Was mir am Unterricht sonst noch gefällt:

Was mir am Unterricht nicht gefällt:

Vielen Dank!

Handreichung zum möglichen Umgang und Auswertung mit dem/des Schüler\*innen‐Fragebogen/s:

\_\_\_\_\_\_\_\_\_\_\_\_\_\_\_\_\_\_\_\_\_\_\_\_\_\_\_\_\_\_\_\_\_\_\_\_\_\_\_\_\_\_\_\_\_\_\_\_\_\_\_\_\_\_\_\_\_\_\_\_\_\_\_\_\_\_\_\_\_\_\_

\_\_\_\_\_\_\_\_\_\_\_\_\_\_\_\_\_\_\_\_\_\_\_\_\_\_\_\_\_\_\_\_\_\_\_\_\_\_\_\_\_\_\_\_\_\_\_\_\_\_\_\_\_\_\_\_\_\_\_\_\_\_\_\_\_\_\_\_\_\_\_

\_\_\_\_\_\_\_\_\_\_\_\_\_\_\_\_\_\_\_\_\_\_\_\_\_\_\_\_\_\_\_\_\_\_\_\_\_\_\_\_\_\_\_\_\_\_\_\_\_\_\_\_\_\_\_\_\_\_\_\_\_\_\_\_\_\_\_\_\_\_\_

\_\_\_\_\_\_\_\_\_\_\_\_\_\_\_\_\_\_\_\_\_\_\_\_\_\_\_\_\_\_\_\_\_\_\_\_\_\_\_\_\_\_\_\_\_\_\_\_\_\_\_\_\_\_\_\_\_\_\_\_\_\_\_\_\_\_\_\_\_\_\_

\_\_\_\_\_\_\_\_\_\_\_\_\_\_\_\_\_\_\_\_\_\_\_\_\_\_\_\_\_\_\_\_\_\_\_\_\_\_\_\_\_\_\_\_\_\_\_\_\_\_\_\_\_\_\_\_\_\_\_\_\_\_\_\_\_\_\_\_\_\_\_

\_\_\_\_\_\_\_\_\_\_\_\_\_\_\_\_\_\_\_\_\_\_\_\_\_\_\_\_\_\_\_\_\_\_\_\_\_\_\_\_\_\_\_\_\_\_\_\_\_\_\_\_\_\_\_\_\_\_\_\_\_\_\_\_\_\_\_\_\_\_\_

MERKE: Dieser Fragebogen stellt einen Impulsgeber zur Stärkung der eigenen Professionalisierung dar und dient aus‐ schließlich der Rückmeldung zu Ihrem Unterricht. Daher verbleibt das Feedback der Schüler\*innen auch stets bei IHNEN, so dass SIE entscheiden können ob und wie Sie Ergebnisse mit anderen Kolleg\*innen teilen möchten. Eine Weitergabe an Abteilungsleitungen oder Bildungsgangleitungen ist nicht vorgesehen.

- Grundsätzlich empfiehlt es sich, vorliegenden Fragebogen zweimal im Schuljahr (jeweils am Ende der Halb‐ jahre) einzusetzen.
- Eine Auswertung des Fragebogens kann erfolgen:
	- ‐ quantitativ: handschriftliche Erfassung der Häufigkeiten oder Auswertung Excel‐Tabelle (in Arbeit);
	- ‐ qualitativ: handschriftliche Erfassung der Aussagen;
	- ‐ digital (Version für Moodle in Arbeit).
- Orientieren Sie Sich an Auffälligkeiten (Trends) und nicht allzu sehr an Spezifischem (Einzelmeinungen).
- Stellen Sie "Ausreißer in der Beantwortung" fest. Betrachten Sie Unerwartetes näher und entscheiden Sie, ob die Antworten mit Ihrem Bild Ihrer Arbeit in der Klasse übereinstimmen (Abgleichen der Selbst‐/Fremdwahr‐ nehmung).
- Kommen Sie mit den Schüler\*innen über Punkt 3 und 4 ins Gespräch, indem Sie die Ergebnisse kurz vorstellen und Rückfragen stellen
- Vereinbaren Sie konkrete und leist‐ und umsetzbare Maßnahmen mit den Schüler\*innen (1 bis 2 Maßnah‐ men), die nicht allein Sie, sondern u.U. auch die Schüler\*innen in die Verantwortung nehmen.
- Legen Sie ggf. einen Erprobungszeitraum fest (z.B. in den nächsten zwei Monaten, bis zur nächsten Evaluation, …).
- Führen Sie nach erfolgter Umsetzung von Maßnahmen nochmals eine Befragung durch (s. Punkt 1 und 7) im Sinne eines Soll-Ist-Vergleichs (Wurden die Vereinbarungen umgesetzt? Sollten neue Vereinbarungen getroffen werden?).
- Möglicherweise ergeben sich auch pädagogische Ansatzpunkte für den entsprechenden Bildungsgang. Kom‐ men Sie mit anderen Fachkolleg\*innen ins Gespräch und/oder erwägen Sie Erfahrungen und Eindrücke in die nächste Bildungsgangkonferenz einzuspeisen.

#### 3. Befragung durch Lehrerrat

Der Lehrerrat führt absprachegemäß eine Befragung zur Zufriedenheit des und der Stimmung innerhalb des Kolle‐ giums in den Bereichen Transparenz, Zusammenarbeit und gemeinsame Aktionen durch. Diese dient dem Lehrer‐ rat zur Feststellung eines möglichen Handlungsbedarfs. Die Auswertung wird am weißen Brett im Lehrerzimmer veröffentlicht und in einer Lehrerkonferenz vorgestellt. Der Fragebogen ist im Anhang aufgeführt.

#### 4. Schulleitungsfragebogen

Dieser wird von der Schulleitung an die Mitglieder der erweiterten Schulleitung mit der Bitte um Feedback ver‐ teilt. Die Fragebögen werden anonym ausgefüllt und an die Schulleitung übergeben (z.B. durch das Hineinlegen ins Postfach). Die folgenden Bereiche werden dabei evaluiert: Schulorganisation, Teamarbeit und Kooperation, Schul‐ und Arbeitsatmosphäre, Schulentwicklung und Innovation und Leitungshandeln. Die Ergebnisse werden den Mitgliedern der erweiterten Schulleitung vorgestellt und daraus Entwicklungsmaßnahmen in den jeweiligen Bereichen abgeleitet.

#### 5. FHR‐Prüfungsergebnisse (Anlage C 2) 2019

Von den 222 Schüler\*innen (incl. 18 Wiederholer\*innen der vorangegangenen Unterstufe) haben 30 Schüler\*in‐ nen aus unterschiedlichen Gründen den Bildungsgang im ersten Jahr verlassen und mussten weiter 25 Schüler\*in‐ nen die Unterstufe wiederholen. Von den verbliebenen 167 Schüler\*innen haben 115 das Ziel des Bildungsgangs erfolgreich erreicht (= 69%).

#### 6. AHR‐Auswertung 2019

Von den insgesamt 48 Schüler\*innen besuchten 9 den Zweig D 21 (Mathematik‐ und Informatikleistungskurs) und erreichten eine durchschnittliche Note der allgemeinen Hochschulreife von 2,4. Die 39 weiteren Schüler\*innen besuchten den Zweig D 27 (BWL‐Leistungskurs) und erreichten eine durchschnittliche Note von 2,6.

#### 7. KMK‐Zertifikatsprüfung

Diese werden zurzeit jährlich für die Schüler\*innen im zweiten Ausbildungsjahr der Bildungsgänge Industriekauf‐ frau/Industriekaufmann, Kauffrau/Kaufmann im Groß‐ und Außenhandel sowie Kauffrau/Kaufmann für Spedition und Logistikdienstleistung angeboten. Die Teilnahme ist freiwillig. 2017: haben alle angemeldeten Schüler\*innen (44%) das Zertifikat der Niveaustufe B 1 erlangt. 2018: haben 87,5% der angemeldeten Schüler\*innen das Zertifi‐ kat im Bereich Wirtschaft und Verwaltung (Industriekauffrau/Industriekaufmann und Kauffrau/Kaufmann im Großund Außenhandel) und 95% im Bereich Kauffrau/Kaufmann für Spedition und Logistikdienstleistung der Niveau‐ stufe B 2 erlangt. • 2019: haben 88% der angemeldeten Schüler\*innen das Zertifikat im Bereich Wirtschaft und Verwaltung (Industriekauffrau/Industriekaufmann und Kauffrau/Kaufmann im Groß‐ und Außenhandel) und 90% im Bereich Kauffrau/Kaufmann für Spedition und Logistikdienstleistung der Niveaustufe B 2 erlangt.

#### 8. Delf‐Zertifikatsprüfung (2020 eingestellt)

Seit 2012 sind insgesamt elf Prüfungen unterschiedlicher Niveaustufen am Mercator Berufskolleg durchgeführt und alle erfolgreich bestanden worden.

- 2016: einmal Niveaustufe A1
- 2017: jeweils einmal die Niveaustufen A1 und A2 und zweimal B2
- 2018: einmal Niveaustufe A1

#### 9. ECDL‐Zertifikatsprüfung

Seit Einführung des europäischen Computerführerscheins ECDL wurden bis zum Schuljahr 2018/2019 insgesamt 3.379 Prüfungen am Mercator Berufskolleg durchgeführt. In den letzten drei Jahren waren es 422 Prüfungen, die 86,73% der Prüfungsteilnehmer\*innen bestanden haben.

#### 10. Personalentwicklungsgespräche (PEG)

Dieses findet alle zwei Jahre im Rahmen eines mit einer Vorlaufzeit vereinbarten persönlichen und anhand eines standardisierten Leitfadens geführten Gesprächs zwischen der zuständigen Abteilungsleitung (= erweiterte Schul‐ leitung) oder der Schulleitung und den Lehrer\*innen statt. Um die (erweiterte) Schulleitung im Rahmen des Ge‐ sundheitsmanagements zu entlasten, finden diese Gespräche rotierend statt. Das bedeutet, dass die Lehrer\*innen eine individuelle Reihenfolge der Gesprächspartner für das erste, zweite und dritte Jahr festgelegt und der (erwei‐ terten) Schulleitung mitgeteilt haben. Die Personalentwicklungsgespräche finden dann schuljährlich mit einem anderen Gesprächspartner statt. Die Inhalte und Vereinbarungen werden dokumentiert. Das Original der Dokumentation erhalten die Lehrer\*innen und eine Kopie wird in der Handakte der Lehrer\*innen abgeheftet.

#### 11. Gesundheitsstatistik

Es wurde für das jeweils vorherige Kalenderjahr der Krankenstand der am Mercator Berufskolleg beschäftigten Lehrer erfasst und zu den Unterrichtstagen in Relation gesetzt. Der Krankenstand ist am MBK in den vergangenen drei Jahren nahezu unverändert zwischen 5% und 5,5%. Die Entwicklung des Krankenstands am MBK stellt sich im Einzelnen wie folgt dar:

- 2016: 5,0% (hier liegt sie unterhalb der Quote von 5,9% der Lehrer\*innen an den Berufskollegs in NRW)
- 2017: 5,5%
- 2018: 5,5%

#### 12. Entfallstatistik (UnStat, zwischen 2020 bis Sommer 2023 ausgesetzt)

Es wurden der vom geplanten Lehrer nicht erteilter Unterricht errechnet (= Differenz aus geplantem und gemäß des Stundenplans tatsächlich erteilten Unterrichts) und diese Summe anschließend nach sowohl nach Absenz‐ gründen und der Art der Vertretung ausgewertet. Es ergab sich, dass

- im Schuljahr 2016/2017: 1,72 %
- im Schuljahr 2017/2018: 1,33 %
- im Schuljahr 2018/2019: 1,71 %

des Unterrichts entfallen waren. Somit liegen diese innerhalb des Rahmens der am Mercator Berufskolleg seit 2006 jährlich evaluierten Quote des Unterrichtsentfalls von 1,0 bis 2,0%.

# ANLAGE 4. Schulprogramm. KONKRET.

### Anlage Personalentwicklungsgespräche

Stand: Oktober 2022

Liebe Kolleginnen und Kollegen,

mit der Neugestaltung der Personalentwicklungsgesprächsbögen (PEG‐Bogen) soll erreicht werden, dass Potentiale frühzeitig erkannt, Bedürfnisse besser befriedigt und Kompetenzen konkreter ausgebaut werden können, die für die persönliche sowie schulische Personalentwicklung relevant sind.

Jede\*r Kollege\*in soll innerhalb von zwei Jahren ein Personalentwicklungsgespräch mit der SL oder der gewünschten AL geführt haben, damit den jeweiligen Akteuren auch die nötige Zeit gegeben wird, sich (weiter)entwickeln zu kön‐ nen. Im Kern geht es bei diesem Verfahren nicht um den Aspekt der Bewertung von individuellen Leistungen oder Befähigungen, sondern vielmehr darum, Potenziale gemeinsam zu erkennen und Entwicklung systemisch nachhaltig zu unterstützen.

#### **Vorbereitung**

Die Vorbereitung des Personalentwicklungsgespräches erfolgt sowohl durch die Schulleitung bzw. die Abteilungslei‐ ter\*innen als auch durch die beratenden Kollegen\*innen. Der\*die Beratende erhält vorab von der Schulleitung bzw. den Abteilungsleiter\*innen den PEG‐Bogen. Beide Beteiligten bereiten sich durch das Ausfüllen des PEG‐Bogens auf das Gespräch vor.

Die Nutzung des Gesprächsbogens ist somit für alle Beteiligten verpflichtend.

#### **Durchführung**

Das Personalentwicklungsgespräch selbst wird von der Schulleitung bzw. den Abteilungsleiter\*innen geführt. Der PEG‐ Bogen dient im Gespräch als Orientierung und Leitfaden.

Die Schulleitung bzw. die Abteilungsleiter\*innen halten am Ende die Ergebnisse des Gesprächs in einem Protokoll fest.

Im Sinne der Transparenz der Informationen wird eine Kopie des Protokolls an die Handakte der beteiligten Kollegen, an die Schulleitung, an die Abteilungsleiter\*innen, sowie ‐ bei Bedarf ‐ an die\*den Fortbildungsbeauftrage\*n (*z. Zt.: Frau Lanfermann*) gehen.

Im nächsten PEG, respektive nach zwei Jahren, wird überprüft, ob die jeweiligen Schwerpunkte und Zielsetzungen erreicht worden sind, wo noch weiterer Fortbildungsbedarf herrscht und ob ggf. neue Zielperspektiven aufgetaucht sind.

#### **Zielsetzung**

Durch die Nutzung des PEG‐Bogens soll erreicht werden, dass präventiv auf potentiell neue Aufgaben vorbereitet und Bedarfe besser erfasst werden können. Denn für gewisse schulische Aufgaben sind Kompetenzen vonnöten, die somit frühzeitig verstärkt bzw. ausgebaut werden können, um die Kollegen\*innen optimal auf zukünftige Aufgaben vorzu‐ bereiten.

Dieses Vorgehen ist für uns als Schule sachlich, persönlich und auch systemisch notwendig, damit Fortbildung nicht (nur) aus individueller Perspektive, sondern als Teil eines systemischen Entwicklungsprozesses der Schule gesehen wird.

# **NAME: DATUM:** Gesprächspartner:

#### 1. FORMALIA zu derzeitigem Personaleinsatz

Fächer, Bildungsgänge, Klassen

 $\cdots$  $\cdots$ .....  $\ldots$  $\cdots$ 

### 2. EINSCHÄTZUNG derzeitige persönliche (schulische) Situation

Unterrichtseinsatz, Teilnahme am Schulleben, Entfaltungsmöglichkeiten, Entwicklungsmöglichkeiten, Einbindung in die Schulorganisation

 $\cdots$  $\cdots$  3. SELBSTEINSCHÄTZUNG – Leistungs‐ und Befähigungseinschätzung im Kontext allge‐ meiner dienstlicher Aufgaben als Lehrkraft

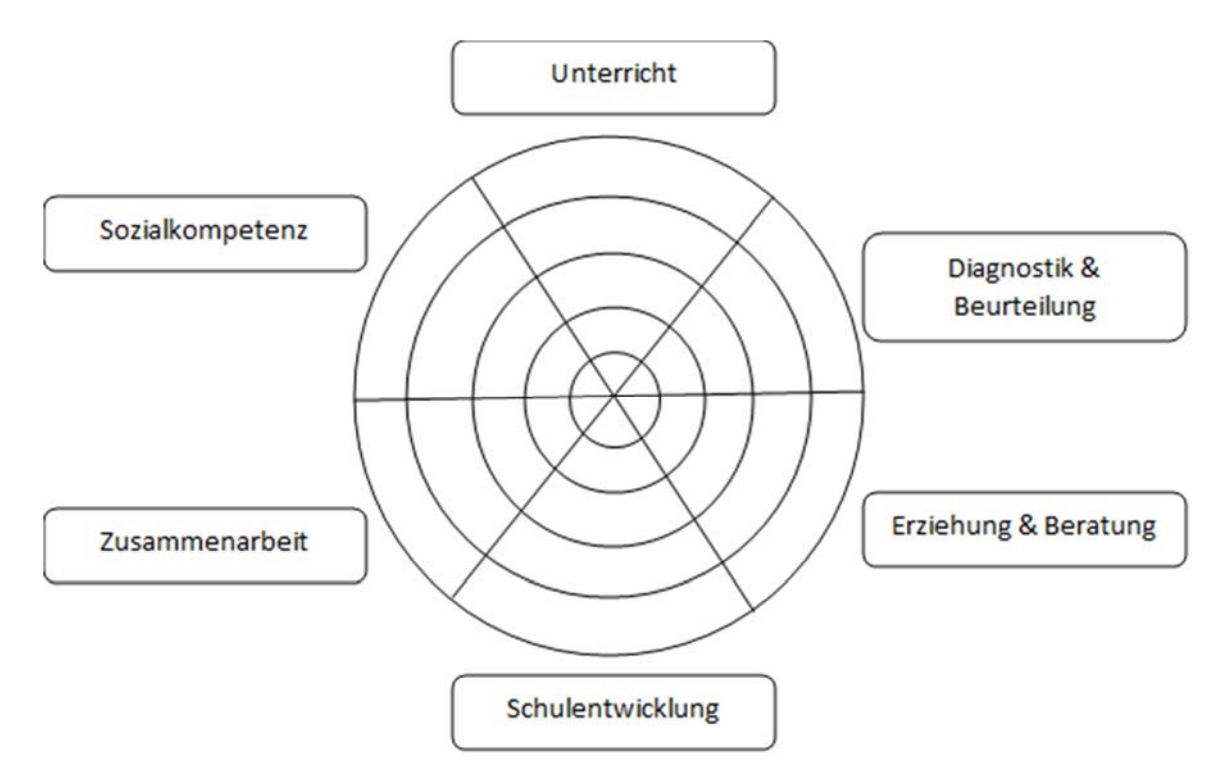

#### **Leitfrage(n): Wo sehe ich spezifische Stärken, wo sehe ich meinerseits Entwicklungspotenzial?**

Je weiter innen, desto stärker ist ein Merkmal ausgeprägt, je weiter außen, desto weniger stark ist das Merkmal ausgeprägt.

**Unterricht**, dazu gehören Vorbereitung und Gestaltung des Unterrichts auf Grundlage der Richtlinien, Lehrpläne sowie schulinterner Absprachen und didakti‐ scher Jahresplanungen, Fachkenntnisse, didaktisch-methodisches Vorgehen, Auswahl der inhaltlichen Schwerpunkte, schülergerechte differenzierte Förderung des Kompetenzerwerbs, Sicherung der Lernergebnisse, Medienkompetenz, Reflexion von Lehr- und Lernprozessen, Unterrichtsatmosphäre und Classroom-Management

**Diagnostik**, dazu gehören fachgerechte Anwendung von Beurteilungsmaßstäben und Bewertungsmodellen, Erkennen von Entwicklungsständen, Lernhindernis‐ sen und Lernfortschritten, Begründung von Bewertungen und Aufzeigen von Perspektiven für das weitere Lernen

**Erziehung und Beratung**, dazu gehören Wirken im Sinne der Erziehungsziele des Schulgesetzes, Beachtung der sozialen und kulturellen Diversität in der jeweili‐ gen Lerngrupp, Erkennen und Bewältigen von schwierigen Situationen und Konflikte, Förderung eigenverantwortlichen Engagements von Schüler\*innen, Geschlechtersensible Diagnostik und Förderung in der Erziehung von Mädchen und Jungen, Beratung in Leistungs-, Laufbahn- und Entwicklungsfragen

**Schulentwicklung**, dazu gehören Beteiligung und Initiative bei Maßnahmen zur Qualitätsentwicklung und –sicherung, Engagement in schulischen Gremien, Ar‐ beitsgruppen, Wahrnehmung besonderer schulischer Aufgaben

**Zusammenarbeit** mit Kolleginnen und Kollegen, Eltern, Vorgesetzten und Kooperationspartnern der Schule, Teamfähigkeit, aktive und passive Kritikfähigkeit

**Sozialkompetenz**, dazu gehören Verantwortungsbewusstsein, Zuverlässigkeit, Loyalität, Lösungsorientiertes Handeln, Innovationsbereitschaft, Kommunikations‐ fähigkeit, Bereitschaft zur Fort‐ und Weiterbildung

4. SELBSTEINSCHÄTZUNG – Leistungs‐ und Befähigungseinschätzung im Kontext von be‐ stehenden oder angestrebten Leitungs‐ und Koordinierungsaufgaben

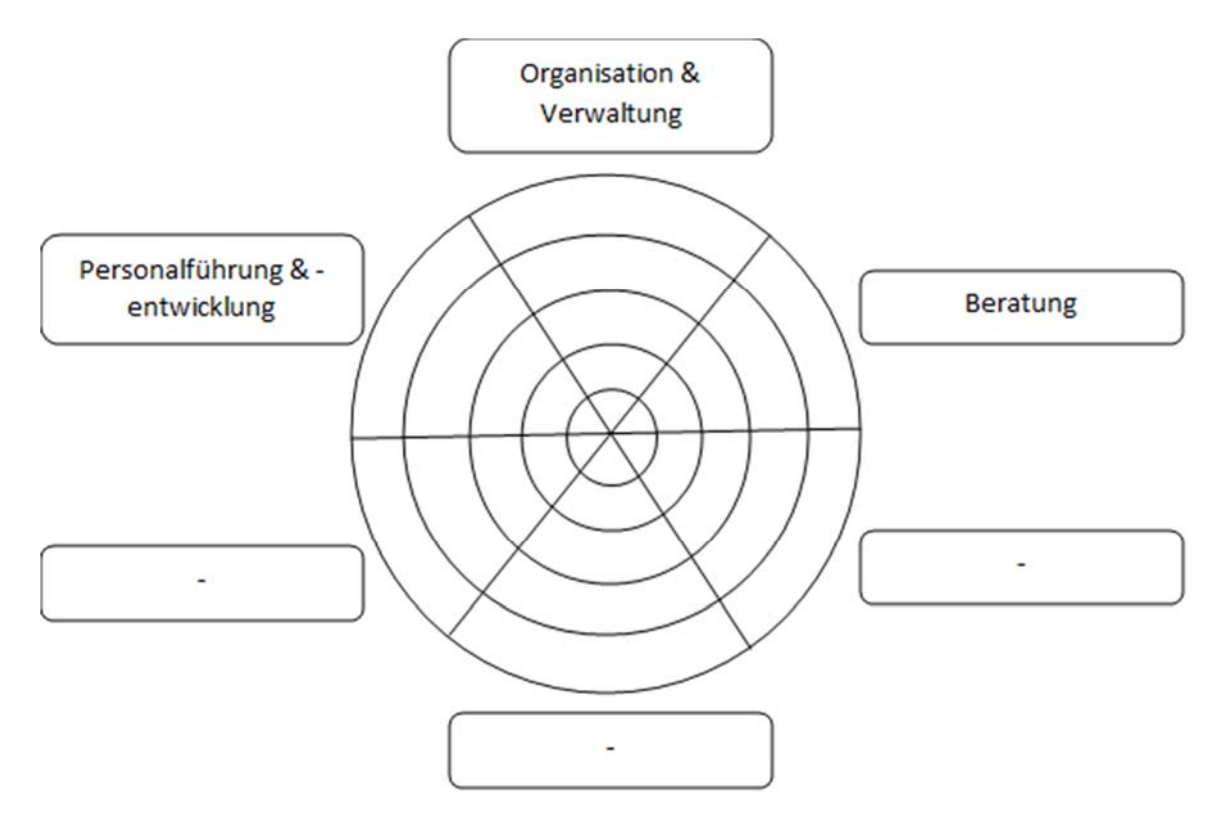

#### **Leitfrage(n): Wo sehe ich spezifische Stärken, wo sehe ich meinerseits Entwicklungspotenzial?**

Je weiter innen, desto stärker ist ein Merkmal ausgeprägt, je weiter außen, desto weniger stark ist das Merkmal ausgeprägt.

**Organisation und Verwaltung**, dazu gehören u.a. Konferenz‐ und Gesprächsleitung Schulrecht und schulfachliches Handeln sowie Ausbildungsrecht und ausbil‐ dungsfachliches Handeln Planung und Organisation, Ressourcenmanagement Steuerung von Schul‐ oder Seminarentwicklungsprozessen, geschlechtersensible Schul‐ oder Seminarentwicklung Arbeits‐ und Gesundheitsschutz, Gesundheitsförderung.

**Beratung**, dazu gehören u.a. kollegiale Beratung, Beratung der Unterrichtenden Bewertung fremden Unterrichts und Beurteilung der Unterrichtenden Beratung von Schul- oder Seminarleitung (pädagogisch, organisatorisch, schulfachlich und schulrechtlich sowie ausbildungsfachlich und ausbildungsrechtlich)

**Personalführung und ‐entwicklung**, dazu gehören u.a. Rollenklarheit Teamarbeit und Konfliktlösung Gleichstellung von Frau und Mann Rehabilitation und Teil‐ habe behinderter Menschen Personalmanagement Planung und Durchführung von Maßnahmen der Personalentwicklung.

### 5. angestrebte SCHWERPUNKTE in der zukünftigen schulischen Arbeit und individueller FORTBILDUNGSBEDARF

…………………………………………………………………………………………………………………………………………………………………………………… …………………………………………………………………………………………………………………………………………………………………………………… …………………………………………………………………………………………………………………………………………………………………………………… …………………………………………………………………………………………………………………………………………………………………………………… ……………………………………………………………………………………………………………………………….…………………………………………………… …………………………………………………………………………………………………………………..………………………………………………………………… ……………………………………………………………………………………………………………………………………………………………………………………..

# ZIELPERSPEKTIVEN (vom Gesprächsführenden auszufüllen)

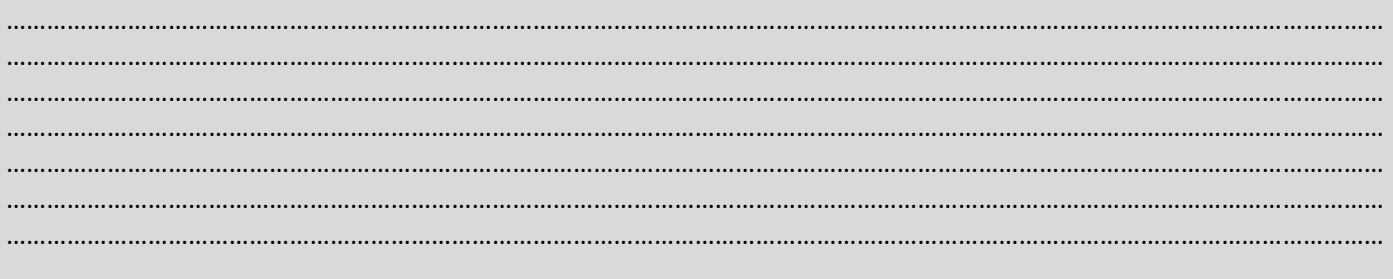

Moers,

Unterschrift(en) Kolleg\*in - Gesprächspartner\*in
# ANLAGE 5. Schulprogramm. KONKRET.

# Anlage Fortbildungskonzept

Stand: März 2019

# "Fortbildung für Lehrerinnen und Lehrer am Mercator Berufskolleg in Moers"

# 1. Einleitung und Definition

Das Rahmenkonzept "Fortbildung für Lehrerinnen und Lehrer am Mercator Berufskolleg in Moers" soll einen Überblick geben über die Schwerpunkte der Fortbildungsplanung. Rechtliche Grundlage aller Überlegungen ist der Runder‐ lass des MSJK: Fort‐ und Weiterbildung; Strukturen und Inhalte der Lehrerfort‐ und Weiterbildung vom 06.04.2014. Dieser Erlass definiert Lehrerfortbildung in folgender Weise:

*"Lehrerfort‐ und Weiterbildung unterstützt die Sicherung der beruflichen Professionalität und trägt den veränderten Anforderungen an Erziehung und Bildung in Schule und Gesellschaft Rechnung Lehrerfortbildung stärkt Schulen in ihren Entwicklungsprozessen und hilft den Lehrkräften, ihren Erziehungs‐ und Unterrichtsauftrag anforderungsgemäß zu ge‐ stalten. Lehrerweiterbildung dient der Qualifikationserweiterung mit dem Ziel des Aufbaus neuer Handlungskompeten‐ zen."* 

# 2. Ziele und Grundsätze

Eine der Kernaussagen des Schulprogramms am Mercator Berufskolleg lautet: "Wir sind eine lernende Schule" "Für jedes Mitglied des Kollegiums muss Fort- und Weiterbildung eine ständige Herausforderung sein". Insofern muss Fortbildungsplanung ein Grundbestandteil des Schulprogramms sein. Ziele und Inhalte der Fortbildungsmaßnahmen orien‐ tieren sich in erster Linie an den langfristigen Zielvereinbarungen im Rahmen der Schwerpunkte des Schulprogramms sowie an den Wünschen, die aus dem Kollegium heraus an die Abteilung Aus- und Fortbildung herangetragen werden. Allerdings sollen nicht mehr allein die Fortbildungswünsche einzelner Lehrerinnen und Lehrer als Maßstab für die An‐ gebote gelten, sondern Themen, die für den Unterricht und die Schulkultur von Bedeutung sind, sollen vorrangig gefördert werden. Dies können sowohl Maßnahmen sein, die das ganze Kollegium betreffen, aber auch Teilkollegien und auch einzelne Fachbereiche. Aufgabe der Bildungsgänge ist daher, ihren Fortbildungsbedarf zu ermitteln und diesen der/dem Fortbildungskoordinator\*in zu melden. Dieser versucht dann, die entsprechenden Maßnahmen im Rahmen der personellen und finanziellen Ressourcen umzusetzen.

Allgemein lassen sich folgende Ziele oder Grundsätze für Fortbildungsplanung formulieren:

- Fortbildungen dienen der Umsetzung der im Schulprogramm formulierten Leitsätze bzw. Ziele.
- Fortbildung ist ein wichtiges Element einer lebendigen, an der Praxis orientierten Schule.
- Die Motivation und Bereitschaft, an Fortbildungen teilzunehmen, soll gefördert wer‐ den.
- Die Transparenz von Fortbildungsmaßnahmen führt zu einem gegenseitigen Informationsaustausch. Die Fortbildungsplanung wird zu einem wichtigen Element der Personaleinsatzplanung ("Für jeden Bereich müssen mindestens zwei Lehrkräfte zur Verfügung stehen, um Ausfälle so gering wie möglich zu halten.")
- Schilf‐ Maßnahmen tragen zur Förderung der Kommunikation zwischen den Lehrkräften bei und stärken Synergie‐ effekte.
- Die systematischen Fortbildungsaktivitäten sollen zu einer Verbesserung der schulischen Lehr‐/ Lernprozesse und damit auch zu einer besseren Optimierung des Gesamtsystems führen.

In der Fortbildungsplanung werden für den genannten Planungszeitraum folgende Schwer‐ punkte des Schulprogramms besonders berücksichtigt:

- Umgang mit neuen Informations‐ und Kommunikationstechnologien und deren Einsatz im Unterricht,
- Förderung von Schülern mit pädagogischem Förderbedarf, Gestaltung von Unterrichtsprozessen,
- Förderung von offenem Lernen und selbst gesteuerten Lernprozessen im Rahmen eines individualisierten Unterrichts
- Fachfortbildungen (insbesondere auch Lernfeldkonzepte)

# 3. Bedarfsermittlung

Um den Bedarf des Kollegiums zu erfassen, findet in regelmäßigen Abständen (ca. alle drei Jahre) bei jeder Bil‐ dungsgang‐ respektive Fachkonferenz eine Befragung des Kollegiums statt. Mittels eines Fragebogens werden die Wünsche hinsichtlich schulinterner Lehrerfortbildungen erfragt.

Die letzte Befragung erfolgte zu Beginn nach dem letzten pädagogischen Tag im Schuljahres 2022/2023. Die Aus‐ wertungen der Befragung werden dem Kollegium in geeigneter Form zugänglich gemacht.

# 4. Dokumentation der Fortbildungsmaßnahmen

Um das vorhandene Fach‐ oder Methodenwissen des Kollegiums besser zu überblicken, werden die schulexternen Fortbildungen der Lehrerinnen und Lehrer in einem Ordner im Schulbüro erfasst. Früher fand auch noch die Erfas‐ sung in einer eigens erstellten Datenbank statt, dies erwies sich jedoch aufgrund der Vielzahl von Fortbildungen und dem damit unverhältnismäßig großen Erfassungsaufwand als unpraktisch. Für die Zukunft kann überlegt wer‐ den, ob eine Selbsterfassung durch das Kollegium möglich gemacht werden soll. MOODLE Die Anmeldung zu Fort‐ bildungen erfolgt durch die Kolleginnen und Kollegen selbst. Sofern die Fortbildungen in der Schulzeit stattfinden wird vorher entweder einen Genehmigung durch den Fortbildungsbeauftragten oder bei der Schulleitung einge‐ holt. Die Erfassung aller Fortbildungen sowie damit entstehender Kosten wird zwecks der Berichterstattung gegenüber der Bezirksregierung bzw. dem Schulministerium in FBON erfasst. Die eigentliche Abrechnung von Fort‐ bildungskosten wird aber durch den Kreis Wesel durchgeführt, da dieser das Fortbildungsbudget aller Schulen selbst verwaltet, die im Rahmen der Budgetierung von Fortbildungsmaßnahmen zwingend vorgeschrieben wer‐ den.

# 5. Geplante Fortbildungsmaßnahmen

Informationen über stattfindende Fortbildungen werden dem Kollegium entweder über die wöchentliche Leh‐ rer\*inneninformation (bei Fortbildungen, die für das ganze Kollegium interessant sind) oder über Bildungsgang‐ oder Fachgruppenverteiler (bei bildungsgang‐ oder fachgruppenspezifischen Fortbildungen Priorisierung von Fort‐ bildungen) übermittelt. Bei der Genehmigung von Fortbildungen wird folgende Priorisierung vorgenommen: Erste Priorität wird Fortbildungen gewährt, welche allgemein schulische Belange beinhalten. Zweite Priorität haben Fortbildungen, welche Bildungsgangspezifisch sind und dritte Priorität wird individuellen Fortbildungen externer Träger wie z. B. Fortbildungsinstituten oder Verbänden zugeordnet.

# 5.1 Sonderurlaub für Fortbildungen

Wenn keine dienstlichen Gründe dem entgegenstehen, kann pro Kalenderjahr Sonderurlaub von insgesamt fünf Arbeitstagen einschließlich Reisetagen bewilligt werden (§ 26 FrUrlV NRW). Für eine fremdsprachliche Aus‐ oder Fortbildung im Ausland kann Sonderurlaub bis zu einer Dauer von drei Monaten bewilligt werden (§ 32 FrUrlV NRW). Die Kosten sind von der Lehrkraft selbst zu tragen. Die Schulleitung entscheidet über die Genehmigung des Sonderurlaubs. Für Fortbildungen der Bezirksregierung ist ein Antrag von Sonderurlaub nicht erforderlich.

# 5.2 Schulinterne Fortbildungen(SCHILF)

Schulinterne Fortbildungen werden von der Abteilung Aus‐ und Fortbildung für das gesamte Kollegium oder auch

einzelne Bildungsgänge angeboten, organisiert und koordiniert. Diese Fortbildungen beziehen sich in erster Linie auf die Aussagen des Schulprogramms sowie auf die Wünsche des Kollegiums. Ferner stehen sie in enger Verbin‐ dung zum Medienkonzept des Mercator Berufskollegs, wonach regelmäßig insbesondere schulinterne Fortbildun‐ gen bezüglich des Learning Management Systems (LMS) Moodle sowie Content Management Systems (CMS) Plone realisiert werden sollen. Die Fortbildungen können entweder von Lehrerinnen und Lehrern des Mercator Berufskollegs durchgeführt werden oder es werden im Rahmen des Fortbildungsbudgets externe Moderatorinnen und Moderatoren staatlicher oder privater Träger verpflichtet. Die konkreten Planungen für das aktuelle Schuljahr werden jedes unter Berücksichtigung des Schulentwicklungsplans für das jeweils kommende Schuljahr aktualisiert. Außerdem ist an die Einrichtung eines Fortbildungstages gedacht, da an einem solchen Tag gemeinsame Fortbil‐ dungsprojekte der gesamten Schule am besten, d.h. mit dem geringsten Maß an Unterrichtsausfall, durchgeführt werden können. Die Themen des Fortbildungstages werden entweder von den Bildungsgängen, der Schulleitung oder dem Kollegium eingebracht und von den Fortbildungskoordinatoren in Zusammenarbeit mit schuleigenen oder schulfremden Moderatorenteams konzipiert. Über Schilf‐Maßnahmen, die mindestens einen ganzen Tag dauern, werden den teilnehmenden Lehrkräften Teilnahmebescheinigungen durch die Schulleitung ausgestellt. (§ 1.1 Grundlagenerlass). Eine Unterrichtsermäßigung für Teilnehmerinnen und Teilnehmer wird bei Schilf‐Maßnah‐ men i. d. R. nicht gewährt.

# 5.3 Schulexterne Fortbildungen (SCHELF)

Externe Fortbildungsmaßnahmen werden von der Bezirksregierung oder durch andere Bildungsträger (Gewerk‐ schaften, Verbände, Hochschulen usw.) angeboten. Die Schulleitung, die Bildungsgänge oder Abteilungen entsen‐ den bei Bedarf in eigenständiger Entscheidung zu diesen Veranstaltungen, insbesondere im Bereich der fachwis‐ senschaftlichen und fachdidaktischen Fortbildungen. Entscheidungen über die Entsendung einzelner Lehrerinnen und Lehrer, Unterrichtsbefreiung, Beurlaubung usw. obliegen der Schulleitung. Über SCHELF‐Maßnahmen erhal‐ ten die Teilnehmerinnen und Teilnehmer nach Ermessen des Veranstalters im Abschluss eine Teilnahmebescheinigung oder ein Zertifikat. Kopien dieser Bescheinigung sind zwecks Aufnahme in die Personalakte sowie aufgrund der notwendigen Berichterstattung bei der Schulleitung einzureichen. Eine Stundenermäßigung durch die Bezirks‐ regierung wird i. d. R. vorgenommen, wenn die Fortbildung ein Volumen von 60 Stunden für den Zeitraum von mindestens einem halben Jahr erfordert.

# **5.4** Begleitprogramm für Referendare, Seiteneinsteiger, neue Kolleginnen und Kollegen

Die Referendare und Seiteneinsteiger werden im Rahmen ihrer Ausbildung von den Ausbildungskoordinatoren (Frau Fieder und Herrn Capelle) sowie den jeweiligen Ausbildungslehrer\*innen unterstützt und in die vielfältigen schulischen Aufgaben eingeführt. Sie führen regelmäßige Entwicklungsgespräche mit den Referendarinnen und Referendaren sowie den Seiteneinsteiger\*innen durch.

# 6. Kosten von Fortbildungsmaßnahmen (Budgetierung)

Ab dem Jahr 2004 wird den Schulen von der Bezirksregierung ein Fortbildungsbudget zur Verfügung gestellt. Diese Mittel sind zweckgebunden und dienen folgenden Zwecken: Schulinterne Maßnahmen

- Referentenhonorare (bei externen Trägern) einschließlich Fahrtkosten
- Fortbildungsmaterialien
- Sonstige Materialkosten
- Reisekosten der Moderatoren (bei staatlichen Moderatorinnen und Moderatoren)
- Persönlich ausgelegten Materialkosten

# Schulexterne Maßnahmen

- Teilnahmegebühren
- Reisekosten
- Kosten für Fortbildungsmaterial

Über die Grundsätze der Vergabe von Fortbildungsmitteln entscheidet die Schulkonferenz. Die Lehrerkonferenz hat ein entsprechendes Vorschlagsrecht. Über einzelne Ausgaben entscheidet die Schulleitung. Es erfolgt eine Be‐ richterstattung über die Kosten verursachenden Fortbildungen (Thema der Fortbildung, Zahl der Teilnehmerinnen und Teilnehmer, Höhe der Ausgaben) gegenüber der Bezirksregierung anhand der in FBON erfassten Fortbildungsmaßnahmen für jedes Schuljahr. Die Unterlagen müssen fünf Jahre aufbewahrt werden.

# 7. Qualitätssicherung der Fortbildungen

Nach Ablauf der schulintern angebotenen Fortbildungsmaßnahmen wird eine Rückmeldung der Teilnehmerinnen und Teilnehmer erhoben, mit dem Ziel, die Fortbildung selbst und deren Planung zukünftig weiter zu optimieren. Die Ergebnisse dieser Evaluation werden dokumentiert und den Lehrerinnen und Lehrern bekannt gegeben. Alle Fortbildungsmaßnahmen, an denen Lehrerinnen und Lehrer des Mercator Berufskollegs teilgenommen ha‐ ben, werden in der Dokumentation der Schulentwicklungsaktivitäten aufgenommen. Dies gilt auch für pädagogische Tage, die von den Bildungsgängen oder Fachabteilungen eigenständig durchgeführt werden.

# 8. Transfer der Fortbildungsinhalte

Ergebnisse von Fortbildungen, die für das ganze Kollegium – z.B. in Form eines pädagogischen Tages – angeboten werden, werden vom Bereich Aus‐ und Fortbildung dokumentiert. Die Dokumentation wird allen Lehrerinnen und Lehrern zur Verfügung gestellt. Lehrerinnen und Lehrer, die Einzelveranstaltungen oder Fortbildungsreihen be‐ sucht haben, stellen dort erhaltene Materialien möglichst allen interessierten Kolleginnen und Kollegen bei Bedarf zur Verfügung.

# ANLAGE 6. Schulprogramm. KONKRET.

# Anlage Arbeitszeitkonzept

Stand: August 2022

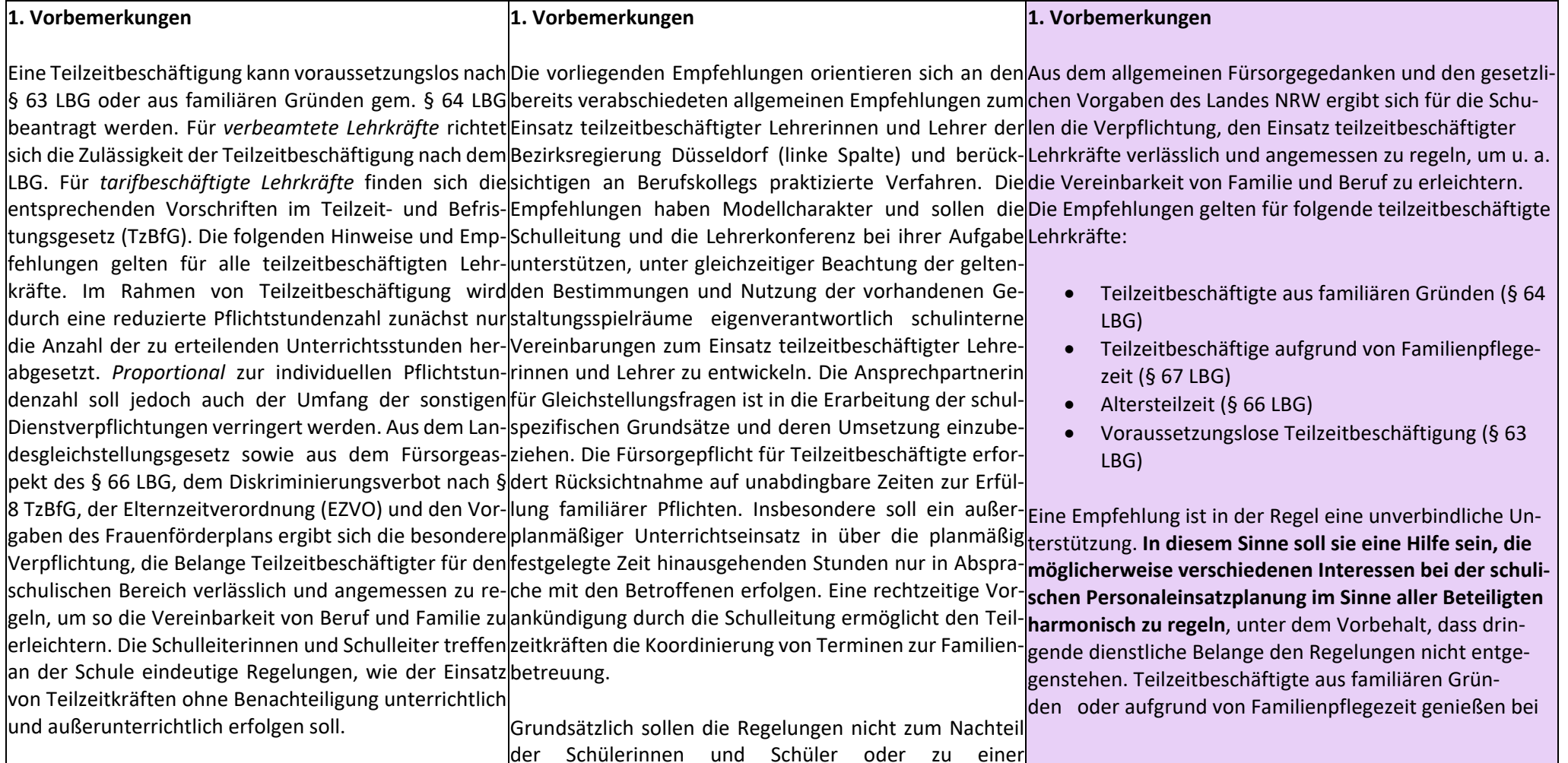

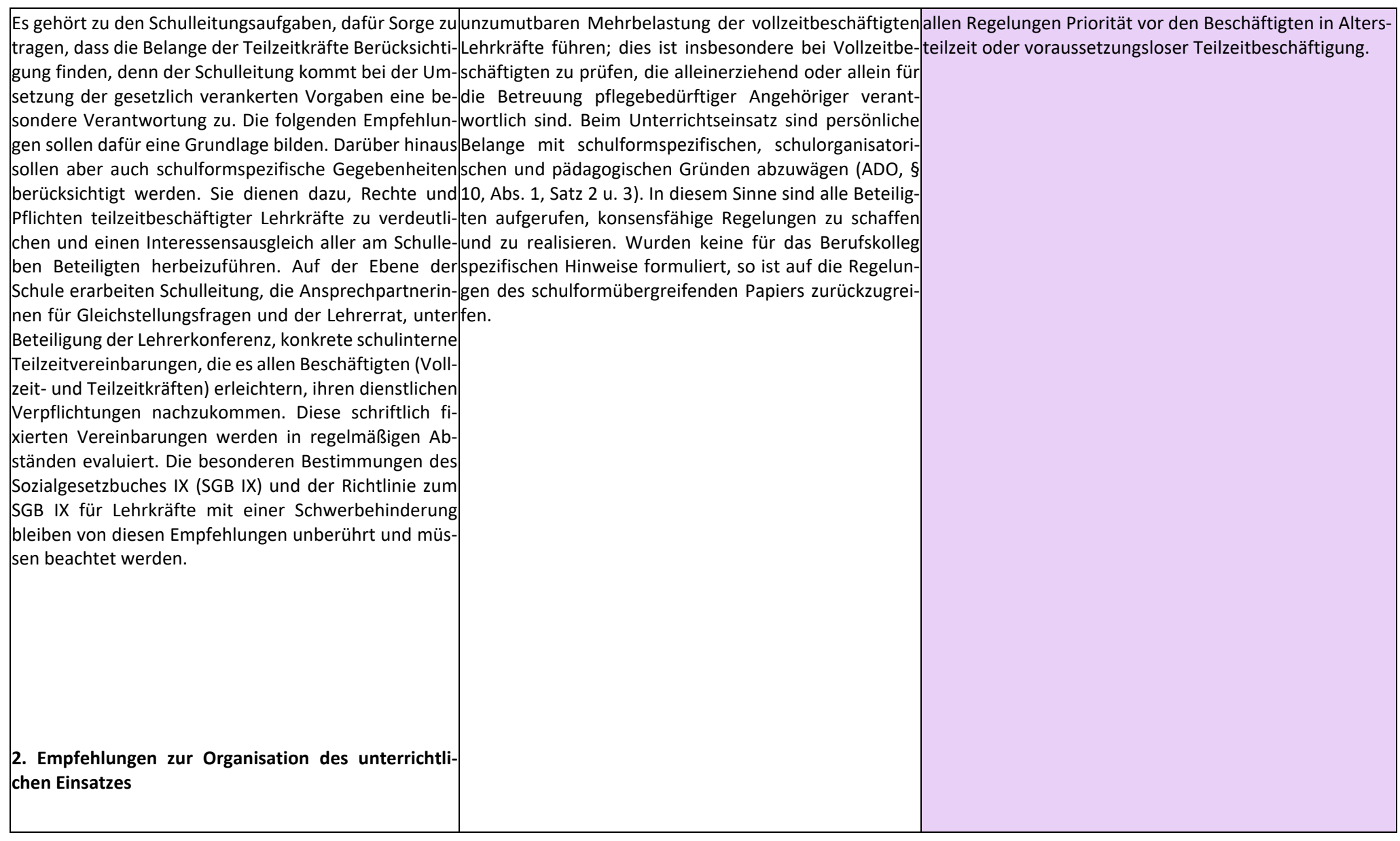

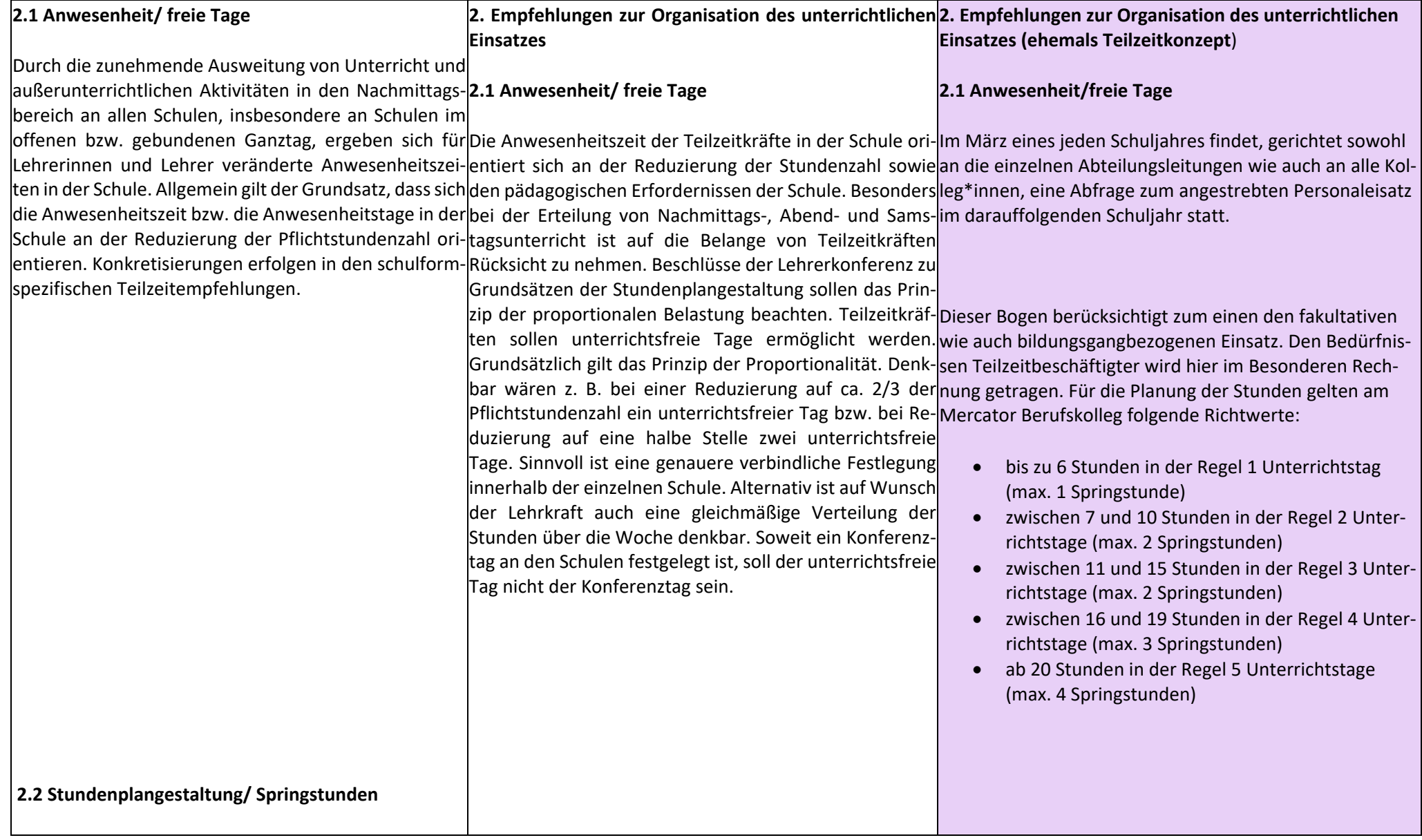

Alle Lehrkräfte legen Stundenplan‐ und Einsatzwünsche **2.2 Stundenplangestaltung/ Springstunden**  bei Bedarf rechtzeitig und schriftlich vor dem Erstellen des Stundenplans vor. Die Belange von Teilzeitkräften|Die Schulleitung bespricht im Interesse konsensfähiger|Bei der Planung der Stunden besteht die Möglichkeit für werden im Rahmen der schulischen Organisationsmög-|Regelungen mit den Teilzeitbeschäftigten rechtzeitig den|Teilzeitkräfte … lichkeiten berücksichtigt, berechtigte Belange von Voll-unterrichtlichen Einsatz und die Folgen für die Stunden. zeitkräften sind gleichwertig zu beachten. Wenn geäu‐ Teilzeitbeschäftigte sind schwerpunktmäßig in wenigen **2.2 Stundenplangestaltung/ Unterrichtseinsatz**  0

ßerte Wünsche aus dienstlichen Gründen nicht berück‐ Bildungsgängen einzusetzen. Eine nicht gleichmäßige sichtigt werden können oder Änderungen in der Stun-Stundenverteilung innerhalb eines Schuljahres z. B. durch denplangestaltung notwendig werden, so ist dies den|den Einsatz in zum Halbjahr endenden Klassen oder im Betroffenen frühzeitig mitzuteilen. Die Zahl der Spring-Blockunterricht bedarf einer besonderen Absprache. stunden soll bei Teilzeitkräften entsprechend der jewei‐ Ebenso sollten besondere Belastungen durch Unter‐ ligen Stundenreduzierung proportional vermindert|richtsfächer z. B. durch Praxisbetreuung oder Prüfungsfäwerden. Die Schulleitung trägt bei der Stundenplange-|cher berücksichtigt werden. Die Kompensation der Belasstaltung die Verantwortung dafür, dass Unterrichtsver-tung von Teilzeitkräften muss nicht an ein Schuljahr gepflichtung und Anwesenheitszeit bzw. Anwesenheits‐ bunden sein, sondern kann auf Wunsch der Teilzeitkraft tage in der Schule in einem proportionalen Verhältnis auch zu einem späteren Zeitpunkt erfolgen. stehen.

 den einen gewünschten unterrichtsfreien Tag zu wählen (nur bei unter 20 Wochenstunden), drin‐ gend zu berücksichtigen: der gewünschte freie Tag, sollte nicht mit dem Berufsschultag der zu unterrichtenden Klassen kollidieren (Kolleginnen und Kollegen, die an einem Wochentag eine feste dienstliche Verpflichtung haben z. B. regelmäßige Fortbildungen, dienstliche Abordnungen geben den Grund bitte zusätzlich an)

#### oder

0 den Unterrichtsbeginn für alle Unterrichtstage zu wählen

#### oder

0 das Unterrichtsende für alle Unterrichtstage zu wählen.

#### **3. Konferenzen/ Dienstbesprechungen**

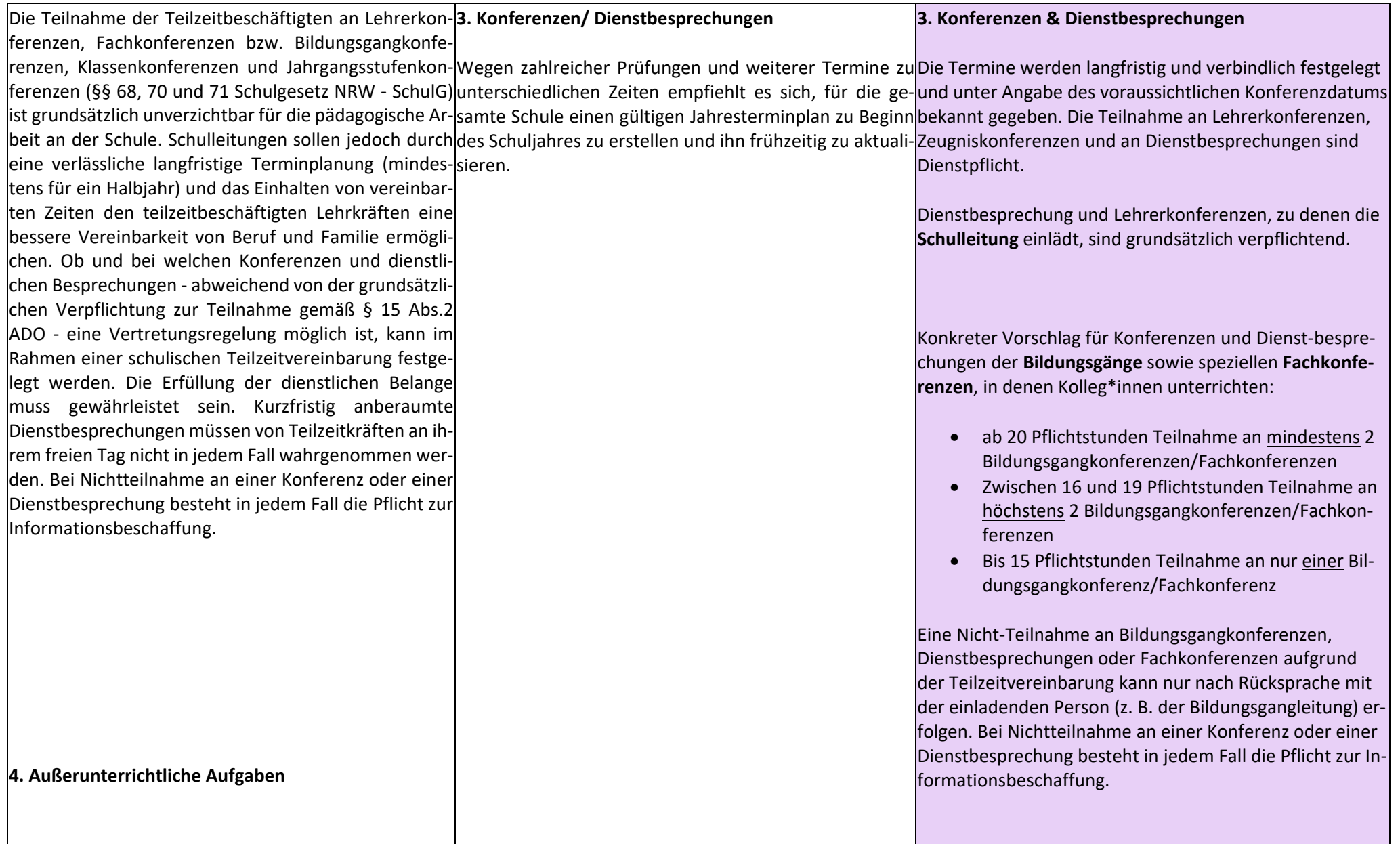

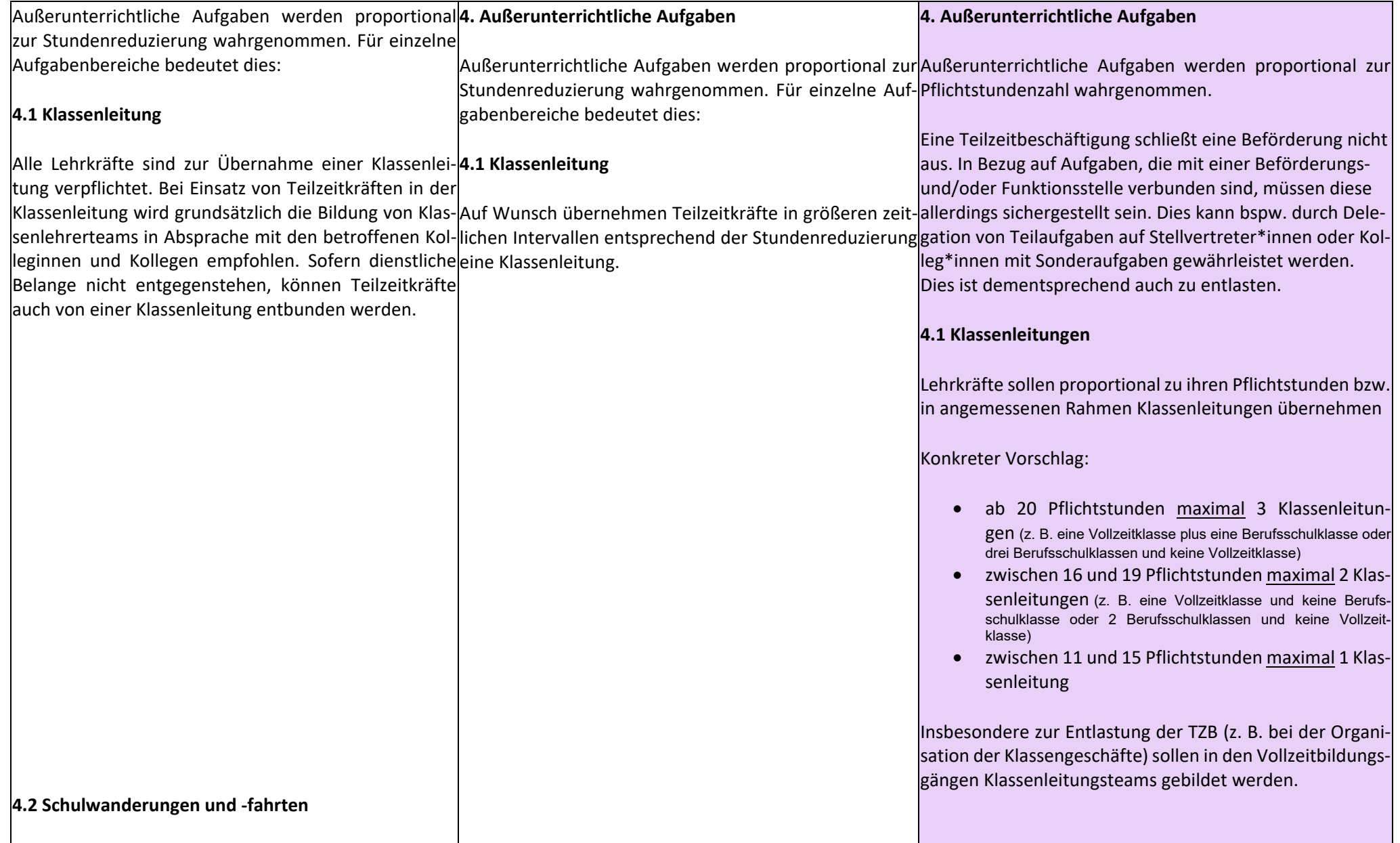

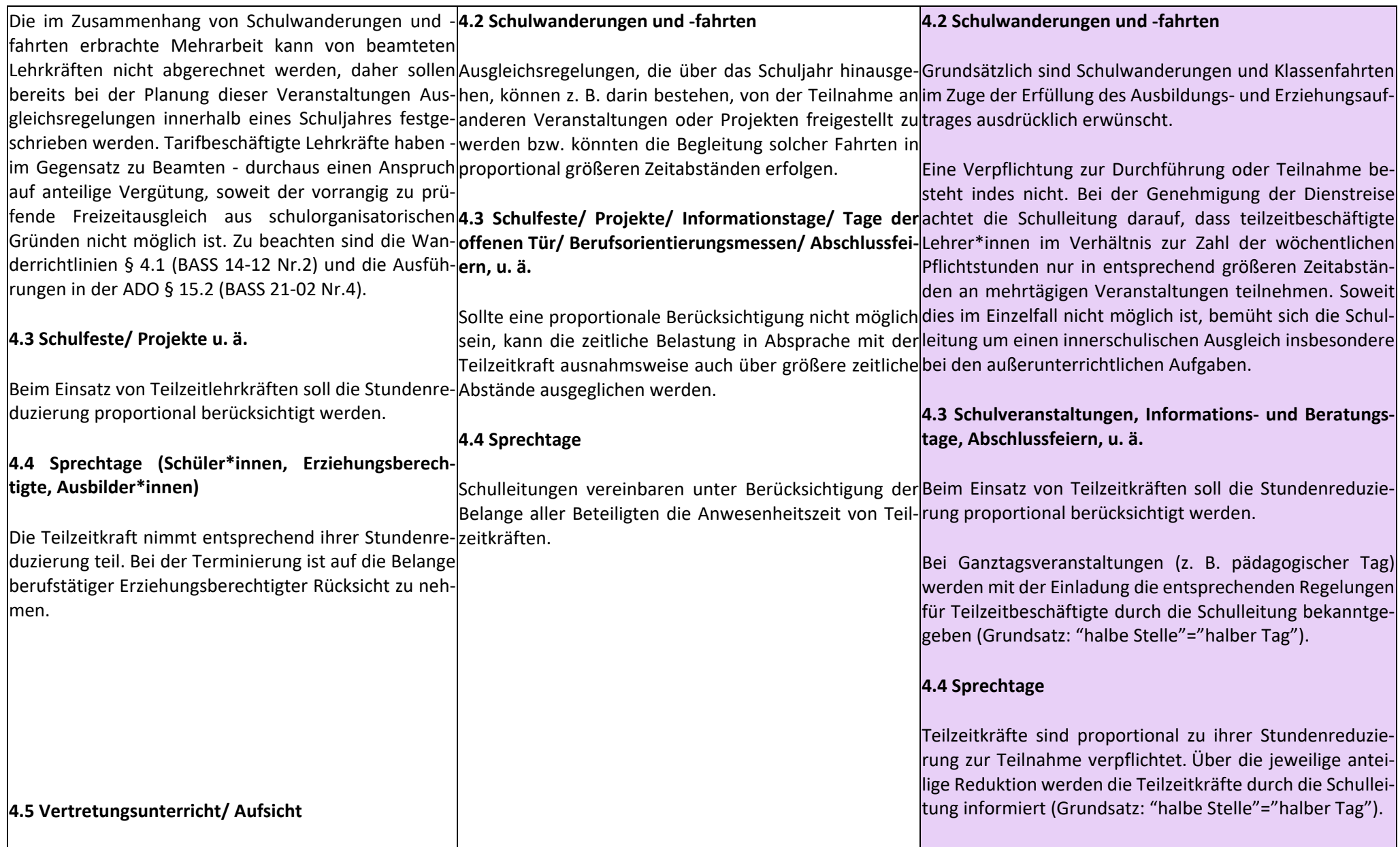

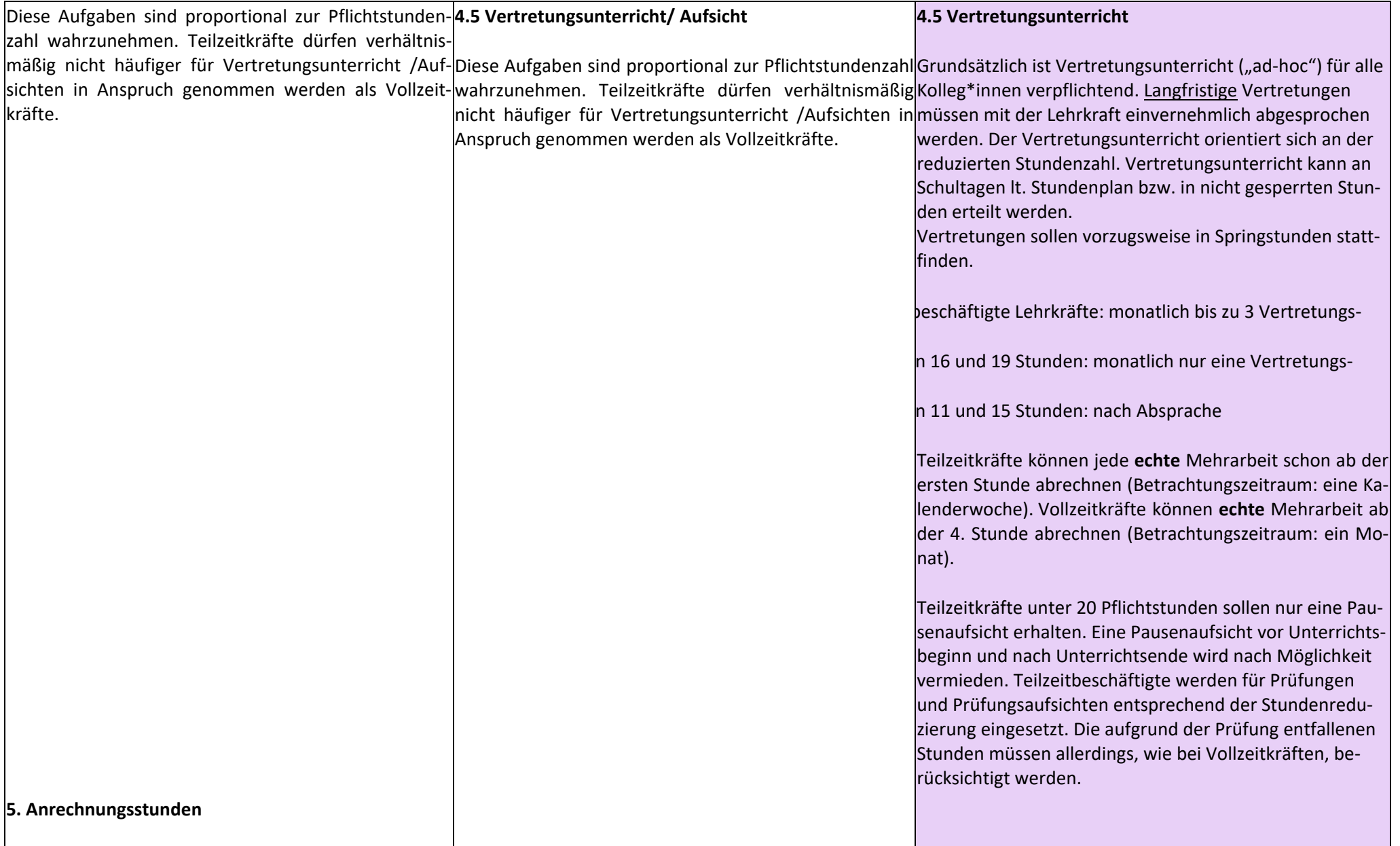

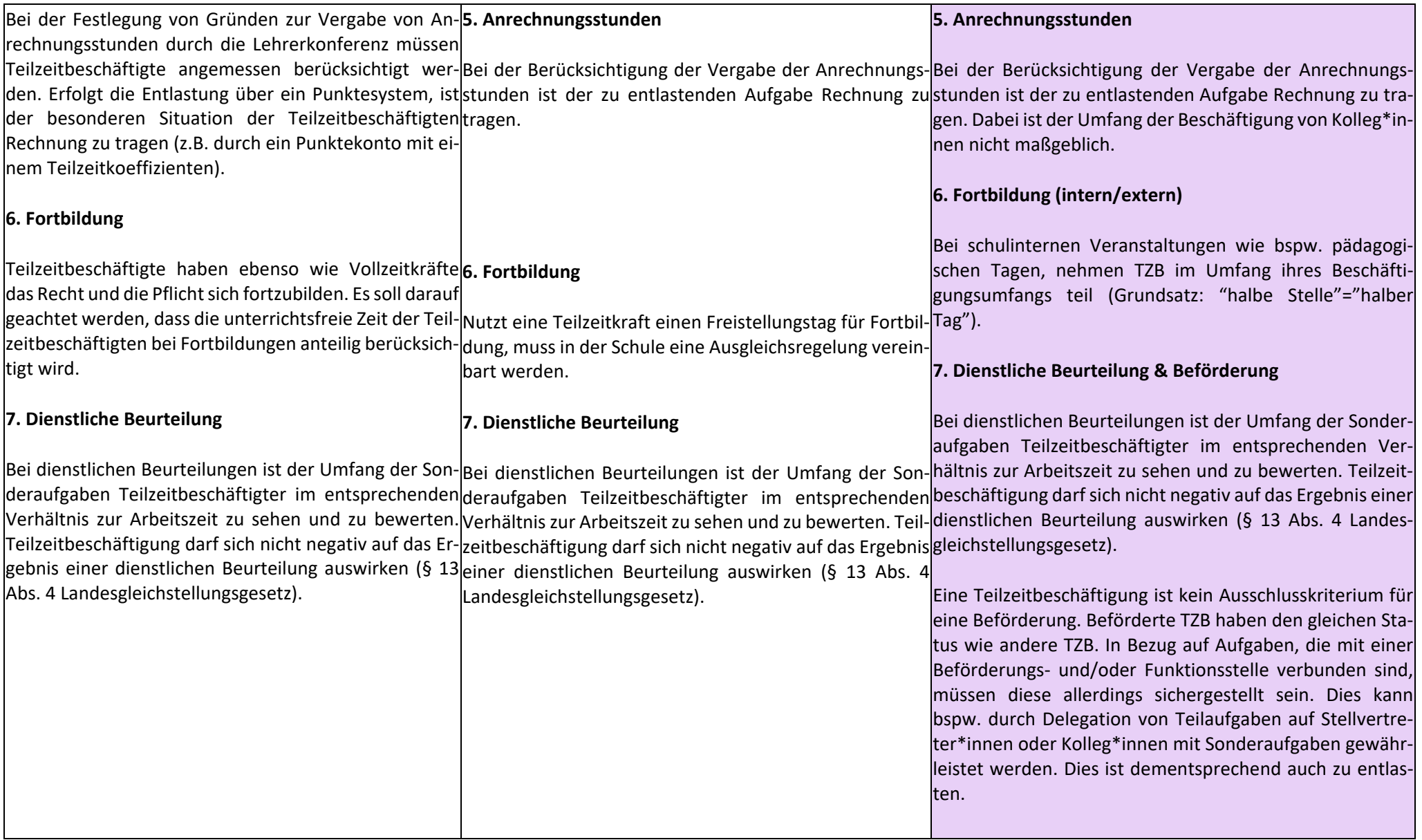

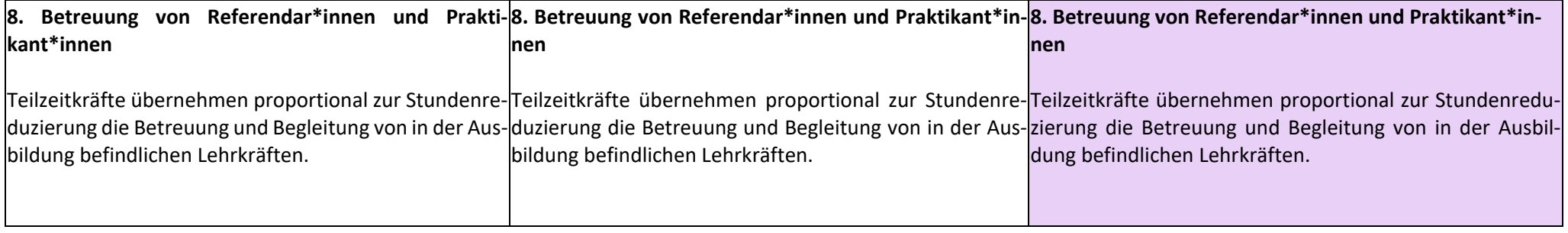

# ANLAGE 7. Schulprogramm. KONKRET.

# Anlage Eingliederungsmanagement

Stand: März 2022

# Verfahrensanweisung (VA) "Eingliederungsmanagement"

Diese Verfahrensanweisung (VA) beschreibt, wie nach abgeschlossenem Einstellungsverfahren neue (Vertre‐ tungs‐)Lehrerkräfte in den schulischen Betrieb eingegliedert werden sollen.

Die Ziele dieses Verfahrens bestehen darin …

- sicherzustellen, dass neu eingestellte Lehrer\*innen und/oder Vertretungslehrkräfte in der Einstiegs‐ phase ihrer unterrichtlichen Tätigkeit am Mercator Berufskolleg Moers kontinuierlich begleitet wer‐ den.
- Kolleg\*innen und/oder neu eingestellte Vertretungslehrkräfte mit internen Abläufen vertraut ma‐ chen und sie in die betrieblichen Strukturen und Netzwerke einbinden.
- …, dass wir bei auftretenden Problemen zeitnah, angemessen und unterstützend reagieren, bei‐ spielsweise durch Unterrichtsbesuche, anlassbezogene Beratungsgespräche und Anpassungen im Unterrichtseinsatz.
- Transparenz über unser Vorgehen bei der Eingliederung neuen Personals schaffen sowie Verant‐ wortlichkeiten und Zuständigkeiten festzulegen.

#### **ANWENDUNGSBEREICH**

Diese VA wenden wir immer dann an wenn wir eine neue Lehrkraft und/oder Vertretungslehrer\*in erfolgreich eingestellt haben. Damit gilt diese VA sowohl für unbefristet wie auch befristet eingestelltes pädagogi‐ sches Personal am Mercator Berufskolleg Moers.

#### **VERANTWORTLICHKEITEN**

Grundsätzlich zuständig für diesen Prozess ist die Abteilung "Schulentwicklung und Professionalisierung" (**Abteilungsleitung**). Ferner wird diese unterstützt von denen im Organigramm der Abteilung und dem Auf‐ gaben‐ und Zuständigkeitsplan der Schule festgelegten Personen (**Lehrerrat**, **Gleichstellungsbeauftragte**). Weiterhin ist die Abteilung "Unterrichtsbetrieb und Unterrichtsevaluation" involviert (Abteilungsleitung).

#### **VERTEILER**

Zwecks der Sicherstellung des Informationsflusses sind über die Maßnahmen und Entscheidungen in Kennt‐ nis zu setzen …

- alle unter "Verantwortlichkeiten" genannte Personen
- die Schulleitung (SL) und deren ständige Vertretung (stvSL)

#### **PROZESSBESCHREIBUNG**

Nach erfolgreicher Einstellung einer neuen Vertretungs‐ und/oder Vollzeitkraft soll die Eingliederung in ei‐ nem Zeitraum von 6 Wochen schrittweise und kontinuierlich erfolgen:

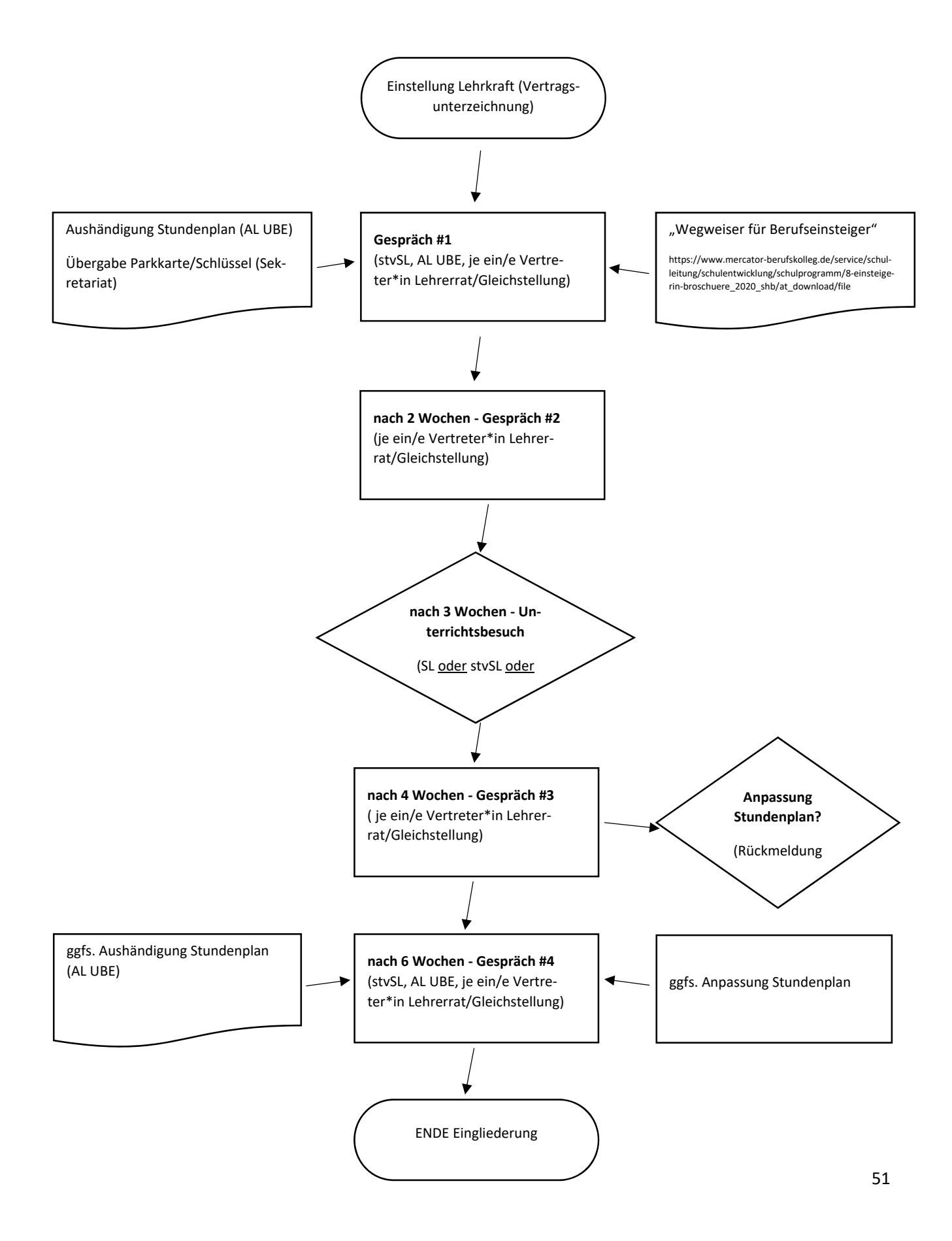

# Wegweiser für Berufseinsteiger  Zum Geleit fûr die erste Zeit

Willkommen in diesen Mauern!

Du sollst den Umstand nicht bedauern,

dass dich des Schicksals rauhe Hand an diese Schule hier verbannt.

Zwar in den Gängen und Hallen wird es dir nicht sogleich gefallen, doch wirst du bald dich dran gewöhnen und mit dem Schicksal dich versöhnen!

Damit du in den ersten Tagen vermagst dein Los hier zu ertragen, sei dir fûr dieses schwere Leben ein wenig Hilfe jetzt gegeben.

Die Mappe hier soll dich begleiten und sicher durch die Schule leiten. Sie sei in diesem Riesenladen

fûr dich der Ariadnefaden.

Sie soll dir helfen, soll dich fûhren, du sollst dich mit ihr orientieren, wo hier in diesem Labyrinth

die wichtigsten Gemächer sind, die wir zu unserm Alltag brauchen:

sei's zum Kopieren, sei's zum Rauchen ... Was immer du auch suchen magst,

sie hilft dir, dass du nicht verzagst.

Drum: Hast du in den ersten Tagen noch hie und da verschiedne Fragen, hab' diese Mappe hier parat,

sie steht dir bei mit manchem Rat.

Blickst du nicht durch, was wir nicht hoffen, dann komm zu uns, unsere Tûr steht offen!

Du kannst uns gern an allen Tagen mit deinen Schulproblemen plagen!

Die Schulpaten und der Lehrerrat

Es folgt eine alphabetische Kurzzusammenstellung von Punkten, die einen ersten Überblick über unsere Schule verschaffen soll.

#### **ABTEILUNGEN**

Das Mercator Berufskolleg ist derzeit organisatorisch unterteilt in die Bildungsgänge:

- Gymnasiale Oberstufe, (Abschluss: Allgemeine Hochschulreife), Abteilungsleiter (AL): Herr Radema‐ ker, Vertreterin: Frau Wagner
- Höhere Handelsschule, 2‐jährig (Abschluss: schulischer Teil der Fachhochschulreife) mit den Sonder‐ zweigen Logistik, EuroLing und HH Plus, AL: Herr Bakker, Vertreterin: Frau Bakker
- $\Box$  Fachoberschule = FOS12 (Abschluss: Fachhochschulreife) Bildungsgangleitung: Frau Elspas
- Handelsschule (Abschluss: Fachoberschulreife), AL: Herr Brett, Vertreter: Herr Dr. Lücke
- Berufsschule (Zweige: Banken, Industrie, Groß‐ und Einzelhandel, Medizinische und zahnmedizini‐ sche Fachangestellte, Automobilkaufleute, IT‐Berufe, Fachlageristen und FL Lagerlogistik, Kaufleute für Büromanagement, Speditionskaufleute, Personaldienstleister), AL: Herr Manthey (BS I) und Frau Erlacher (BSII).

#### ALARM

Sollte es notwendig werden, die Schule zu räumen, wird über akustische Signale alarmiert. Unbedingt das Klas‐ senbuch *und* die Schülerinnen und Schüler in Sicherheit bringen! Sammelplatz auf dem Schulhof vereinbaren und dort durchzählen. Informationen über die jeweiligen Fluchtwege sind vor den Klassen ausgehängt, (siehe Hin‐ weise zum Alarm im Anhang). Einmal im Jahr findet ein – angekündigter - Feueralarm statt. Termin bei Klausurplanung beachten!

Sollte es zu einem Alarm kommen, bei dem anzuraten ist, im Klassenraum zu verbleiben, erfolgt eine gesonderte Durchsage.

#### ANSPRECHPARTNER

Grundsätzlich wird jede Kollegin und jeder Kollege bereit sein, Auskünfte zu geben. Bei speziellen Problemen in‐ nerhalb einer Abteilung kann der Koordinator den kompetenten Ansprechpartner nennen. Auch der Lehrerrat steht jederzeit zur Verfügung. Ebenso stehen die Vertreter des Personalrates mit Rat und Tat zur Seite.

#### AUFGABENZUSTÄNDIGKEITSPLAN (AZP)

In ihm wird dargestellt, wer an dieser Schule für welche Aufgaben zuständig ist (siehe Intranet).

#### AUFSICHT

Pausenaufsichten sind grundsätzlich von jeder Kollegin und jedem Kollegen wahrzunehmen. (Richtzahl: eine Auf‐ sicht pro Woche) Der Aufsichtsplan und eine Übersicht über die Lage der Aufsichtsbereiche sind im Lehrerzimmer ausgehängt. Die Aufsichten werden teilweise zu zweit durchgeführt; das bedeutet, dass auch tatsächlich zwei Kolleginnen oder Kollegen gemeinsam ihren Bereich durchqueren sollten.

Bei Aufsichtstausch oder Vertretung ist unbedingt Herr Lukassen oder Frau Döring zu informieren. Er nimmt auch Veränderungswünsche entgegen.

#### BEKANNTMACHUNGEN

Wichtige Informationen werden zurzeit noch über die Aushänge an den verschiedenen Informationsbrettern bzw. der Tafel bekannt gegeben. Wöchentlich wird an die Schulmailadresse jeder/s Kollegin/en ein Info‐Brief gesandt, in der die wichtigsten aktuellen Informationen enthalten sind. Darüber hinaus gibt es die Möglichkeit über das Web-Portal der Schule sich einzuloggen (Kennwort erforderlich). An den Schulcomputern sind mehrer Systeme u. a. Groupwise verfügbar. Eine Einweisung erfolgt durch Herrn Jansen oder Herrn Elker. Diese Informationen sind auch von zuhause aus abrufbar.

#### BERATUNGS‐ UND SV‐LEHRER

Beratungslehrer für die Schullaufbahn an unserer Schule ist Herr Süßer. Er berät bei Problemen von und mit Schülern. Bei Problemen von Schülern im sozialen, privaten oder sonstigen Bereich ist unsere Sozialarbeiterin Frau Herz die Ansprechpartnerin für Schülerinnen und Schüler.

Die Beratungslehrer für die SV sind zurzeit Frau Krampitz, Frau Velagic und Herr Erol.

# BÜRO

Das Schulbüro befindet sich im Verwaltungstrakt. Es ist die "Zentrale" der Schule für Informationen und Benachrichtigungen. Außerdem helfen die Damen des Büros ‐ Frau Glandien, Frau Bangder, Frau Pannhausen und Frau Gossens ‐ aus fast jeder Klemme.

# "CHEF" (Schulleitung)

Herr Studiendirektor Christian Graack hat sein Büro neben dem Sekretariat in Raum S16. Daneben befindet sich das Büro der Stundenplaner. Ansprechpartnerinnen dort sind Frau Poley und Frau Wehling.

#### DURST

In der Küche stehen ein Kaffeeautomat, mehrere Kaffeemaschinen sowie ein Wassererhitzer zur Verfügung, Ge‐ schirr ist vorhanden. Bezahlung direkt in nebenstehende Kasse. Die Organisation von Brühen und Verteilen des Kaffees oder Tees und Anstellen und Ausräumen/ggfs. Einräumen der Spülmaschine ist in die Initiative aller Kol‐ legen gelegt. (Tischweise) Für den Abwasch des Geschirrs ist eine Spülmaschine vorhanden.

# EDV

Für Informationen zur EDV sind Herr Meyer-Faustmann oder unsere Systemadministrator Herr Elker zuständig. Schulungen und Einweisungen nimmt Herr Meyer‐Faustmann vor. Für die Benutzung der schuleigenen EDV‐An‐ lagen werden Passwörter vergeben, die den Zugang ermöglichen. Dies wird von Herrn Elker oder den Technikern des Kreises Wesel (Herr Hinckers) durchgeführt.

### E‐MAIL‐ADRESSE

Jeder Kollege erhält seine eigene E‐Mail‐Adresse der Schule. (s. a. Groupwise) Üblicherweise ist dies name@mer‐ cator‐berufskolleg.de.

#### **FACH**

Jede Kollegin und jeder Kollege hat im Lehrerzimmer ein Fach, in dem man Benachrichtigungen aller Art findet, z. B. Info über Vertretungsunterricht, Raumänderungen o. ä. . Es empfiehlt sich, mehrmals am Tag einen Blick hin‐ einzuwerfen, manchmal liegen dort eilige und wichtige Infos. Außerdem steht in der Regel für jeden Kollegen ein abschließbarer Schrank für die eigenen Unterlagen zur Verfügung. Schlüssel gibt es im Büro.

#### FACHKONFERENZEN

Jede Kollegin und jeder Kollege ist nach seinen Unterrichtsfächern Konferenzen zugeordnet. Die Fachkonferenzen finden in unregelmäßigen Abständen statt. Einladungen erfolgen von den Koordinatoren an die betroffenen Kol‐ legen, Sitzungsprotokolle sind in Groupwise einzusehen.

#### FAX

Die Schule ist unter der Fax‐Nummer (0 28 41) 93 69‐ 36 erreichbar. Das Senden der Faxe ist nach Absprache mit dem Sekretariat möglich. Das Fax‐Protokoll wird nach Erledigung in das Fach des jeweiligen Kollegen gelegt, falls nicht sofort ausgedruckt.

#### FEIERN

Feiern kann man natürlich immer, aber meistens nicht in der Schule. Eine regelmäßige Ausnahme gibt es in jedem Schulhalbjahr (Kollegiumsfest), sowie bei besonderen Anlässen. Einmal im Jahr findet auch der Kollegiumsausflug statt, der i. d. R. vom Lehrerrat organisiert wird. Finanziert wird das Ganze durch einen jährlichen Obolus der Kollegen an die Kollegiumskasse (FREUD‐UND‐LEID‐KASSE). In diese Kasse oder für die Lehrerfeste spenden Kol‐ legen und Kolleginnen, wenn sie verbeamtet, befördert, pensioniert werden, Dienstjubiläum feiern, heiraten, Kinder bekommen, Geburtstag haben, kurz: wenn sie im Kollegium "einen ausgeben" wollen. Verwaltet wird diese Kasse vom Lehrerrat (Frau Lenzen).

#### FÖRDERVEREIN

Unsere Schule hat einen Förderverein, den Vorsitz hat Frau Lenzen. Der Mindestmitgliedsbeitrag beträgt pro Jahr 12,00 €. Die Spenden werden verwandt um u.a. Schulveranstaltungen, Klassenfahrten und die Lehr‐ und Lernmit‐ telausstattung zu bezuschussen.

#### GESAMTKONFERENZEN

Mindestens zweimal im Jahr und zu gegebenen Anlässen trifft sich das Kollegium in der Aula zu den Lehrerkonfe‐ renzen. Die Teilnahme ist grundsätzlich Pflicht. Bei Abwesenheit ist ein Formular auszufüllen und der Schulleitung auszuhändigen. Termine sind dem Terminplan zu entnehmen. Die gemilderte Form ist eine Dienstbesprechung für alle. Auch hier ist die Teilnahme obligatorisch.

#### **GROUPWISE**

"Workgroup Computing System", d. h. ein innerbetriebliches Mailingsystem, mit dessen Hilfe innerschulisch, aber auch mit Ausbildungsbetrieben, der IHK usw. ein Informationsaustausch erfolgen soll. Zu diesem Zweck erhält jeder Kollege seine schuleigene E‐Mail‐Adresse. Die Einweisung in das System erfolgt durch Herrn Meyer‐Faust‐ mann.

#### HAUSMEISTER

Die Hausmeisterloge befindet sich im Haupteingang. Dort sind meist auch die beiden Hausmeister (Herr Uyan, Herr Markow) zu finden, wenn sie nicht im Gebäude unterwegs sind. Ansonsten erfolgt der Kontakt über das Schulbüro.

# KLINGELZEICHEN

Ein Klingelzeichen ertönt vor der ersten Stunde immer 5 Minuten vor Stundenbeginn, dann dürfen die Schülerin‐ nen und Schüler von der Pausenhalle in ihre Klassenräume gehen. Beim nächsten Klingelzeichen beginnt dann der Unterricht. Das nächste Klingeln deutet meist nur eine Halbzeit an (Ausnahme: Einzelstunden), wir haben keine kleinen Pausen! Das nächste Klingeln zeigt das Stundenende einer Doppelstunde an. Es empfiehlt sich, tat‐ sächlich diesen Ton abzuwarten, bevor man die Schüler aus der Klasse entlässt.

#### KLASSENARBEITEN

sind vielfältig geregelt, am besten nachfragen! Vor allem, Regeln bei Nichtteilnahme beachten! Nachschreiben ist nur in Ausnahmefällen möglich, die festgelegt sind. Von Zeit zu Zeit werden offizielle Nachschreibtermine ange‐ boten, die nach Möglichkeit wahrgenommen werden sollten.

# KLASSENBÜCHER/KURSBÜCHER (WebUntis)

Seit 2022 sind alle analogen Klassenbücher der Vollzeitklassen und der Berufsschulklassen abgeschafft worden. Die Verwaltung findet seitdem ausschließlich über die Anwendung WebUntis über die dem Kollegium ausgeteil‐ ten Endgeräte statt. Zu Beginn des Unterrichts ist die Anwesenheit zu kontrollieren und digital zu dokumentieren. Einträge über die Unterrichtsinhalte, Hausaufgaben und Test/Klausuren erfolgen durch die Fachkolleginnen und ‐kollegen ebenso in der bereitgestellten App.

#### KLASSENVERWALTUNG

Die Klassenverwaltung führt der/die Klassenlehrer/in, häufig gibt es Co‐Klassenlehrer/innen. Es existieren Klas‐ senordner, die die Stammblätter und andere wichtige Dinge beinhalten. Für die Schülerverwaltung ist die EDV und das Sekretariat zuständig. Der zuständige Koordinator informiert über Art und Umfang.

# KLASSENRÄUME

In unserer Schule sind sehr viele Klassen auf Wanderschaft. Im Zusammenhang mit dem Reinigungsrhythmus führt das dazu, dass die Reinhaltung der Räume erschwert wird. Es ist deshalb darauf zu achten, dass die Räume möglichst sauber verlassen werden. Die Wandtafel sollte auf jeden Fall am Ende der Stunde gewischt werden. Findet in dem Raum kein weiterer Unterricht statt, sollen die Stühle zur Erleichterung der Fußbodenreinigung in die Tische eingehängt werden. Es sollte ebenfalls darauf geachtet werden, dass in den Ablagen unter den Tischen kein Abfall liegt.

Besonders in den Computerräumen ist darauf zu achten, dass keine Beschädigungen vorgenommen werden, bzw. Diebstähle (Mäuse fehlen laufend). Deshalb in diesen Räumen keine Klassen ohne Aufsicht lassen!

## KOORDINATOREN/KOORDINATORIN

Jede Kollegin und jeder Kollege ist einer/oder mehreren Abteilungen der Schule zugeordnet. Der Abteilungsleiter, die Abteilungsleiterin ist der/die jeweils erste Ansprechpartner/Ansprechpartnerin in schulischen Belangen. Für einzelne Fächer oder die Bildungsgänge der Berufsschule sind Koordinatorenstellen eingerichtet.

#### KOLLEGIUMSAUSFLÜGE/‐FESTE

Zuständig für die Organisation des bisher einmal jährlich stattfindenden Kollegiumsausfluges und der Kollegiums‐ feste (in der Regel zwei pro Schuljahr) ist meist der Lehrerrat. *Teilnahme ist oberste Dienstpflicht!* 

#### KRANKMELDUNGEN

Im Fall einer Erkrankung ist umgehend (möglichst vor Schulbeginn) das Schulbüro zu informieren, es ist ab 07:30 Uhr besetzt. Telefon:(0 28 41) 9 36 9‐0. Bei der Krankmeldung sollte angegeben werden, für welchen Zeitraum die Krankmeldung gilt, um evtl. Klassen für Folgetage abmelden zu können bzw. die Vertretung rechtzeitig regeln zu können.

# KÜCHE

Die Küche ist für jeden Kollegen, jede Kollegin nutzbar. Es ist im Interesse aller Nutzer auf Reinhaltung zu achten.

## LEHRERFORTBILDUNG

Fortbildungen werden am Fortbildungsbrett (über dem Kopierer) ausgehangen. Das amtliche Fortbildungsver‐ zeichnis ist bei Frau Lanfermann einzusehen. Frau Lanfermann ist als Fortbildungsbeauftragte auch Ansprechpartnerin bei allen Fragen zum Thema Fortbildung. Darüber hinaus existiert ein Formblatt zur Beantragung von Fortbildungen, das ihm vorab vorgelegt werden muss.

#### LEHRERZIMMER

Die gesamte Schule ist rauchfreie Zone, das erstreckt sich auch auf die Lehrerzimmer/Lehrerarbeitszimmer. Die Sitzplätze sind grundsätzlich nicht fest vergeben.

Die Lehrerzimmer/Lehrerarbeitszimmer sind schülerfreie Zone. Pausen sollen der "Erholung" dienen. Besprechungen mit Schülern sollten grundsätzlich nicht hier, sondern in einem geeigneten Besprechungszimmer oder Klassenraum stattfinden. Auch das Nachschreiben von Arbeiten ist für Schüler hier nicht möglich!

# MEDIEN

Neben den "bereichsspezifischen" Medienräumen gibt es mobile Medien (z. B. Beamer oder teilweise Dokumentenkamera) auf jeder Etage. Die meisten Klassenräume sind mit Smartboards ausgestattet. Die Einweisung in die Handhabung erfolgt über das schulinterne Digi‐Team. Wenden Sie sich bei Fragen diesbezüglich gerne an die Abteilungsleitung Herrn Jansen

# MÜLLTRENNUNG

An unserer Schule wird der Müll getrennt entsorgt. Bitte entsprechend beachten.

# **ÖFFENTLICHKEITSARBEIT**

Öffentlichkeitsarbeit wird an der Schule gern gesehen, muss aber immer mit Herrn Dr. Wolf abgesprochen wer‐ den!

# **PARKPLÄTZE**

Parkplätze sind an dieser Schule ausreichend vorhanden. Der Lehrerparkplatz befindet sich vor der Schule ste‐ hend rechts. Er ist keine Erweiterung des Schulhofes, demzufolge haben dort weder Schüler noch fremde Perso‐ nen etwas zu suchen (Vermeidung von Beschädigungen). Zum Öffnen der Schranke ist eine Magnetkarte nötig, die im Sekretariat gegen 30,00 € Pfand ausgegeben wird

Zu besonderen Anlässen z. B. SOS‐Kinderdorffest oder Ausbildungsbörse wird der Sportplatz als Aushilfsparkplatz hinzugenommen.

# PAUSENZEITEN/UNTERRICHTSZEITEN

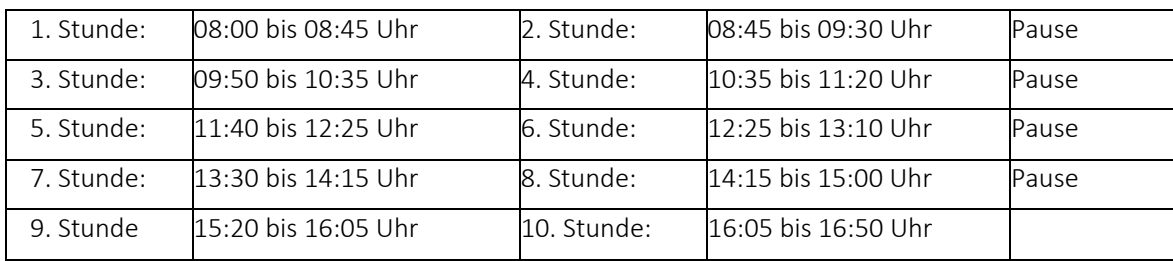

#### PERSONALRAT

Die Kolleginnen und Kollegen wählen alle vier Jahre mittels Briefwahl ihre Vertreter in den "Personalrat für Lehrerinnen und Lehrer an Berufskollegs bei der Bezirksregierung Düsseldorf".

#### PERSONALVERSAMMLUNG

Mindestens einmal im Jahr, lädt der Personalrat zu einer Personalversammlung ein. Die Teilnahme sollte als Ver‐ pflichtung angesehen werden. Hier können Wünsche und Sorgen der Dienststelle direkt vorgetragen werden!

#### PLÄNE

Alle Pläne (Raumpläne. Lehrerpläne, Klassenpläne) liegen im großen Lehrerzimmer zur Einsichtnahme aus. Ver‐ tretungspläne zur Information für die Schüler hängen neben dem Eingang zum Büro und sind dem Bildschirm in der Eingangshalle zu entnehmen.

#### PLONE

Plone ist ein Datenbanksystem, auf dem die gesamte Dokumentenablage in unserer Schule beruht. Auch die Website der Schule wird über Plone administriert. Zur Nutzung ist ein Account notwendig. Dieser wird vom EDV Team automatisch bei Eintritt in die Schule angelegt. Näherer Informationen dazu durch Herrn Jansen oder Herrn Elker.

#### PROJEKTE

Da gibt es zahlreiche und mannigfache, erprobte und neue Projekte. Unsere Schule zeichnet sich hier besonders aus. Mitmachen ist grundsätzlich möglich und erwünscht.

#### **PRÜFUNGEN**

Während eines Schuljahres laufen die unterschiedlichsten Prüfungen (Abitur, IHK‐Prüfungen, etc.). Termine, Teil‐ nehmer, Aufsicht und Räume werden durch Aushang, bzw. Mitteilung an die betroffenen Kollegen und Kollegin‐ nen rechtzeitig bekannt gegeben.

#### RAUMTAUSCH

Bei Tausch eines Klassenraumes diese bitte mit Frau Poley oder Frau Wehling absprechen und auch im Büro Be‐ scheid sagen. Insbesondere bitte mitteilen, welche Kolleginnen/Kollegen und Räume betroffen sind. Raumände‐ rungen aus organisatorischen Gründen werden den betroffenen Kolleginnen und Kollegen grundsätzlich recht‐ zeitig mitgeteilt.

#### RAUMVERANTWORTLICHE(R)/RAUMPATEN

Für den Zustand der Klassenräume sind die Schüler und Lehrer verantwortlich. Ein Klassenlehrer sollte mit seiner Klasse (sofern sie einen festen Raum haben) für den einwandfreien Zustand dieses Raumes sorgen. Dazu gehört vor allem die Unversehrtheit der Wände und neuer Tischplatten. Beschädigungen und Bemalungen sind kein Ausdruck persönlicher Schülerfreiheit! (s. auch Schulordnung/Schülervertrag)

# RAHMENRICHTLINIEN

Exemplare der gegenwärtig gültigen Richtlinien sind als Kopiervorlage im Büro einzusehen. In der Regel sind sie auch in elektronischer Form in Plone abgelegt.

#### REINIGUNGSPERSONAL

Ab ca. 13:00 Uhr wird die Schule gereinigt. Um dem Reinigungspersonal die Arbeit zu erleichtern, wird darum gebeten, die Klassenräume beim Verlassen zu kontrollieren (Stühle hochstellen, Tische entmüllen usw.). Außer‐ dem besteht ein Reinigungsplan, nach dem die Schüler klassenweise für die Säuberung des Schulgeländes einge‐ teilt werden.

#### SCHULBÜCHER/BESTELLUNG

Es gibt für den Unterricht Bücher, die ausgeliehen werden und Bücher die als Eigenanteil von den Schülern ge‐ kauft werden müssen. Die Verwaltung der zur Verfügung stehenden Bücher und die Bestellung aller Bücher wird von Herrn Stiasny‐Zmrzlak übernommen.

#### **SCHULLEITUNGSKREIS**

Dazu gehören: der Schulleiter, seine Stellvertreterin, die Abteilungsleiter/ ‐innen sowie ein Mitglied des Lehrerra‐ tes. In dieser Runde werden Organisationsfragen der Schule und laufende Geschäfte besprochen. Tagungsort ist derzeit dienstags von 13:30 Uhr bis 15:30 Uhr im Raum S14 (alle zwei Wochen).

#### **SCHLÜSSEL**

Jede Kollegin, jeder Kollege erhält die für die Durchführung seiner Aufgaben die notwendigen Schlüssel ausge‐ händigt (zuständig ist Frau Gilles). Einige wenige Räume haben Sonderschlüssel, die nur bei Bedarf ausgegeben werden. Bitte die Schlüssel sorgfältig behandeln, auf keinen Fall an Schüler aushändigen oder verlieren. Abends und an den Wochenenden wird die Schule verschlossen.

#### **SCHÜLERVERTRETUNG**

Die Schülervertretung hat ein schwarzes Brett für den Informationsaustausch. Es hängt gegenüber des Kiosks.

## SCHULLEITUNG

Auch wenn streng genommen nach dem Gesetz die Schulleitung nur aus dem Schulleiter besteht (ausgenommen kollegiale Schulleitungen), hat sich an unserer Schule der Brauch herausgebildet, die Stellvertreterin und die Ab‐ teilungsleiter/‐innen in diesen Begriff einzubeziehen.

### SCHULORDNUNG

Die Schulordnung finden Sie auf unserer Webseite.

#### SCHULVERWALTUNGSBLÄTTER

Das amtliche Schulblatt der Bezirksregierung sowie das gemeinsame Amtsblatt für das Land NRW liegen im Ko‐ pierraum zur Einsichtnahme aus. Die Lektüre ist Pflicht.

#### SCHULZEITUNG

Unter der Leitung von Herrn Hendriks und Herrn Menzel erscheint zweimal im Jahr unsere Schulzeitung. Sie wird an die Ausbildungsbetriebe und die Schülerinnen und Schüler kostenlos verteilt. Redaktionelle Beiträge werden gern entgegen genommen, vor allem mit Bildern.

#### SICHERHEITSBEAUFTRAGTER

und Ansprechpartner bei allen Belangen der Schulsicherheit ist Herr Geelen. Gefahrstoffbeauftragte ist Frau Bartsch.

#### TELEFON

Die Schule ist über die Telefonnummer (0 28 41) 9 36 9 ‐ 0 zu erreichen. Bei Telefonaten von der Schule aus, bitte vor der Eingabe der Rufnummer eine 0 für die Amtsleitung wählen. Dienstliche *Ferngespräche* können nur nach Absprache mit dem Büro geführt werden.

#### **TERMINPLAN**

Zu Beginn jedes Schulhalbjahres wird für das Kollegium ein Terminplan veröffentlicht. Einzeltermine können sich ändern. Dann erfolgt grundsätzlich eine besondere Benachrichtigung der betroffenen Kolleginnen und Kollegen.

#### TOILETTEN

Für die Schülerinnen und Schüler gibt es auf dem Schulhof eine separate neue Toilettenanlage, die von Service‐ kräften beaufsichtigt wird. Hier gilt es die Öffnungszeiten zu beachten. Für die Lehrer existieren verteilt im Hause eigene Örtlichkeiten, die von den Schülerinnen und Schülern nicht zu benutzen sind. Ausnahme: nach Schließung der Schüler‐Örtlichkeiten bzw. bei Abschlussprüfungen.

#### VERFÜGUNGSSTUNDEN/ANRECHNUNGSSTUNDEN/ENTLASTUNGSSTUNDEN

Auf der Grundlage der Zuweisungskriterien, über die die Lehrerkonferenz einmal im Jahr entscheidet, werden die Stunden durch die Schulleitung zugeteilt. Die verteilten Entlastungsstunden werden von der Schulleitung dem Kollegium als Dokument zur Einsichtnahme zur Verfügung gestellt.

## VERTRETUNG

Der Vertretungsunterricht wird von Frau Poley, Frau Wehling, Frau Engelbrecht und Herrn Klösters geregelt. Bei absehbarer Abwesenheit (z. B. Klassenfahrt, Fortbildung o. ä.) sind von den jeweiligen Fachlehren Regelungen bezüglich Ihrer Vertretung (z. B. Material und Aufgaben) bereitzustellen. Ein entsprechender Vordruck ist zusam‐ men mit der Mitteilung über Abwesenheit rechtzeitig (d. h. mindestens eine Woche vorher) abzugeben.

# VERVIELFÄLTIGUNGEN

Zwei Kopiergeräte stehen im Kopierraum hinter dem Lehrerzimmer. Jeder Lehrer erhält ein Login für die Kopierer durch Herrn Elker oder Herrn Hinckers. Zurzeit erfolgt noch keine Kostenbeteiligung des Kollegiums, deshalb wirt‐ schaftlich kopieren!

#### **ZENSUREN**

Die Schüler sind mit den Noten sehr gut bis ungenügend zu benoten, die Schüler der Gymnasialen Oberstufe erhalten 15 bis 00 Punkte. Wichtig ist die Dokumentation und Nachvollziehbarkeit für die Schülerinnen und Schüler.

# ZEUGNISSE

Bedingt durch die vielen unterschiedlichen Bildungsgänge gibt es auch entsprechend verschiedene Zeugnisse. Die Verwaltung der Zeugnisschreibung haben Herr Schwarzer, Herr Kann und Herr Bodden für die meisten Bildungs‐ gänge übernommen, Frau Thiergart und Frau Bartsch erstellen die Zeugnisse für die gymnasiale Oberstufe. Jeder Kollege ist als Klassenlehrerleitung selbst verantwortlich für die Eingabe und den Ausdruck der Zeugnisse. Vor dem Austeilen bitte unbedingt Kopien anfertigen und zu den Stammblättern in den Klassenordner heften. Ab‐ schluss- und Abgangszeugnisse werden sofort nach dem Siegeln durch das Sekretariat einmal kopiert und archiviert! (Diese bitte NICHT doppelt einreichen.)

Diese Mappe soll Hinweise in aller Kürze enthalten. Sollten wichtige Informationen fehlen, bitten wir, darauf aufmerksam gemacht zu werden. Außerdem basieren diese Informationen auf derzeitigem Recht. Es ist immer damit zu rechnen, dass sich doch mal einiges ändern wird. Deshalb: bitte die "Paten" oder den Lehrerrat ansprechen. Wir haben versucht, auf alle möglichen Fragen eine Antwort zu geben. Sollte euch dennoch etwas unklar sein, dann fragt uns.

Wir wünschen euch an unserer Schule eine schöne Zeit!

# ANLAGE 8. Schulprogramm. KONKRET.

# Anlage Jahresleitfaden Ausbildungsbetriebe

Stand: Mai 2023

Link: https://www.mercator‐berufskolleg.de/bildungsangebot/berufsschule

# Ansprechpartner

• Schulleitung

Schulleiter: i. V. StD Christian Graack

• Schulbüro

• Abteilungsleitung/Bildungsgangleitung und Informationen zum Beruf

Hier finden Sie Informationen zu den Bildungsgängen, Ansprechpartnern und Unterrichtsinhalten.

# • Schulische und private Probleme der Auszubildenden

Bei schulischen und privaten Problemen können sich Auszubildende vertraulich an unsere Schulsozialarbeite‐ rin Frau Herz wenden. Unser Konfliktmanagement‐Team hilft Auszubildenden, wenn sie sich belästigt, be‐ droht, ausgegrenzt oder schikaniert fühlen.

# Sprechzeiten für Ausbildende

# • Ausbildersprechtag

Für die Ausbildenden gibt es im November eine Ausbildersprechzeit.

# • Ausbildertreffen

Bildungsgangabhängig finden im jeweiligen Ausbildungsberuf Ausbildertreffen statt; Ansprechpartner sind die jeweiligen Bildungsgangleitungen.

# Ausbildungsbegleitende Hilfen

Die DAA Deutsche Angestellten‐Akademie GmbH bietet ausbildungsbegleitende Hilfen (abH) als Stützunter‐ richt für Auszubildende in Problemfällen in kleinen Lerngruppen an; die Finanzierung erfolgt über die Agentur für Arbeit nach Antragstellung bei schwach ausreichenden oder schlechteren Leistungen.

# Zertifikate und Bescheinigungen

Ihre Auszubildenden können sich außerhalb des Unterrichts weiterqualifizieren:

- ➢ Informatik Europäischer Computer Führerschein (ECDL)
- ➢ Englisch Fremdsprachenzertifikat (KMK)

# Rückmeldung nach nicht bestandener Kammerprüfung

Nach nicht bestandener Kammerprüfung melden sich die Auszubildenden zur Berufsschule mit dem Rückmel‐ deformular zurück.

# Bewegliche Ferientage

Die beweglichen Ferientage im jeweiligen Schuljahr werden durch Schulkonferenzbeschluss festgelegt.

# Servicepauschale

Warum bezahlen die Auszubildenden am Mercator Berufskolleg eine Servicepauschale?

# Projekte/Veranstaltungen

## • Auslandspraktika

Ihre Auszubildenden haben die Möglichkeit an nach ERASMUS+ ‐ Programm geförderten Auslandspraktika teilzunehmen.

# • Ausbildungsbörse

Sie möchten mit tatkräftigen, engagierten Schülerinnen und Schülern ins Gespräch kommen und junge Ta‐ lente kennenlernen? Präsentieren Sie sich auf einem Stand auf unserer Ausbildungsbörse.

#### • Förderverein e. V.

Sie möchten steuerbegünstigt pädagogische Projekte am Mercator‐Berufskolleg unterstützen und damit indi‐ rekt auch Ihre (potenziellen) Auszubildenden fördern. Informieren Sie sich über unseren Förderverein.

#### • Schulzeitung

Sie möchten unsere Schule kennenlernen, ggf. eine Anzeige schalten um über 1.500 potenzielle Auszubil‐ dende und einige tausend potenzielle Kunden zu erreichen? Informieren Sie sich mit und über unsere(r) Schulzeitung.

# • Engagement des Mercator Berufskolleg

Sie möchten sich über unser soziales, internationales und pädagogisches Engagement informieren? Schauen Sie sich an, was alles am Mercator‐Berufskolleg

# ANLAGE 9. Schulprogramm. KONKRET.

# Medienkonzept inklusive Verfahrensverzeichnissen und Anlagen

Stand: Mai 2023

Teil 1: Medienpädagogische Grundsätze

# Inhaltsübersicht

- A Einführung
- B Bestandsaufnahme
- C Medienpädagogische Grundsätze mit Erläuterungen
- D Schlussfolgerungen

\*\*\*\*\*\*\*\*\*\*\*\*\*\*\*\*\*\*\*\*\*\*\*\*\*\*\*\*\*\*\*\*\*\*\*\*\*\*\*\*\*\*\*\*\*\*\*\*\*\*\*\*\*\*\*\*\*\*\*\*\*\*\*\*\*\*\*\*\*\*\*\*\*\*\*\*\*\*\*\*\*\*\*\*\*\*\*\*

# A Einführung

Das Mercator Berufskolleg Moers, kaufmännische Schule des Kreises Wesel, legt hiermit das Medienkonzept vor. Insgesamt wird ein Schalenmodell verfolgt (vgl. Abbildung folgende Seite):

- 1. Grundlage des Medienkonzepts und äußere Schale bilden das "Schulprogramm" des Mercator Berufskol‐ legs bzw. weitere schulfachliche, konzeptionelle Überlegungen.
- 2. Aus dem Schulprogramm abgeleitet und in das Schalenmodell eingebettet ist das Dokument "Medienkonzept Teil 1: Medienpädagogische Grundsätze", das die konzeptionelle Grundlage der Mediennutzung am Mercator Berufskolleg bildet. Das Dokument ist in Hauptaussagen verfasst, die Basis der weiteren Überle‐ gungen und Konkretisierungen darstellen.
- 3. Aus den vorgenannten Dokumenten, weiteren Überlegungen abgeleitet und in das Schalenmodell einge‐ bettet ist das Dokument "Medienkonzept Teil 2: Medienpädagogisches Informationstechnik ‐ Rahmenkon‐ zept", das konkretisierende Aussagen zu Strukturen der schulischen Netzwerke und zum Support enthält. Demnach erfolgt hier eine Ausgestaltung des ersten Teils des Medienkonzepts.
- 4. Aus den vorgenannten Dokumenten und weiteren Überlegungen abgeleitet stehen weitere Dokumente zur Verfügung, die allesamt gehören zu: "Medienkonzept Teil 3 - Informationstechnik – Ausstattungs- und Bedarfsplanung". Im Gegensatz zu allen anderen Dokumenten des Medienkonzeptes, die jeweils vollstän‐ dig in einem Dokument vorliegen, wird hier ein "Kollektionsverfahren" gewählt, d. h. es liegen hierzu mehrere Dokumente vor. Begründung: Ausstattungs- und Bedarfsplanung ist einerseits raumweise und andererseits zeitpunktbezogen bis auf die Ebene des einzelnen Arbeitsplatzrechners durchzuführen. Häufig ist

die raumbezogene Planung eine Fortschreibungsplanung, die sich aus Investitionsmöglichkeiten ergibt. Da‐ raus folgt eine ständig zu aktualisierende Planung im Rahmen von einzelnen Dokumenten. Verwiesen sei daher auf die bestehenden schulischen Organisations‐ und Ordnerstrukturen, die diese Planungen beinhal‐ ten und auffindbar machen.

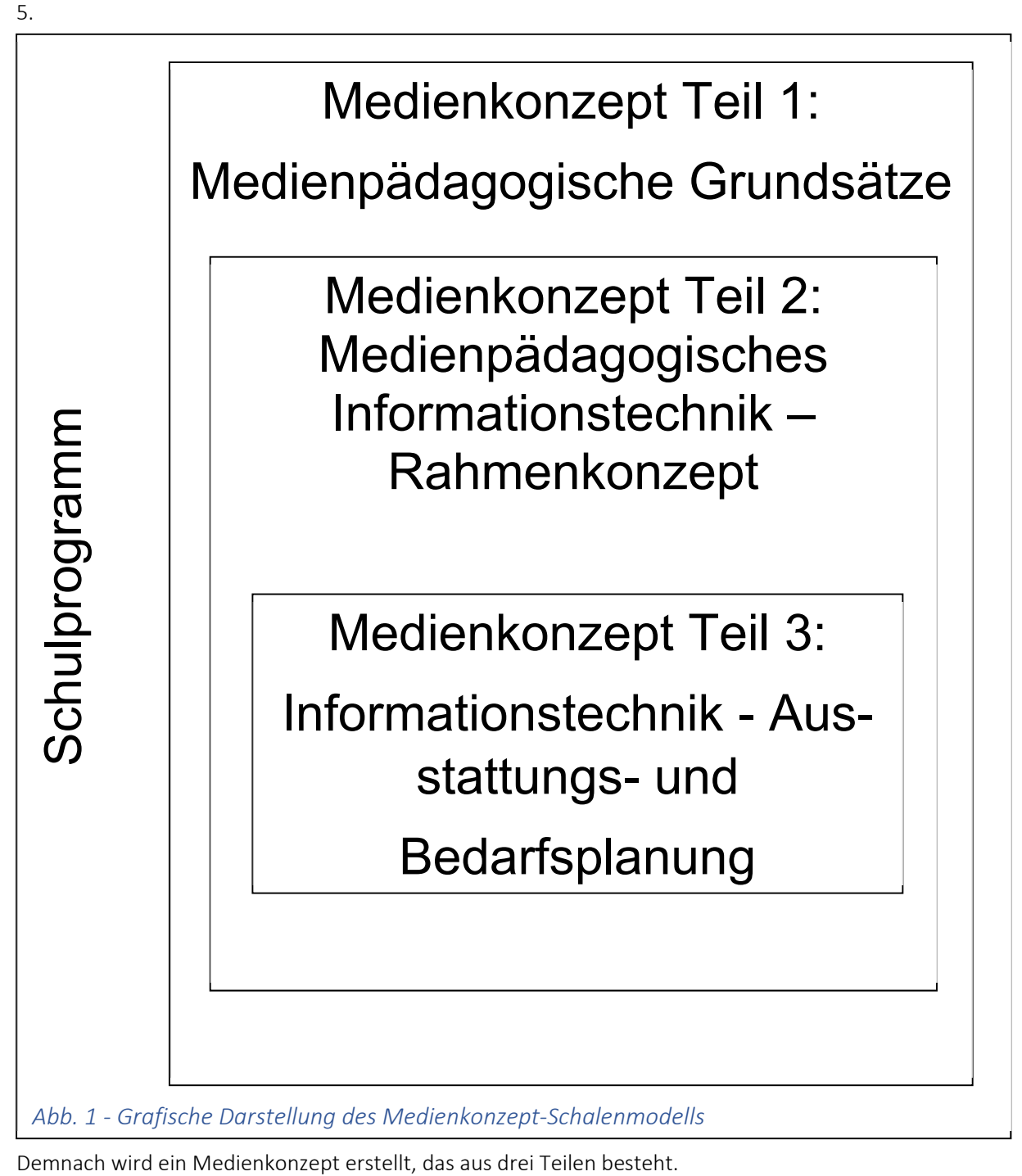

Das Dokument "Medienkonzept Teil 1: Medienpädagogische Grundsätze" ist grundlegend und kann daher für sich bereits als Medienkonzept im engeren Sinne angesehen werden. Die beiden weiteren Teile "Medienkonzept Teil 2: Medienpädagogisches Informationstechnik – Rahmenkonzept" und "Medienkonzept Teil 3: Informationstechnik ‐ Ausstattungs‐ und Bedarfsplanung" sind verstärkt umsetzungsorientiert.

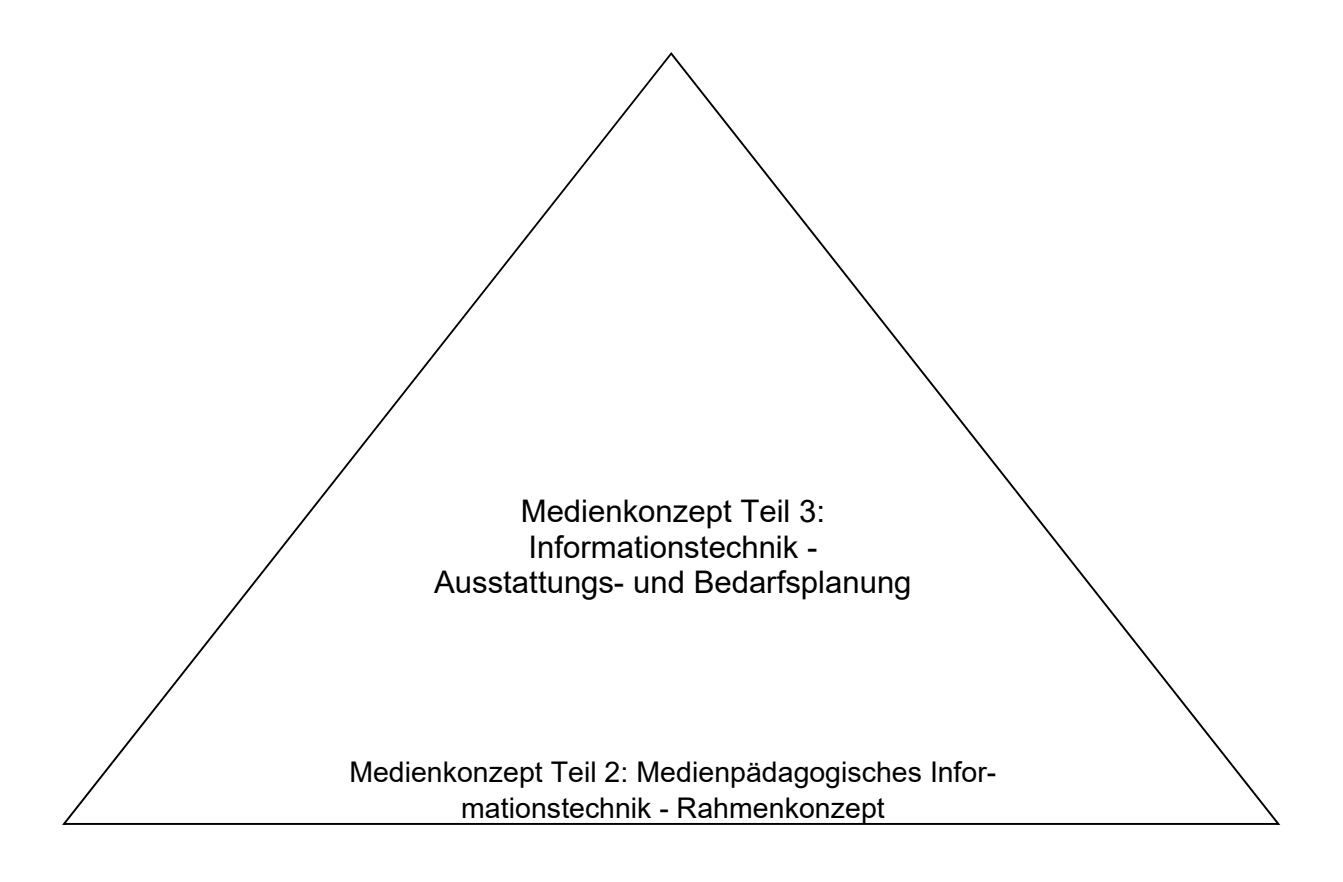

Medienkonzept Teil 1: Medienpädagogische

Grundsätze (= Medienkonzept im engeren Sinne)

Medienkonzept des Mercator Berufskollegs (im weiteren Sinne)

*Abb. 2 – Teildokumente des Medienkonzeptes* 

Dieses Medienkonzept des Mercator Berufskollegs soll Grundlage sein für alle daraus abgeleiteten Überlegun‐ gen zu Medien.

Als kaufmännisch ausgerichtetes Berufskolleg der Sekundarstufe II im Berufsfeld Wirtschaft und Verwaltung bietet das Mercator Berufskolleg ein differenziertes Bildungsangebot. Gegliedert in die beiden wesentlichen Bereiche Berufsschule und Berufsfachschule können Schülerinnen und Schüler vernetzte kaufmännisch‐wirt‐ schaftliche Bildung erwerben.

In der Berufsschule verfügt das Mercator Berufskolleg über ein vielfältiges Angebot in der vorberuflichen und beruflichen Bildung. Gegliedert in Fachklassen der Bereiche Arzt- und Zahnarztberufe, Automobilwesen, Banken, Büroberufe, Industrie, IT (Informations‐ und Telekommunikationstechnik), Groß‐ und Einzelhandel, Spedi‐ tion/ Logistik, Lager, Personal und pädagogische Maßnahmen werden schülergerechte und in Lernortkoopera‐ tionen mit Betrieben abgestimmte Lerninhalte kompetenzorientiert erarbeitet.

Die Berufsfachschule ist gegliedert in die Abteilungen Handelsschule, Höhere Handelsschule und Wirtschafts‐ gymnasium mit zwei Schwerpunkten. Ergänzt zu Fachoberschule ist das Mercator Berufskolleg ein Vollanbieter ökonomischer Bildung.

Derzeit verfügt das Mercator Berufskolleg über 450 Desktop PCs in verschiedenen Netzwerk- und Standortkonzepten, eine Serverfarm (= Serververbund mehrerer Servermaschinen) mit mehreren Servermaschinen und über 20 Software‐Servern sowie Anbindung an das deutsche Forschungsnetz DFN über das Universitätsrechen‐ zentrum Duisburg. Ein derartiges Ausstattungsvolumen bedingt von sich aus das Medienkonzept.

Das vorliegende Medienkonzept bzw. das Schalenmodell soll die Unterrichtsentwicklung am Mercator Berufs‐ kolleg Moers begleiten, sichern und dazu beitragen, Schritt zu halten mit der unterrichtsmethodischen und technischen Weiterentwicklung, die durch die Befunde der Wissenschaft und Forschung aufgezeigt werden.

Dabei geht es sowohl um neue Möglichkeiten zur Weiterentwicklung des kompetenzorientierten Unterrichts, um kooperatives Lernen als auch um die Realisierung von schüleraktivem, selbstgesteuertem Lernen. Durch die Vermittlung von Medienkompetenz mit Multimedia‐Ansätzen und Anschaulichkeit im Unterricht soll aller‐ dings nicht auf die bewährten methodischen Mittel verzichtet werden, sondern es kommen neue Formen des Lehrens und Lernens hinzu, die insgesamt zu einer Erhöhung der Methodenvielfalt im Unterricht beitragen. Medienkompetenz bedeutet dabei nicht allein die Benutzung bzw. korrekte Bedienung von Medien, sondern gleichzeitig die Beurteilung und Reflexion angemessener Mediennutzung im Rahmen des selbstständigen Lern‐ prozesses.

Das Medienkonzept beinhaltet ausschließlich Fragen des pädagogischen Netzes der Schule. Für das Schulverwaltungsnetz wird ein eigenes Konzept entwickelt. Die Realisierung steht immer unter dem Vorbehalt der Finanzierung durch den Schulträger Kreis Wesel aufgrund der Beschlüsse der politischen Gremien.

Das Medienkonzept will Aussagen über die informationstechnische Entwicklung der Schule in den nächsten Jahren aufgrund der jetzt bekannten und abschätzbaren Möglichkeiten machen. Dabei ist zu bedenken, dass sich das Angebot an Hardware und die derzeit vorhandene Software und auch die Nachfrage der Lehrerinnen und Lehrer sowie der Schülerinnen und Schüler nach neuen Möglichkeiten des Lernens in sehr kurzer Zeit än‐ dern. Ferner ist in Bezug zur Disposition des künftigen Standorts Campus Moers sowie zu aktuellen didaktischen und bildungspolitischen Entwicklungen zu beachten, dass flexible Fachräume mit mobilen Netbooks am neuen Standort zu gewährleisten sind. Aufgrund der extrem reduzierten Anzahl von DV‐Räumen soll flexibel und be‐ darfsadäquat durch die pädagogischen Fachkräfte ein fächerübergreifender Einsatz von Netbooks in ausrei‐ chender Anzahl jederzeit gewährleisten sein.

So ist die neue Entwicklung von Netbooks, weiterer geeigneter Endgeräte wie PDA, Smartphones, etc. und somit WLAN zu beachten. Konkret absehbar ist, dass die Verbreitung von schülereigenen Netbooks weiter stark zunehmen wird. In den Bildungsgängen Banken, Versicherungen und IT-Berufe ist gegenwärtig eine starke Durchdringung mit Netbooks zu beobachten. In bestimmten Klassen des Wirtschaftsgymnasiums werden Net‐ books obligatorisch im Klassenverbund eingesetzt, zumal das Zentralabitur NRW Computer‐Algebra‐Software (CAS) zwingend für Mathematik LK und auch Mathematik GK vorsieht.

"Bring your own device" (BYOD), also die Nutzung privater Hardware für berufliche und schulische Zwecke, nimmt weiter zu. Das internetgestützte mobile Lernen wird durch den individuellen Einsatz von Smartphones und Tablets zunehmend genutzt, worauf auch Unterrichtskonzeptionen abzustimmen sind. Allerdings können diese Geräte lediglich für den temporären Einsatz des Internets oder des Learning Management Systems (LMS) genutzt werden, wobei dies ausschließlich nur in bestimmten Situationen im unterrichtlichen Kontext ge‐ schieht. Als Beispiel fungiert der Einbezug von Virtual Reality (VR) sowie Augmented Reality (AR) in verschiede‐ nen Fächern. Aufgrund von besonderen Betriebssystemen, fehlenden Applikationen und nicht zuletzt sozialen Unterschieden kann BYOD keine Substitution der Hardware leisten, welche von der Schule zur Verfügung zu stellen ist, um Medienkompetenz und selbstständiges Lernen im Rahmen einer fortschreitenden Digitalisierung in der Gesellschaft für alle Schülerinnen und Schüler zu gewährleisten. Dieser Prozess setzt eine hohe Qualität der schulischen Netzanbindung voraus, um nicht die Funktionalität von BYOD zu gefährden. Neben der ausrei‐ chenden Bandbreite sind auch der Datenschutz und das Urheberrecht sowie Nutzungsregeln klar für alle Be‐ teiligten zu regeln, beispielsweise durch einen Beschluss der Schulkonferenz.

Darauf wird sich die Medienkonzeption einstellen müssen.

Zur Realisierung des Medienkonzepts sind Anstrengungen notwendig, die auf die Weiterentwicklung der gesamten Schule hinzielen. Neben der Unterrichtsentwicklung sind Fragen der Personalentwicklung mit einer verstärkten schulexternen sowie –internen Lehrerfortbildung zu lösen, um insgesamt die Qualität des Unter‐ richts zu sichern und zu verbessern.

Zu einer fundierten und nachhaltigen Mediennutzung gehört die Einstellung von Systembetreuern, die das Netzwerk einrichten und lauffähig halten, damit sich die Lehrerinnen und Lehrer ihrer ureigenen Aufgabe, dem Unterrichten, voll widmen können und nicht kostbare Unterrichtszeit aufgrund von Störungen der Hard‐ und Software verloren geht.

Soll das Medienkonzept insgesamt erfolgreich umgesetzt werden und sollen sich die nicht unerheblichen In‐ vestitionskosten des Schulträgers amortisieren, darf auch die Finanzierung von Systembetreuern, internen o‐ der externen, kein Tabu sein.

# B Bestandsaufnahme

Das Mercator Berufskolleg verfügt über eine komplexe IT‐Infrastruktur und Medienausstattung.

Die herausragend und anerkannt innovative Aufbau‐ und Entwicklungsarbeit der letzten zwei Jahrzehnte führt beim Mercator Berufskolleg zu einer in Relation zur Schulgröße und Ressourcenausstattung günstigen strate‐ gischen Ausgangssituation, da viele Entwicklungen der nächsten Jahre bereits zum Teil zumindest als Keimzelle, zum Teil bereits realisiert und genutzt in der schulischen Medienwelt angelegt sind.

# Grundausstattung Geräte und Netzinfrastruktur

Das Mercator Berufskolleg verfügt derzeit über mehrere hundert Endbenutzergeräte (ca. 450 Stück je nach Einbeziehen von Geräten) verschiedener Beschaffungszeitpunkte ‐ Relation derzeit ca. 1 Rechner : 5 Schüler, respektive 450 Rechner für 2.320 Schüler.

Bedingt durch die unterschiedlichen Beschaffungszeitpunkte ist eine Heterogenität der Hardware und gleichzeitig der systemnahen und anwendungsbezogenen Software entstanden. Dieser Vielschichtigkeit der Geräte wird durch komplexe Betriebsstrategien begegnet. Die Endbenutzergeräte sind in über 12 Fachräumen sowie diversen Sonderräumen inkl. Selbstlernzentrum (SLZ) verteilt.

Die Servermaschinen sind ebenfalls durch unterschiedliche Ausstattungsmerkmale gekennzeichnet. Auf diesen Servermaschinen werden zahlreiche Software‐Server gefahren. Alle Servermaschinen werden in einem klima‐ tisierten zentralen Serverraum betrieben, sodass ganzjährig hohe Betriebssicherheit und Wartungsfreundlich‐ keit gegeben sein sollen.

Auf der Netzwerkseite sind alle Fachräume eingebettet in Backbone‐, Switch‐ und Hubtechnik (Netzwerk‐Da‐ tenverteilungstechnik) durch mindestens überwiegend 100 mbit/ sec angebunden. Die funkgestützte Anbin‐ dung an das deutsche Forschungsnetz DFN ermöglicht beim MBKM(mit Zugangsdaten) bis zu 40 mbit/sec. und beim Radius‐ und Mercator HotSpot‐Anschluss jeweils 10mbit/sec (begrenzt durch die Firewall) in jeweils und gleichzeitig beide Richtungen, also Download‐ und Upload‐Geschwindigkeit, wobei die effektive Bandbreite geringer ist.

Alle schulischen Gebäudeteile sind bereits durch Verteilertechnik angebunden, sodass die Klassenraumvernet‐ zung entsprechend realisiert ist.

# Software

Als kaufmännisches Berufskolleg setzt das Mercator Berufskolleg die klassische Office‐Software ein. Kaufmän‐ nische Anwendungsprogramme, Programmiersoftware und Selbstlernprogramme komplettieren die Anwen‐ dungssoftware. Als Betriebssysteme werden je nach Erfordernissen Novell Netware, Windows als Client‐ und Serversystem, Linux und weitere systemnahe Software und Tools eingesetzt.

# Projekte und Vorhaben

Derzeit wird das schulische Intranet mit Portaltechnologie und CSCW‐Groupwaresystem weiter ausgebaut. Moodle wird als Learning Management System und Plone als Content Management System (CMS) für die Aufbewahrung von Lernmaterial genutzt. Laufende Erneuerung und Modernisierung prägen die schulische Me‐ dienarbeit.

# C Medienpädagogische Grundsätze mit Erläuterungen

# Mit ihrem Selbstverständnis als digitale Schule legt das Mercator Berufskolleg großen Wert auf den Erwerb einer zukunftsgerichteten Medienkompetenz.

Digitale Schule bedeutet, dass ‐ neben der schulischen Ausrichtung u. a. als Projektschule und sozial engagierte Schule ‐ die Inhalte der Telekommunikation, der (Wirtschafts‐) ‐ Informatik und der anwendungsbezogenen Mathematik Eingang in Schule und Unterricht finden. Dabei soll die IT‐Infrastruktur nicht zum Selbstzweck, sondern als Werkzeug dienen, sodass Strukturen und Prozesse moderner Medien verdeutlicht und durch Schü‐ lerinnen und Schüler konkret angewendet werden können. Die Medienkompetenz wird im Medienkompetenz‐ rahmen des Schulministeriums NRW beschrieben und ist Leitbild für den individuellen Lernfortschritt der Schü‐ lerinnen und Schüler.

# Investitionen in IT‐Technik sind wegen ihrer Kostenintensität nachhaltig und zukunftsfähig anzulegen.

Die Zukunftsfähigkeit von IT‐Investitionen soll durch Plattformunabhängigkeit der IT‐Infrastruktur bzw. durch Einbeziehen von GPL‐Software (general public license, z. B. Linux, Dia, Open Office) erreicht werden. Zu be‐ obachten ist, dass der GPL‐Software‐Anteil an Schulen steigt und auch weiter steigen wird.

Diese mehrdimensionale, auf schulische Zwecke ausgerichtete Beschaffungsstrategie führt zu Flexibilität und Multifunktionalität des Netzwerkes bis hin zu den Endbenutzerwerkzeugen. Es wird eine wartungsarme IT‐Inf‐ rastruktur angestrebt, um den Personaleinsatz möglichst gering zu halten.

# Die Finanzierung der IT‐Infrastruktur wird durch Erschließen nationaler und internationaler Budgets, Fördermittel und Sponsoring sichergestellt.

Auf Basis der Innovationsfähigkeit des Mercator Berufskollegs werden weitere Finanzierungsquellen erschlos‐ sen, da die standardmäßigen schulischen Etatmittel für eine zeitgemäße IT‐Ausstattung bei weitem nicht aus‐ reichen.

Schulische Zwecke bedingen jedoch nicht ständig hochaktuelle Hard‐ und Software, obwohl eine moderne Aus‐ stattung die Grundvoraussetzung für die ernsthafte Auseinandersetzung mit Medien darstellt. Allein die enge Verflechtung mit der regionalen Wirtschaft, die Einsetzbarkeit der Schülerinnen und Schüler in Unternehmen bzw. am Arbeitsmarkt erfordert eine weitgehend zeitgemäße Informations‐ und Kommunikationsinfrastruktur mit entsprechendem Support.

Die Kooperation mit überbetrieblichen Partnern beruht auf Know‐How‐Transfer und Cross‐Over‐Consulting (= gegenseitiges Consulting = Unternehmen beraten Schule und Schule berät Unternehmen im Zuge des Know‐ How‐Austausches), sodass betriebliche und schulische Gesprächspartner beiderseits profitieren.
### Personalisierung, Schülerorientierung und die Nutzung des Informationsmanagements prägen die pädagogische Arbeit des Mercator Berufskollegs.

Die flexible, individuelle Benutzerverwaltung ermöglicht den Schülerinnen und Schülern einerseits die im Unter‐ richt angeleitete und angewendete medienbezogene Arbeit und andererseits eine außerunterrichtliche, örtlich und zeitlich frei wählbare Auseinandersetzung mit Medien sowie Medien als Werkzeug.

Im Unterricht erwerben und ergänzen die Schülerinnen und Schüler ihre Medienkompetenz, ihr medienbezoge‐ nes Fachwissen, ihre methodischen und sozialen Kompetenzen. Über den Unterricht hinaus erhalten die Schüle‐ rinnen und Schüler im Rahmen eines Selbstlernkonzeptes Gelegenheit, schulische Medienressourcen zu nutzen, wobei das Webportal des Mercator Berufskollegs den Einstieg in die schulische Medienwelt bildet.

Außerhalb der Schule kann durch örtlich und zeitlich frei wählbares Einloggen im pädagogischen Intranet der Schule der für die einzelnen Schülerinnen und Schüler relevante Informations‐ und Datenfluss zur Schule bzw. zu den Lehrenden im Rahmen des Wissensmanagements erschlossen werden: "Schule‐rund‐um‐die‐Uhr". Flankiert wird das Selbstlernkonzept durch räumlich entsprechende Möglichkeiten im Rahmen eines Medienselbstlern‐ zentrums.

Medienkompetenz soll nicht isoliert, sondern eingebettet in ökonomische Sachverhalte am konkreten Anwen‐ dungsfall erarbeitet werden. Das am Mercator Berufskolleg durch Schülerinnen und Schüler erwerbbaren Zertifi‐ kate ECDL (European Computer Driver License, jetzt: ICDL) macht Medien‐Grundfertigkeiten kompetenzorientiert individuell erfahrbar und sichert diese.

Gleichzeitig ist der Aufbau und die Weiterentwicklung des Lehrer‐Intranets zur Unterstützung der anspruchs‐ vollen sowohl pädagogischen als auch administrativen Lehrertätigkeiten wesentlich, begleitet durch einschlä‐ gige auf die konkreten Bedürfnisse der Lehrenden abgestellte Fortbildung.

### Kritisch‐reflektierte Auseinandersetzung mit Medien und deren Grenzen und Risiken bilden eine Grundlage für pädagogisch gesicherte Mediennutzung.

Medienverwahrlosung durch Fehl‐ und Überkonsum prägen teilweise das Medienverhalten der Lernenden. Durch kritische Analyse, durch unterrichtlich begleitetes Hinterfragen bestehender und künftiger Medienstruk‐ turen werden Schülerinnen und Schüler zu zweckgerichteter, maßvoller und reflektierter Mediennutzung er‐ zogen. Datensicherung und Datenschutz begleiten die Nutzung der IT‐Medien, um die einschlägigen gesetzli‐ chen Vorschriften, aber auch um die besonderen schulischen Belange zu wahren.

# D Schlussfolgerungen

Das Medienkonzept des Mercator Berufskollegs ist integrativ angelegt und wird in Teildokumenten vorgelegt, fortentwickelt und umgesetzt.

Die bestehende Rechner/Schüler‐Relation von 1 : 5 wurde der vom Land NRW gesetzten Plangröße sukzessive erfolgreich angenähert und schließlich erreicht. Um dies auch künftig weiterhin verantwortungsvoll zu gewähr‐ leisten, müssen die notwendigen Mittel bereitgestellt und eingesetzt werden.

Systembetreuer mit angemessenem Zeitbudget, koordiniert durch schulische Verantwortliche, begleiten und sichern die schulische Medien‐Infrastruktur.

Die Unterrichtsentwicklung sowie die Medien‐ und technische Systementwicklung wird gemäß pädagogischer und schulischer Ziele verfolgt, begleitet und mitvollzogen.

Die Nachhaltigkeit und Zukunftsfähigkeit der Investitionen in Medien wird angestrebt. Plattform‐Unabhängig‐ keit, Skalierbarkeit und mehrdimensionale Beschaffungsstrategien wirken unterstützend.

Die konzeptionelle Ausrichtung auf Individualisierung und Schülerorientierung bestimmt die Medienentschei‐ dungen.

Die pädagogische und kritisch-reflektierte Auseinandersetzung mit Medien im Erfahrungs-, Lern- und Lebensbereich der Schülerinnen und Schüler prägt die Medienarbeit am Mercator Berufskolleg.

## Teil 2: Medienpädagogisches Informationstechnik – Rahmenkonzept

### Inhaltsübersicht

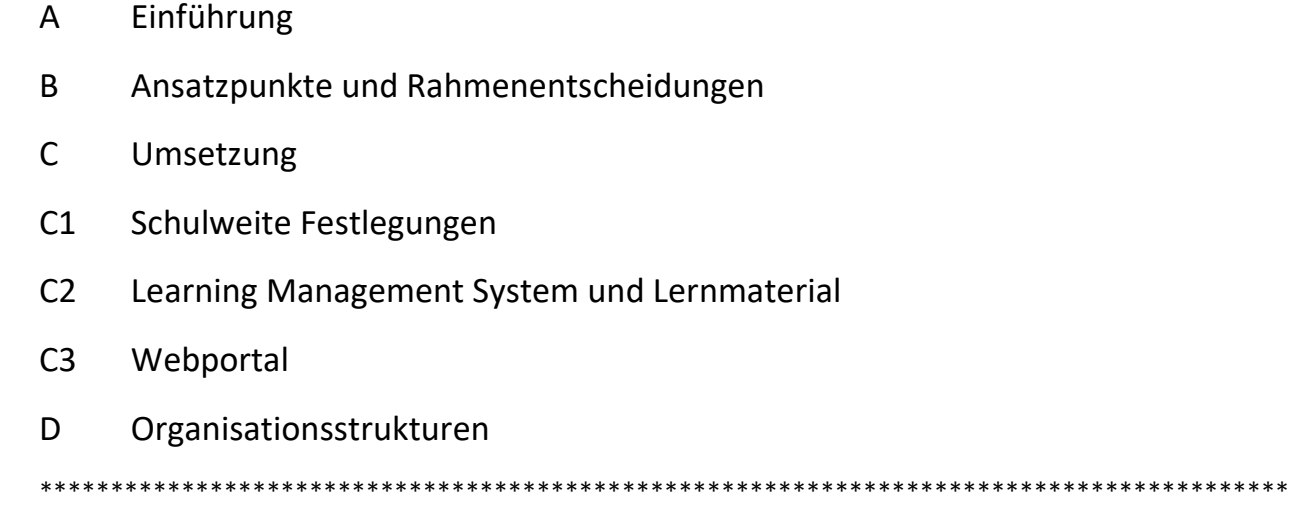

# A Einführung

Das Mercator Berufskolleg Moers, kaufmännische Schule des Kreises Wesel, legt hiermit das Medienkonzept vor. Insgesamt wird ein Schalenmodell verfolgt (vgl. Abbildung folgende Seite):

- 1. Grundlage des Medienkonzepts und äußere Schale bilden das "Schulprogramm" des Mercator Berufskol‐ legs bzw. weitere schulfachliche, konzeptionelle Überlegungen.
- 2. Aus dem Schulprogramm abgeleitet und in das Schalenmodell eingebettet ist das Dokument "Medienkonzept Teil 1: Medienpädagogische Grundsätze", das die konzeptionelle Grundlage der Mediennutzung am Mercator Berufskolleg bildet. Das Dokument ist in Hauptaussagen verfasst, die Basis der weiteren Überle‐ gungen und Konkretisierungen darstellen.
- 3. Aus den vorgenannten Dokumenten, weiteren Überlegungen abgeleitet und in das Schalenmodell einge‐ bettet ist das Dokument "Medienkonzept Teil 2: Medienpädagogisches Informationstechnik ‐ Rahmenkon‐ zept", das konkretisierende Aussagen zu Strukturen der schulischen Netzwerke und zum Support enthält. Demnach erfolgt hier eine Ausgestaltung des ersten Teils des Medienkonzepts.
- 4. Aus den vorgenannten Dokumenten und weiteren Überlegungen abgeleitet stehen weitere Dokumente zur Verfügung, die allesamt gehören zu: "Medienkonzept Teil 3 - Informationstechnik – Ausstattungs- und Bedarfsplanung". Im Gegensatz zu allen anderen Dokumenten des Medienkonzeptes, die jeweils vollstän‐ dig in einem Dokument vorliegen, wird hier ein "Kollektionsverfahren" gewählt, d. h. es liegen hierzu mehrere Dokumente vor. Begründung: Ausstattungs- und Bedarfsplanung ist einerseits raumweise und andererseits zeitpunktbezogen bis auf die Ebene des einzelnen Arbeitsplatzrechners durchzuführen. Häufig ist die raumbezogene Planung eine Fortschreibungsplanung, die sich aus Investitionsmöglichkeiten ergibt. Da‐ raus folgt eine ständig zu aktualisierende Planung im Rahmen von einzelnen Dokumenten. Verwiesen sei

daher auf die bestehenden schulischen Organisations- und Ordnerstrukturen, die diese Planungen beinhalten und auffindbar machen.

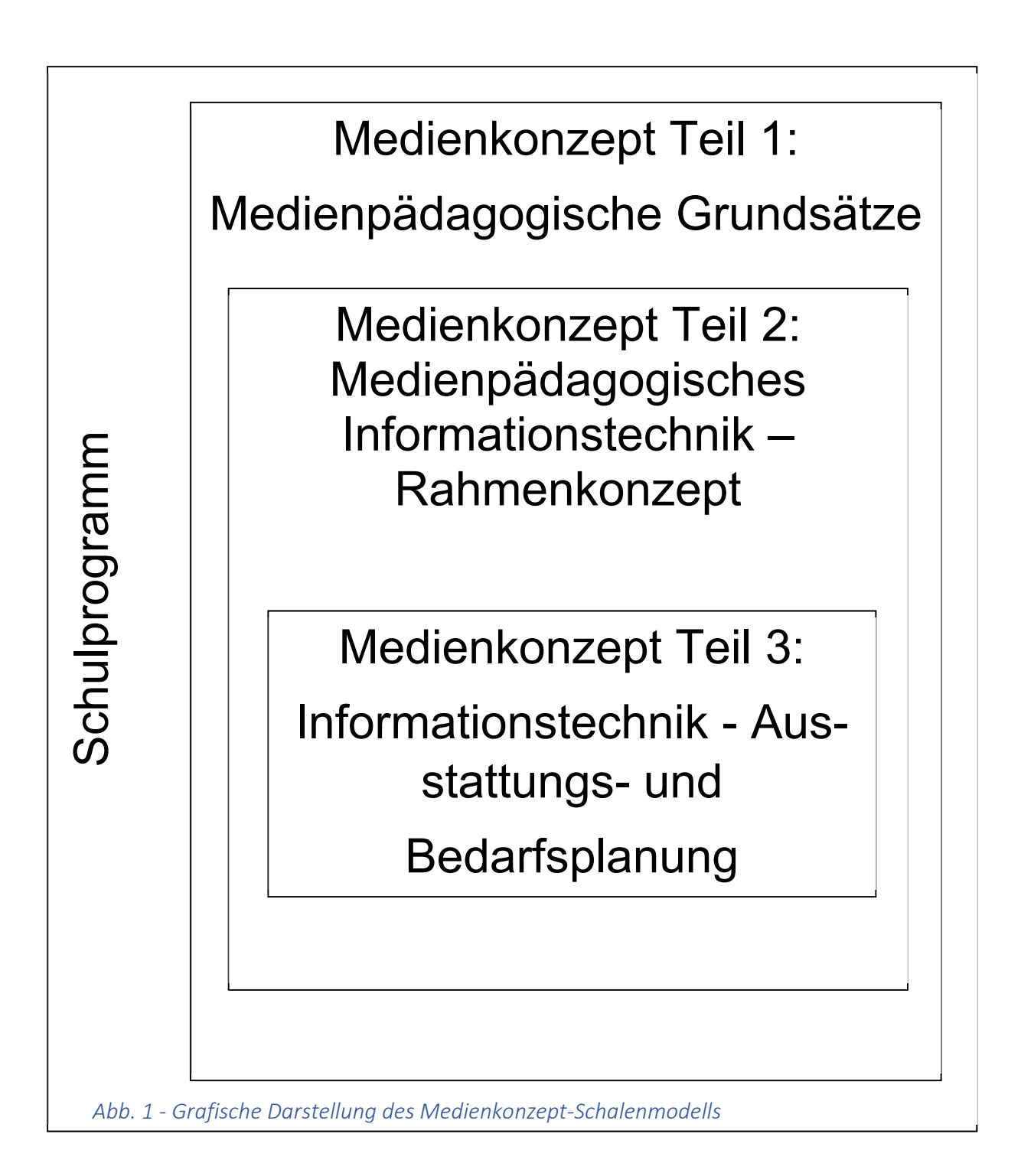

Das Dokument "Medienkonzept Teil 1: Medienpädagogische Grundsätze" ist grundlegend und kann daher für sich bereits als Medienkonzept im engeren Sinne angesehen werden. Die beiden weiteren Teile "Medienkonzept Teil 2: Medienpädagogisches Informationstechnik – Rahmenkonzept" und "Medienkonzept Teil 3: Informationstechnik ‐ Ausstattungs‐ und Bedarfsplanung" sind verstärkt umsetzungsorientiert.

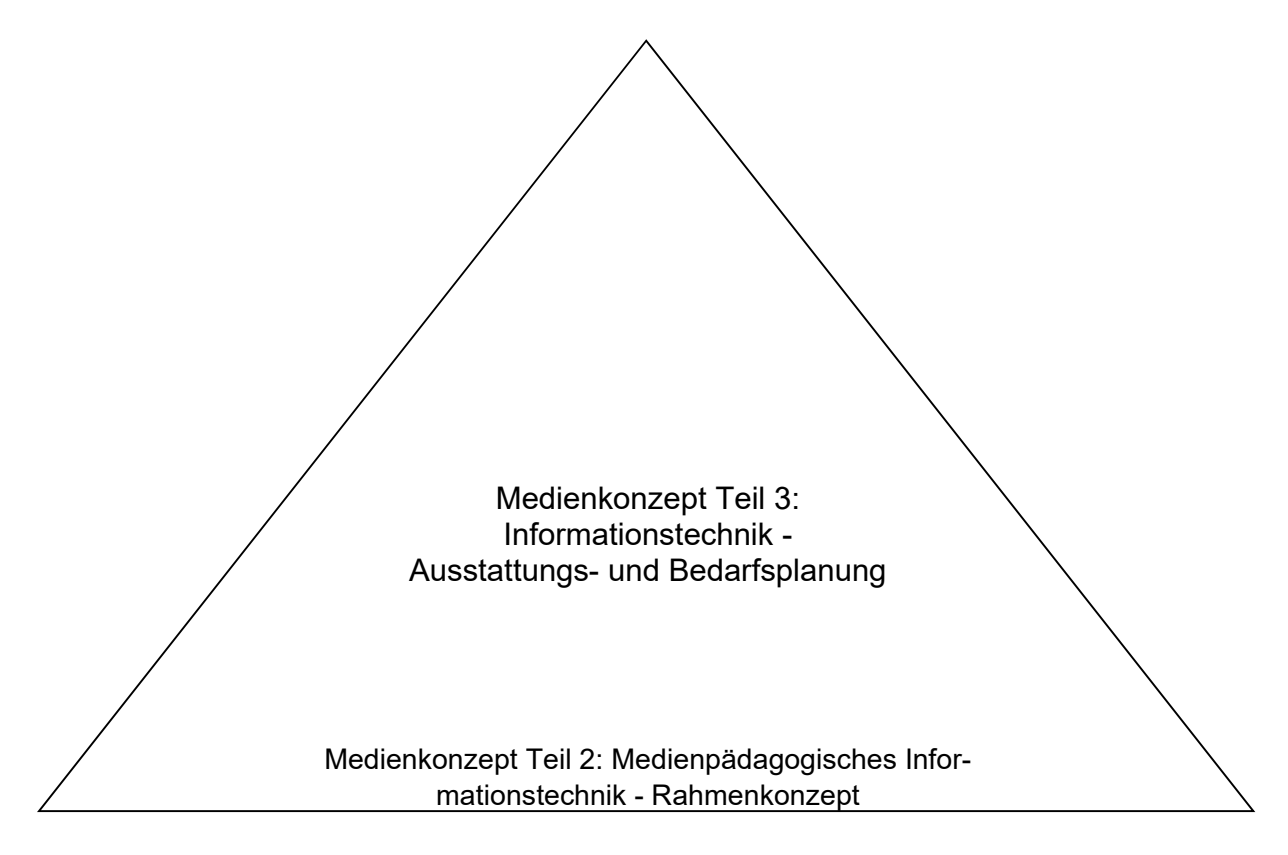

Medienkonzept Teil 1: Medienpädagogische Grundsätze (= Medienkonzept im engeren Sinne)

Medienkonzept des Mercator Berufskollegs (im weiteren Sinne)

*Abb. 2 – Teildokumente des Medienkonzeptes* 

Dieses Medienkonzept des Mercator Berufskollegs soll Grundlage sein für alle daraus abgeleiteten Überlegun‐ gen zu Medien.

# B Ansatzpunkte und Rahmenentscheidungen

Medienpädagogik soll die Schüler und Schülerinnen für einen aktiven Umgang mit Medien befähigen, sie aber auch sensibilisieren im Hinblick auf die Gefahren eines ungezügelten Medienkonsums. In diesem Zusammen‐ hang spielen auch Nachhaltigkeitsprobleme eine große Rolle. Die sog. "Green-IT" gewinnt immer mehr an Bedeutung und muss den Schülern im Unterricht verdeutlicht werden.

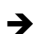

→ Rahmenentscheidung: Am Mercator Berufskolleg Moers findet eine aktive und reflektierte Mediennutzung im Unterricht statt. Eine entsprechende moderne Medienausstattung und Personalausstattung wird ver‐ folgt. Entsprechende Bildungsgänge werden beschult.

Die Offenheit und Freiheit der IT für die Zukunft ist zu sichern. In diesem Zusammenhang ist auch zu themati‐ sieren, dass die eigenen Daten und sozialen Strukturen plötzlich eher Unternehmen gehören als einem selbst (siehe Facebook o. ä.). Eine Sensibilisierung für Themen wie Datenschutz und Datensicherheit ist in diesem Zusammenhang unentbehrlich.

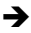

→ Rahmenentscheidung: Am Mercator Berufskolleg Moers wird Datenschutz und Datensicherheit verfolgt und es findet eine aktive und reflektierte Mediennutzung im Unterricht statt (vgl. Medienkonzept Teil 1).

Im Hinblick auf den Einfluss von Marktführen in IT‐Bereich ist auch den Argumenten für offene Standards, Open Access o. ä. stärkere Bedeutung zu geben. IT muss zum Teil wieder als Werkzeug verstanden werden und darf nicht einen eigenen Selbstzweck folgen. In der Vergangenheit trat oft die Gefahr einer Produktschulung auf, anstatt Kompetenz im Umgang mit Anwendersoftware zu vermitteln. Welches Programmpaket benutzt wird, muss hinter die Fragen zurücktreten, wie man welche Aufgaben am sinnvollsten löst und welche Werk‐ zeuge dabei behilflich sein können.

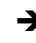

→ Rahmenentscheidung: Am Mercator Berufskolleg Moers wird GPL-Software eingesetzt. Vorteil für alle Akteure: Lizenzkosten werden deutlich herabgesenkt.

Außerdem sind die Möglichkeiten pädagogischer Intentionen unter Zuhilfenahme von IT‐Innovationen Rech‐ nung zu tragen. Die partei‐ und gesellschaftsübergreifend geforderte Stärkung der Schülerselbsttätigkeit kann insbesondere durch geeignete IT‐Maßnahmen zur selbstständigen Bearbeitung oder zur Nacharbeit von Lern‐ inhalten gefördert werden.

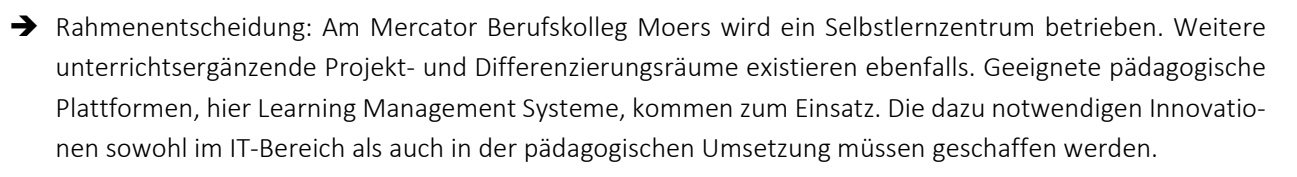

Schulische Innovationen können sehr wohl über das Vehikel der Mediennutzung angestoßen und umgesetzt werden. Andererseits wird Mediennutzung zunehmend selbstverständlicher und auch alltäglicher. Daraus ist abzuleiten, dass IT‐Nutzung immer auch mit einem inhaltlichen Anliegen zu verknüpfen ist. IT‐Nutzung ohne jeden thematischen Zusammenhang wird keinen Fortschritt herbeiführen. Auch ist zu beachten, dass der Un‐ terrichtsanteil mit IT‐Nutzung auch künftig differenziert zu betrachten ist. Unterricht findet im EDV‐Fachraum statt, im Projektraum mit ca. 8 Endgeräten oder im Klassenraum mit einem Endgerät. Netbooks, Tablets und Smartphones werden künftig den Unterrichtsanteil mit IT‐Nutzung beeinflussen (vgl. Medienkonzept Teil 1 BYOD).

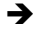

→ Die Rolle der IT wird sich verändern, so dass schulische Innovationen auch auf anderen Wegen verfolgt werden. Hierbei wird die IT stärker in ihre eigentliche Werkzeugrolle zurückkehren.

Unterrichtsinhalte, Unterrichtsmaterial und auch Unterrichts‐ und Lernarrangements werden am Mercator Be‐ rufskolleg in Lehrerteams erarbeitet, im Unterricht genutzt und evaluiert respektive optimiert. Kooperative Lernformen im Unterricht nutzen dieses Material mit Hilfe vernetzter Systeme.

Am Mercator Berufskolleg werden Unterrichtsarrangements gemeinsam erarbeitet und bewirtschaftet. Hierdurch werden Potenziale der Standardisierung und auch gemeinsamen Leistungsbewertung z. B. durch Parallelklausuren am Rechner eröffnet.

### **C Umsetzung**

### C1 Schulweite Festlegungen

### Zentralisierung

Bewährt hat sich die Zentralisierung aller Server in dem Serverraum S 25, der ausreichend zu klimatisieren ist. Eine zusätzliche entsprechende Schutzabschaltung ist zu schaffen, damit die hohen Investitionskosten für die Server‐Maschinen geschützt werden können und eine zerstörende Überhitzung vermieden werden kann.

Das Beschaffen und Betreiben von Kreis-Servern für das pädagogische und das Verwaltungsnetz obliegt dem Schulträger. Zusätzliche Verträge mit externen IT‐Unternehmen für die Serverwartung und –pflege werden durch den Schulträger veranlasst.

### Verlässliche Arbeitsumgebung

Alle Nutzer/innen finden unabhängig vom Arbeitsplatz die gleichen Bedingungen vor. Durch eine verlässliche standardisierte Arbeitsumgebung wird der Unterricht nicht dadurch gestört, dass sich die Nutzer/innen jedes Mal auf platzbezogene Besonderheiten einstellen müssen.

### Vernetzung

Alle Computer, auch in den verschiedenen Räumen und Raumarten, sind miteinander vernetzt. So gibt es keine Bedienungsunterschiede und die für den Unterricht benötigten Daten werden immer an derselben Stelle ab‐ gelegt und auch wiedergewonnen.

### Einfache Bedienung

Alle Nutzer/innen sollen auch ohne tiefer gehende informatische Kenntnisse in der Lage sein, das schulische Netz zu nutzen. Die Computer sollen nicht nur den Informatikern zur Verfügung stehen, sondern wirklich allen Lehrer/innen einen multimedialen Unterricht ermöglichen.

### Differenzierte Benutzerrechte

Das Netzwerk soll eine pädagogisch sinnvolle Zuweisung von Benutzerrechten an bestimmte Gruppen (Schü‐ ler/innen, Lehrer/innen, Administration) erlauben. Eine zu komplexe und differenzierte Rechtevergabe wird hingegen vermieden, da mit der Komplexität der Wartungs‐ und Pflegeaufwand zu groß werden kann.

### Netzanschluss im Klassenzimmer

Nicht immer ist es sinnvoll oder möglich, für den Unterricht mit Computern einen EDV‐Raum zu nutzen. Auch ist es nicht immer notwendig und auch sinnvoll, dass alle Schüler/innen einer Klasse am Computer sitzen. Des‐ halb sollen alle Klassenzimmer und Fachräume über Netzanschlüsse verfügen, an die ein oder mehrere Com‐ puter oder mobile Geräte mit Datenprojektoren (Beamer) angeschlossen werden können. Hier ist Praktikabili‐ tät wichtig, damit Rüstzeiten für alle Akteure minimiert werden können.

### Internetverbindung für alle

Ohne Internetverbindung ist heutzutage kein moderner Unterricht mehr denkbar. Ein einzelner mit dem Inter‐ net verbundener Computer genügt deshalb den Anforderungen nicht. Mit einem Netz ist es leicht möglich, einen Internetanschluss für alle netzfähigen Computer zugänglich zu machen.

### Selbstständige Schülerarbeit aufgrund durchdachter Infrastruktur

Das schulische Netzwerk soll eine Infrastruktur zur Verfügung stellen, mit der ohne großen Aufwand nicht nur ganze Klassen, sondern auch Kleingruppen oder einzelne Schüler/innen selbständig zusammenarbeiten kön‐ nen. Eine durchdachte Verzeichnisstruktur unterstützt die Nutzer/innen gemäß ihrer Rechte im Netzwerk bei der Speicherung und dem Austausch von Daten.

### Klassenarbeiten im Netz

In Erweiterung der durchdachten Infrastruktur soll das Schulnetz eine gesicherte Umgebung für die Leistungs‐ kontrolle bereitstellen. Das bedeutet, dass ein Prüfungsmodus für den Lehrer zuverlässige und sichere Prü‐ fungsbedingungen für die Leistungsbewertung bereitstellt, die z. B. den Anforderungen der Kammern und des Zentralabiturs NRW gerecht werden.

### Netzweiter Zugriff auf Geräte

In einer vernetzten Umgebung ist es möglich, Geräte wie Laserdrucker, Fotodrucker oder Kopiergeräte/Scan‐ ner gemeinsam zu nutzen. Das spart Kosten und Verwaltungsaufwand.

### Zugriff von außen

Im Sinne eines vernetzten Arbeitens soll es möglich sein, dass Nutzer/innen auch vom heimischen Arbeitsplatz aus über eine sichere Verbindung auf Daten und Funktionen des Schulnetzes zugreifen können. Hier ist stets abzuwägen, wie viele Kommunikationskanäle geöffnet werden, da mit zunehmender Öffnung die Sicherheit des Netzes eher abnimmt.

## C2 Learning Management System (LMS) und Lernmaterial

## Learning Management System (LMS)

Ein Learning Management System (LMS) vermag einen wertvollen Beitrag zur inhaltlichen wie auch zeitlichen Effektivierung von Unterricht leisten, indem es nicht nur Schüler/innen Lernmaterialien zur Verfügung stellt, sondern diese in sinnhaft aufeinander bezogene Strukturzusammenhänge in Form unterschiedlichster Lern‐ aktivitäten stellt, die das kooperative Handeln fordern und fördern. Die Lernenden sind dabei nicht als reine "Wissenskonsumenten", sondern vielmehr als aktive Mitgestalter eines medial unterstützten Lernprozesses zu betrachten. Dabei sollen die Schüler sich eigenverantwortlich organisieren, über Foren miteinander diskutieren, Informationen austauschen und sich intensiv mit einem Lerngegenstand auseinandersetzen. Ferner ist es möglich durch die Bewertung bzw. Kommentierung des Fachlehrers von online eingereichten Aufgaben‐ stellungen und Kurztests den Lernfortschritt der Schüler zu begleiten.

Mit der Implementierung von Moodle (Modular Object-Oriented Dynamic Learning Environment) hat sich das Mercator Berufskolleg Moers für eines der weltweit am weitest verbreiteten Open‐Source (lizenzkostenfreies Angebot) LMS entschieden, das national wie auch international sich in den letzten Jahren gegenüber anderen Plattformen erfolgreich am Markt platziert hat. Mit Moodle steht ein LMS zur Verfügung, das damit auch lang‐ fristig Verlässlichkeit und Beständigkeit in der alltäglichen Nutzung, sowie Kontinuität in der innovativen Ent‐ wicklung verspricht. Moodle ist ein Angebot an Lehrende wie auch Lernende gleichermaßen mit dem Ziel Lehr‐ und Lernprozesse und unterrichtliche Entwicklungen zu begleiten, zu bereichern und somit letztlich sinnvoll zu unterstützen. Moodle ersetzt nicht den direkten Kontakt und kommunikativen Umgang der am unterrichtli‐ chen Prozess Beteiligten, ist aber Bestandteil pädagogischen Alltagshandelns, dessen langfristiger Einsatz auch durch Beschlüsse der Lehrerkonferenz und Schulkonferenz bekräftigt wird.

Das Mercator Berufskolleg Moers verfolgt das Ziel der Förderung selbständigen Lernens im Fachunterricht und der individuellen Lernwege und Anleitung zur individuellen Reflexion des Lernstandes. Der im Zuge dieses Ent‐ wicklungsvorhabens gesetzte Schwerpunkt im Bereich des "Kooperativen Lernens" in regulären Unterrichtsszenarien erfährt seine konsequente Weiterverfolgung auch in Form virtueller Lehr- und Lernsettings auf der Basis der Lernplattform Moodle.

Davon ausgehend sind am Mercator Berufskolleg für sämtliche Vollzeit- und Teilzeitklassen so genannte "Virtuelle Klassenzimmer" (VK) eingerichtet. Diese werden zu Beginn jedes Schuljahres aktualisiert bzw. für neue Klassen angelegt und während des Schuljahres von den jeweiligen Klassen‐ und Fachlehrern verwaltet. Das Virtuelle Klassenzimmer stellt für Lernende wie Lehrende gleichermaßen den Ausgangspunkt und damit auch den Kern pädagogischer Arbeit im LMS dar. Schüler/innen erhalten dort Zugang zu digitalen Lernmaterialen, die in einzelnen standardisierten Fachkursen bzw. Modulen bereitgestellt sind, und werden darüber hinaus berechtigt, z. B. Urlaubsanträge oder Entschuldigungsschreiben zu erstellen und auszudrucken. Ferner kön‐ nen sie sich über die Schulordnung oder auch Kriterien zur Bewertung von Arbeits- und Sozialverhalten informieren und werden durch ein Nachrichtenforum über aktuelle Informationen durch die Klassenleitung infor‐ miert.

Darüber hinaus wird in Fachkursen bzw. Modulen (z. B. für die Fächer Betriebswirtschaftslehre mit Rech‐ nungswesen, Englisch, Mathematik, Deutsch) Arbeits‐ und Informationsmaterial in digitaler Form von den entsprechenden Lehrkräften zur Verfügung gestellt. Somit soll das individuelle Lernen der Schüler durch

einen aktiven Aneignungsprozess ausdrücklich unterstützt werden. Hierzu nutzten die Lehrkräfte vorinstal‐ lierte Lernaktivitäten wie z. B. Online‐Aufgabe, Glossar, Forum, Journal, Test, u. a. Der Einsatz der Lernaktivi‐ täten hängt von der pädagogischen Zielsetzung des jeweiligen Fachlehrers und des individuellen Lehr- und Lernprozesses ab.

Das Mercator Berufskolleg Moers entwickelt deshalb standardisierte Themenkurse, die ihrerseits dem schulin‐ ternen Curriculum Rechnung tragen und dem Schüler die Möglichkeit eröffnen, über die Unterrichtszeit hinaus seine Fertigkeiten und seine Fachkenntnisse zu erweitern und zu festigen oder auch Einheiten zu wiederholen. Im Zuge parallel dazu entwickelter und zu entwickelnder Testformate und eines entsprechenden Aufgaben‐ pools, können Lernende durch verschiedene Tests und Trainingseinheiten ihre Kenntnisse eigenständig evalu‐ ieren. Somit kann eine Binnendifferenzierung von Unterricht erzielt werden.

Ein erfolgreiches Beispiel hierfür sind die Themenkurse in der Höheren Handelsschule ‐ Unterstufe ‐, die in die Vergleichsarbeit Rechnungswesen am Ende der Unterstufe münden. Die positive Erfahrungen daraus lassen eine Ausweitung derartiger Angebote auf andere Fächer und andere Bildungsgänge als sinnvoll erscheinen, zumal sich dadurch nicht nur synergetische Effekte in der Arbeit der Lehrenden und Lernenden erzielen lassen, sondern auch qualitative Standards setzen lassen, die für die Förderung der Kompetenzen von Schülern und zur Effektivierung des Unterrichts zukünftig an Bedeutung gewinnen werden (Diagnostik und Qualitätsentwick‐ lung).

Für den Einsatz und alltäglichen Umgang des vorhandenen Learning Management Systems am Mercator Be‐ rufskolleg sind einige Aspekte besonders wichtig:

### 1. Qualifizierung im Umgang mit Moodle (LMS)

Der Großteil des Kollegiums ist im Umgang mit dem System (Erstellen von Inhalten, pädagogische Nutzung) durch interne Lehrerfortbildung (SchiLf) grundlegend qualifiziert worden und eingebunden. Bedingt durch die praktischen Erfahrungen, die ihrerseits zunehmende Sicherheit im Umgang einerseits, aber anderer‐ seits auch immer wieder Grenzen und Potenzial offenbaren, sind auch zukünftig Schulungen interner wie auch externer Art notwendig, für die Mittel bereitzustellen sind.

Das Mercator Berufskolleg Moers hat beschlossen, Moodle zum Werkzeug der Unterstützung und Erwei‐ terung seiner pädagogischen Arbeit zu machen. Als fester Bestandteil der pädagogischen Arbeit bedarf es einer Einführung neuer Schülerinnen und Schüler in das Arbeiten mit Moodle. Schülerinnen und Schüler, die neu eingeschult werden, sollten mit dem LMS vertraut gemacht werden, zumal für sie wichtige Doku‐ mente (Schulordnung, Schulbescheinigungen, Grundsätze Arbeits‐ und Sozialverhalten, …) mit dem Ziel der Erhöhung der Schülerselbstständigkeit über das System verfügbar gemacht werden. Zudem ist die Arbeit in Moodle an gewisse Regeln geknüpft, die sich in der Schulordnung finden und durch die Schüler/innen unterschrieben werden müssen.

In der Vergangenheit kam es immer wieder vor, dass notwendige Standards (Anlegen eines Nutzerprofils mit eigenem Bild, Hinterlegen einer gültigen Mailadresse, Angabe der Klasse, etc.) von den Nutzern nicht ordnungsgemäß umgesetzt wurden, was sowohl die Arbeit als auch die Verwaltung des Systems erschwe‐ ren. Dies kann durch eine zielgerichtete Einführung vermieden werden, was die Effektivität letztlich erhöht. Diese Einführung ist aufgrund des oben bereits erwähnten Grundsatzes Ziel im Bemühen um die Weiter‐ entwicklung des LMS Moodle am Mercator Berufskolleg.

### 2. Pädagogisches Design und mediale Gestaltung

Angesichts der sich aus der Vielzahl an technischen Voraussetzungen und pädagogischen Ansprüchen er‐ gebenden Komplexität ist die Gestaltung eines derartigen Systems von besonderer Bedeutung.

Mit Moodle versucht das Mercator Berufskolleg Moers schulische Strukturen und Prozesse auf Makro‐ wie auch auf Mikroebene abzubilden. Das LMS bildet das Gebäude in virtueller Form ab, so dass sich Nutzer intuitiv zurechtfinden.

Die breite Akzeptanz und Nutzung durch eine möglichst große Nutzerschar soll auch in Zukunft das Ziel sein, wobei der Entwicklung systemweiter und kursinterner Gestaltungsmerkmale im Sinne empfehlens‐ werter Standards besondere Aufmerksamkeit geschenkt werden soll. Diese sind im Zuge der Ausweitung der Nutzung schülereigener Netbooks (vgl. Teil I Medienpädagogische Grundsätze) und äquivalenter End‐ geräte (z.B. Smartphones, iPhones, iPads, etc.) von großer Bedeutung. Mobiles Lernen, was durch das LMS Moodle im Kern auch gefordert und gefördert wird (im Sinne eines zeit‐ und ortsunabhängigen Lehrens und Lernens) bedingt, dass technische und gestalterische Standards entwickelt werden, die das Nutzen und Arbeiten der Plattform unter unterschiedlichen Betriebssystemen sicherstellt, wobei die dynamisch weiterentwickelte Moodle‐App für Mobilgeräte zunehmend mit einbezogen werden kann.

Als weiteres Ziel soll das LMS Moodle die Schülerselbstständigkeit und die Eigenverantwortlichkeit erhö‐ hen. In diesem Kernanliegen, welches sich auch explizit in den Zielvereinbarungen mit der Bezirksregierung und auch im Schulprogramm wiederfindet, mag die Erweiterung des Systems durch diesem Zweck dienliche zusätzliche Dienste (z.B. Nutzung von Kalendern zum Festhalten von Terminen wie Klausuren, Tests, Schulterminen oder Schülertagebuch) als sinnvoll und wünschenswert erscheinen. Andererseits soll der Grundsatz von einem ausgeglichenen, maßvollen und dem Zwecke dienenden Verhältnis von Praktikabili‐ tät, Kontinuität und Akzeptanz gelten, ohne sich innovativen Impulsen zu verschließen.

### Lernmaterial im Content Management System (CMS) Plone

Hinsichtlich der Bereitstellung von Arbeits‐ und Informationsmaterialien hat sich eine enge Verzahnung zwi‐ schen dem Lernmanagementsystem Moodle und dem Content‐Management‐System Plone am Mercator Be‐ rufskolleg Moers etabliert. Um eine Überfrachtung und auch Verlangsamung des Moodle‐Servers zu verhin‐ dern, werden die fachgebundenen Arbeits‐ und Informationsmaterialen über eine vorgefertigte Modulstruk‐ tur in dem Content‐Management‐System Plone gesammelt. Den Schülern werden die Materialien über die einzelnen Fachkurse bzw. Module durch Verknüpfungen auf die jeweils fachspezifischen Plone‐Ordner zur Verfügung gestellt. Somit erfolgt die gesamte Verwaltung und Aktualisierung von digitalen Lernmaterialen über Plone, während das Lernmanagement Moodle den Zugang für die Schüler über die Fachkurse ermög‐ licht.

Um die Verwaltungs‐ und Pflegeintensität des Content‐Management‐Systems Plone einzuschränken, er‐ scheint es sinnvoll in den nächsten Jahren die Verantwortlichkeit fachspezifischer Module zunehmend auf die Fachkoordinatoren und Bildungsgangleiter zu übertragen. Somit soll gewährleistet werden, dass die Gesamt‐ administration von einzelnen Lehrkräften geleistet werden kann, ohne zu einer Überlastung bzw.

Überforderung zu führen. Die betroffenen Lehrkräfte sollen ihre Hauptaufgabe, nämlich das Unterrichten, die Förderung von Schülerinnen und Schülern und die berufsspezifische Ausbildung nicht aus den Augen verlie‐ ren.

Abschließend soll an dieser Stelle ausdrücklich darauf hingewiesen werden, dass der Einsatz des Lernmanage‐ mentsystems Moodle sowie des Content‐Management‐Systems Plone am Mercator Berufskolleg Moers kei‐ nen gleichwertigen Ersatz für das Unterrichten und Ausbilden von Jugendlichen im herkömmlichen Sinne dar‐ stellt und auch niemals darstellen wird. Durch den Einsatz dieser "digitalen Werkzeuge" kann Unterricht lediglich sinnvoll ergänzt werden. Allerdings darf nicht der soziale Kontakt unter den Schüler/innen sowie der persönliche Kontakt zu den Lehrkräften durch die Verwendung von Moodle bzw. Plone gefährdet werden. Vielmehr sollen durch den zielgerechteten Einsatz dieser Systeme die aufgezeigten Kontakte eher intensiviert bzw. vielschichtiger gemacht werden und neben den medialen vor allem auch die sozialen Kompetenzen der Schülerinnen und Schüler am Mercator Berufskolleg Moers zusätzlich gefördert werden. Die Pädagogen be‐ gleiten den individuellen Lernprozess mittels des LMS auf Basis des CMS und moderieren den effektiven Ein‐ satz des digitalen kooperativen Lernens, um die verantwortungsvolle Entwicklung von Medienkompetenz zu realisieren.

## **C3 Webportal**

### Leitbild

Die Präsentation des Mercator Berufskollegs Moers wird geleitet vom Anspruch, die Schule in ihrer Vielfalt positiv in der Öffentlichkeit darzustellen:

- Repräsentation der Schule
	- ‐ Positive, sachliche und informative Darstellung von Personen und Ereignissen des Schullebens
	- ‐ Positives Herausstellen von Besonderheiten
	- ‐ Einblick in das Schulleben
- Information der am Schulleben beteiligten Personen sowie ratsuchender, zukünftiger Schülerinnen und Schüler, Eltern und Institutionen.
- Hinweise auf und Förderung von Partnern der Schule
- Die Schülervertretung präsentiert ihre Inhalte im Rahmen des Schulgesetzes NRW auf dem bereitgestellten Teil der schulischen Webseite.

### News‐Bereich

- Das Leitbild der Webpräsentation ist zu beachten.
- Artikel für das Webportal werden benötigt, um immer wieder Aktualität zu schaffen. Nichts ist so alt wie die Zeitung von vorgestern.
- Ein großes "Kontrollwesen" von Artikeln soll nicht aufgebaut werden.
- Berechtigt dazu, Artikel zu veröffentlichen, ist allein die Webportalredaktion. Dort sitzen geschulte Redak‐ teure, denen vertraut werden soll und kann.
- Alle Redakteure werden regelmäßig das Webportal lesen. Wenn ein Artikel "daneben" ist, kann jeder Re‐ dakteur diesen löschen. Damit erklären sich alle einverstanden. Es erfolgt dann sofort eine geeignete Rück‐ sprache.
- Wenn Artikel von einem Redakteur geschrieben werden, stellt dieser ihn ohne verpflichtende Rücksprache eigenverantwortlich unter seinem Namen ins Netz.
- Wenn Artikel aus dem Kollegium oder sonst woher stammen, reicht die Kontrolle eines einzigen Redakteurs aus. Der Redakteur stellt dann den Artikel unter seinem Namen ins Netz unter Nennung des Verfassernamens im Artikel selbst.
- Grundsätzlich gilt, dass alle Redakteure, wenn Sie Zweifel an der Richtigkeit oder Korrektheit eines Artikels haben, vor Veröffentlichung zumindest die Meinung eines weiteren Redakteurs aus dem Lehrerkreis (also eines Lehrerredakteurs) einholen. Die Veröffentlichung erfolgt dann nach dem Abstimmungsprozess unter dem Namen des "Erstredakteurs".

### Grundsätze der Pflege für inhaltsverantwortliche Lehrer/innen im Webportal

- Die Webportal‐Redaktion begleitet und sichert grundsätzlich die Pflege des gesamten Webportals. Primäre Aufgabe der Webportal‐Redaktion ist jedoch der News‐Bereich (News‐Artikel), der ständig aktuell zu halten ist.
- Insgesamt soll die inhaltliche Pflege des Webportals sukzessiv auf inhaltsverantwortliche Lehrer überge‐ hen. Die inhaltliche Pflege des Webportals ist danach gleichmäßig und funktionsbezogen auf Verantwort‐ liche zu verteilen, da nur auf diesem Weg die Breite und Tiefe des schulischen Lebens abgebildet werden kann.
- Verantwortlichkeiten sind teilweise übergreifend angelegt, wo z. B. Abteilungsleiter insgesamt und Koor‐ dinator/innen im Besonderen zuständig sind. Die geltende Vertretungsregelung, z. B. bei Krankheit, gilt auch bei der Webportalpflege.
- Insgesamt wird bei den zu pflegenden Inhalten eine höhere Stabilität angestrebt, um den Pflegeaufwand an schulische Bedingungen anzupassen. Vermieden werden sollen überzogene Anforderungen an Aktuali‐ tät, die dann im Alltag nicht eingehalten werden können. Diese überzogenen Anforderungen werden schnell "veraltete" Inhalte auf der schulischen Internet-Präsenz verursachen. Im Zweifel sind Solidität und Stabilität von Informationen der Aktualität vorzuziehen.
- Die Zuständigkeiten werden zunächst auf Lehrende verteilt, um eine konstante und fortgesetzte Betreuung für einen Inhaltsbereich sicher zu stellen. Die Verantwortlichen können ihrerseits im Einzelfall unter Wah‐ rung strikter Sicherheitsregeln besonders vertrauenswürdige Schüler/innen in die Webportalpflege einbe‐ ziehen. Mitglieder/innen der Webportal-Redaktion werden die Inhaltsarbeit ebenfalls unterstützend begleiten.
- Grundsätzlich werden Verantwortliche für ihre Tätigkeit geschult. Die Schulung erfolgt in aufeinander auf‐ bauenden Modulen gemäß der Anforderungen der Adressaten der Schulung.

 Verantwortliche erhalten eine entsprechende Rechtefreigabe für die Pflege ihres Inhaltsbereiches. Da eine differenzierte Rechtebeschränkung auf einzelne Inhaltsseiten = Webpages = Section‐Artikel technisch der‐ zeit nicht möglich ist, wird eine achtsame Pflege durch Verantwortliche gefordert. Das (versehentliche) Zerstören "fremder" Inhaltsbereiche ist zu vermeiden. Regelmäßige Datensicherungen sollen die fortwährende Funktionsfähigkeit des Webportals gewährleisten.

### Umsetzung

- Die schulische Webseite wird mit dem Content Management System Plone umgesetzt.
- Die Navigationsstruktur des Webportals soll für Außenstehende die Struktur der Schule möglichst gut ver‐ stehbar und selbsterklärend verdeutlichen:

# D Organisationsstrukturen

- Die schulische Organisation der Medienkonzeption und Mediennutzung bedarf klarer Zuständigkeiten und Verantwortlichkeiten.
- Die Dienstordnung, das Schulgesetz NRW und weitere Gesetze und Rechtsnormen legen klare Zuständig‐ keiten für die äußere und innere Organisationsstruktur an Schulen fest, die auch bei der Medienkonzeption und Mediennutzung zur Anwendung kommen.
- Am Mercator Berufskolleg Moers sind Schulleitung und Erweiterte Schulleitung eng verzahnt. Diese Ver‐ zahnung findet im sogenannten Schulleitungskreis statt, in dem die Schulleitung und alle Abteilungsleiter der Schule – hier im besonderen Abteilungsleitung Medien/EDV ‐ und zusätzlich der/die Vorsitzende des Lehrerrates vertreten sind.
- Im Schulleitungskreis, der grundsätzlich wöchentlich tagt, werden alle wesentlichen Entscheidungen des Mercator Berufskollegs erörtert, getroffen und reflektiert. Der Schulleitungskreis ist am Mercator Berufs‐ kolleg das zentrale Steuerungsgremium. Es ist nicht geplant, in großem Umfang weitere Steuerungsgre‐ mien an der Schule zu schaffen, da sonst die Gefahr der Unterhöhlung der langjährig bewährten Organisa‐ tionsstruktur des Schulleitungskreises besteht.
- In begrenzten Einzelfällen sind jedoch Teilgruppen des Schulleitungskreises durchaus in der Lage, eine problemadäquate Bearbeitung und Beschlussvorlage für die schulischen Gremien zu erarbeiten.
- Am Mercator Berufskolleg Moers ist für die Medienkonzeption und Mediennutzung der Schulleitungskreis verantwortlich.
- Zusätzlich ist eine Teilgruppe geschaffen, die auch weitere Mitglieder enthält. Diese Gruppe Schulentwick‐ lung konzipiert und steuert Medienkonzeption und Mediennutzung am Mercator Berufskolleg Moers:
- Für die Zuständigkeit der vielen Einzelaktivitäten sind folgende Regelungen getroffen worden (Stand hier: November 2018):

# Organisation EDV ‐ Aufgabenverteilung

### Steuerungsgrupppe EDV‐Entwicklung/Technik: Jansen, StD; Elker, TL; Hinckers, KA ECDL: Jansen StD Web‐Portal: Hendriks OStR, Dr. Lücke OStR

### Anwendungsbereiche

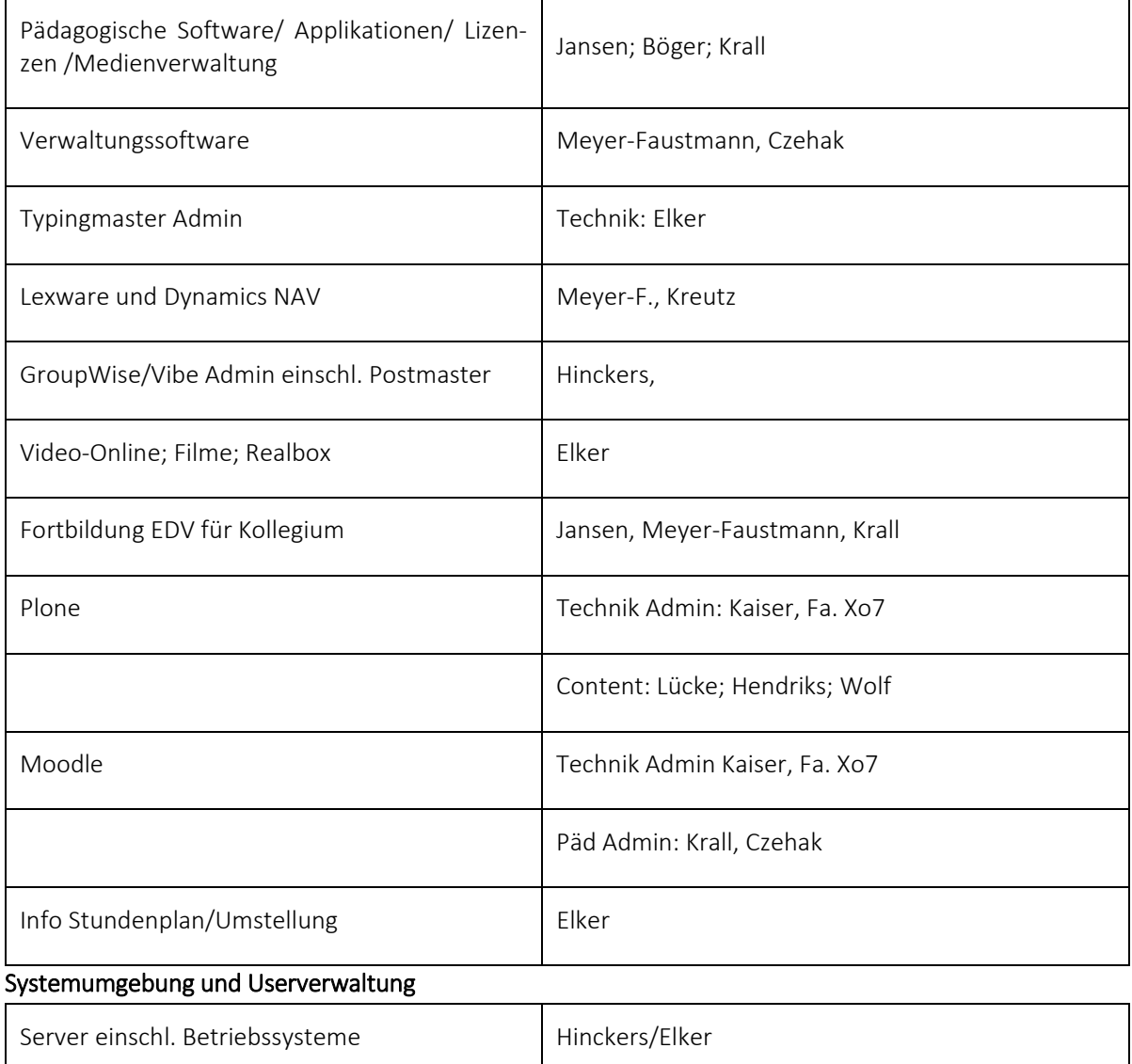

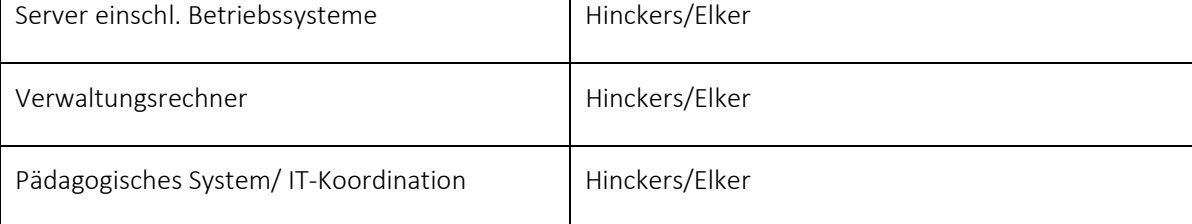

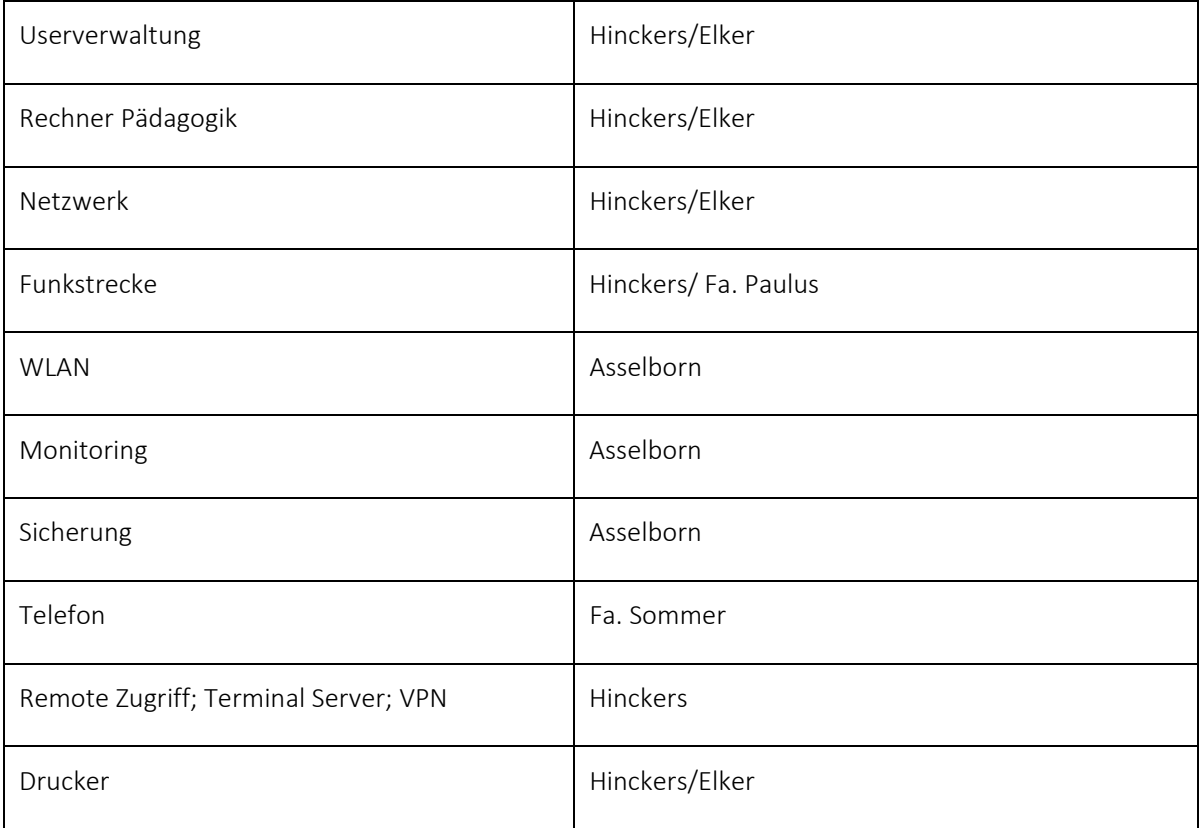

# Medienkonzept inkl. Verfahrensverzeichnisse und Anlage

# Teil 3: Informationstechnik – Ausstattungs‐ und Bedarfsplanung

## Inhaltsübersicht

- A Einführung
- B Anforderungen an die IT‐Ausstattungs‐ und Bedarfsplanung
- C Grunddaten zur IT‐Ausstattungs‐ und Bedarfsplanung
- C1 Grunddaten der Schule
- C2 Grunddaten für die Abschreibungsplanung
- D Schulische IT-Ausstattungs- und Bedarfsplanung
- D1 Serverübersicht
- D2 EDV‐Fachraumübersicht
- D3 EDV‐Verwaltungsraumübersicht
- E Präsentationstechnik
- F Prognose des Einsatzes von schülereigenen Rechnern

einschließlich Integration in die Netzwerkstruktur – hier dargestellt anhand des praktizierten Einsatzes von Netbooks am Mercator Berufskolleg Moers

- G Bedarf an zusätzlichen Geräten
- H Supportanforderungen
- I Grenzen der Mediennutzung und des Medienkonzepts
- J Zwischenfazit zu den Teilaspekten und Gesamtfazit mit

Zeithorizont 2020 und Ausblick 2023

### Anhang mit ergänzenden Informationen

Softwareliste der Schule

# A Einführung

Das Mercator Berufskolleg Moers, kaufmännische Schule des Kreises Wesel, legt hiermit das Medienkonzept vor. Insgesamt wird ein Schalenmodell verfolgt (vgl. Abbildung folgende Seite):

- 1. Grundlage des Medienkonzepts und äußere Schale bilden das "Schulprogramm" des Mercator Berufskol‐ legs bzw. weitere schulfachliche, konzeptionelle Überlegungen.
- 2. Aus dem Schulprogramm abgeleitet und in das Schalenmodell eingebettet ist das Dokument "Medienkonzept Teil 1: Medienpädagogische Grundsätze", das die konzeptionelle Grundlage der Mediennutzung am Mercator Berufskolleg bildet. Das Dokument ist in Hauptaussagen verfasst, die Basis der weiteren Überle‐ gungen und Konkretisierungen darstellen.
- 3. Aus den vorgenannten Dokumenten, weiteren Überlegungen abgeleitet und in das Schalenmodell einge‐ bettet ist das Dokument "Medienkonzept Teil 2: Medienpädagogisches Informationstechnik ‐ Rahmenkon‐ zept", das konkretisierende Aussagen zu Strukturen der schulischen Netzwerke und zum Support enthält. Demnach erfolgt hier eine Ausgestaltung des ersten Teils des Medienkonzepts.
- 4. Aus den vorgenannten Dokumenten und weiteren Überlegungen abgeleitet steht das "Medienkonzept Teil 3 ‐ Informationstechnik – Ausstattungs‐ und Bedarfsplanung" zur Verfügung. Im Gegensatz zu allen ande‐ ren Dokumenten des Medienkonzeptes, ist der dritte Teil einer besonders schnellen Änderungsdynamik und damit Veralterung unterworfen. Begründung: Ausstattungs- und Bedarfsplanung ist einerseits raumweise und andererseits zeitpunktbezogen bis auf die Ebene des einzelnen Arbeitsplatzrechners durchzuführen. Häufig ist die raumbezogene Planung eine Fortschreibungsplanung, die sich aus Investitionsmög‐ lichkeiten ergibt. Daraus folgt eine ständig zu aktualisierende Planung. Verwiesen sei daher in Ergänzung zum Medienkonzept Teil 3 auf die bestehenden schulischen Organisations- und Ordnerstrukturen, die diese Planungen beinhalten und aktualisierend ergänzen.
- 5. Im Hinblick auf den im Jahr 2022 oder 2023 eventuell bevorstehenden Umzug sind alle langfristigen Über‐ legungen bis zu diesem Zeitpunkt beschränkt. Teil 3 des Medienkonzepts muss im Hinblick auf die dann geltenden neuen Rahmenbedingungen angepasst werden.

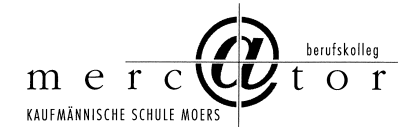

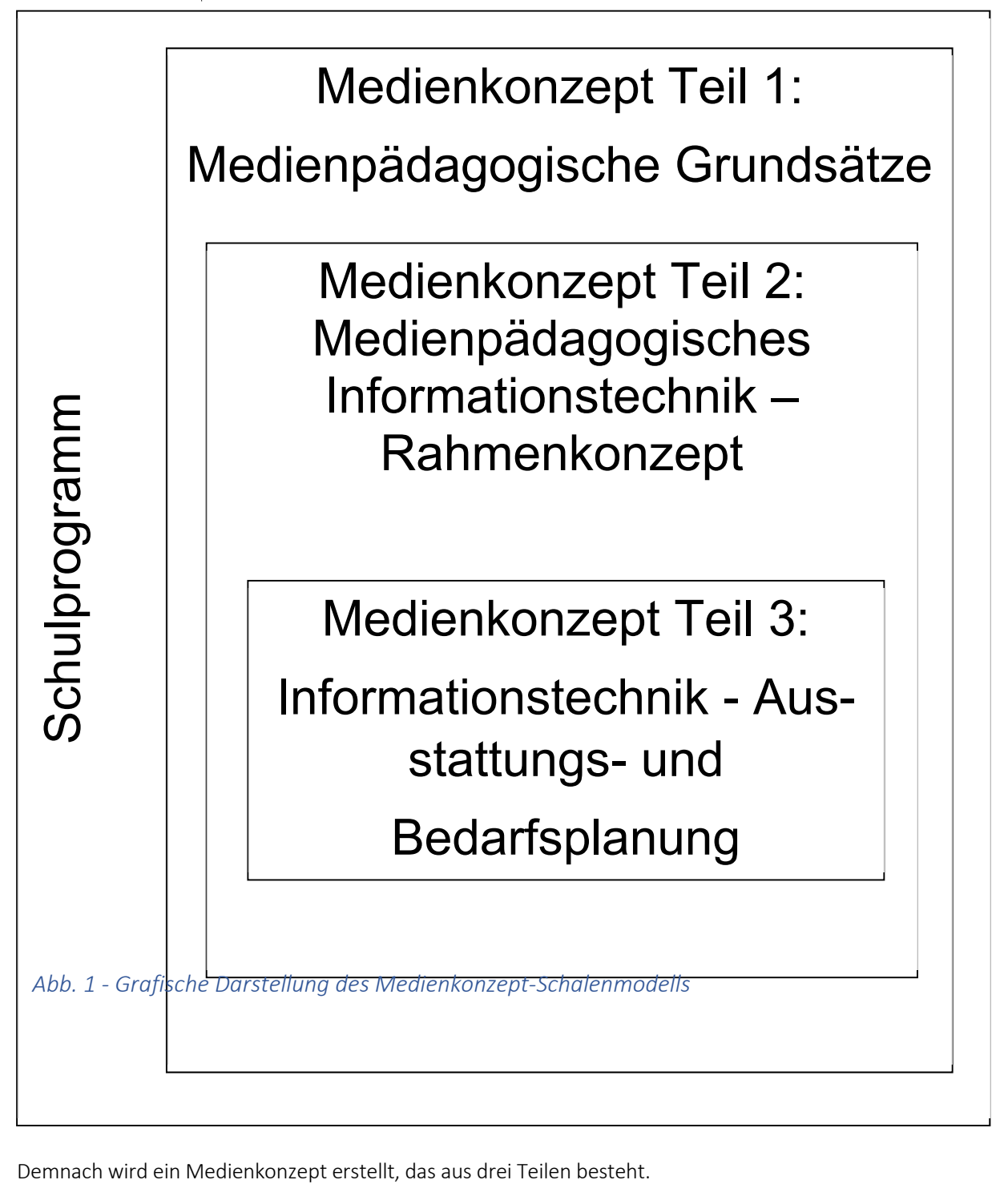

Das Dokument "Medienkonzept Teil 1: Medienpädagogische Grundsätze" ist grundlegend und kann daher für sich bereits als Medienkonzept im engeren Sinne angesehen werden. Die beiden weiteren Teile "Medienkonzept Teil 2: Medienpädagogisches Informationstechnik – Rahmenkonzept" und "Medienkonzept Teil 3: Informationstechnik ‐ Ausstattungs‐ und Bedarfsplanung" sind verstärkt umsetzungsorientiert.

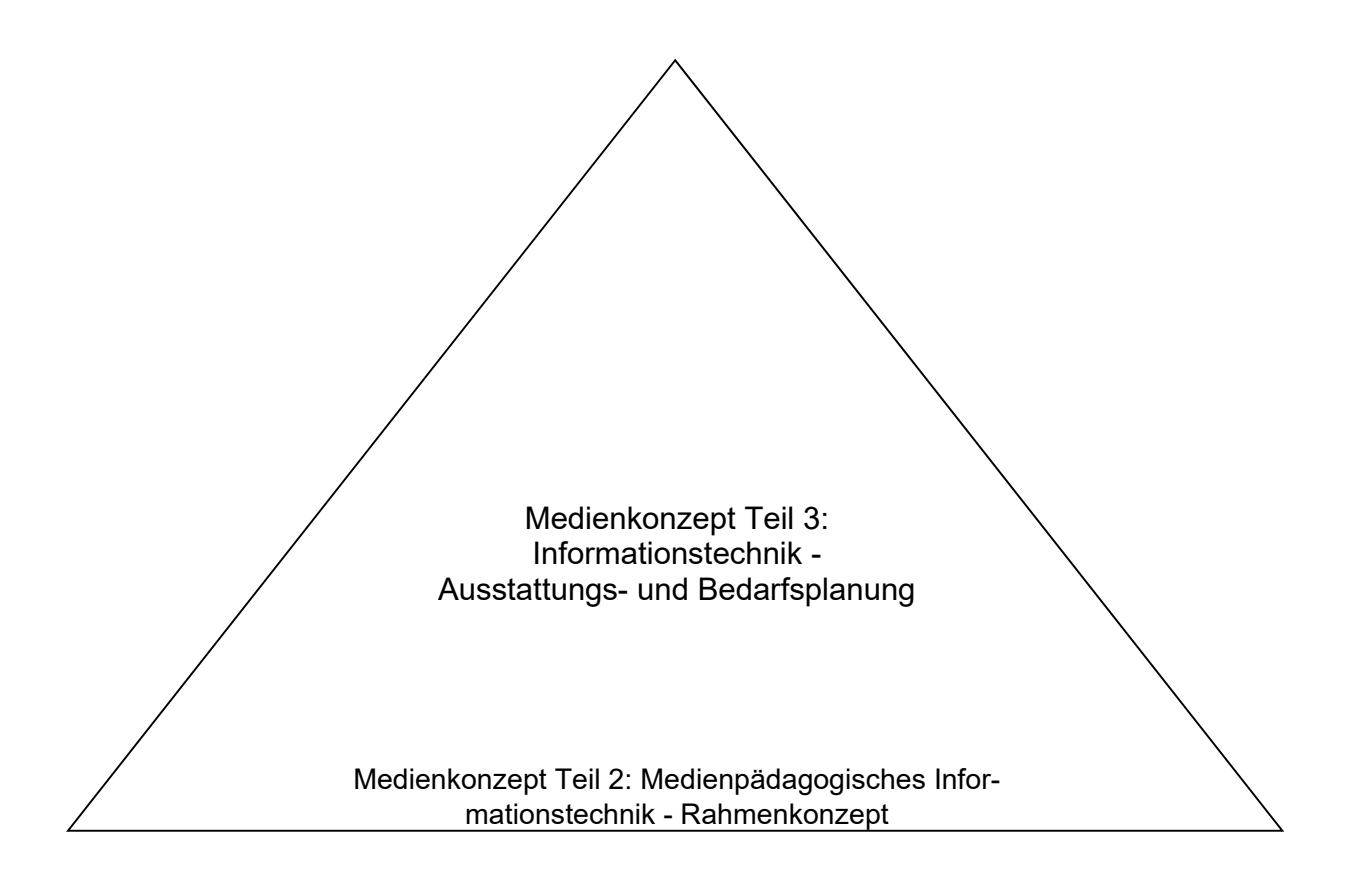

Medienkonzept Teil 1: Medienpädagogische Grundsätze (= Medienkonzept im engeren Sinne)

Medienkonzept des Mercator Berufskollegs (im weiteren Sinne)

*Abb. 2 – Teildokumente des Medienkonzeptes* 

Dieses Medienkonzept des Mercator Berufskollegs soll Grundlage sein für alle daraus abgeleiteten Überlegun‐ gen zu Medien.

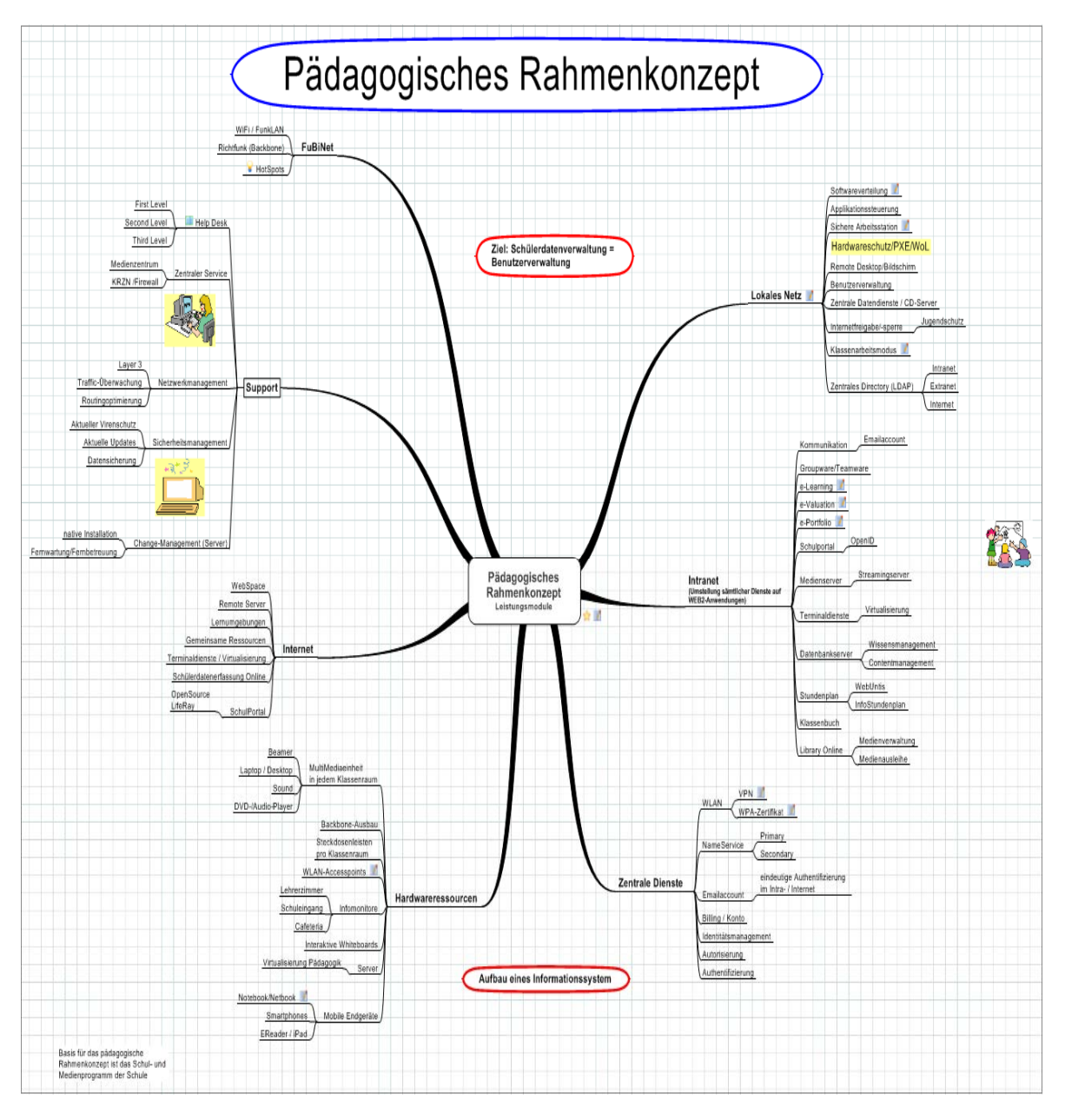

## B Anforderungen an die IT‐Ausstattungs‐ und Bedarfsplanung

### Nutzungsmöglichkeiten für Schüler/innen

- Eigene Zugänge: Die Schüler/innen haben eigene personenbezogene Zugänge mit einem schülereigenen Homeverzeichnis, für deren passwortgestützte Absicherung und Bewirtschaftung sie selbst verantwortlich sind.
- Gruppenrechte: Schüler/innen werden in Gruppen verwaltet (klassen‐, projekt‐ oder fachbezogene Grup‐ pen), die mit spezifischen Rechten ausgestattet werden können.
- Projektarbeit: Die Benutzerregistrierung und ‐organisation im Netz soll so flexibel gestaltet sein, dass nicht nur Unterricht im Klassenverband, sondern auch in anderen Zusammensetzungen und Organisationsfor‐ men (AGs, Projekte) möglich ist.(zurzeit nur bedingt möglich)
- Unbeaufsichtigtes Arbeiten: Um den Schüler/innen möglichst viele Arbeits- und Übungsgelegenheiten bieten zu können, sollte auch der Zugang zu einem Computerarbeitsplatz möglich sein, ohne dass aus technischen Gründen die Anwesenheit eines Lehrers erforderlich ist.
- Jugendschutz und Schutz vor rechtswidrigen Inhalten: Eine Filterung problematischer oder rechtswidriger Daten bzw. Internetinhalte soll möglich sein.
- Diese Möglichkeiten sind zurzeit alle realisiert.

### Nutzungsmöglichkeiten für Lehrkräfte

- Privater Zugang inklusive E‐Mail: Ein personenbezogener Zugang mit lehrereigenem Homeverzeichnis und einer dienstlichen E‐Mail‐Adresse muss für Lehrkräfte möglich sein. Die Nutzung automatischer Synchro‐ nisationsmechanismen (z.B. Eigene Dateien = Homeverzeichnis) soll möglich sein.
- Zugriff auf Schülerdaten: Um der Aufsichtspflicht zu entsprechen muss für Lehrkräfte der Zugriff auf Schü‐ lerdaten möglich sein.
- Austeilen und Einsammeln: Lehrkräfte sollen den Schüler/innen Materialen zur Verfügung stellen und Ar‐ beitsergebnisse wieder einsammeln können.
- Sperren und Freigeben von Netzwerkressourcen: Im Unterricht sollen Lehrkräfte die Möglichkeit haben den Schülerzugriff auf Drucker, Internet und Dateiaustauschverzeichnisse zu steuern.
- Prüfungs- und Klausurmodus: Ein rechts- und richtlinienkonformer Klausurmodus ist bereitzustellen, damit die zahlreichen Prüfungen am Rechner in gesicherter und stabiler Art und Weise stattfinden können.
- Gestaltung des Computerraums ‐ Anordnung des Mobiliars: Die Arbeitsstationen sollen idealerweise so angeordnet sein, dass auch ein Arbeiten an Projekten im Team möglich ist. Eine PC‐freie Raummitte bietet die Möglichkeit zu Besprechungen während des Unterrichts und zum Wechsel der Sozialform.
- Projektion von Bildschirminhalten: Für die unterrichtliche Nutzung eines Computerraumes ist eine Daten‐ projektionsmöglichkeit vorzusehen (i.d.R. Beamer/ Datenprojektor). Nützlich ist auch ein Zugriff der Lehr‐ person auf Schülerbildschirme und ‐tastaturen. Sogenannte mobile Einheiten für den Einsatz im Klassen‐ raum sollten auch mit einem Datenprojektor ausgestattet sein.
- Lärm und weitere Emissionen: Bei der Anschaffung von Geräten und Rechnern für einen Computerraum sollte die Lärmentwicklung der Geräte berücksichtigt werden. Außerdem sind Server und Switches ideal‐ erweise in einem separaten Raum unterzubringen. Auch bei Druckern sollte eine ausreichende Belüftung und eine Minimierung der Emissionen herbeigeführt werden.
- Beleuchtung: Hier ist darauf zu achten, dass keine Reflexionen auf den Bildschirmen auftreten. Auch Refle‐ xionen des Tageslichts sollten aus ergonomischen Gründen ausgeschlossen werden können
- Auch diese Anforderungen sind weitestgehend realisiert.

### Arbeitsstationen (Clients)

- Gleiche Struktur aller Arbeitsstationen: Damit die Bedienung an allen Rechnern der Schule in gleicher Weise erfolgen kann, sollten die einzelnen Arbeitsstationen identisch konfiguriert sein.
- Selbstheilung: Fehlerhafte Arbeitsstationen (z. B. durch Benutzereinwirkung) sollten in möglichst kurzer Zeit wieder in den Ausgangszustand gebracht werden können (SheilA‐Prinzip). Besonders effektiv ist die obige Forderung zu erfüllen, wenn die Arbeitsstationen gar nicht lokal, sondern über das Netz gebootet werden. In diesem Fall kann die Arbeitsstation trotz einer gelöschten Festplatte in kürzester Zeit wieder hergestellt werden. Für diese Funktionalität wird eine PXE‐fähige Netzwerkkarte mit Boot‐ROM benötigt. Die Selbstheilung sollte auch die Möglichkeit bieten, an einem Client unterschiedliche Betriebssysteme zu starten.
- Möglichkeit des Startens von Programmen über das Netz: Programme sind bei dieser Vorgehensweise nicht auf der lokalen Festplatte der Arbeitsstation installiert, sondern auf einem Netzlaufwerk des Servers und werden von dort gestartet. Je nach Programm kann dadurch die Konfiguration und die Pflege der Ar‐ beitsstationen erleichtert werden.
- Speicherung von Daten auf dem Server: Die Arbeitsdaten bleiben nicht lokal auf der Arbeitsstation, sondern werden in Arbeitsverzeichnisse auf dem Server gespeichert. So sind diese Daten von jeder Arbeitssta‐ tion aus erreichbar und der Benutzer ist nicht auf einen bestimmten Computer angewiesen. Außerdem sind dort die Daten geschützt. Die lokale Festplatte wird nur zur temporären Speicherung benutzt.
- Auch diese Maßnahmen sind zurzeit alle realisiert.

### Hardware der Arbeitsstationen

- Bei Neuanschaffungen sollten möglichst moderne Computer und Geräte gekauft werden. Erstens haben diese eine längere Nutzungsdauer und sind so letztlich billiger. Zweitens sind moderne Geräte besser für den schnellen Wechsel der heutigen und zukünftigen Anforderungen der Software an die Hardware geeig‐ net.
- Aus ergonomischen Gründen ist ein guter Bildschirm (mind. 20"/75kHz , ein LCD‐Flachbildschirm) wichtig. Heutige Programme sind oft nur dann ergonomisch bedienbar, wenn alle notwendigen Informationen und Fenster auch auf den Bildschirm passen.
- Um auch Multimedia‐Anwendungen einsetzen zu können, die in der Regel Ton und Musik enthalten, sollen die Arbeitsstationen mit Soundkarten ausgerüstet sein. Sinnvoll wäre in diesem Zusammenhang eine Aus‐ stattung der Arbeitsstationen mit Kopfhörern. (Bei hygienischen Bedenken sollen Schüler/innen eigene Kopf‐ oder Ohrhörer mitbringen.) Der Lehrerrechner sollte zu Demonstrationszwecken zusätzlich auch Lautsprecher haben.
- Auch diese Maßnahmen sind weitestgehend umgesetzt.

### Server

- Die Hardwareausstattung der Server hängt von den installierten Diensten und deren Nutzung ab.
- Client‐Betriebssystem: Wünschenswert ist, dass der Server die Anbindung von Windows‐, Linux‐ und Mac‐ Clients unterstützt, um somit möglichst flexibel zu sein.
- Zentrale Speicherung von Programmen und Daten: Soweit sinnvoll wird alles, was an den Arbeitsstationen benötigt wird, zentral auf dem Server gespeichert.
- Zentrale Datensicherung: Die Datensicherung geschieht zentral auf dem Server. Geeignete Backupmedien im schulischen Umfeld sind Wechselfestplatten, externe USB- bzw. Firewire-Festplatten oder auch spezielle Backupserver. Ein automatisiertes regelmäßiges Backup sollte gewährleistet sein.

### Serverdienste

- Eine Firewall sollte das Schulnetz vor Angriffen von außen und innen schützen. Zur Beschleunigung der Internetzugriffe sollte auf dem Server ein Proxy‐Server eingerichtet sein, der Daten zwischenspeichert.
- Die Filterung problematischer Inhalte sollte zudem möglich sein.
- Wünschenswerterweise zur komfortablen E‐Mail‐Verwaltung im Netz sollte ein sog. IMAP‐E‐Mail‐Server zur Verfügung stehen. Dieser speichert die E‐Mails aller Benutzer zentral auf dem Server, sodass Zugriffe von allen Arbeitsstationen aus möglich sind. Zusätzliche wünschenswerte Dienste wie WWW‐, FTP‐ und IRC‐Server sollten nach Bedarf möglich sein.
- Zentrale CDROM‐Nutzung: CDROMs werden entweder in Verzeichnisse auf den Server kopiert und dann über ein Netzlaufwerk freigegeben oder virtualisiert über Imagedateien zur Verfügung gestellt

### Zusammenfassung der Anforderungen an die IT‐Ausstattungs‐ und Bedarfsplanung

Ein ideales Schulnetz ermöglicht:

- serverbasiertes Arbeiten
- Software auf dem Server
- private Benutzerverzeichnisse auf dem Server
- fernbootende Arbeitsstationen
- serverbasierte Administration
- zentrale Datensicherung
- schulweite Nutzung von Internet, Ressourcen und Diensten
- Multimedia‐Einsatz im Unterricht aller Fächer
- verlässliche Nutzung der Computer trotz wechselnder Benutzer
- die optimale Ausnutzung der Computerräume
- einen vollwertigen Netzzugang in den Klassenräumen
- Zugriff von außerhalb der Schule auf das schulische Netz

(Die meisten dieser Maßnahmen konnten bisher umgesetzt werden. Eine Übertragung in die neue Rechnerum‐ gebung am Berufscampus Moers muss sichergestellt werden.)

# C Grunddaten zur IT‐Ausstattungs‐ und Bedarfsplanung

# C1 Grunddaten der Schule

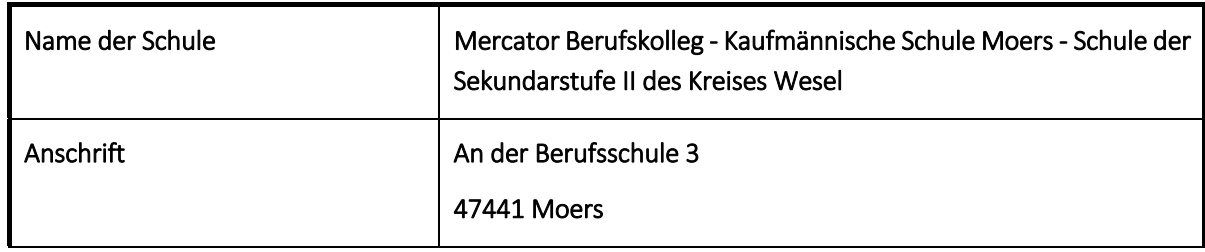

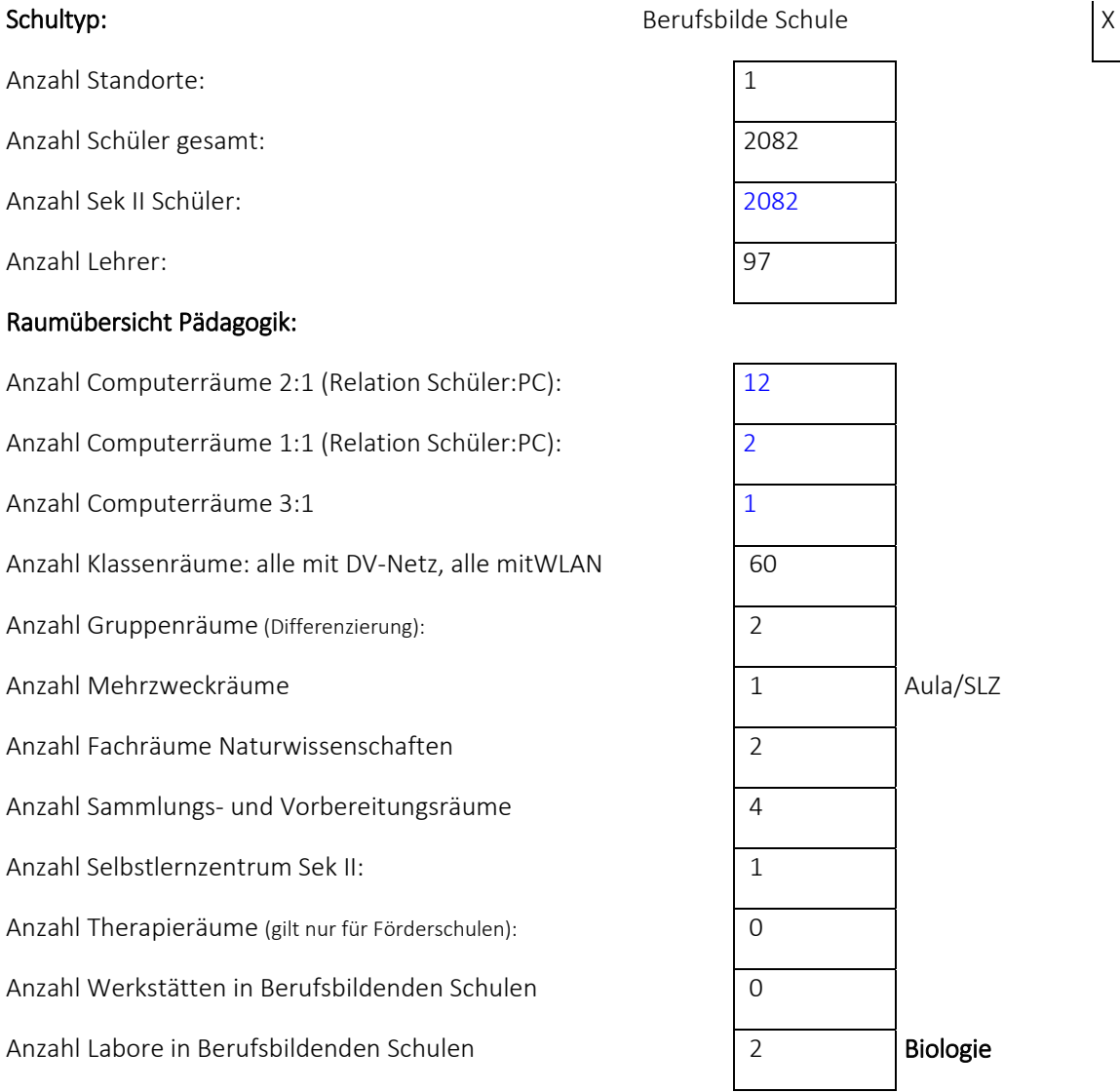

### Raumübersicht Verwaltung:

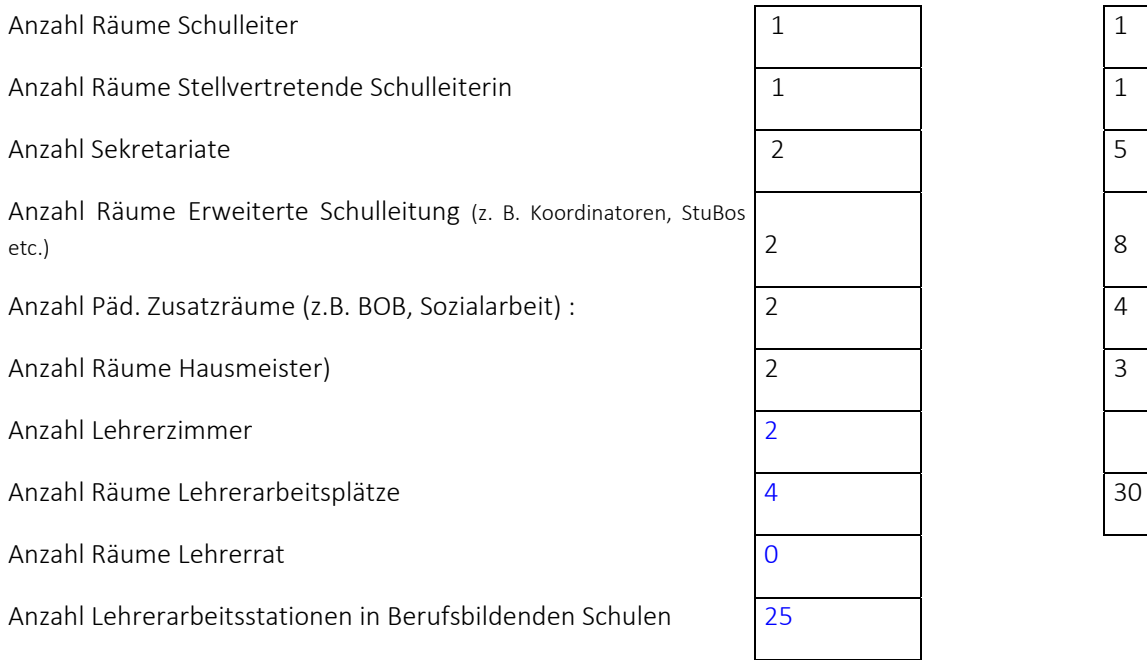

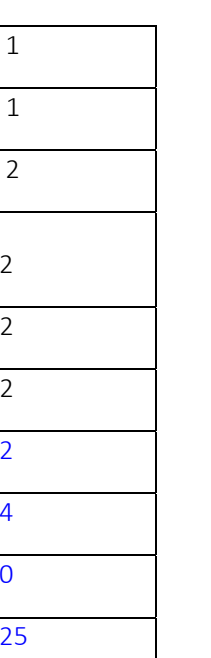

Rech‐ nerzahl

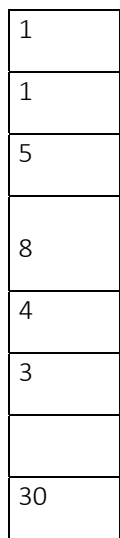

# Bildungsgänge und Zügigkeit

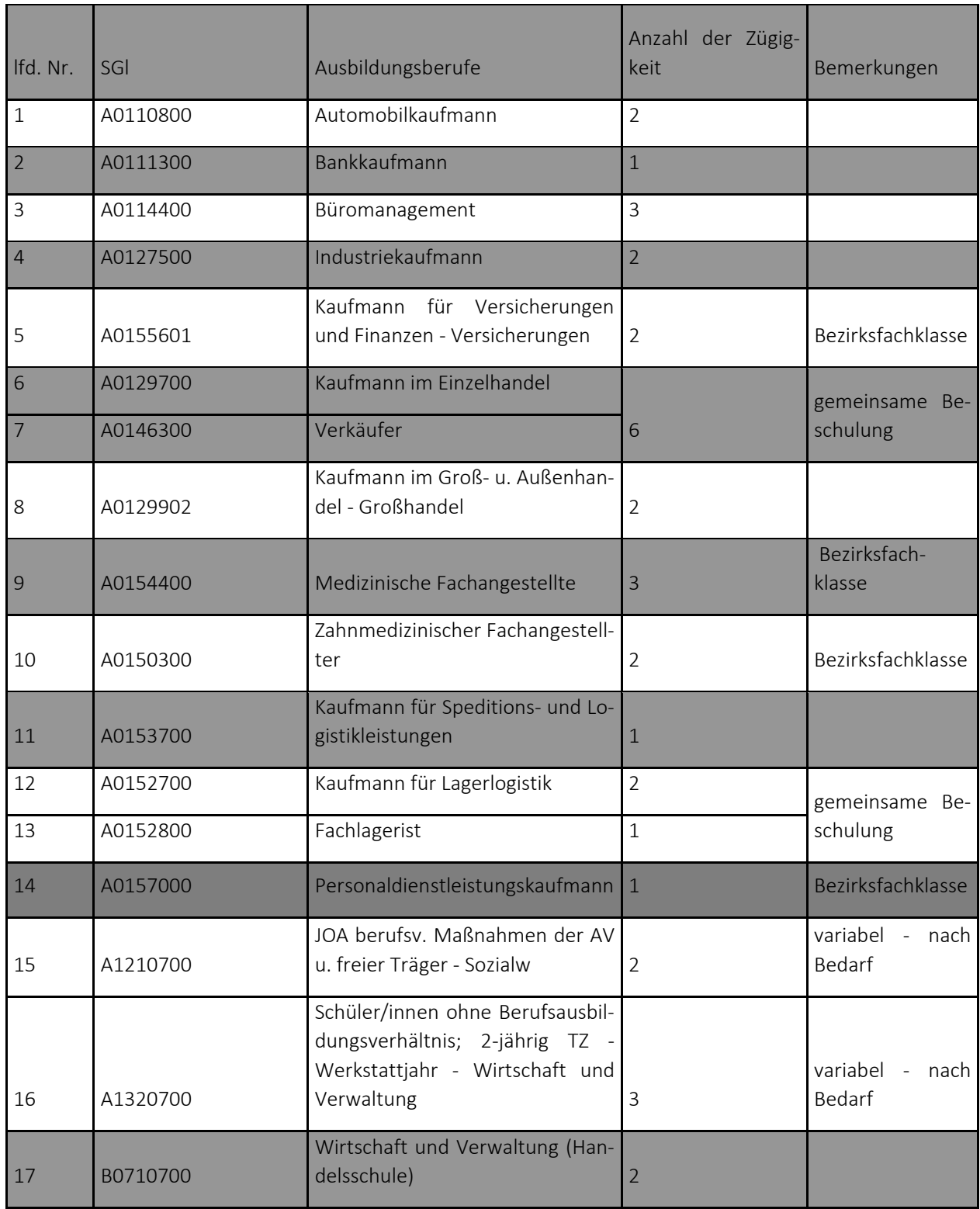

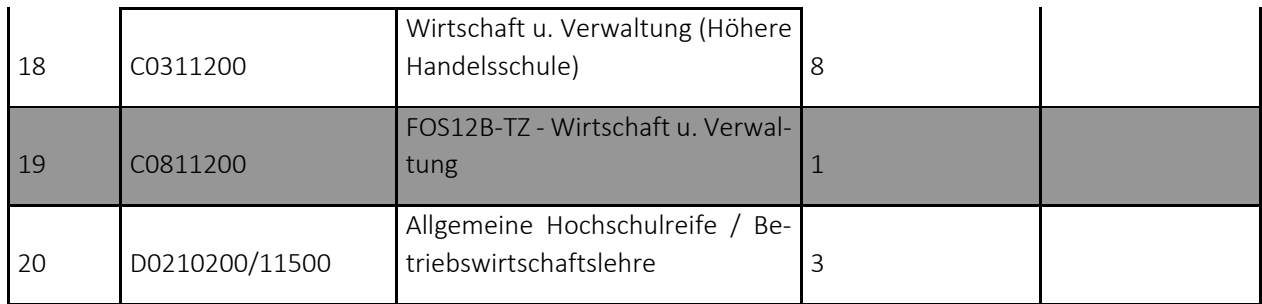

# Gesonderte Angaben zu Lehrerinnen und Lehrern

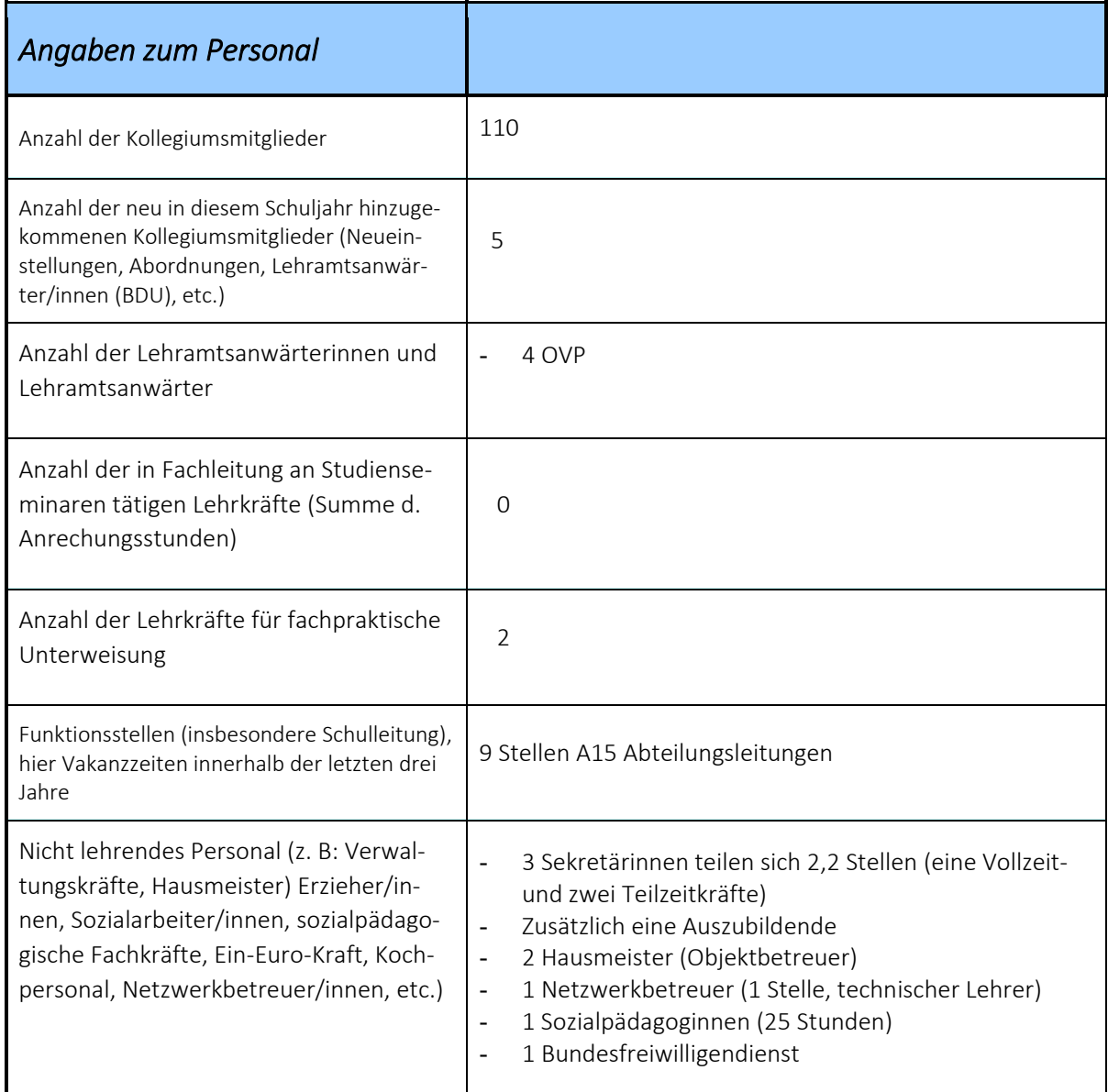

# Gebäude‐ und Raumsituation

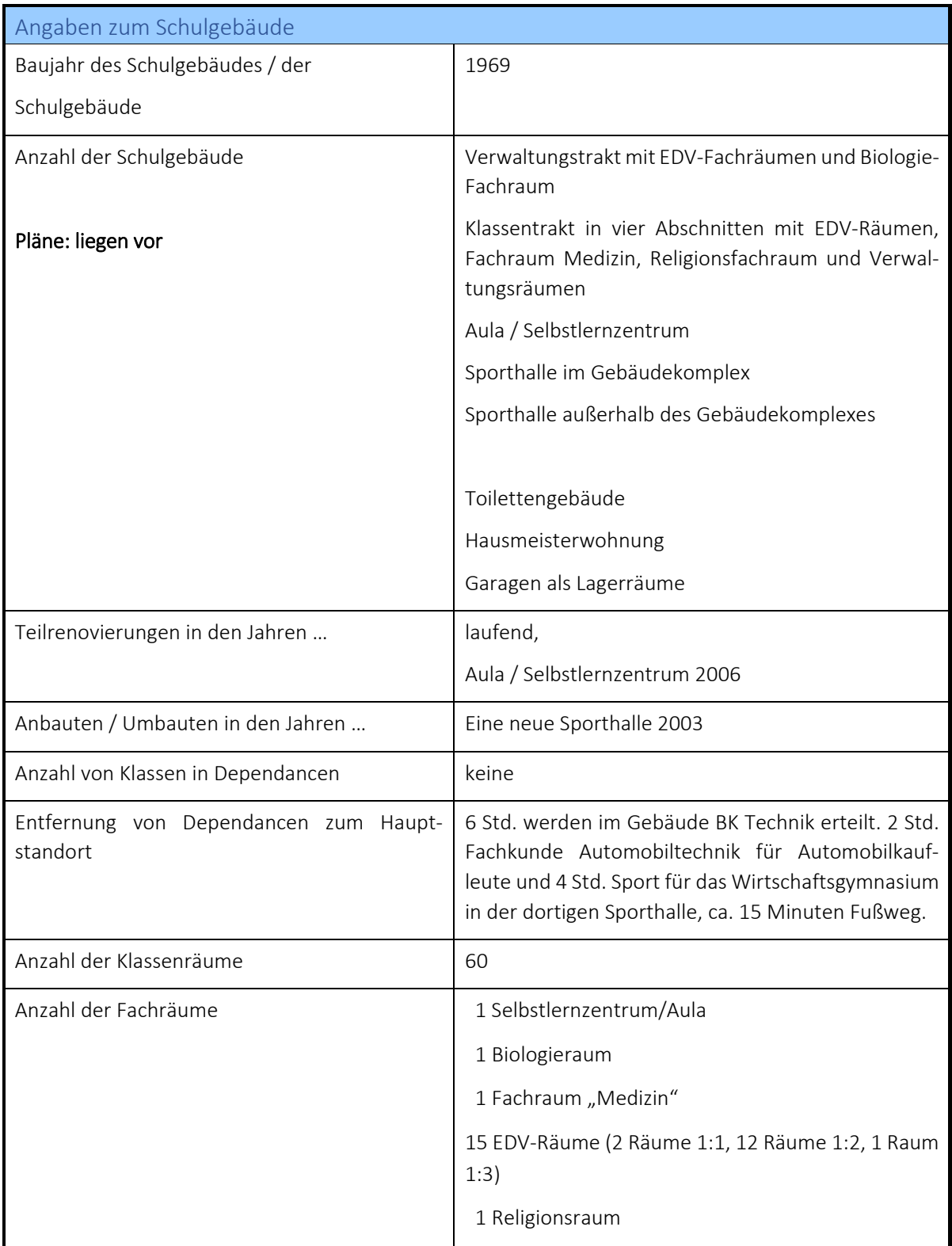

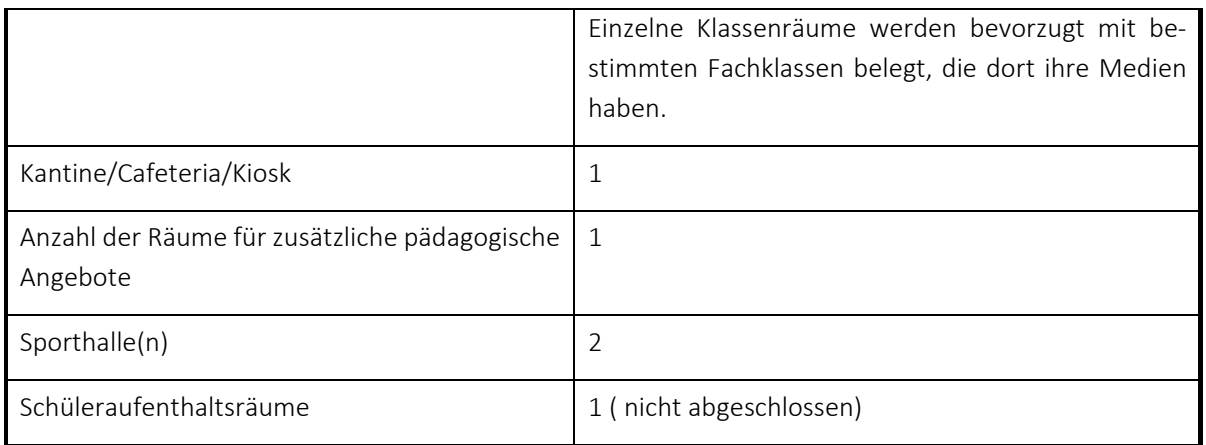

### Zwischenfazit mit Zeithorizont 2022 und Ausblick Neubau

- Die Klassenraumsituation bzw. die Gebäudeauslastung liegt an bzw. eher über der Kapazitätsgrenze. Die Räume sind mit wechselnden Schülergruppen belegt.
- Das Lehrerzimmer wurde für eine Kapazität von ca. 80 Kolleginnen und Kollegen konzipiert und ist für 125 Kolleginnen und Kollegen (inkl. einer Vielzahl von Praktikantinnen und Praktikanten unzureichend. Hierzu liegen entsprechende Planungen von Schule und Schulträger vor.
- Die Arbeitsmöglichkeiten für Lehrerinnen und Lehrer in der Schule wurden in den letzten Jahren aus eigenen Mitteln aufgebaut. Auch hier liegen entsprechende Planungen von Schule und Schulträger vor.
- Das Mercator Berufskolleg wird bis 2022 eine hohe Raumauslastung auch bei sinkenden Schülerzahlen haben, da jetzt im Jahr 2019 eine hohe Raumauslastung festzustellen ist. Bei weiter dann voraussichtlich weiter sinkenden Schülerzahlen – ca. minus 10% gegenüber Stand heute 2019= 2320 Schüler/innen wird 2022 ein Schülerstand von ca. 2050 Schüler/innen prognostiziert. Das Mercator Berufskolleg wies bereits in der Vergangenheit diesen Schülerstand auf.
- Festzustellen ist, dass im Neubau des Campus die voraussichtlichen Schülerzahlen unzureichend Berück‐ sichtigung gefunden haben. Das Planungsbüro ging von 1800 Schülern zum Umzugszeitpunkt aus, was nach der aktuellen Schülerentwicklung deutlich zu niedrig geplant ist. Auch die Ausstattung mit EDV‐Räumen (7 statt 15) ist deutlich zu niedrig. Daher müssen wahrscheinlich klassische Unterrichtsräume zu EDV‐Räumen umgewidmet werden (dies ist in den Planungen des ausführenden Architekturbüros auch so schon einge‐ plant), allerdings gehen dadurch auch einige normale Unterrichtsräume verloren. Die angedachte flexible Nutzung der Räume durch EDV‐Inseln, die bei Bedarf schnell eingerichtet werden können, sind vom Kreis leider aus Kostengründen abgelehnt worden.

# C2 Grunddaten für die Abschreibungsplanung

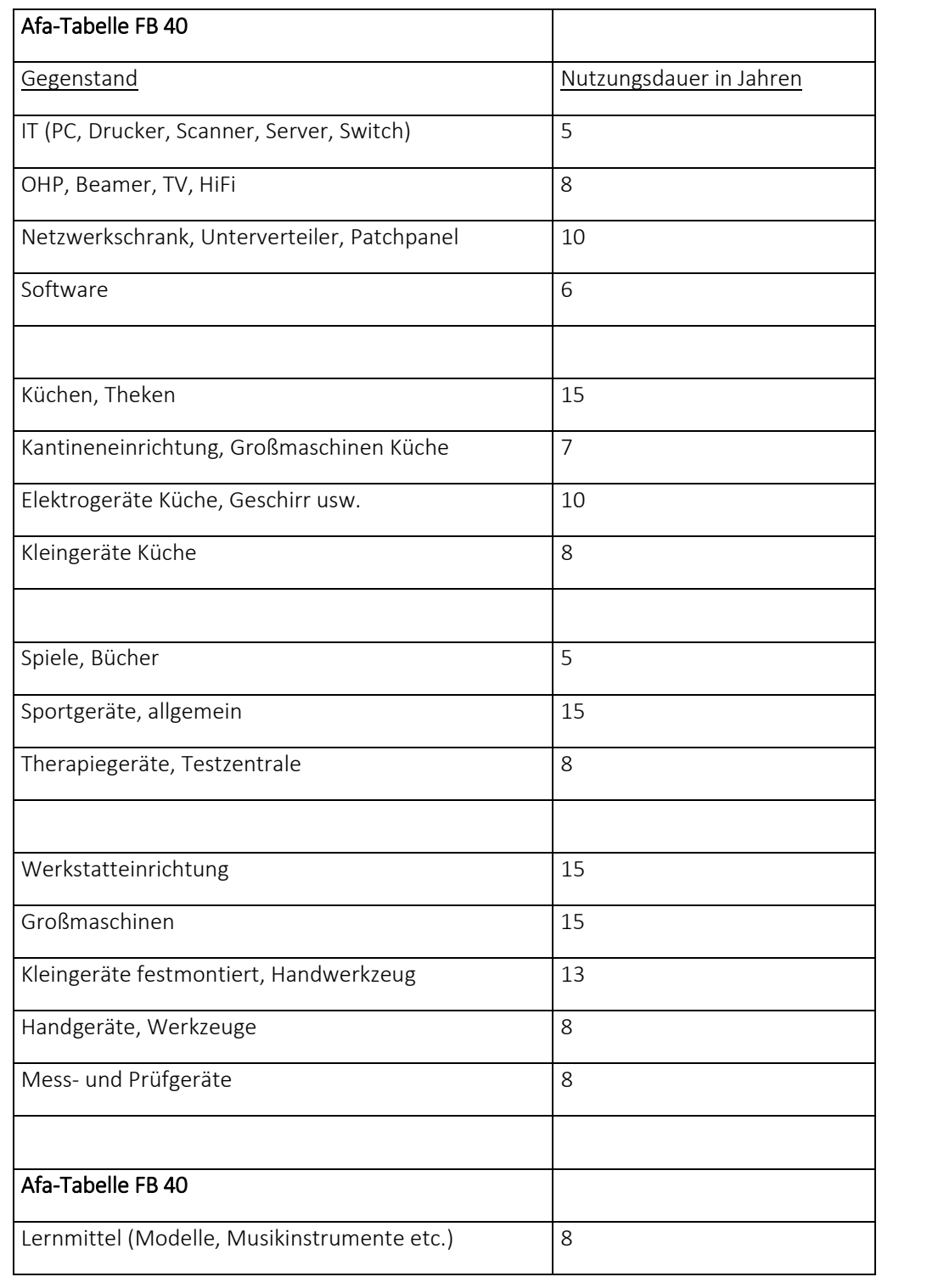

| Mobiliar                           | 20 |
|------------------------------------|----|
| Wandtafeln, Whiteboard, Stellwände | 10 |
|                                    |    |
| mobile Bühne                       | 10 |

Zwischenfazit mit Zeithorizont 2022 und Ausblick 2030 zu Abschreibungsplanung

- Die vorliegende Abschreibungsplanung des Schulträgers hat sich in der Praxis bewährt und kann fortgesetzt werden.
- Relativierend ist anzumerken, dass Schule und Schulträger aus verschiedenen Gründen nicht immer in der Lage sind, die eigene Abschreibungsplanung einzuhalten.
- Eine Überarbeitung der Abschreibungsplanung ist allerdings bei Beamern zu veranlassen (vgl. Zeile 4 der Tabelle auf der vorigen Seite), da diese nicht mit 8 Jahren Nutzungsdauer sinnvoll betrieben werden kön‐ nen. Hier wird eine Korrektur auf 3 bis 4 Jahre vorgeschlagen.

# D Schulische IT-Ausstattungs- und Bedarfsplanung

# D1 Serverübersicht

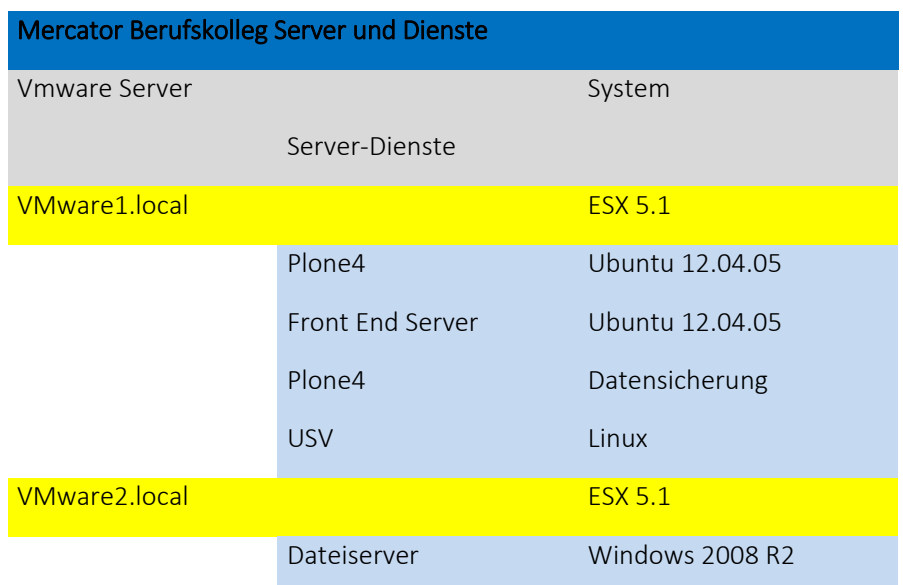

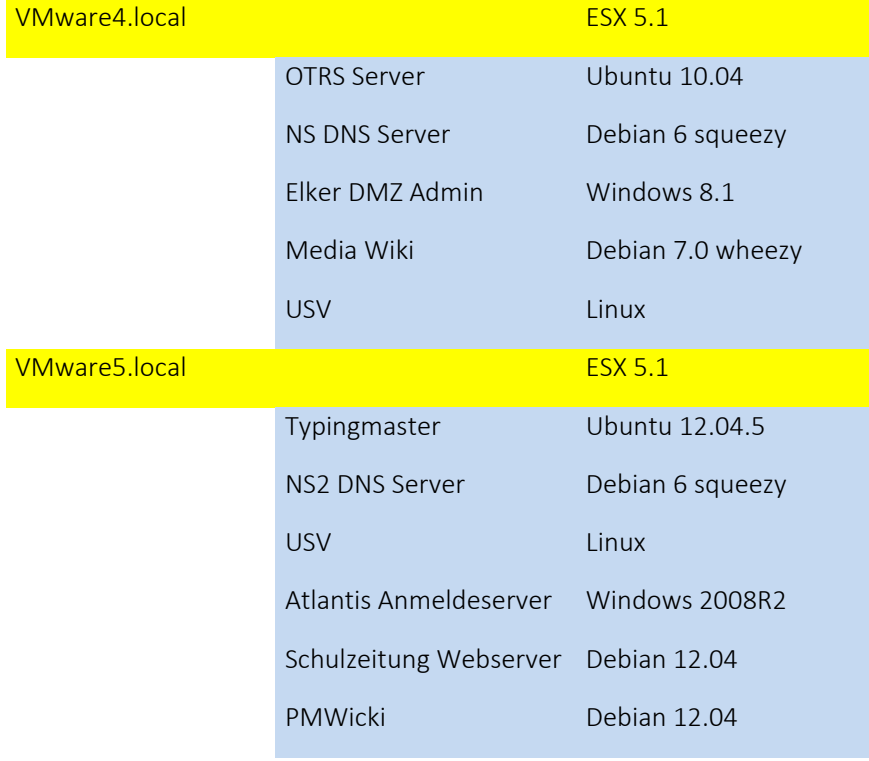
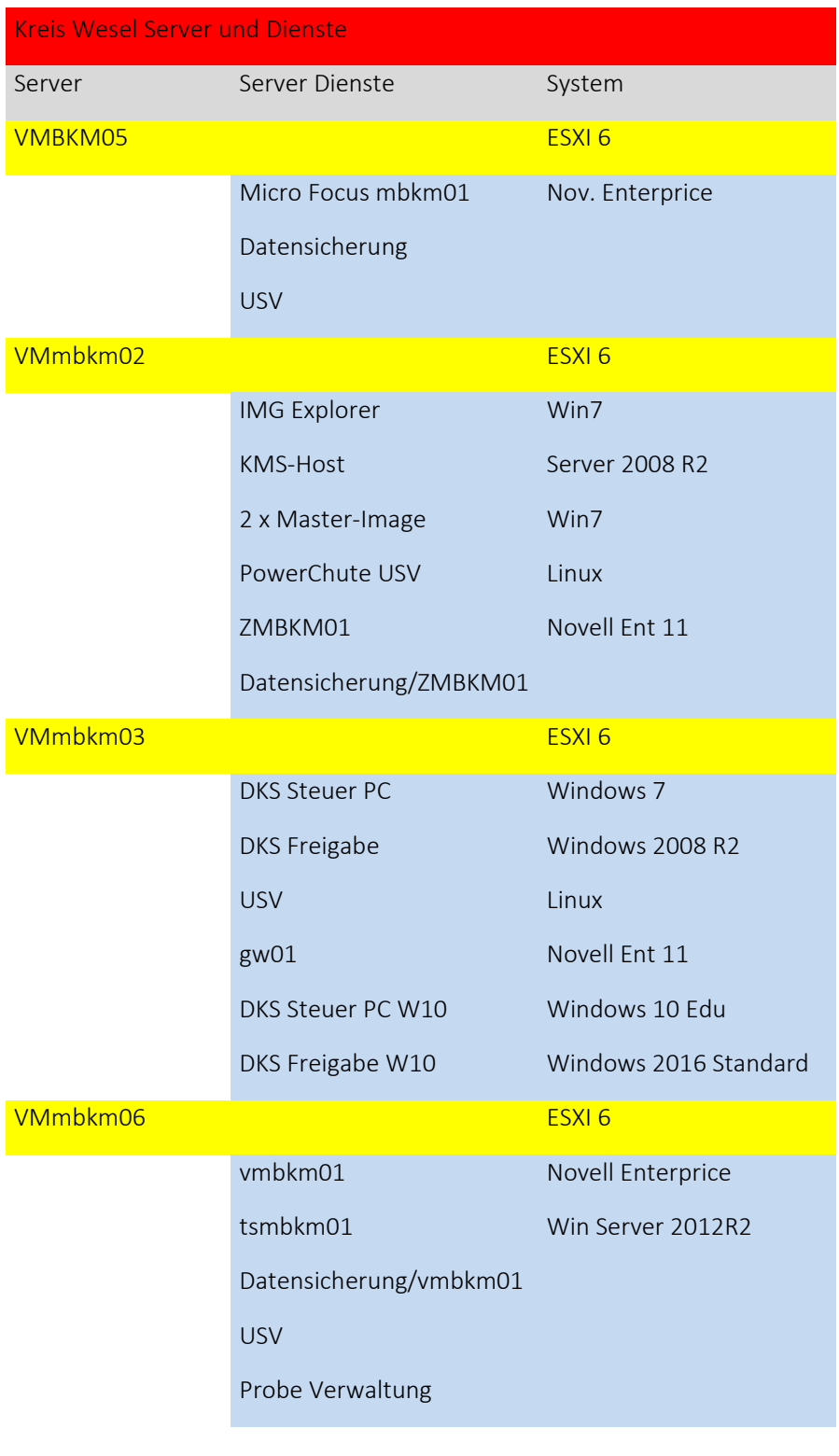

mbkmvm1 ESXI 5.1

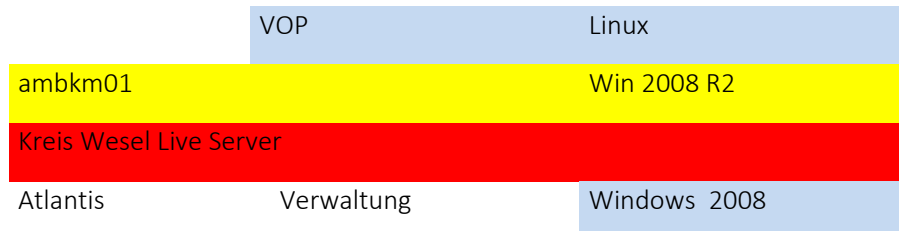

Zwischenfazit mit Zeithorizont 2022 und Ausblick 2030 zu Servern

- Die sachlich und fachlich angemessene Übersicht über die Serverstrukturen ist grundsätzlich aus mehreren Gründen schwierig, von denen hier zwei ausgewählte Aspekte angeführt werden: Server gliedern sich häu‐ fig in Serverdienste auf, so dass hier insoweit eine begriffliche Unschärfe schnell vorliegen kann. Zweitens ist die herkömmliche Installation und auch das herkömmliche "Denken": "ein Server auf einer Servermaschine" durch das mögliche Mehrfachbetreiben von z. B. fünf virtuellen Servern auf einer Servermaschine u. U. hinfällig.
- Richtig ist aus schulischer Sicht für 2022 bzw. 2030 weiter in die Serverstruktur zu investieren, da Endgeräte mehr und mehr in Schülereigentum übergehen werden. Die Bewirtschaftung von LMS, CMS, Schüler‐ und Unterrichtsdaten sowie Webapplikationen erfolgt dann zentral auf modernen Servern. Insoweit wird hier eine Verschiebung der Investitionen zugunsten von Servern vorhergesagt.
- Das päd. Netzes ist von Kreisseite auf eine neue Version von Campus LAN umgestellt. In diesem Zusam‐ menhang soll auch flächendeckend auf Windows 10 umgestellt werden.
- Insgesamt ist der Serverpark des Mercator Berufskollegs in einem befriedigenden Zustand. Der Serverpark ist weiter zu konsolidieren und im Hinblick auf die Abschreibungsdauer sind mehrere Servermaschinen 2020 zu modernisieren bzw. zu ersetzen mit dann aktuellen Serverkonzepten, die heute kaum sinnvoll auf‐ zustellen sind.

# D2 EDV‐Fachraumübersicht

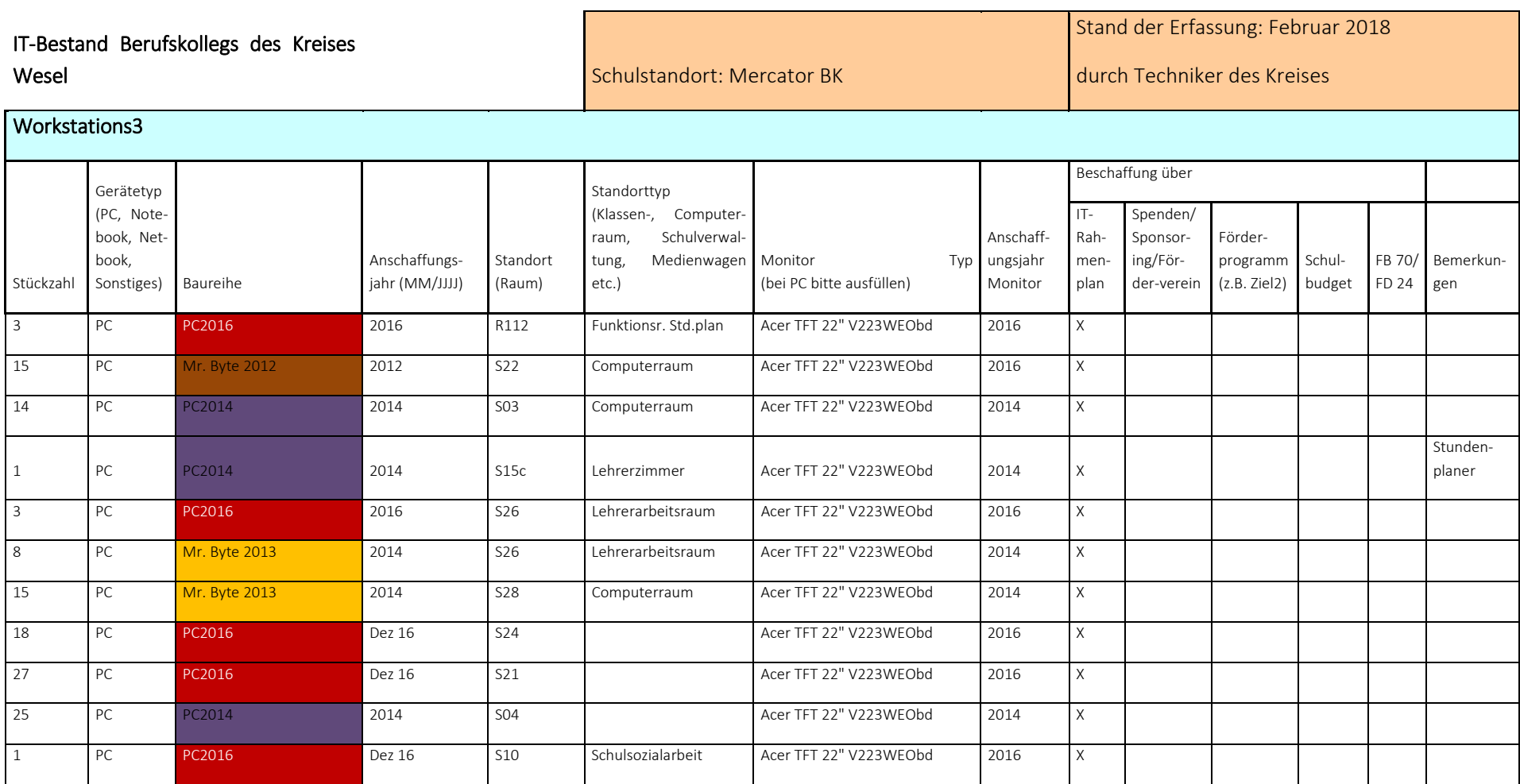

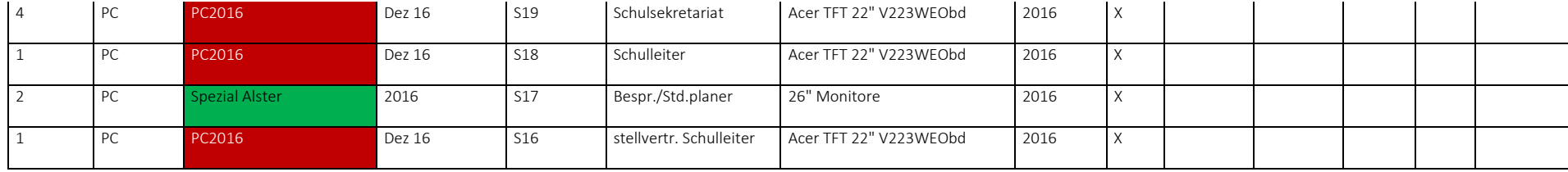

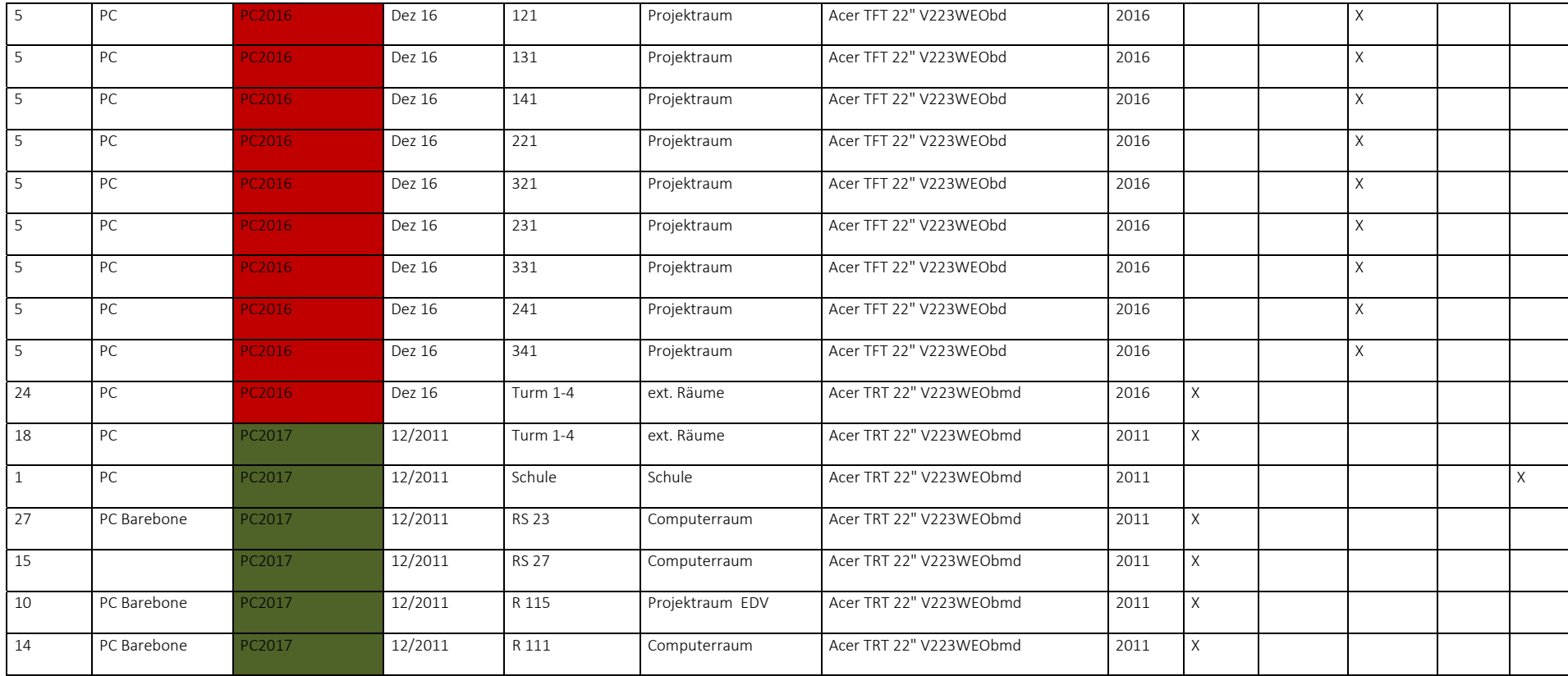

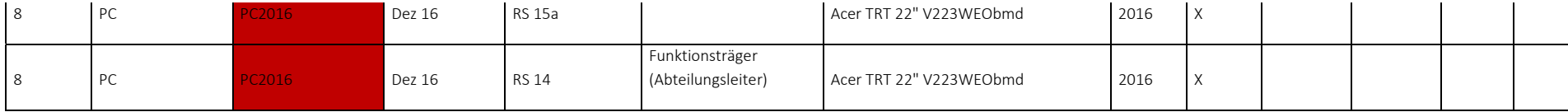

#### Zwischenfazit mit Zeithorizont 2020 und Ausblick 2023 zu EDV‐Fachraumübersicht

- Die EDV‐Fachräume am Mercator Berufskolleg sind von gut bis ausreichend zu beurteilen, je nach Nut‐ zungsdauer der Rechner im jeweiligen Raum. Durchweg werden die geplanten Nutzungsdauern er‐ reicht, teils erheblich mehr. Die ist der engagierten und sorgfältigen Unterrichts- und auch Erziehungsarbeit der Lehrer/innen zu verdanken.
- Die Nutzungsdauer der EDV‐Fachräume läuft in den nächsten Jahren nach und nach ab bzw. ist bereits erreicht. Da schulgeeignete Endgeräte in Schülerhand in 2023 noch nicht durchgängig erwartet wer‐ den, wird hier eine Ersatzinvestition notwendig werden.
- Im Jahre 2023 werden sich schülereigene Endgeräte stärker verbreitet haben. Da im neuen Campus nur noch sieben statt der bisherigen 15 PC‐Räume vorgesehen sind, ist ein weiterer Abbau der EDV‐ Räume auf gar keinen Fall möglich. Dem Ausbau des WLAN und weiterer Netzwerkressourcen ist unter diesen Voraussetzungen höchste Priorität einzuräumen. Außerdem müssen für Prüfungen ein Sockel an EDV-Fachräumen auch in ferner Zukunft vorgehalten werden. Dieser ist mit sieben Räumen aufgrund der Sitzordnung (meist Reihenform, wodurch bei Prüfungen nur jeder zweite Rechner nutzbar ist) ohnehin schon extrem knapp bemessen.

#### Zwischenfazit mit Zeithorizont 2020 und Ausblick 2023 zu EDV‐Klassenraumübersicht Ebenen 0, 1, 2 und 3

- Die Bestückung der Klassenräume mit grundsätzlich mindestens einem Rechner ist aus schulischer Sicht der einzig richtige Weg für die mediale Ergänzung von Unterricht.
- Aus unterrichtspraktischer Erfahrung ist einzuräumen, dass ohne Projektionstechnik hier Beamer ein Klassenraumrechner weniger sinnvoll betrieben werden kann. Demnach ist ein Klassenraumrech‐ ner inklusive Beamer als Einheit zu betrachten.
- Zurzeit gibt es folgende Ausstattung:
- Ebene 0: 16 Klassenräume ‐ 16 PCs ‐ 16 Beamer
- Ebene 1: 14 Klassenräume(neben 3 EDV‐Räumen) ‐ 14 PC`S ‐ 14 Beamer
- Ebene 2: 14 Klassenräume ‐ 14 PCs ‐ 14 Beamer
- Ebene 3: 16 Klassenräume ‐ 16 PCs ‐ 16 Beamer

‐‐‐‐‐‐‐‐‐‐‐‐‐‐‐‐‐‐‐‐‐‐‐‐‐‐‐‐‐‐‐‐‐‐‐‐‐‐‐‐‐‐‐‐‐‐‐‐‐‐‐‐‐‐‐‐‐‐‐‐‐‐‐‐‐‐‐‐‐‐‐‐‐‐‐‐‐‐‐‐‐‐‐‐‐‐‐‐‐‐‐‐‐‐‐‐‐‐‐‐‐‐‐‐‐‐‐‐‐‐‐‐‐‐‐‐‐

Insgesamt = 60 Klassenräume ‐ 60 PCs ‐ 60 Beamer

Zusätzlich sind in allen Nicht EDV‐Räumen Dokumentenkameras installiert.

Zu berücksichtigen ist, dass alle PCs in den Räumen laufend (nach Abschreibungsplan) zu aktualisieren sind.

# D3 EDV‐Verwaltungsraumübersicht

# Zwischenfazit mit Zeithorizont 2023 zu EDV‐Verwaltungsraumübersicht

Hierzu wird durch den Kreis Wesel ein gesondertes Konzept erstellt.

# E Präsentationstechnik

- Das Erstellen von Präsentationen im Fachunterricht oder im Rahmen häuslicher Vor‐ oder Nachberei‐ tung des Unterrichts stellt eine fast alltägliche Anforderung über alle Bildungsgänge hinweg an unserer Schüler dar. Zu großen Teilen ist dies sogar Bestandteil von beruflichen Abschlussprüfungen(siehe z.B. die Fachgespräche im Rahmen der IHK‐Prüfungen der Industriekaufleute oder in den IT‐Berufen).
- Auch die Darstellung multimedialer Lerninhalte durch die Fachlehrer zur Erarbeitung neuen Lehrinhalte oder zur Illustration bereits behandelter Unterrichtsinhalte erfordert eine entsprechende multimediale Präsentationstechnik.
- Dies ist umso mehr der Fall als an unserer Schule verstärkt Content Management Systeme (z.B. Plone) oder Lernplattformen (wie z.B. Moodle) Einsatz im Unterricht finden.
- Unsere Zielvereinbarungen mit der Bezirksregierung(z.B. kooperatives Lernen, Nutzen von Portfolios u. a.) beinhalten eine verstärkte Förderung individuellen Lernens und eine stärkere Abkehr vom Fron‐ talunterricht. Daher ist es erforderlich, dass jeder Raum, in dem Fachunterricht stattfindet, mit einer entsprechenden Präsentationstechnik versehen wird.
- Ein leistungsstarker Beamer sowie Präsentationsleinwände in jedem Fachraum sind notwendige Vo‐ raussetzungen für einen solchen mediengestützten Unterricht. Eine feste Installation der Beamer unter der Decke und entsprechender Computerhardware (sofern keine Note‐ oder Netbooks genutzt wer‐ den) hat den Vorteil, dass sie weniger störanfällig ist als mobile Stationen, wie wir sie zurzeit teilweise nutzen.
- Diese sind beim Transport zwischen den Räumen erheblichen Erschütterungen ausgesetzt, außerdem stellen sich immer wieder Verkabelungsprobleme für die technisch nicht so versierten Lehrerinnen und Lehrer.

# Zwischenfazit mit Zeithorizont 2020 und Ausblick 2023 zu Präsentationstechnik

 Die vorliegenden Ausführungen zur Präsentationstechnik verdeutlichen, dass für digitale Daten zeitge‐ mäße Projektionstechnik verfügbar sein muss.

# F Prognose des Einsatzes von schülereigenen Rechnern einschließlich Integration in die Netzwerkstruktur – hier dar‐ gestellt anhand des praktizierten Einsatzes von Netbooks am Mercator Berufskolleg Moers

#### Rahmenbedingungen

- Die aktuellen fachlichen Vorgaben für das Zentralabitur NRW an Berufskollegs erfordern für die Fächer Mathematik und Informatik den kontinuierlichen Einsatz eines Computers.
- Diese Vorgaben werden in dem Bildungsgang Wirtschaftsgymnasium − Schwerpunkt MathemaƟk/In‐ formatik durch den Einsatz eines Netbooks während der gesamten drei Jahre sowohl im Unterricht als auch zu Hause umgesetzt.

## Ziele von schülereigenen Netbooks

- Förderung des selbstständigen und individuellen Lernens: Es wird die Selbstorganisation und die Eigen‐ verantwortung der Schülerinnen/Schüler gestärkt.
- Entwicklung von Medienkompetenz: Die Schülerinnen/Schüler werden zu einem verantwortungsvollen und reflektierten Umgang mit neuen Medien befähigt.

#### Eigenschaften und Vorteile von Netbooks

- Ein Netbook ist ein Computer, der kleiner und handlicher ist als ein herkömmlicher Laptop und der zudem über ein sehr gutes Preis‐Leistungs‐Verhältnis verfügt.
- Bei einem Netbook handelt es sich um ein "schulgerechtes" Gerät. Dies bedeutet: Das Netbook ist als Arbeitsmittel ständig verfügbar. Es kann somit kurzfristig und flexibel im Unterricht eingesetzt werden und steht den Schülerinnen/Schülern auch zu Hause zur Verfügung.
- Die Technik eines Netbooks gewährleistet, dass die für den Unterricht erforderliche Software (z.B. O‐ pen Office oder das im Mathematikunterricht verwendete Computeralgebrasystem TI‐Nspire) instal‐ liert und angewandt werden kann.
- Durch die Netzwerkfähigkeit der Netbooks können diese in das Schulnetz integriert werden. Somit kön‐ nen die Schülerinnen/Schüler auf Daten auf dem Schulserver zugreifen, ihre Daten regelmäßig auf dem Schulserver sichern und untereinander bzw. mit der Lehrerin/dem Lehrer Daten austauschen.

#### Einsatz von Netbooks

- Alle Schülerinnen/Schüler verwenden im Unterricht das gleiche Netbook. Begründung: Homogene Ge‐ räte schaffen stabile, zuverlässige und standardisierte Arbeitsbedingungen für alle Akteure.
- Die Kaufabwicklung, die Abwicklung von Gewährleistungsansprüchen und die Betreuung der Hardwa‐ retechnik der Netbooks werden durch einen ortsansässigen Partnerhändler mit IT‐Werkstatt abgewi‐ ckelt. Dies entlastet den kreiseigenen und schulischen Support.
- Die Schule und der Schulträger stellen den Schülerinnen/Schülern bei der Installation von Software bzw. bei Problemen eine angemessene Unterstützung zur Verfügung, z. B. bei fehlerhafter Netzwerk‐ verbindung.
- Die Herstellunternehmen bieten häufig für Schüler spezielle Hardwareserien und Beschaffungskonditi‐ onen. Auch die Erstinstallation der Netbooks kann durch den IT‐Partnerhändler erfolgen. Ziel ist das Nutzen von Kostenvorteilen und Standardisierungsvorteilen bei der Beschaffung und dem Betrieb von Netbooks.
- Das Netbook ist als Arbeitsmittel ausschließlich für schulische Zwecke reserviert, so werden beispiels‐ weise keine Spiele auf dem Netbook installiert.

#### Einbau und Integration von Netbooks in das schulische Netzwerk

- Im Unterricht können Netbooks auch im Klassenraum genutzt werden. Dies wird durch die Standzeiten der modernen Akkus ermöglicht. Auch verbrauchen die eingesetzten 10‐Zoll Netbooks wegen der re‐ duzierten Displaygröße nicht so viel Energie. Ein Durchstehen eines regulären Unterrichtstages ist so‐ mit möglich.
- Ein Entlasten der Fachraumressourcen ist somit möglich.
- Das Bewirtschaften der Dateien und Informationen durch die Schüler erfolgt zentral auf dem Schulser‐ ver, damit die aufgezeigten Potenziale der Zentraldatenhaltung genutzt werden können.
- Das Einbinden der Netbooks über WLAN, angemessene Access-Points und entsprechende Bandbreiten ermöglicht das Nutzen von LMS Moodle, CMS Plone und weitere schulische und außerschulische Netz‐ ressourcen.

#### Zwischenfazit mit Zeithorizont 2020 und Ausblick 2023 zu Netbooks

- Das Mercator Berufskolleg Moers nutzt jetzt im zweiten Jahr schülereigene Netbooks im Unterricht. Auch in vorvergangenen Jahren wurden bereits Notebook‐Klassen eingerichtet, so dass langjährige Erfahrungen vorliegen.
- Wir nehmen an, dass schülereigene Rechner, Endgeräte oder Netbooks in den nächsten Jahren sich weiter verbreiten werden.
- Im Jahr 2020 werden ca. 80 % unserer Schülerschaft über eigene portable und ggfs. unterrichtsgeeignete Endgeräte verfügen( insbesondere Smartphones). Der Support für schülereigene Geräte wird e‐ her gering sein.
- Wichtig für den Unterricht ist die Einbettung der schülereigenen Endgeräte in das schulische Netz‐ werk.

# G Bedarf an zusätzlichen Geräten

- Neben den bereits genannten Komponenten gibt es einen weiteren Bedarf an Geräten. Zunächst wer‐ den zusätzliche Digitalkameras benötigt, um z.B. Schülerbilder zu erstellen oder Schülerergebnisse aus Arbeitsphasen digital zu erfassen, damit diese z. B. in den Lernplattformen, weiter verarbeitet werden können.
- Auch Videokameras für Unterrichtszwecke sind wünschenswert. So können damit z. B. Rollenspiele von Schülern aufgezeichnet und analysiert werden, aber auch Unterrichtsbeobachtungen von Lehrern zur späteren Analyse von Unterrichtsequenzen können damit erstellt werden.
- Für den zunehmenden Einsatz von Skype (z. B. im Rahmen der internationalen Projektarbeit des Mer‐ cator Berufskolleg Moers) werden verstärkt auch WebCams benötigt. Wünschenswert sind auch sog. TafelwebCams, die den interaktiven Unterrichtsprozess begleiten können.
- Satellitenreceiver werden zur Aufnahme oder zur Wiedergabe von digitalen Fernsehsendungen eingesetzt und können so genannte LiveStreams in das pädagogische Schulnetz einspeisen.
- Auch weitere Displays (z.B. im Lehrerzimmer oder in den Fluren) zur Anzeige aktueller Informationen (wie Raumverlegungen, Vertretungsstunden oder sonstiger aktueller Neuigkeiten) sind wünschens‐ wert.
- Für die professionelle Präsentationsdurchführung vor einem Auditorium seitens der Schülerinnen und Schüler sind mehrere Presenter zur Verfügung zu stellen, welche von der Abteilung Medien/EDV ver‐ waltet werden.
- Unverzichtbar sind u. a. Klimaanlagen, insbesondere in den Serverräumen, um die Ausfallsicherheit der Geräte zu steigern.

# Zwischenfazit mit Zeithorizont 2020 und Ausblick 2023 zu zusätzlichen Geräten

- Zusätzliche Geräte sollten aus Sicht des Mercator Berufskollegs auf Sondernutzungen beschränken. Der Primat sollt auf Standardisierung und Einfachheit liegen – hingegen weniger der technischen Viel‐ falt.
- Von Smart‐ oder White‐Boards wird derzeit abgeraten.
- Ein Sockel an Sondergeräten wie Digitalkamera, etc. sollte vorgehalten werden, allerdings als zentrale Geräte und nicht in allen Klassenräumen.
- Spezielle Servergeräte wie USV, Klimaanlage etc. werden als Standardzusatzgeräte des professionellen Serverbetriebs vorausgesetzt.

# H Supportanforderungen

# First‐Level‐Support

Damit die Qualität und Funktionsweise des schulischen Netzwerkes u. a. mit den Desktop‐Rechnern und Laptops am Mercator Berufskolleg Moers langfristig erhalten werden kann, ist es erforderlich, dass die Geräte regelmäßig überprüft, gewartet und Funktionsstörungen kurzfristig behoben werden.

Ein First‐Level‐Support kann dabei durch sach‐ und fachkundige Lehrkräfte unterstützt werden. Auch kun‐ dige, vertrauenswürdige Schüler/innen können im begrenzten Umfang den First‐Level‐Support unterstüt‐ zen. In begrenztem Umfang können Lehrkräfte durch die EDV-Techniker des Schulträgers unterstützt werden.

Entscheidend für die allgemeine Funktionsfähigkeit ist neben einem hohen Verantwortungsbewusstsein ein Zusammenwirken der aufgezeigten Personenkreise erforderlich.

#### Notwendig ist:

- Ein Kommunikationsmanagement‐ bzw. Ticketsystem, das auf einfache Art und Weise eine Fehlermel‐ dung durch Lehrkräfte ermöglicht (OTRS). Wichtig dabei ist, dass Fehlermeldungen präzise (z. B. Raum‐ Nr., Rechner‐Nr.) beschrieben werden.
- Die Kompetenz und Bereitschaft von Lehrkräften einfache Hard‐ und Softwarefehler eigenständig zu beheben.
- Das am Mercator Berufskolleg errichtete Raumpatenkonzept, bei dem jeweils eineLehrkraft für einen DV‐Raum verantwortlich sind. Aufgaben der Raumpaten sind:
	- o Kontrolle, ob der Raumplan an der Tür hängt
	- o Informationen in Bezug auf den Raum weiter geben
	- o Kontrollieren, ob alle Geräte funktionstüchtig sind (kann durch Schüler geschehen)
	- o Meldung von Fehlern per Ticket an die EDV‐Abteilung
	- o Entsorgung von Altpapier (Altpapiercontainer)
	- o Bereitstellung von Papier für den im Raum befindlichen Drucker
	- o ausreichende Versorgung mit Kreide und Tafellappen
- Die Gewährleistung einer schnellen Fehlerbehebung und Beratung vom Schulträger entsandter Ver‐ antwortlicher.

#### Content Management System (CMS) mit Plone

- Das CMS ist der Wissensspeicher des Mercator Berufskolleg Moers. Hier werden alle für die Schule insbesondere für den Unterricht relevante Dateien abgelegt. Das können Lernmaterial, Infoblätter, Lernsituationen, Material zur Unterrichtsvorbereitung aber auch Informationen zum Bildungsgang, Protokolle, Formulare, Berichte für die Schulzeitung und die Webseite usw. sein. Neben Textdateien können auch andere Dateiformate abgespeichert werden.
- Je nachdem, welche Rechte der Urheber vergibt, können die Dateien einfach nur sicher abgespeichert, über das Learning Management System (LMS) Moodle zur Unterrichtsgestaltung eingesetzt oder im Webportal der Öffentlichkeit zugänglich gemacht werden.
- Durch den Einsatz eines solchen CMS mit Plone ergeben sich viele Vorteile für Schule und Kollegium, die bereits in Teil 2 des Medienkonzeptes dargelegt wurden.

Der erfolgreiche Einsatz eines CMS‐Systems benötigt Ressourcen, die bereitzustellen sind. Es werden drei Arten von Ressourcen benötigt: Technischer Support, Pädagogischer Support und Ressourcen zur Bereit‐ stellung von Content.

#### Technischer Support

Dieser Support ist für die technische Funktionsfähigkeit des Systems verantwortlich. Das System ist auf einem aktuellen Stand zu halten, Ausfallzeiten sind zu minimieren, die Systemgeschwindigkeit ist auf einem hohen Niveau zu halten.

Anforderungen an den technischen Support sind:

- Bereitstellung eines CMS-Servers
- Überprüfung und Sicherstellung der Funktionalität des CMS mit Plone, siehe Zielsetzung "Schule rund um die Uhr", ort‐ und zeitunabhängige Lern‐ und Lehrprozesse)
- Regelmäßige, zeitnahe Installation von Patches zur Gewährleistung der systemischen Sicherheit
- Zeitnahe Installation von Updates in Rücksprache mit dem pädagogischen Support
- Regelmäßige Erstellung von Backups des Gesamtsystems
- Installation von weiteren Modulen, Programmteilen, Funktionen usw. in Absprache mit dem pädagogischen Support
- Nutzerverwaltung (Übernahme der Benutzerprofile)

#### Pädagogischer Support

Neben dem technischen Support ist ein Pädagogischer Support erforderlich, denn das Kollegium kann mit dem System nicht alleingelassen werden. Der pädagogische Support ist dafür verantwortlich, dass das Sys‐ tem derart konfiguriert wird, damit die Ziele der Schule erreicht werden können. Dazu muss der Pädagogische Support im Kollegium Berührungsängste mit Plone abbauen, zur Nutzung überzeugen und motivieren sowie bei konkreten Problemstellungen unterstützen.

Anforderungen an den pädagogischen Support sind:

- Nutzerverwaltung (Löschen, Anpassen oder Anlegen von Nutzerprofilen), hier ist eine klare Trennung der Verantwortung mit dem technischen Support zu vollziehen
- Rechtemanagement (Entwickeln und Zuweisen von benutzerspezifischen Rechten)
- Pädagogische Entwicklung des CMS Plone im Sinne der schulischen Zielsetzungen (Empfehlung zur Installation von weiteren Modulen, Programmteilen, Funktionen usw.)
- Schaffung von Standards zur Dateiablage, die ein einfaches und intuitives Finden der Dateien ermöglicht
- Unterstützung der Bildungsgangkonferenzen hinsichtlich der Nutzung von Plone (und Moodle)
- Moderation und Motivation bei der Nutzung des Systems durch das Kollegium
- Absprache zur Umsetzung des Webportals mit der Redaktion
- Qualifizierung von Lehrenden im Umgang mit dem CMS Plone (Schulungen) auf Basis des Fortbildungskonzeptes.

#### Content Support

Ressourcen zur Bereitstellung von Content werden vom Kollegium erbracht. Dieser Prozess muss derart gestaltet sein, dass das Kollegium einen schnellen Vorteil erkennt. Möglicherweise werden initiale Veran‐ staltungen angeboten (etwa am pädagogischen Tag).

#### Learning Management System (LMS)

#### Technischer Support

Das Ziel der Förderung selbständigen Lernens im Fachunterricht und der Förderung der individuellen Lern‐ wege und Anleitung zur individuellen Reflexion des Lernstandes auch durch das LMS Moodle kann nur dann auch weiterhin gelingen, wenn die technische Funktionalität des Systems (Server, Installationen, Plug-ins, regelmäßige Wartung und Updates) langfristig gewährleistet ist. Da das System Lehrenden und Lernenden kooperatives Arbeiten orts‐ und zeitunabhängig ermöglicht und damit den Lernprozess zur Effektivierung von Unterricht bewusst entgrenzt, muss ein technischer Support vorhanden sein, der dies zuverlässig be‐ werkstelligt.

Anforderungen an den technischen Support (Schulträger/KRZN) sind:

- Bereitstellung eines LMS-Servers
- Technische Wartung des LMS-Servers
- Überprüfung und Sicherstellung der Funktionalität des LMS Moodle (pädagogische Zielsetzung: "Schule rund um die Uhr", ort‐ und zeitunabhängige Lern‐ und Lehrprozesse)
- Regelmäßige, zeitnahe Installation von Patches zur Gewährleistung der systemtechnischen Sicherheit
- Zeitnahe Installation von Updates in Rücksprache mit der pädagogischen Administration
- Regelmäßige Erstellung von Backups des Gesamtsystems
- Installation von Plug-ins, die den pädagogischen Grundsätzen und Zielsetzungen Rechnung tragen und den unterrichtlichen Entwicklungsprozess unterstützen

Ferner erscheint die Bereitstellung einer vom operativen System abgekoppelten Testumgebung sinnvoll, um mögliche aber auch im Sinne der Kontinuität des Einsatzes notwendige Veränderungen und Anpassungen zu erproben und zu evaluieren, bevor diese für das operative Gesamtsystem übernommen werden. Die Bereitstellung eines solchen Server(dienstes) sollte durch die technische Administration erfolgen.

## Pädagogischer Support

Die pädagogische Administration hingegen liegt im Zuständigkeitsbereich der Schule und in der von dieser zu diesem Zweck beauftragten Person(en). Mit Moodle versucht das Mercator Berufskolleg seine pädagogische Arbeit abzubilden. Damit bestimmt das schulische Alltagshandeln, das Lehren und Lernen, die Struk‐ tur des Systems ‐ nicht umgekehrt. Aus diesem Grund sind aus der pädagogischen Alltagspraxis erwach‐ sende Ansprüche an das System vorrangig vor technischen Aspekten. Pädagogischer Nutzen hat Vorrang vor technischen Aspekten. Die pädagogische Administration ist vorrangig vor einer technischen Administration. Anforderungen an den pädagogischen Support (Mercator Berufskolleg Moers) sind:

- Userverwaltung im LMS Moodle (Anlegen und Löschen von Benutzerprofilen)
- Kursverwaltung (Anlegen, Verschieben und Löschen von Kursen)
- Rechtemanagement (Entwickeln und Zuweisen von benutzerspezifischen Rechten)
- Pädagogische Entwicklung des LMS Moodle im Sinne der schulischer Zielsetzungen ‐ Empfehlung zur Installation von Plug‐ins und Updates, die die pädagogische Arbeit im Sinne schulischer Zielsetzungen unterstützen
- Entwicklung und Umsetzung systemweiter Kurstemplates ‐ Schaffung gestalterischer wie auch inhaltli‐ cher Kursstandards
- Qualifizierung von Lehrenden und Lernenden im Umgang mit dem LMS Moodle Schulungen

#### Zwischenfazit mit Zeithorizont 2020 und Ausblick 2023 zu Supportanforderungen

- Support ist unverzichtbar, da somit die Medientechnik für den Anwender zugänglich und verlässlich verfügbar macht. Angemessener Support ist die Grundbedingung für geräte‐ergonomische und soft‐ ware‐ergonomische Mediennutzung.
- Hauptziel des Supports ist eine auf alle Geräte, Software und Benutzergruppen hin zu gestaltende Medientechnik, die zufriedene Anwender/innen schafft.
- Support ist eine Gemeinschaftsaufgabe von Schulträger und Schule. Hierbei ist ein guter und kollegialer Geist der Zusammenarbeit und Kooperation unverzichtbare Grundvoraussetzung für am Ende zu‐ friedene Anwender/innen.
- Die Auseinandersetzung um Zuständigkeiten kann nicht Kern des Supports sein, da hierdurch die Prob‐ lemlösung in weitere Ferne als zuvor rückt. Vielmehr muss grundsätzlich die gemeinsame und sinn‐ volle Problemlösung in den Mittelpunkt der Aktivitäten rücken.
- Der Support wird in Support-Level eingeteilt, wobei die Reihenfolge Schule (First-Level-Support) Schulträger (Second‐Level‐Support) – IT‐Fachunternehmen (Third‐Level‐Support) herrschende

Meinung ist. Jedoch lassen sich bei spezifischen EDV‐Problemen häufig diese Ebenen gar nicht trenn‐ scharf oder gar mechanisch im Sinne einer Regelgebundenheit unterscheiden. Die einzelnen Support‐ Ebenen verschwimmen oder verändern sich sogar im Laufe des Problemlösungsprozesses. Daher gilt der Grundsatz der kooperativen und sinnvollen Problemlösung auch hier in besonderer Weise.

- Aus schulischer Sicht ist die Unterteilung des pädagogischen versus dem technischen Support sinnvoll und für alle Akteure gut nachvollziehbar:
	- Pädagogischer Support liegt im Zuständigkeitsbereich der Schule und in der von dieser zu diesem Zweck beauftragten Lehrer/innen oder weiterer Mitarbeiter/innen. Aus der pädagogischen Praxis erwachsende Anforderungen werden durch Lehrende gesammelt, geordnet und in Kooperation mit Abteilungsleitung und Schulleitung gemeinsam mit den Mitarbeiter/innen des Schulträgers und den zuständigen Gremien abgestimmt und ggfs. umgesetzt.
	- Technischer Support sollte weniger durch Lehrende als viel eher durch die entsprechend ausgebildeten Fachleute durchgeführt werden. Hierbei stehen Funktionalität und Lauffähigkeit der IT‐Sys‐ teme im Vordergrund.
	- Beide Support-Ebenen sind Seiten einer Medaille und bedürfen der engen Abstimmung und Kooperation.
- Das künftige Support‐Konzept sollte Wert auf die Zusammenarbeit legen und Tätigkeitskataloge nur mit großer Vorsicht aufstellen. Es ist im EDV‐Bereich lediglich auf Meta‐Ebene möglich, Zuständigkei‐ ten abzugrenzen. Dies kann nur eher abstrahierend und approximativ geschehen.
- Der Versuch einer kleinteiligen, auf Elementarfunktionsebene angelegten Katalogisierung muss schei‐ tern. Vielmehr sollten Koordinations- und Einigungswege beschrieben werden, damit eine "Kleinstaaterei" vermieden werden kann.

# I Grenzen der Mediennutzung und des Medienkonzepts

- Abschließend soll an dieser Stelle ausdrücklich darauf hingewiesen werden, dass der Einsatz des Lern‐ managementsystems Moodle sowie des Content‐Management‐Systems Plone am Mercator Berufskol‐ leg Moers keinen gleichwertigen Ersatz für das Unterrichten und Ausbilden von Jugendlichen im her‐ kömmlichen Sinne darstellt und auch niemals darstellen wird.
- Durch den Einsatz dieser "digitalen Werkzeuge" kann Unterricht lediglich sinnvoll ergänzt werden.
- Durch kooperative Lernformen und deren mediale Unterstützung sollen auch die sozialen Kompeten‐ zen der Schülerinnen und Schüler am Mercator Berufskolleg Moers zusätzlich gefördert werden.
- Die Erreichbarkeit der Schüler/innen und Lehrer/innen rund um die Uhr ist sorgsam zu beobachten und zu handhaben. Eine Überforderung in Hinsicht auf Reaktionszeiten und Überlastproblemen ist zu ver‐ meiden.
- Auf keinen Fall darf der soziale Kontakt unter den Schüler/innen sowie der persönliche Kontakt zu den Lehrkräften durch die Verwendung von Moodle bzw. Plone gefährdet werden. Vielmehr sollen durch den Einsatz dieser Systeme die aufgezeigten Kontakte vielschichtiger gemacht werden.
- Die Klassengemeinschaft als sozialer Rahmen und Lernraum darf nicht gefährdet werden, son‐ dern muss durch persönlichen Kontakt und Austausch gefördert werden.
- Medienverwahrlosung und Medienabusus stellen ernst zu nehmende Erscheinungen unserer Zeit dar. Daher ist auf das Erlangen einer problemangemessenen Mediennutzung und Medienkompetenz päda‐ gogisch großer Wert zu legen.
- Dieses Medienkonzept basiert auf dem aktuellen Sachstand und trifft fachlich abgesicherte plausible Annahmen und Prognosen. Ausdrücklich sei insbesondere im Bereich Computertechnik auf die Gren‐ zen von Prognosen und technischen Beschreibungen verwiesen. Eine große Dynamik der Rechnertech‐ nik ist feststellbar, so dass die Prognostizierbarkeit von Entwicklungen erschwert wird.
- Insgesamt stellt insbesondere der vorliegende Teil 3 des Medienkonzepts eine Momentaufnahme dar, die eine schnelle Überholung erfahren wird.

J Zwischenfazit zu den Teilaspekten und Gesamtfazit mit

# Zeithorizont 2020 und Ausblick 2023

Dieses Fazit wird in zwei wesentlichen Teilen gezogen. Der erste Teil führt wegen der besseren Lesbarkeit für den schnellen Leser alle auf die einzelnen Abschnitte verteilten Zwischenfazit‐Aussagen mit den jewei‐ ligen Teilüberschriften konzentriert auf. Im zweiten Teil des Gesamtfazits werden dann generelle Aussagen zur neuen Konzeption des IT‐Rahmenplans getroffen.

## Erster Teil

## Zwischenfazit mit Zeithorizont 2020 und Ausblick 2023 zu Gebäude

- Die Klassenraumsituation bzw. die Gebäudeauslastung liegt an bzw. eher über der Kapazitätsgrenze. Die Räume sind mit wechselnden Schülergruppen belegt.
- Das Lehrerzimmer wurde für eine Kapazität von ca. 80 Kolleginnen und Kollegen konzipiert und ist für 110 Kolleginnen und Kollegen unzureichend. Hierzu liegen entsprechende Planungen von Schule und Schulträger vor.
- Die Arbeitsmöglichkeiten für Lehrerinnen und Lehrer in der Schule wurden in den letzten Jahren aus eigenen Mitteln aufgebaut. Auch hier liegen entsprechende Planungen von Schule und Schulträger vor.
- Das Mercator Berufskolleg wird bis 2020 eine hohe Raumauslastung auch bei leicht sinkenden Schüler‐ zahlen haben, da jetzt im Jahr 2019 eine hohe Raumauslastung festzustellen ist. Bei weiter dann voraussichtlich weiter sinkenden Schülerzahlen – ca. minus 10 % gegenüber Stand heute 2019 (ca. 2300 Schüler/innen ) wird 2023 ein Schülerstand von ca. 2100 Schüler/innen prognostiziert. Das Mercator Berufskolleg wies bereits in der Vergangenheit diesen Schülerstand auf.

# Zwischenfazit mit Zeithorizont 2020 und Ausblick 2023 zu Abschreibungsplanung

- Die vorliegende Abschreibungsplanung des Schulträgers hat sich in der Praxis bewährt und kann fort‐ gesetzt werden.
- Relativierend ist anzumerken, dass Schule und Schulträger aus verschiedenen Gründen nicht immer in der Lage sind, die eigene Abschreibungsplanung einzuhalten.
- Eine Überarbeitung der Abschreibungsplanung ist allerdings bei Beamern zu veranlassen (vgl. Zeile 4 der Tabelle auf der vorigen Seite), da diese nicht mit 8 Jahren Nutzungsdauer sinnvoll betrieben werden können. Hier wird eine Korrektur auf 3 bis 4 Jahre vorgeschlagen.
- Zu überlegen ist auch, inwieweit Ersatzinvestitionen im Hinblick auf den bestehenden Umzug 2022 o‐ der 2023 verschoben werden können, um diese dann in Neuinvestitionen im neuen Schulgebäude zu investieren.

#### Zwischenfazit mit Zeithorizont 2020 und Ausblick 2023 zu Servern

- Die sachlich und fachlich angemessene Übersicht über die Serverstrukturen ist grundsätzlich aus meh‐ reren Gründen schwierig, von denen hier zwei ausgewählte Aspekte angeführt werden: Server gliedern sich häufig in Serverdienste auf, so dass hier insoweit eine begriffliche Unschärfe schnell vorliegen kann. Zweitens ist die herkömmliche Installation und auch das herkömmliche "Denken": "ein Server auf einer Servermaschine" durch das mögliche Mehrfachbetreiben von z. B. fünf virtuellen Servern auf einer Servermaschine u. U. hinfällig.
- Richtig ist aus schulischer Sicht für 2020 bzw. 2023 weiter in die Serverstruktur zu investieren, da End‐ geräte mehr und mehr in Schülereigentum übergehen werden. Die Bewirtschaftung von LMS, CMS, Schüler‐ und Unterrichtsdaten sowie Webapplikationen erfolgt dann zentral auf modernen Servern. Insoweit wird hier eine Verschiebung der Investitionen zugunsten von Servern vorhergesagt.
- Insgesamt ist der Serverpark des Mercator Berufskollegs in einem befriedigenden Zustand. Der Server‐ park ist weiter zu konsolidieren und im Hinblick auf die Abschreibungsdauer sind mehrere Serverma‐ schinen 2020zu modernisieren bzw. zu ersetzen mit dann aktuellen Serverkonzepten, die heute kaum sinnvoll aufzustellen sind.

## Zwischenfazit mit Zeithorizont 2020 und Ausblick 2023 zu EDV‐Fachraumübersicht

- Die EDV‐Fachräume am Mercator Berufskolleg sind von gut bis ausreichend zu beurteilen, je nach Nut‐ zungsdauer der Rechner im jeweiligen Raum. Durchweg werden die geplanten Nutzungsdauern erreicht, teils erheblich mehr. Die ist der engagierten und sorgfältigen Unterrichts- und auch Erziehungsarbeit der Lehrer/innen zu verdanken.
- Die Nutzungsdauer der EDV‐Fachräume läuft in den nächsten Jahren nach und nach ab bzw. ist bereits erreicht. Da schulgeeignete Endgeräte in Schülerhand in 2023 noch nicht durchgängig erwartet wer‐ den, wird hier eine Ersatzinvestition notwendig werden.
- Im Jahre 2023 werden schülereigene Endgeräte sich stärker verbreitet haben. Trotzdem muss bemängelt werden, dass die im neuen Campus vorgesehene Anzahl als zu gering angesehen wird. Der Ausbau WLAN und weiterer Netzwerkressourcen ist daher umso wichtiger. Für Prüfungen muss jedoch ein Sockel an EDV‐Fachräumen auch in ferner Zukunft vorgehalten werden.

# Zwischenfazit mit Zeithorizont 2020 und Ausblick 2023 zu EDV‐Klassenraumübersicht Ebenen 0, 1, 2 und 3

- Die Bestückung der Klassenräume mit grundsätzlich einem Rechner ist aus schulischer Sicht der richtige Weg für die mediale Ergänzung von Unterricht.
- Aus unterrichtspraktischer Erfahrung ist einzuräumen, dass ohne Projektionstechnik hier Beamer ein Klassenraumrechner weniger sinnvoll betrieben werden kann. Demnach ist ein Klassenraumrech‐ ner inklusive Beamer als Einheit zu betrachten.

#### Zwischenfazit mit Zeithorizont 2020 und Ausblick 2023 zu EDV‐Verwaltungsraumübersicht

Hierzu wird durch den Kreis Wesel ein gesondertes Konzept erstellt.

#### Zwischenfazit mit Zeithorizont 2020 und Ausblick 2023 zu Infrastrukturplanung/‐konzept

- Infrastrukturplanung- und -konzept bzw. deren derzeitige Realisation befinden sich auf einem hohen Niveau. Eine Vielzahl von Geräten befindet sich am Ende der Nutzungsdauer und wird absehbar bis 2023 ausgetauscht werden müssen.
- Die Investition in Netzwerkinfrastruktur ist aus schulischer Sicht sinnvoll, da hierdurch entsprechende Zugriffszeiten und Downloadgeschwindigkeiten ermöglicht werden, die im zeitgemäßen Unterricht mit LMS und CMS wesentlich sind.

#### Infrastruktur im internen Netz

- Der Ausbau der WLAN‐Infrastruktur in den nächsten Jahren bis 2023 ist voranzutreiben, da immer mehr Schüler/innen eigene WLAN‐fähige Geräte (vom Iphone, Ipod, Smartphone bis hin zum Netbook und Notebook) auch in der Schule nutzen.
- Die technische Infrastruktur (WLAN‐Zugang) muss ergänzt und begleitet werden durch offene Schnitt‐ stellen zu den bereits bestehenden Serviceangeboten der Schule (Lernmanagementsystem, OnlineBib‐ liothek, OnlineWissensdatenbank der Schule etc.).

#### Zwischenfazit mit Zeithorizont 2020 und Ausblick 2023 zu Präsentationstechnik

 Die vorliegenden Ausführungen zur Präsentationstechnik verdeutlichen, dass für digitale Daten zeitge‐ mäße Projektionstechnik verfügbar sein muss.

#### Zwischenfazit mit Zeithorizont 2020 und Ausblick 2023 zu Supportanforderungen

- Support ist unverzichtbar, da somit die Medientechnik für den Anwender zugänglich und verlässlich verfügbar macht. Angemessener Support ist die Grundbedingung für geräte‐ergonomische und soft‐ ware‐ergonomische Mediennutzung.
- Hauptziel des Supports ist eine auf alle Geräte, Software und Benutzergruppen hin zu gestaltende Medientechnik, die zufriedene Anwender/innen schafft.
- Support ist eine Gemeinschaftsaufgabe von Schulträger und Schule. Hierbei ist ein guter und kollegialer Geist der Zusammenarbeit und Kooperation unverzichtbare Grundvoraussetzung für am Ende zufrie‐ dene Anwender/innen.
- Die Auseinandersetzung um Zuständigkeiten kann nicht Kern des Supports sein, da hierdurch die Prob‐ lemlösung in weitere Ferne als zuvor rückt. Vielmehr muss grundsätzlich die gemeinsame und sinnvolle Problemlösung in den Mittelpunkt der Aktivitäten rücken.
- Der Support wird in Support‐Level eingeteilt, wobei die Reihenfolge Schule (First‐Level‐Support) Schulträger (Second‐Level‐Support) – IT‐Fachunternehmen (Third‐Level‐Support) herrschende Mei‐ nung ist. Jedoch lassen sich bei spezifischen EDV‐Problemen häufig diese Ebenen gar nicht trennscharf oder gar mechanistisch im Sinne einer Regelgebundenheit unterscheiden. Die einzelnen Support‐Ebe‐ nen verschwimmen oder verändern sich sogar im Laufe des Problemlösungsprozesses. Daher gilt der Grundsatz der kooperativen und sinnvollen Problemlösung auch hier in besonderer Weise.
- Aus schulischer Sicht ist die Unterteilung des pädagogischen versus dem technischen Support sinnvoll und für alle Akteure gut nachvollziehbar:
- Pädagogischer Support liegt im Zuständigkeitsbereich der Schule und in der von dieser zu diesem Zweck beauftragten Lehrer/innen oder weiterer Mitarbeiter/innen. Aus der pädagogischen Praxis erwach‐ sende Anforderungen werden durch Lehrende gesammelt, geordnet und in Kooperation mit Abteilungsleitung und Schulleitung gemeinsam mit den Mitarbeiter/innen des Schulträgers und den zustän‐ digen Gremien abgestimmt und ggfs. umgesetzt.
- Technischer Support sollte weniger durch Lehrende als viel eher durch die entsprechend ausgebildeten Fachleute durchgeführt werden. Hierbei stehen Funktionalität und Lauffähigkeit der IT-Systeme im Vordergrund.
- Beide Support‐Ebenen sind Seiten einer Medaille und bedürfen der engen Abstimmung und Koopera‐ tion.
- Das künftige Support‐Konzept sollte Wert auf die Zusammenarbeit legen und Tätigkeitskataloge nur mit großer Vorsicht aufstellen. Es ist im EDV‐Bereich lediglich auf Meta‐Ebene möglich, Zuständigkeiten abzugrenzen. Dies kann nur eher abstrahierend und approximativ geschehen.
- Der Versuch einer kleinteiligen, auf Elementarfunktionsebene angelegten Katalogisierung muss schei‐ tern. Vielmehr sollten Koordinations- und Einigungswege beschrieben werden, damit eine "Kleinstaaterei" vermieden werden kann.

Zweiter Teil

- Die umfassenden Ausführungen in den Teilen 1, 2 und 3 des vorliegenden Medienkonzepts sind päda‐ gogisch fundiert, an curricularen Vorgaben, Bildungsplänen und Prüfungsvorgaben ausgerichtet und auf die didaktische Gesamtplanung der Schule abgestimmt.
- Das Medienkonzept weist aus Sicht der Schule nach, dass die aktuelle Vorgabe des vor Jahren beschlos‐ senen IT-Rahmenplanes mit der Rechner/Schüler-Relation von 1 : 9 nicht mehr zeitgemäß ist. Begründung mit ausgewählten Aspekten:
	- o Die Bedeutung des Medieneinsatzes im Unterricht ist in den letzten Jahren deutlich gestiegen (vgl. die Bedeutung von Learning Management Systemen Medienkonzept Teil 1, insgesamt und Teil 2, Abschnitt C2 und die Bedeutung von CMS‐Systemen Medienkonzept Teil 2, Abschnitt C3

## Anhang mit ergänzenden Informationen

Softwareübersicht der Schule (Stand: Februar 2019)

# Einsatz von

Software und Lizenzen für Pädagogik

#### Schule: Mercator

# Berufskolleg Moers

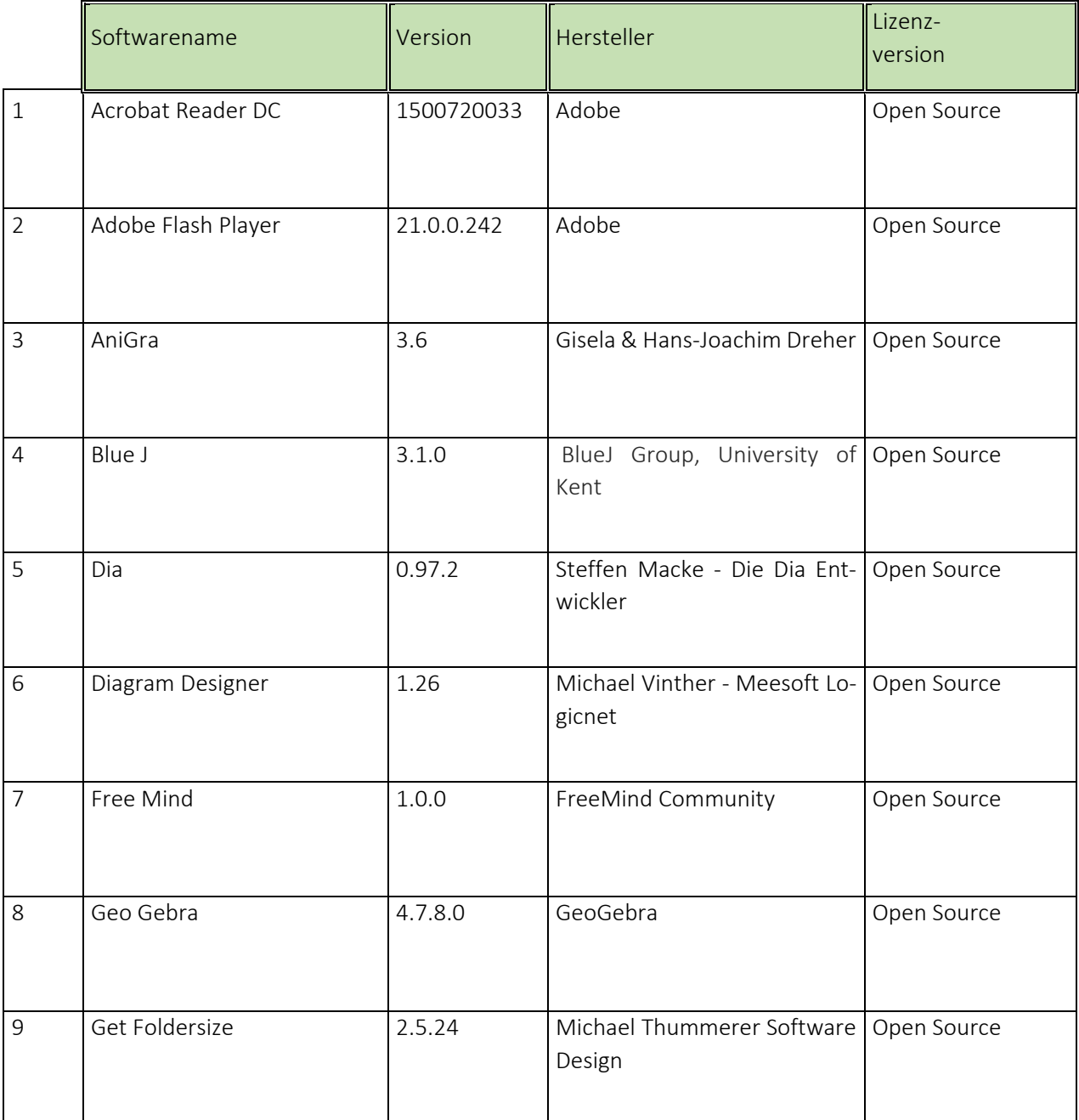

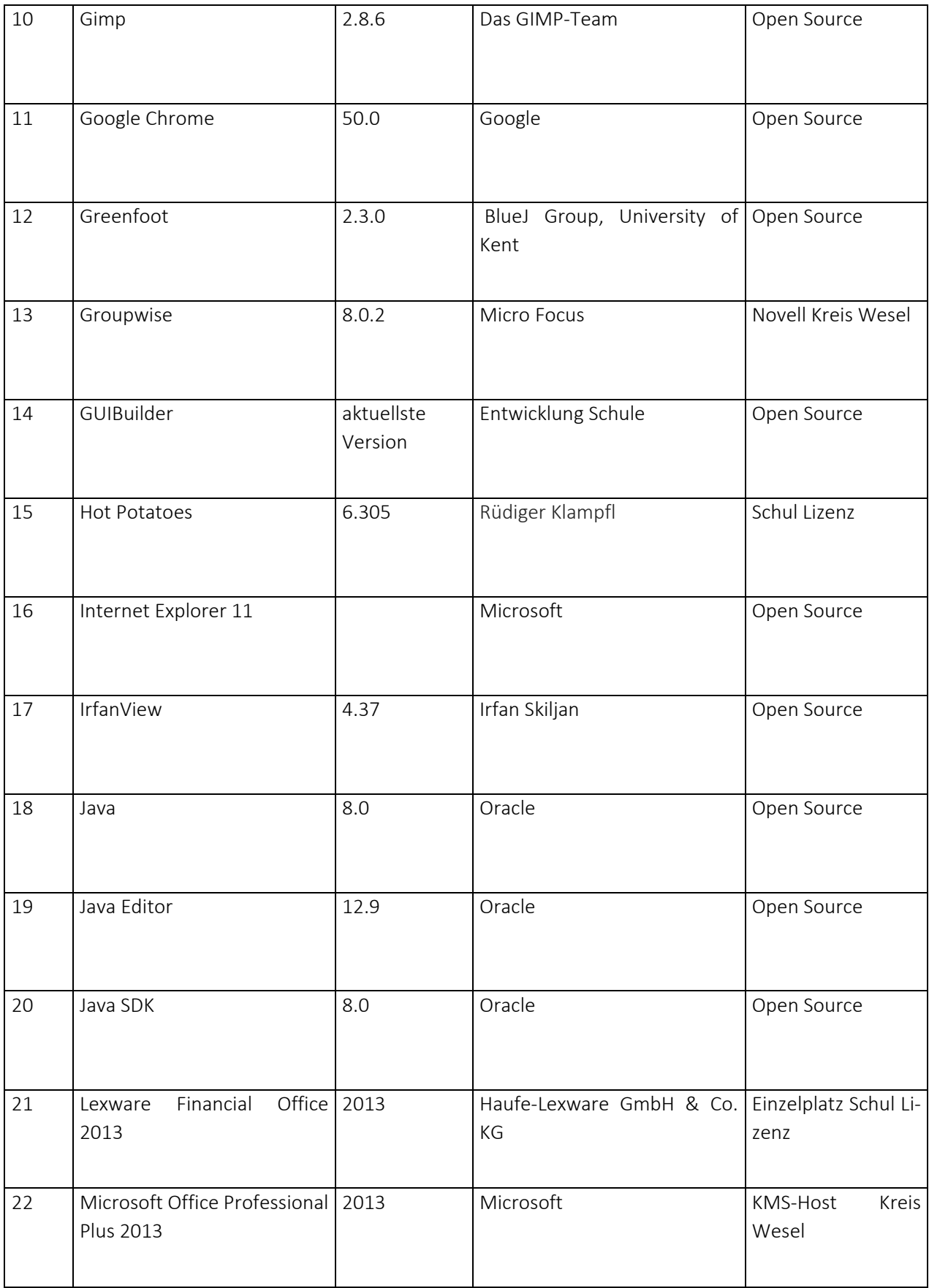

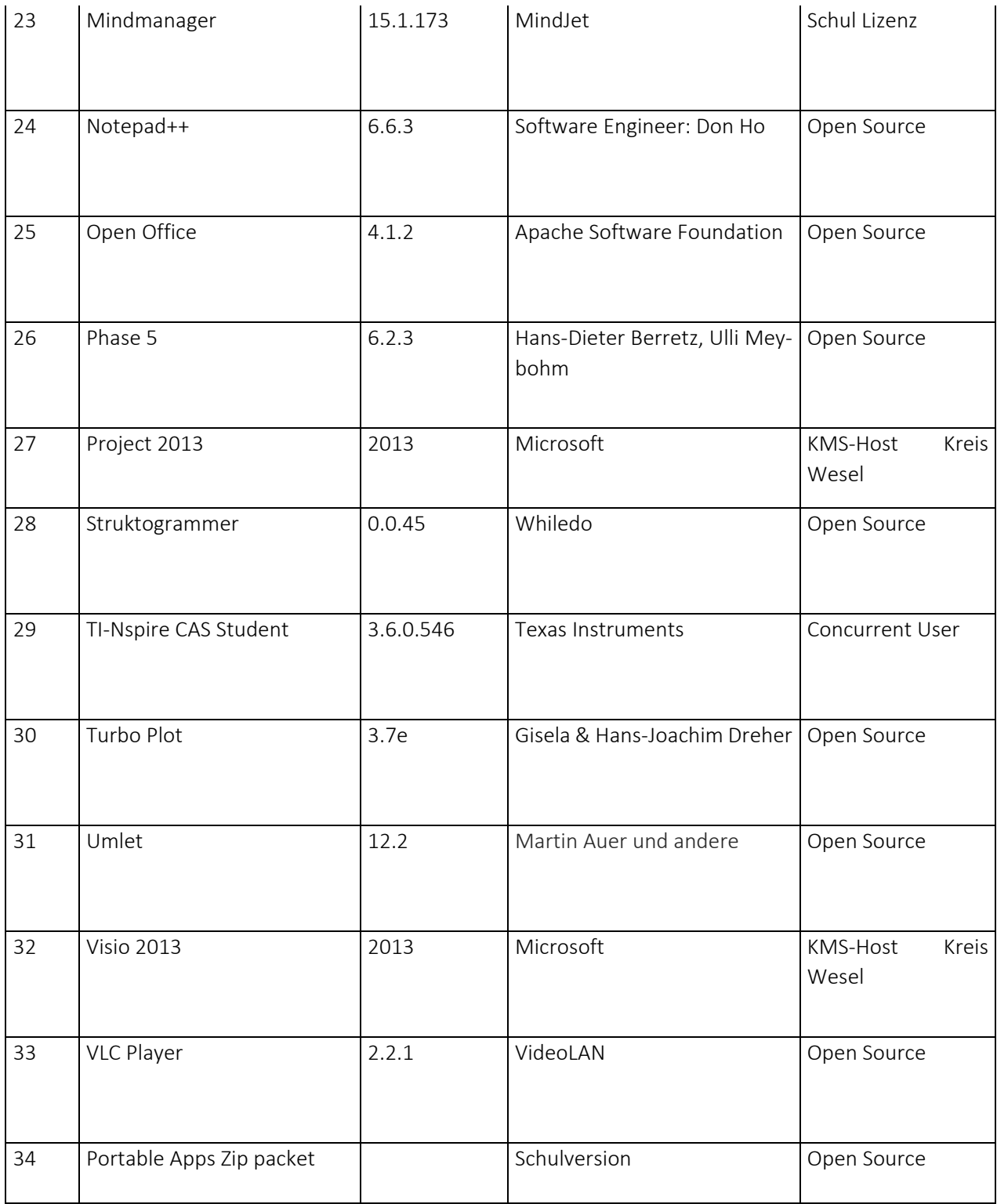

# Verfahrensverzeichnis Email‐Anbindung

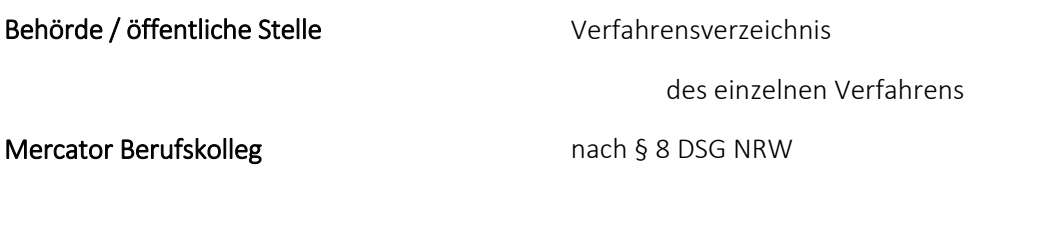

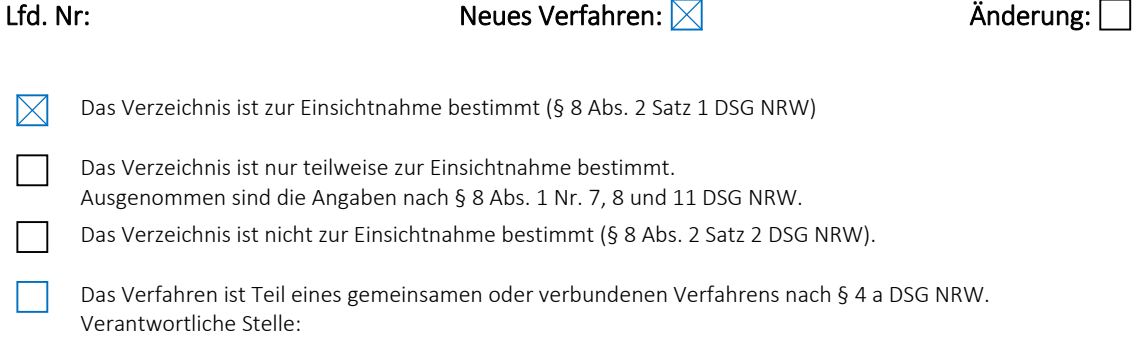

#### 1. Name und Anschrift der datenverarbeitenden Stelle

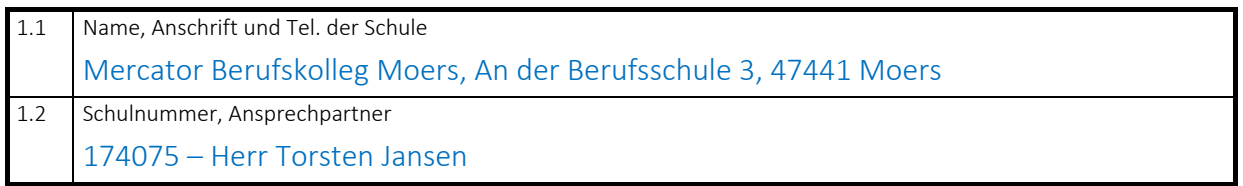

# 2. Zweckbestimmung und Rechtsgrundlage der Datenverarbeitung

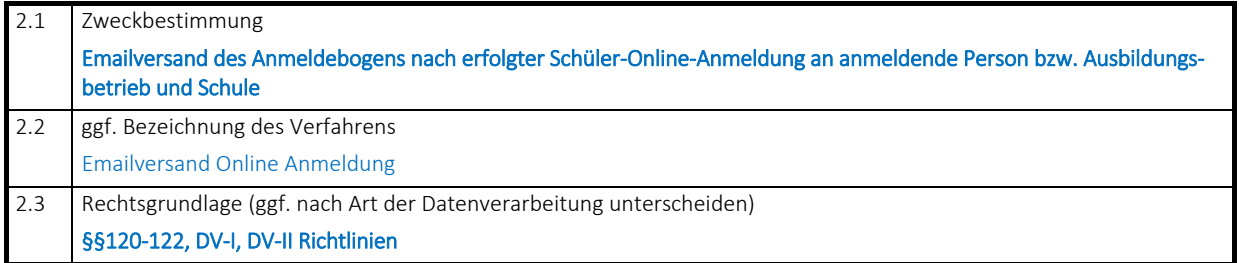

# 3. Art der gespeicherten Daten

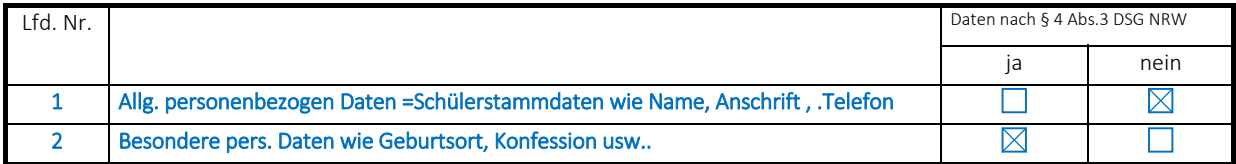

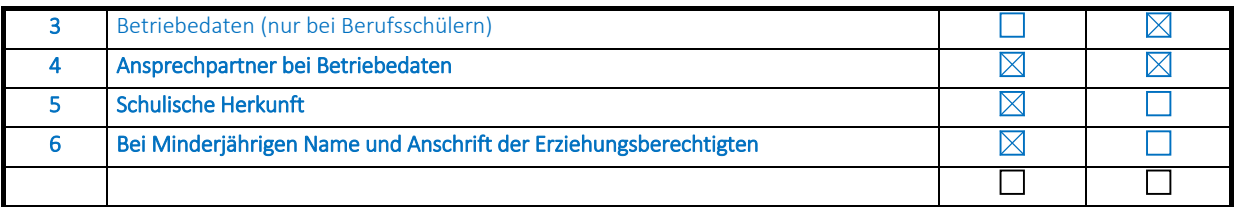

## 4. Kreis der Betroffenen

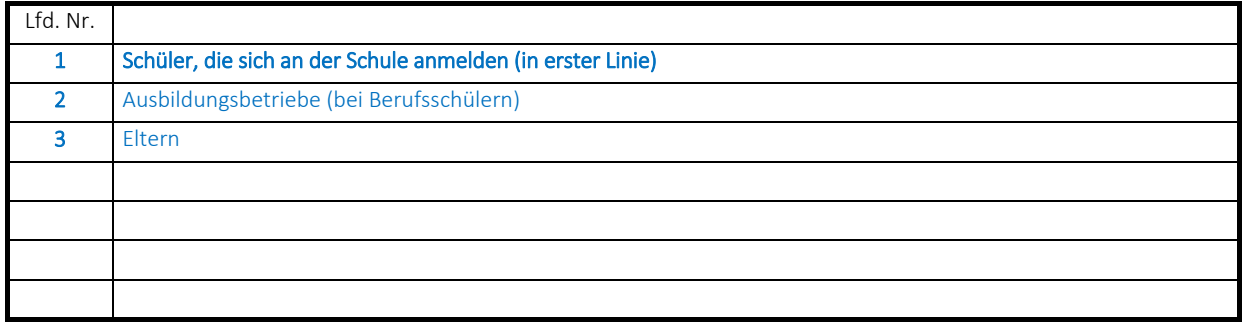

5. Art regelmäßig zu übermittelnder Daten, deren Empfänger sowie Art und Herkunft regelmäßig emp‐ fangener Daten

#### 5.1 Empfänger der Daten

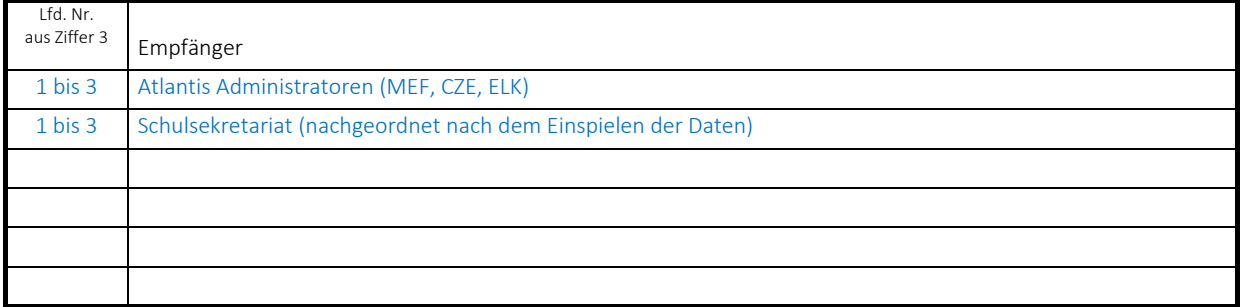

#### 5.2 Herkunft der Daten

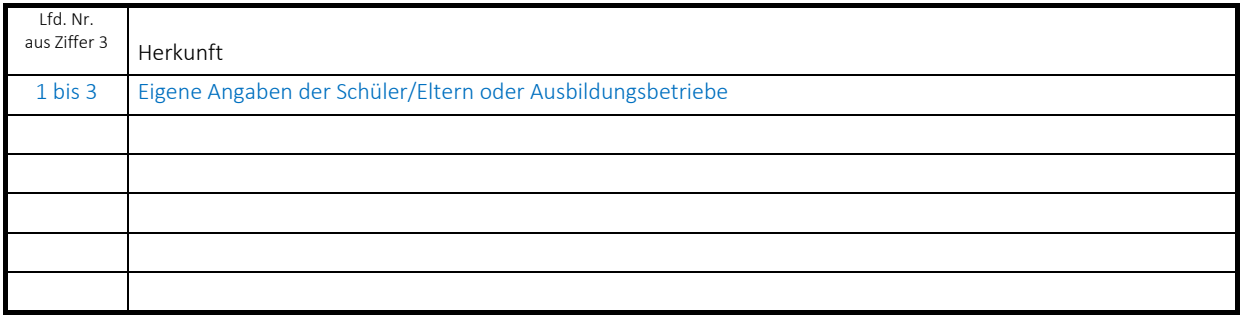

6. Zugriffsberechtigte Personen oder Personengruppen

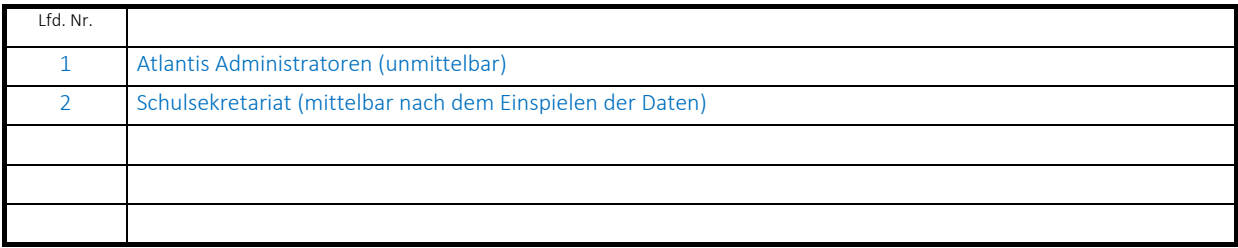

# 7. Technische und organisatorische Maßnahmen (§ 10 DSG NRW)

 $\overline{\phantom{a}}$ 

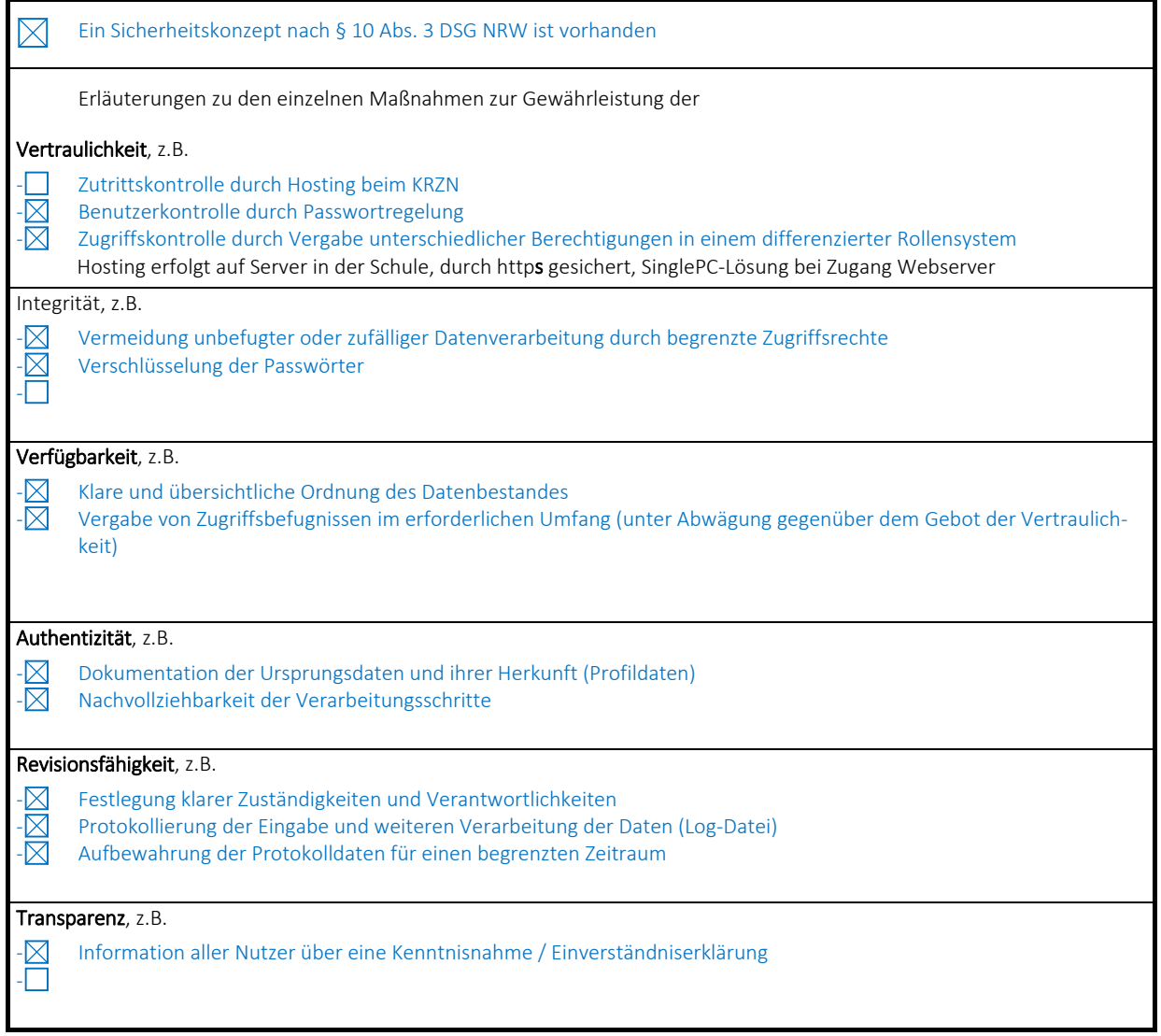

# 8. Technik des Verfahrens

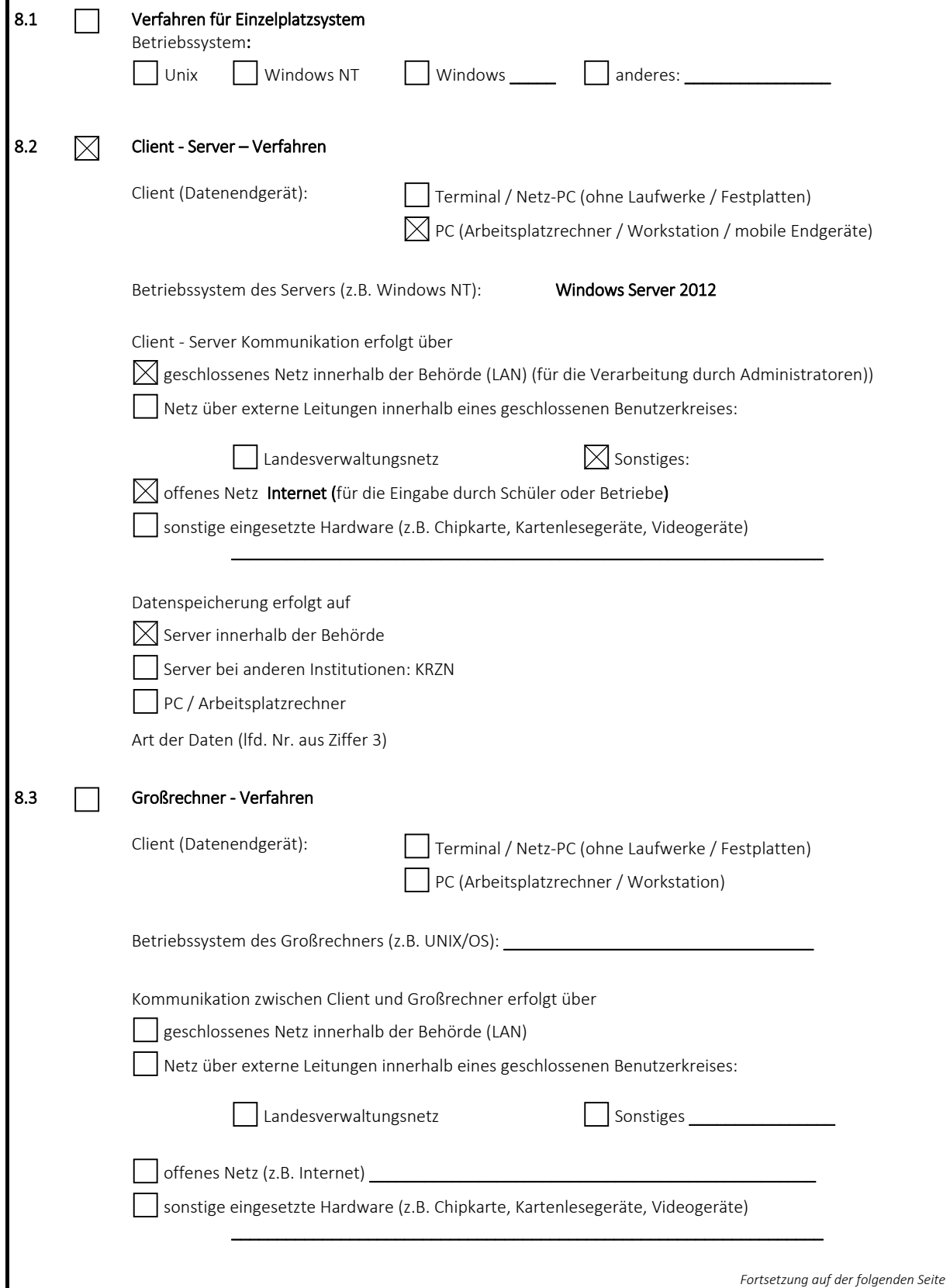

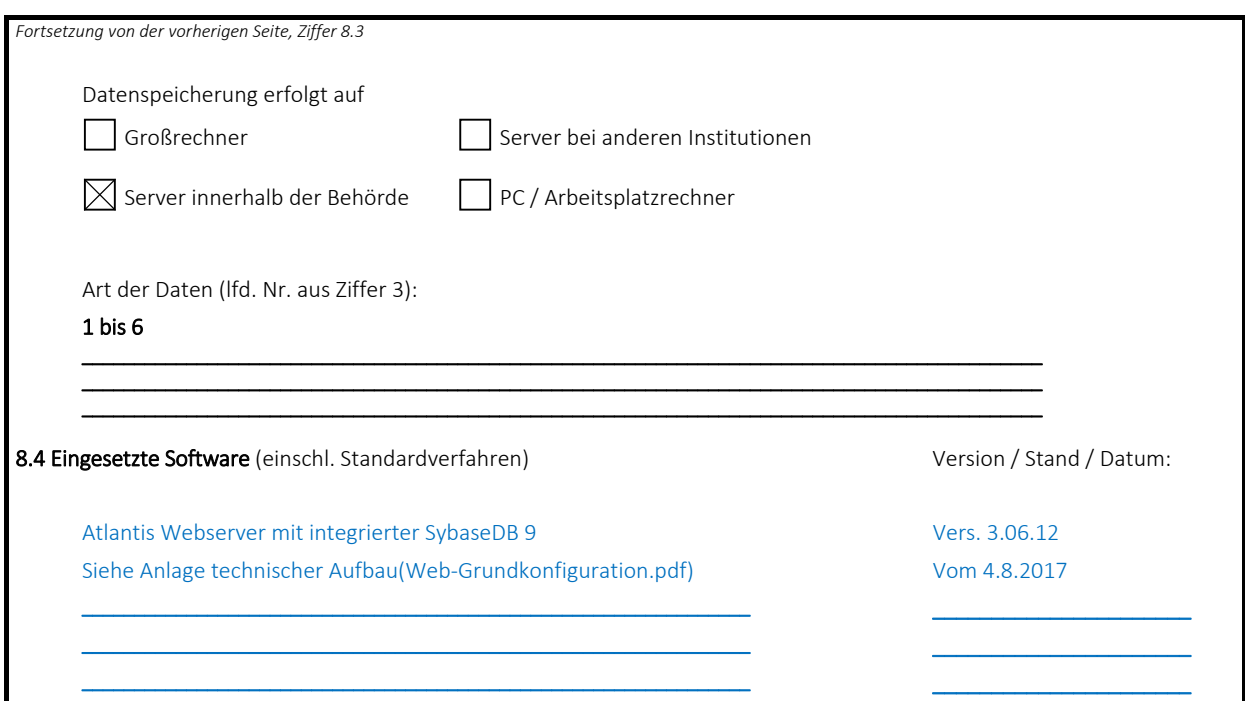

#### 9. Fristen für die Sperrung und Löschung gemäß §19 Abs. 2 und 3 DSG NRW

Frist für Sperrung (§ 19 Abs. 2 DSG NRW)

‐ ggf. unterschiedliche Sperrungsfristen für einzelne Datenarten aufführen ‐

Die Daten werden für den Anmeldezeitraum (in der Regel Dezember bis August bei Vollzeitschülern) und Februar bis November (bei Berufsschülern) im Atlantis System gespeichert.

#### Frist für Löschung (§ 19 Abs. 3 DSG NRW)

‐ ggf. unterschiedliche Löschfristen für einzelne Datenarten aufführen ‐ Jeweils zum Jahresende(meist Anfang Dezember) werden alle Daten aus dem Atlantis Web‐Modul gelöscht.

Die Emaildateien werden nach dem Einspielen in das Atlantis‐System gelöscht.

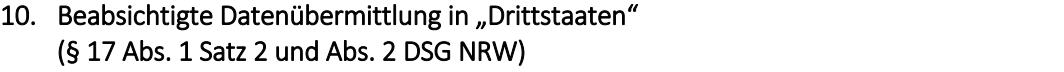

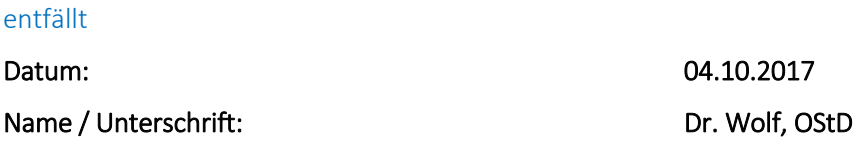

## Verfahrensverzeichnis Online‐Anmeldung

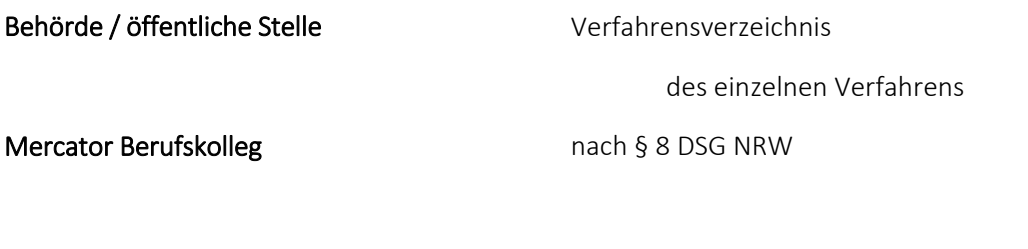

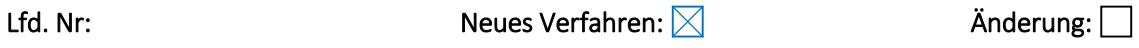

 $\boxtimes$ Das Verzeichnis ist zur Einsichtnahme bestimmt (§ 8 Abs. 2 Satz 1 DSG NRW)

Das Verzeichnis ist nur teilweise zur Einsichtnahme bestimmt.  $\Box$ Ausgenommen sind die Angaben nach § 8 Abs. 1 Nr. 7, 8 und 11 DSG NRW. Das Verzeichnis ist nicht zur Einsichtnahme bestimmt (§ 8 Abs. 2 Satz 2 DSG NRW).

Das Verfahren ist Teil eines gemeinsamen oder verbundenen Verfahrens nach § 4 a DSG NRW. Verantwortliche Stelle:

#### 1. Name und Anschrift der datenverarbeitenden Stelle

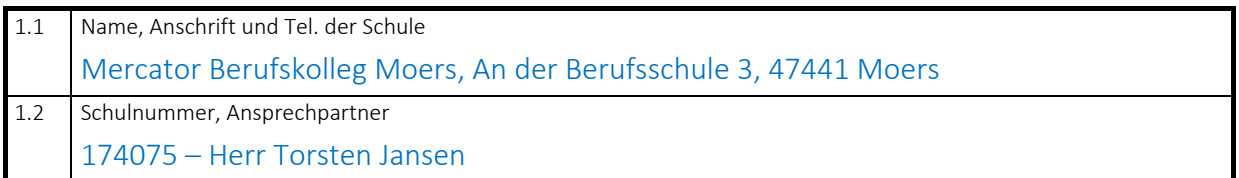

#### 2. Zweckbestimmung und Rechtsgrundlage der Datenverarbeitung

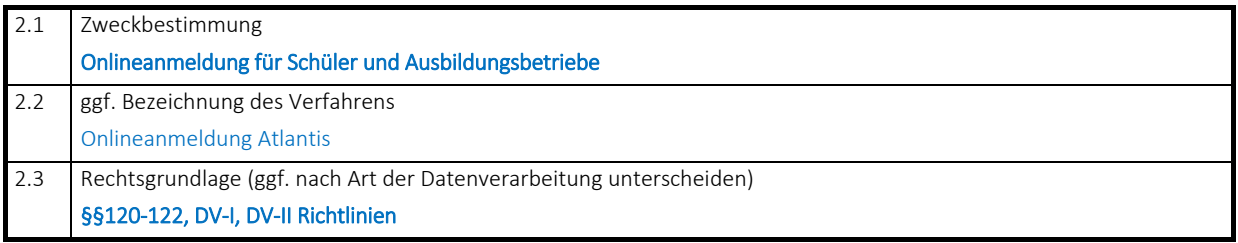

#### 3. Art der gespeicherten Daten

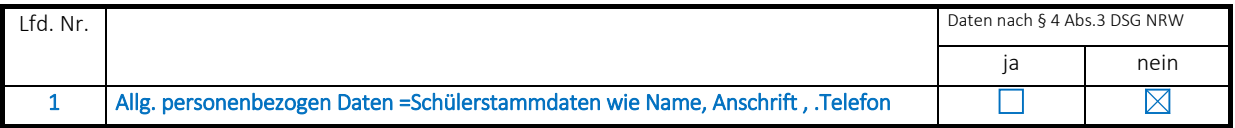

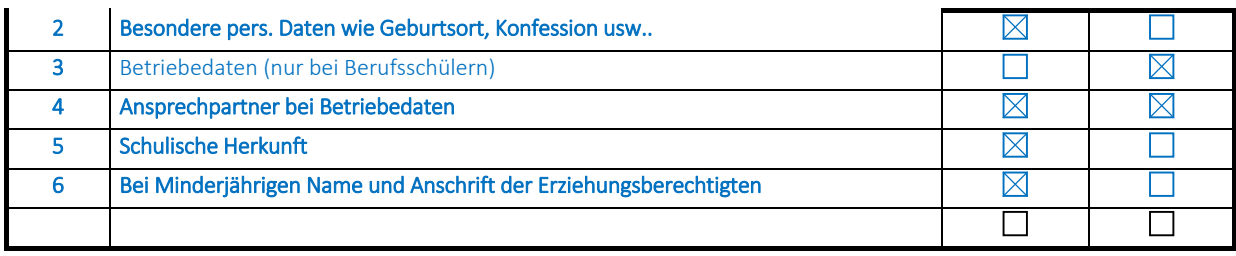

## 4. Kreis der Betroffenen

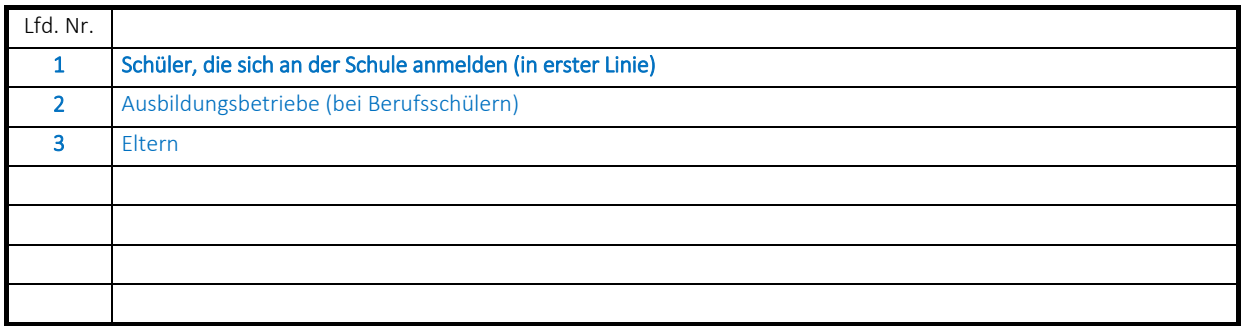

5. Art regelmäßig zu übermittelnder Daten, deren Empfänger sowie Art und Herkunft regelmäßig empfan‐ gener Daten

# 5.1 Empfänger der Daten

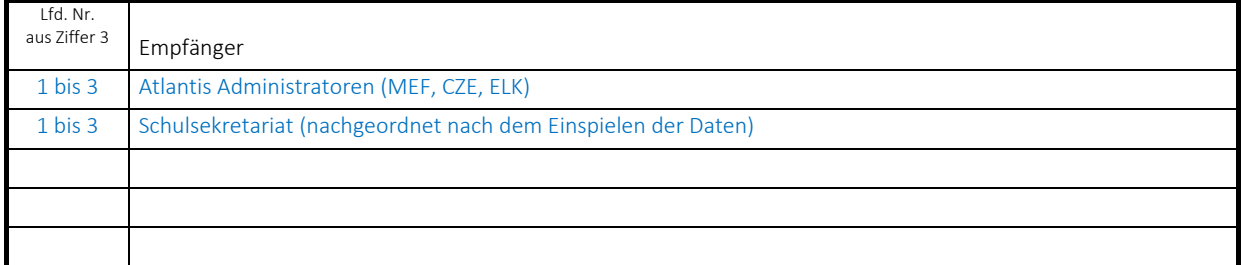

## 5.2 Herkunft der Daten

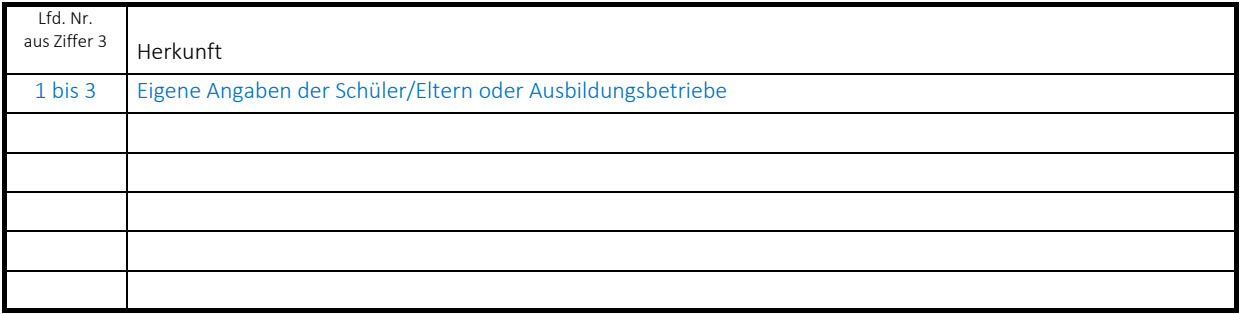

#### 6. Zugriffsberechtigte Personen oder Personengruppen

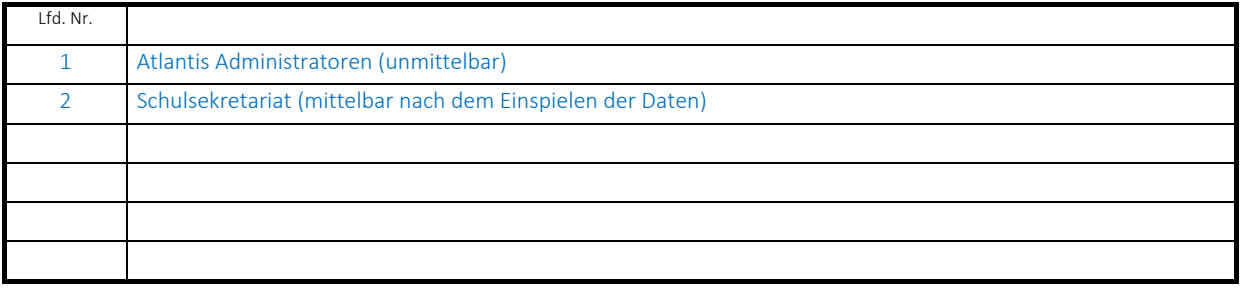

7. Technische und organisatorische Maßnahmen (§ 10 DSG NRW)

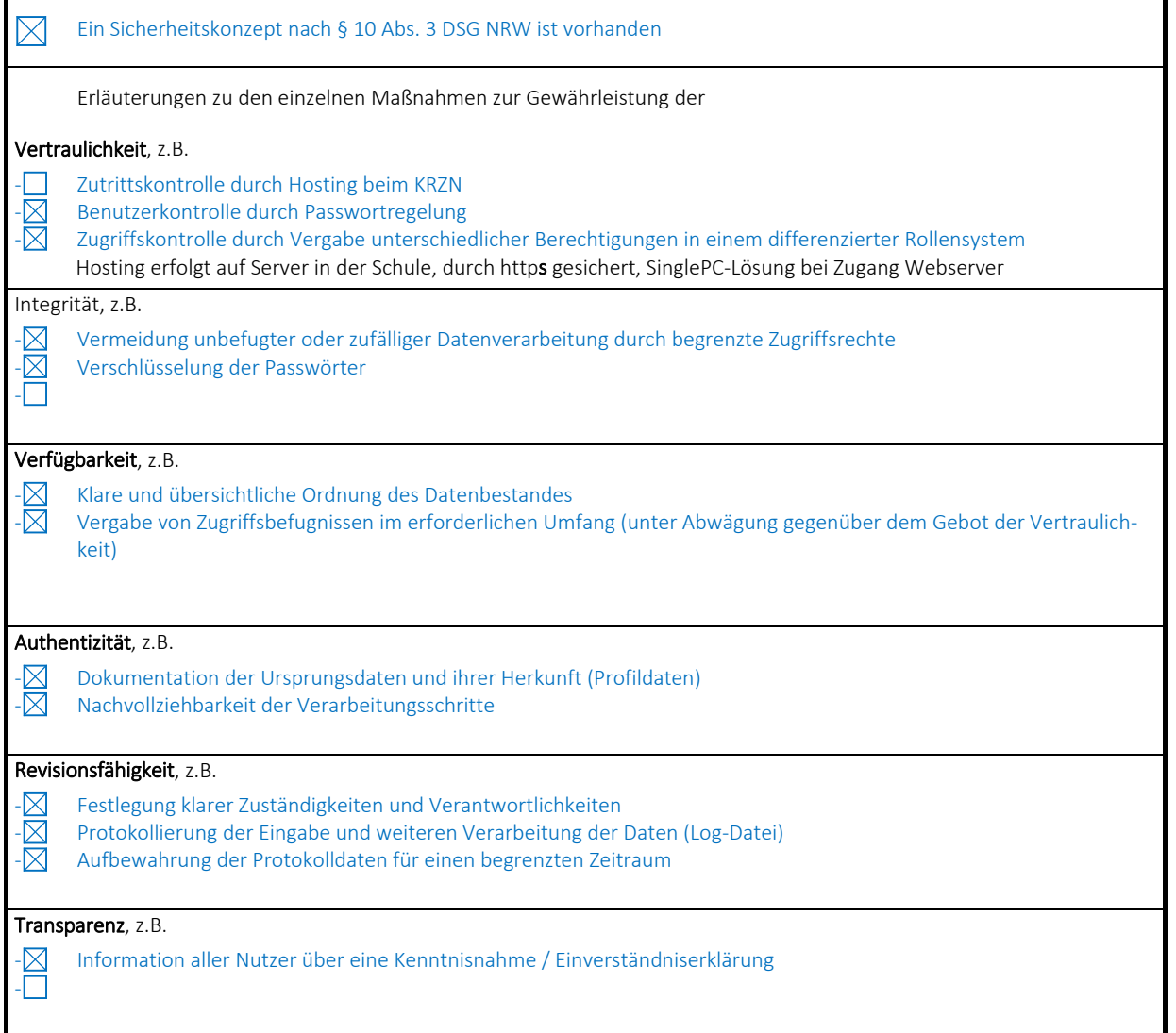

# 8. Technik des Verfahrens

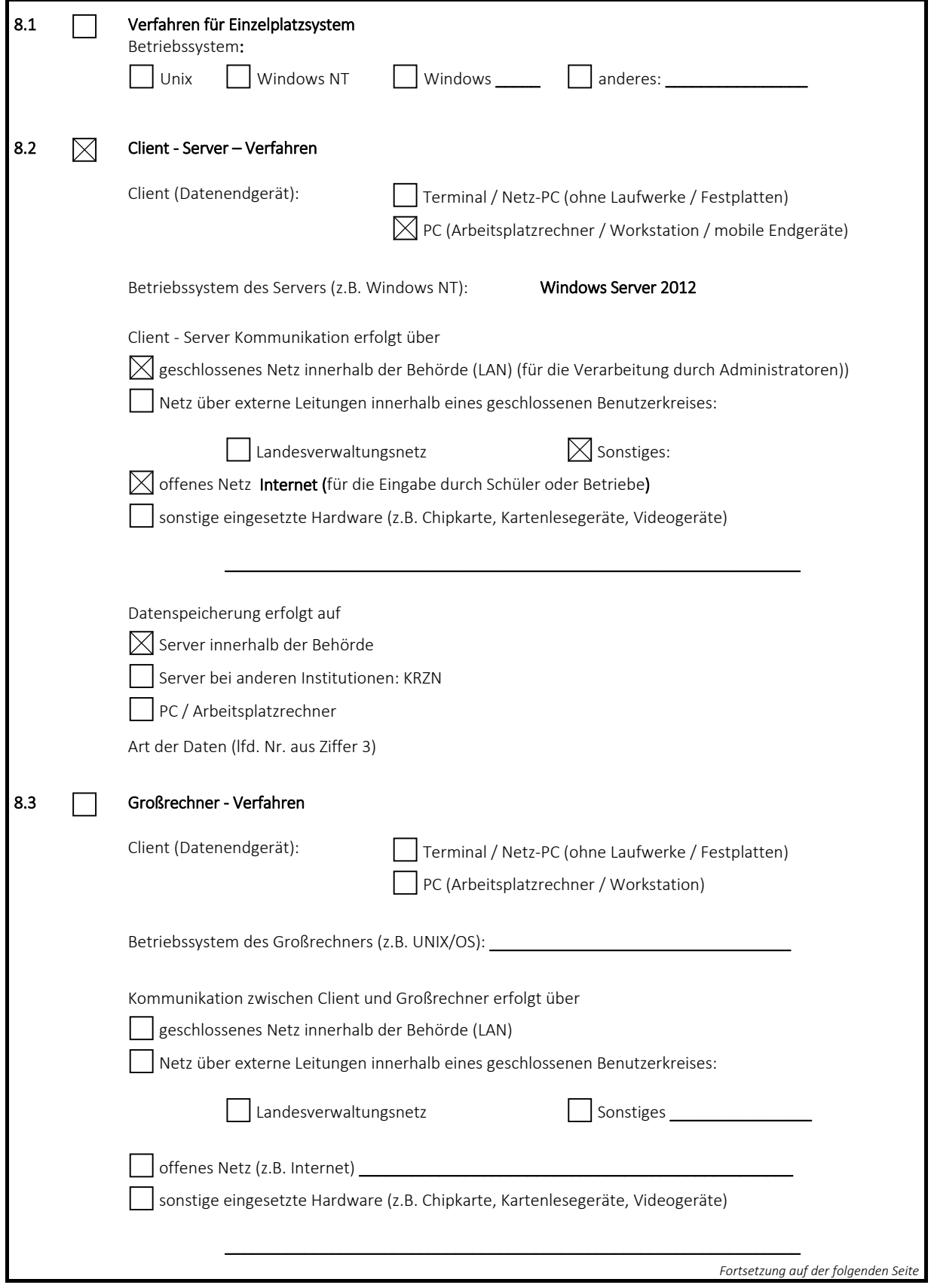

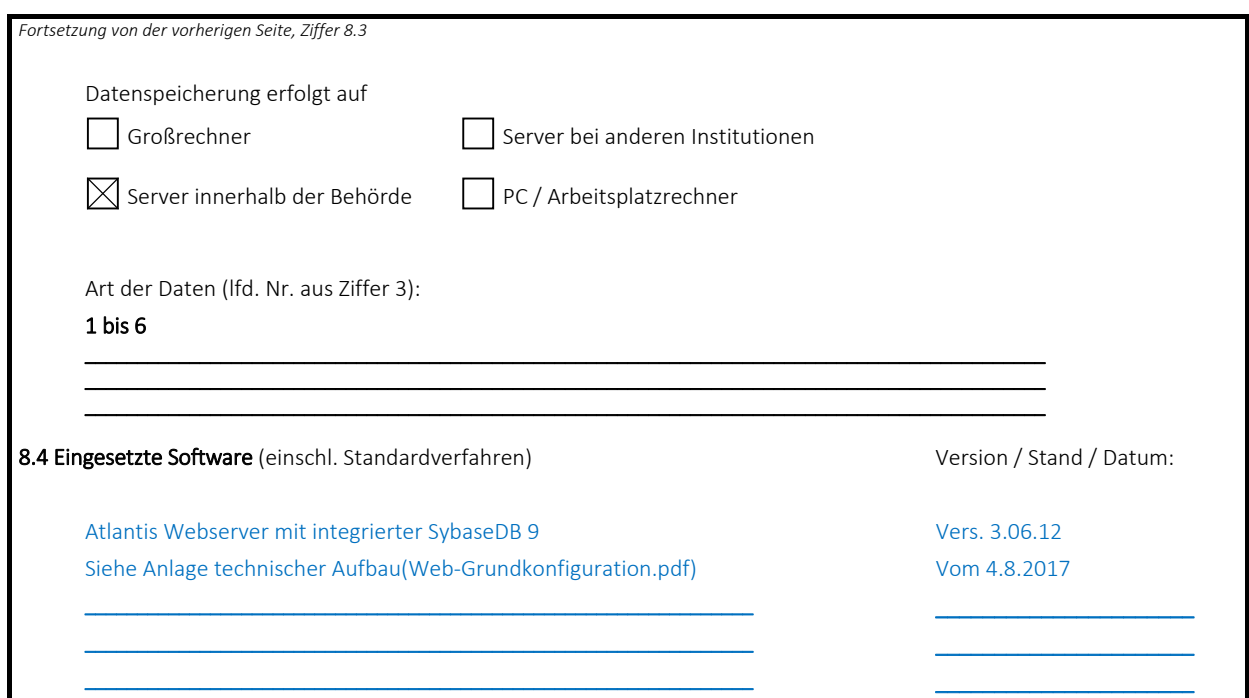

# 9. Fristen für die Sperrung und Löschung gemäß §19 Abs. 2 und 3 DSG NRW

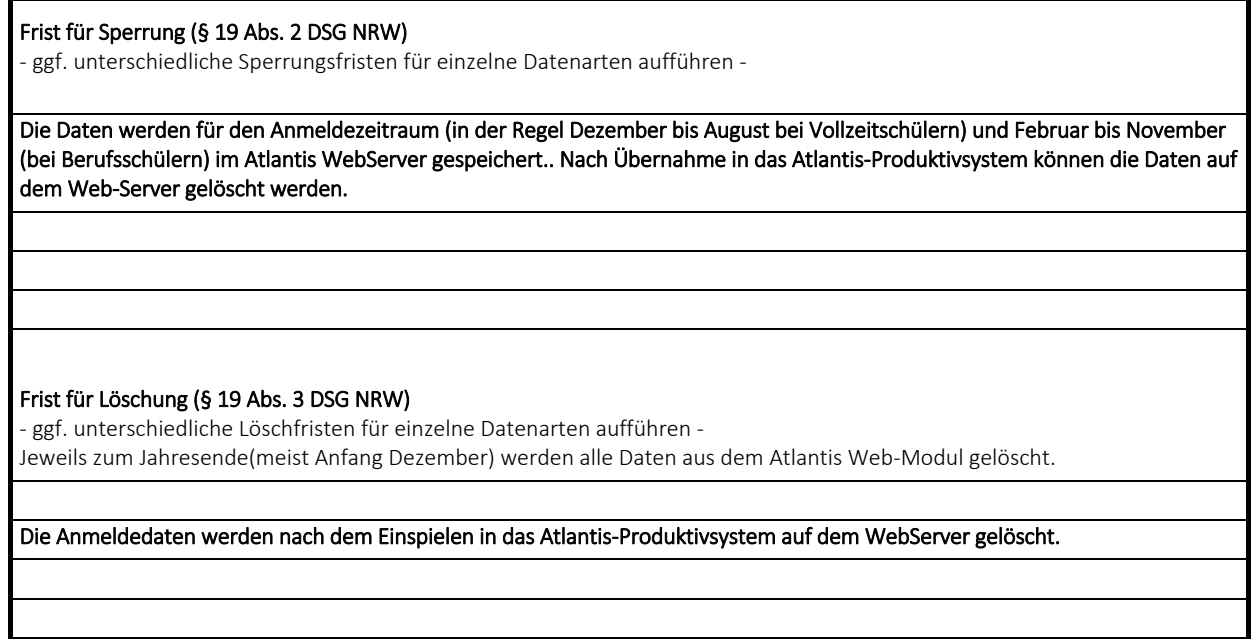

# 10. Beabsichtigte Datenübermittlung in "Drittstaaten" (§ 17 Abs. 1 Satz 2 und Abs. 2 DSG NRW)

# entfällt

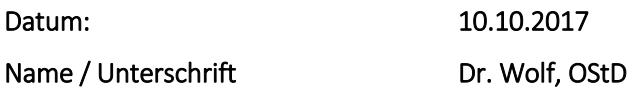
#### Verfahrensverzeichnis\_WebUntis\_Mercator

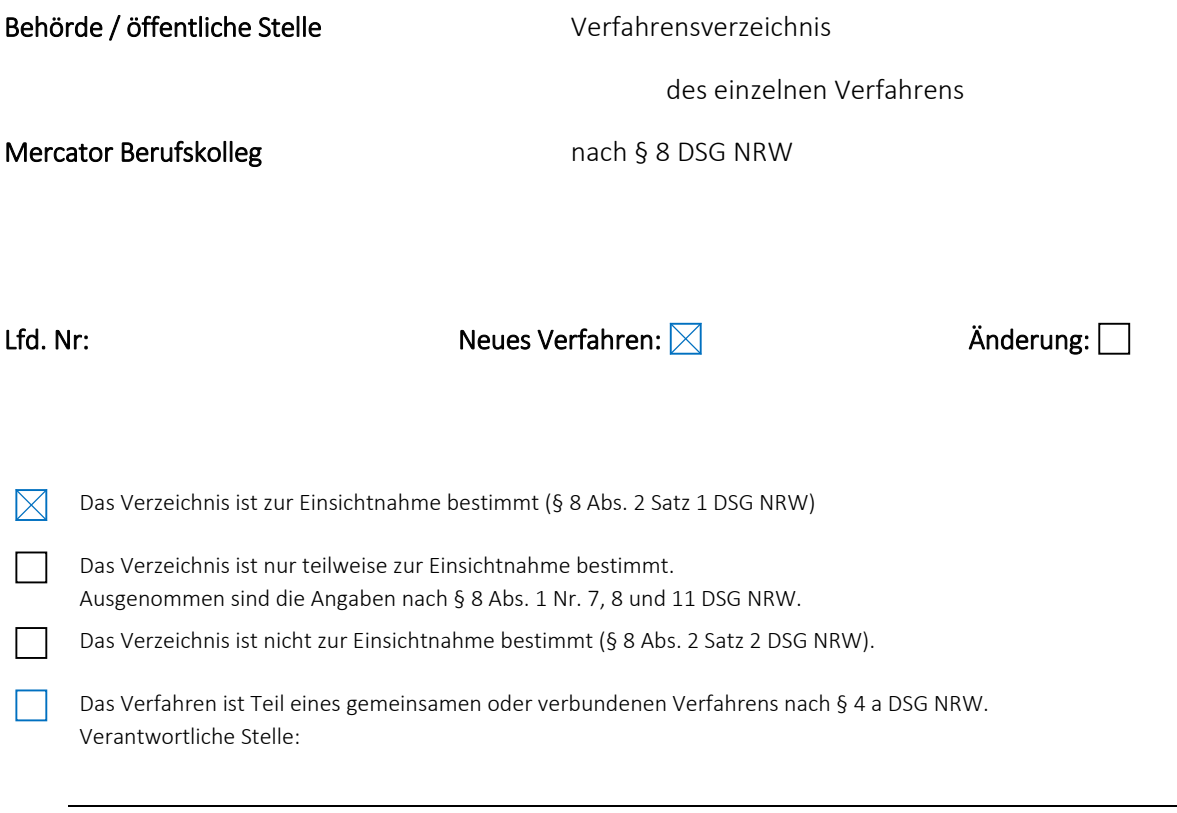

#### 1. Name und Anschrift der datenverarbeitenden Stelle

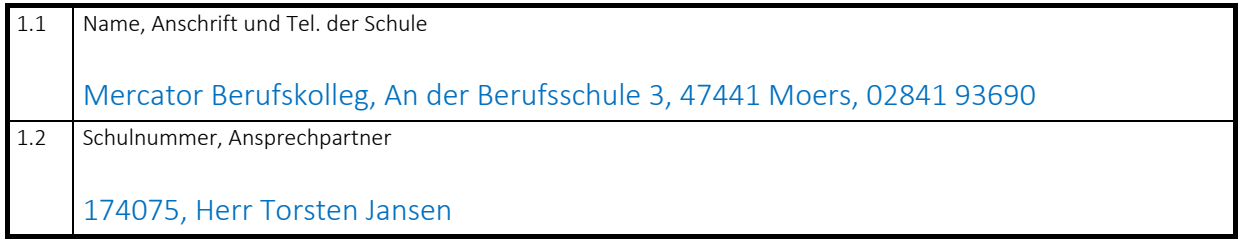

## 2. Zweckbestimmung und Rechtsgrundlage der Datenverarbeitung

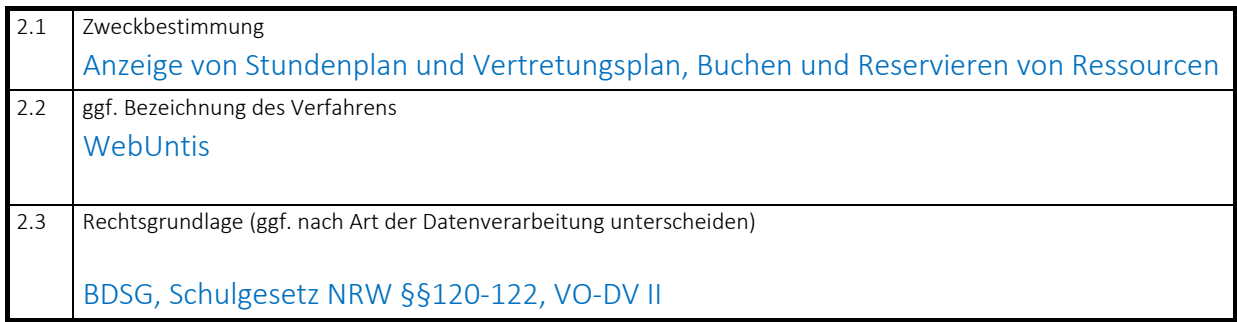

#### 3. Art der gespeicherten Daten

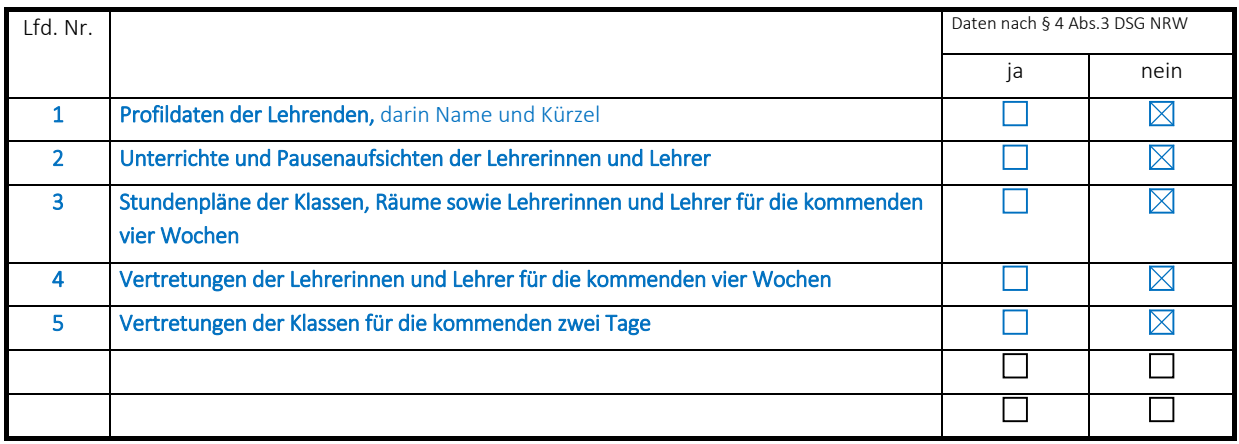

#### 4. Kreis der Betroffenen

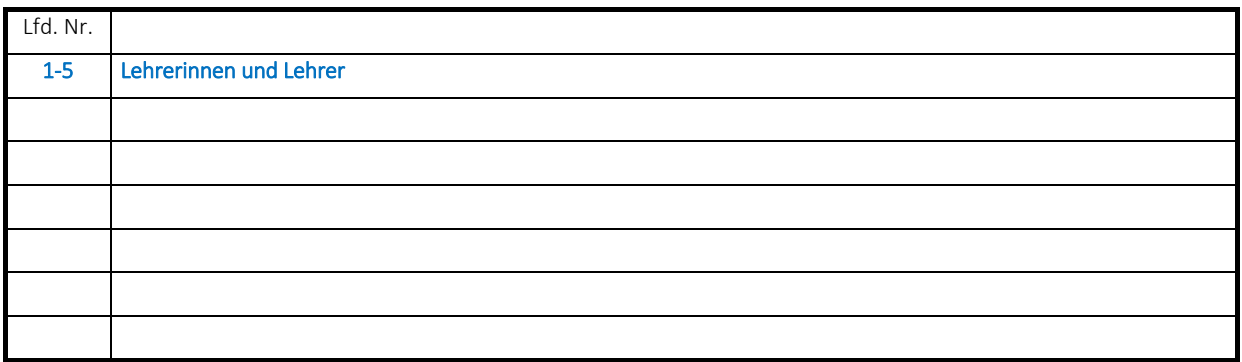

5. Art regelmäßig zu übermittelnder Daten, deren Empfänger sowie Art und Herkunft regelmäßig empfan‐ gener Daten

# 5.1 Empfänger der Daten

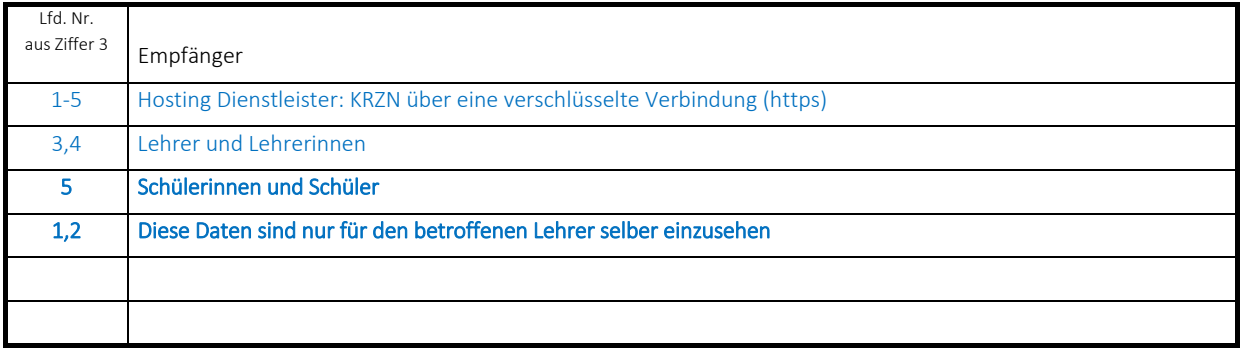

#### 5.2 Herkunft der Daten

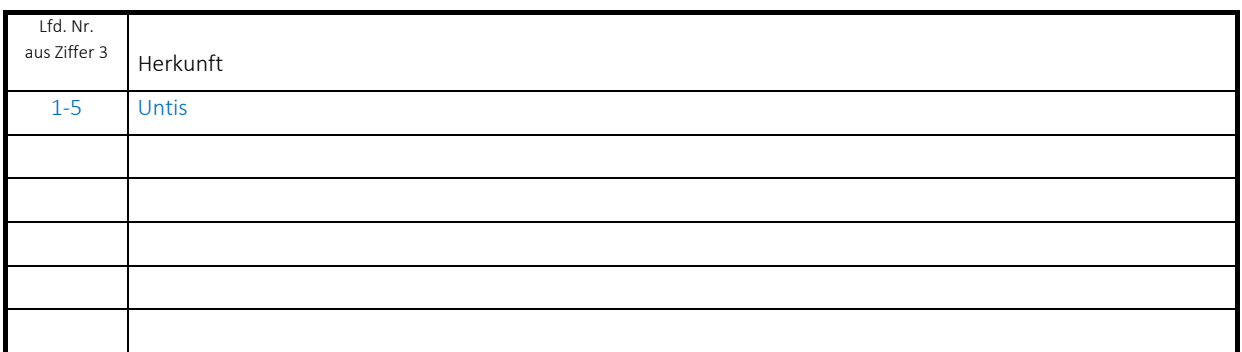

# 6. Zugriffsberechtigte Personen oder Personengruppen

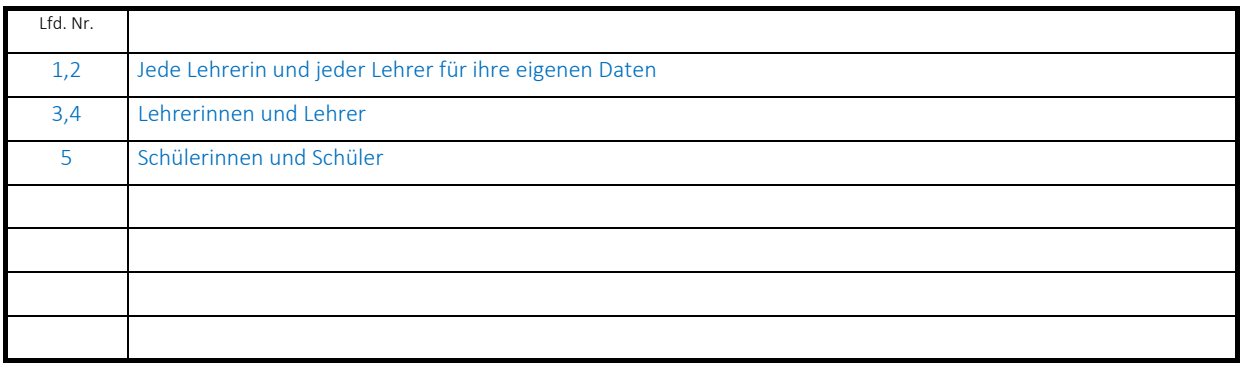

### 7. Technische und organisatorische Maßnahmen (§ 10 DSG NRW)

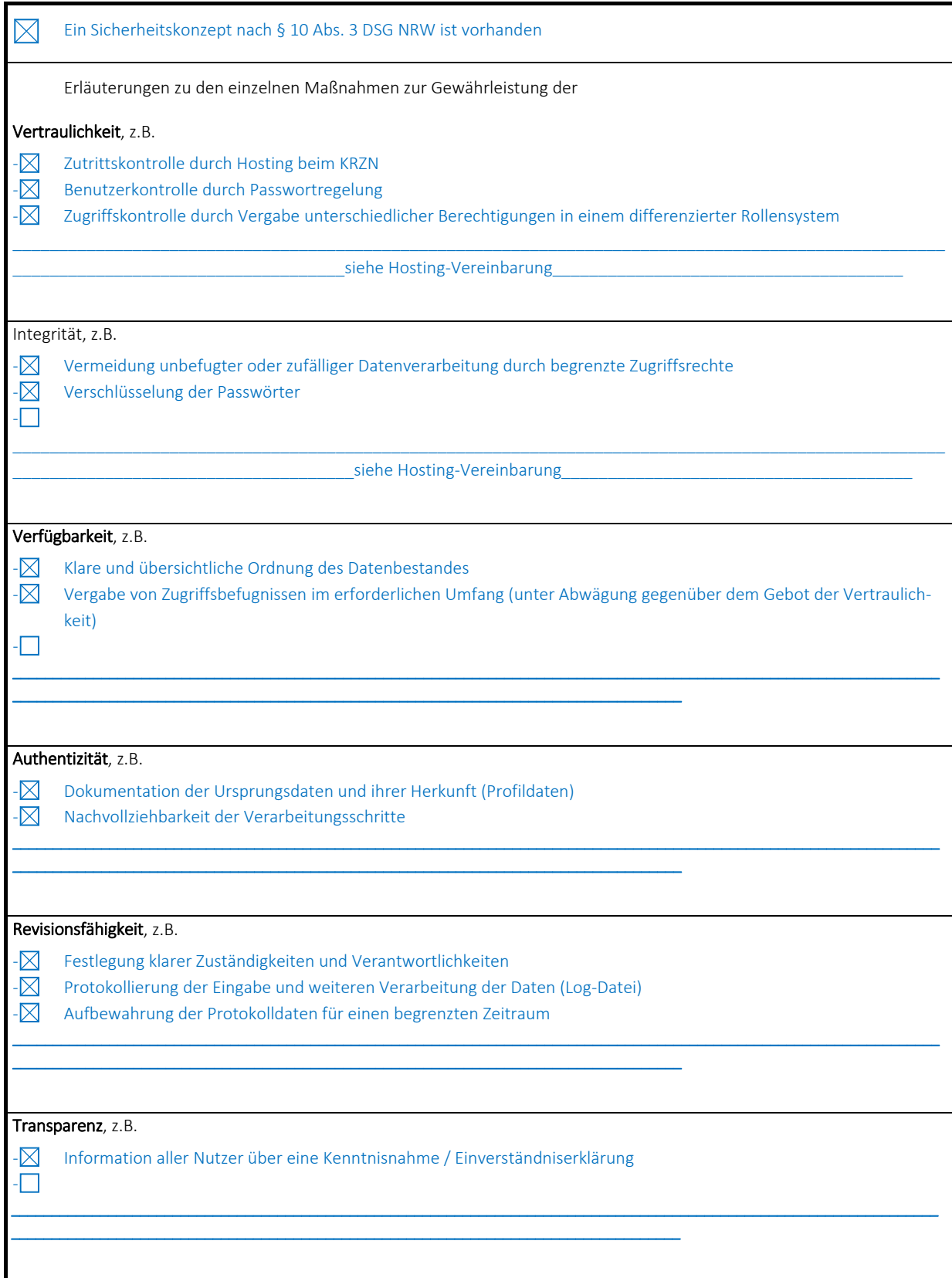

# 8. Technik des Verfahrens

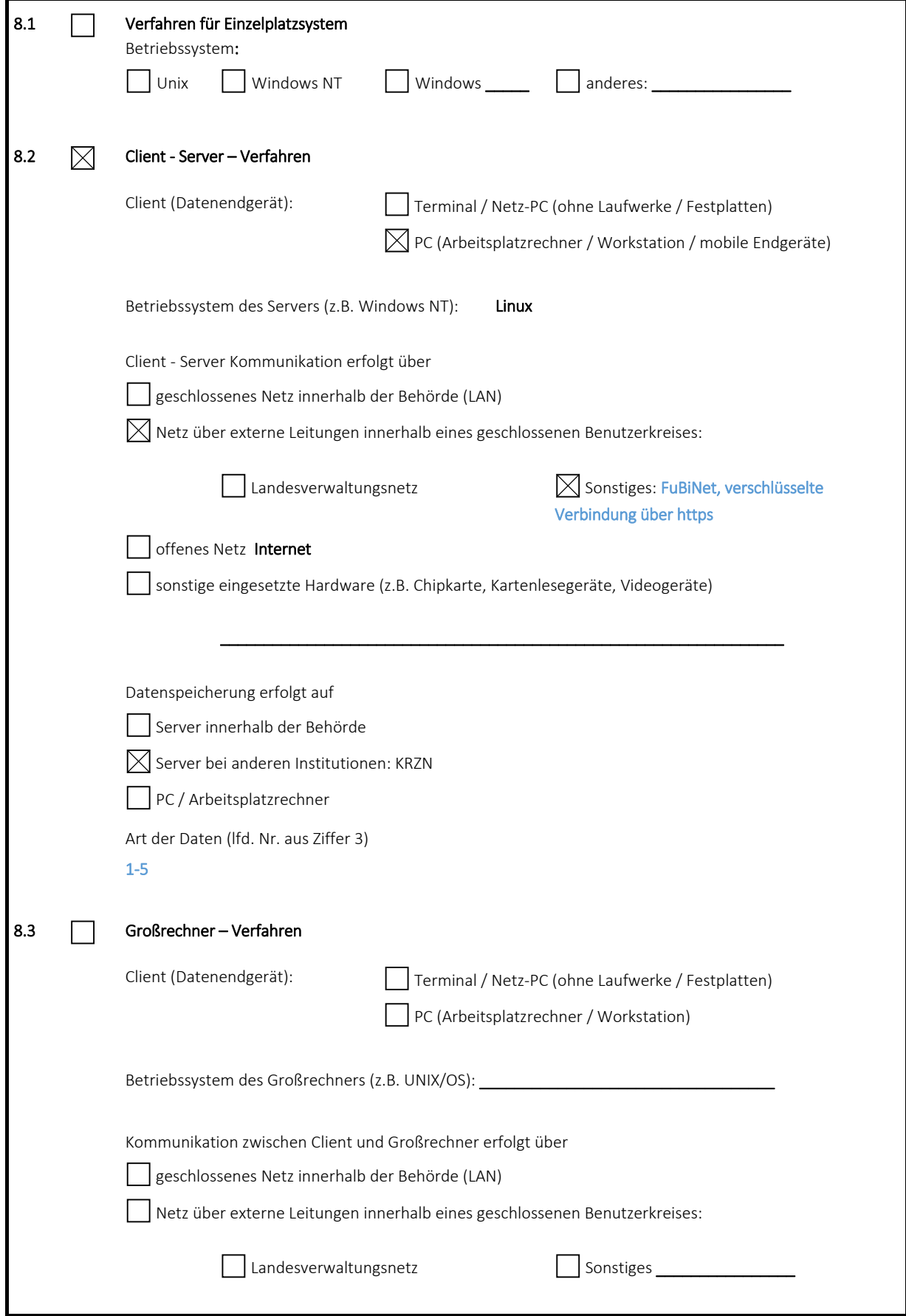

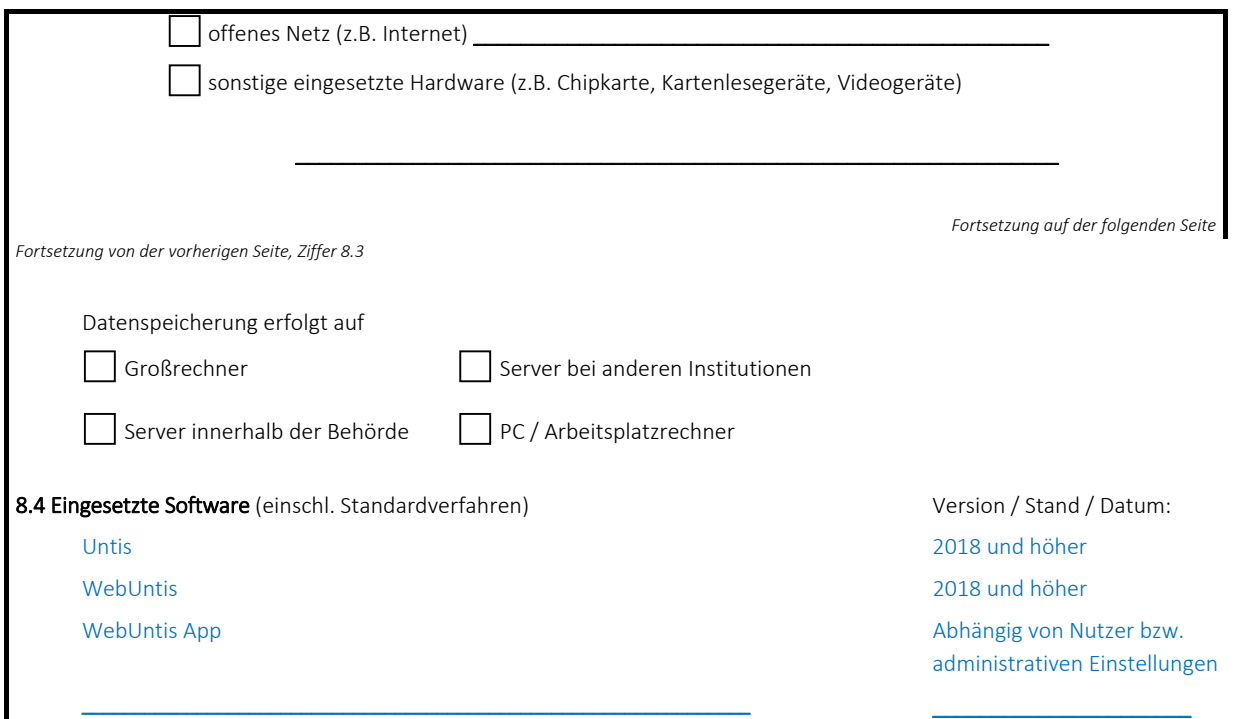

#### 9. Fristen für die Sperrung und Löschung gemäß §19 Abs. 2 und 3 DSG NRW

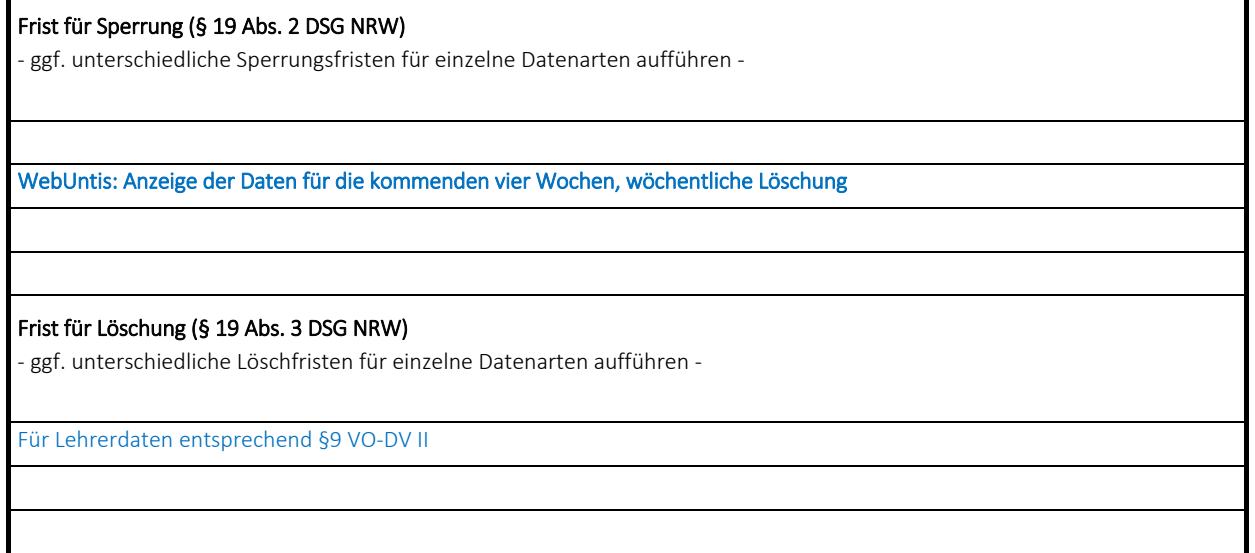

## 10. Beabsichtigte Datenübermittlung in "Drittstaaten" (§ 17 Abs. 1 Satz 2 und Abs. 2 DSG NRW)

entfällt

Datum:

Name / Unterschrift

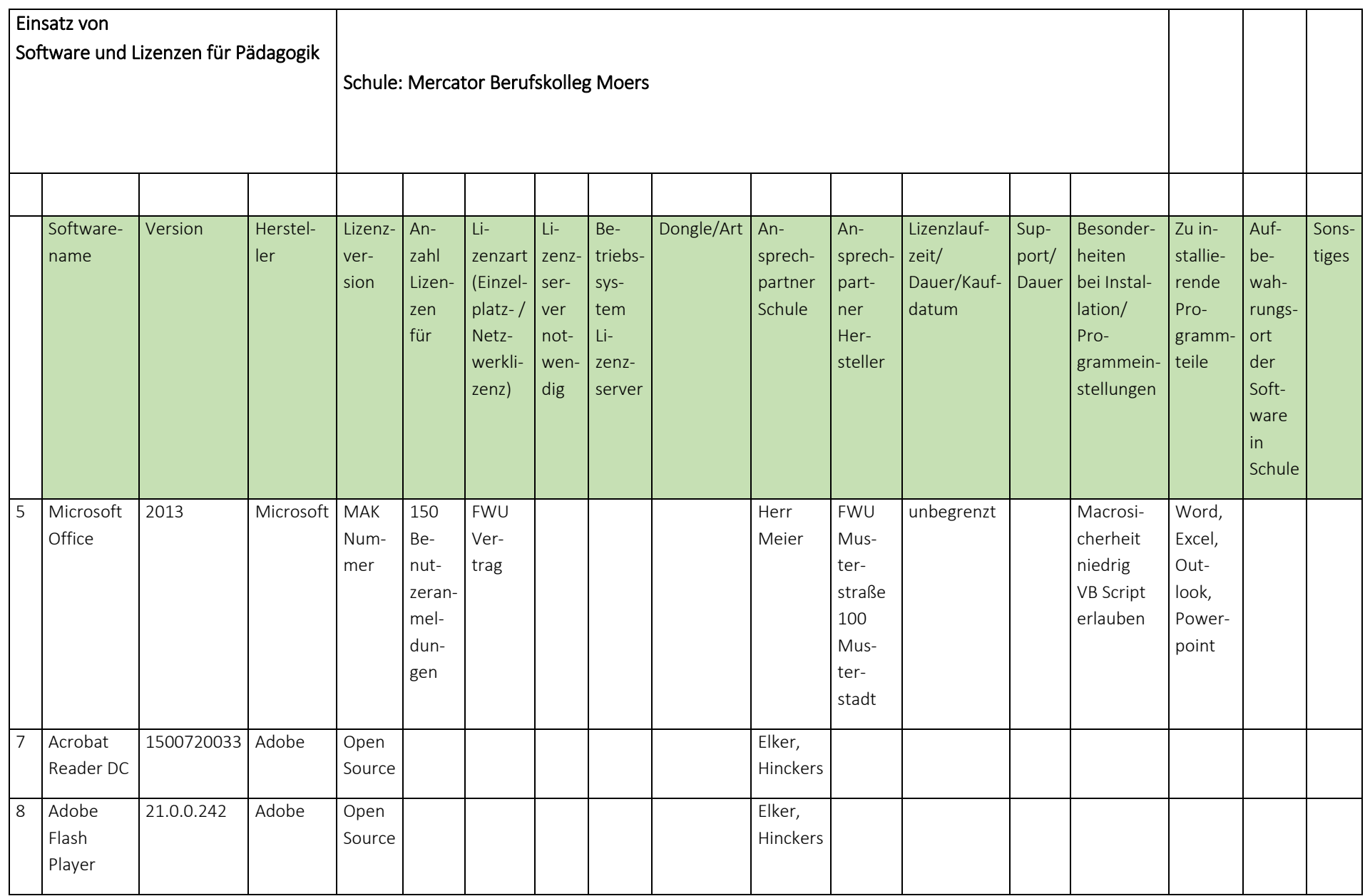

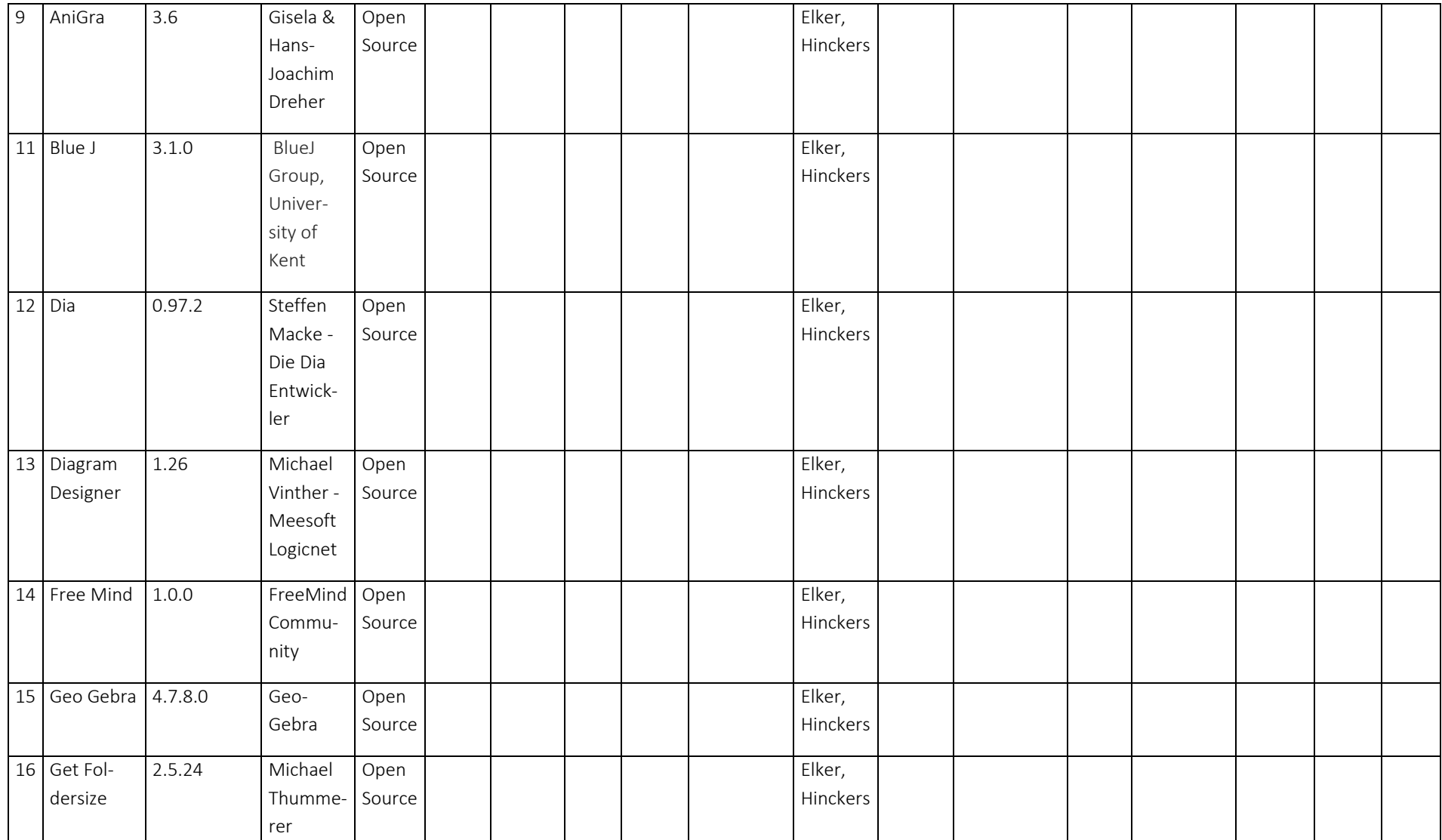

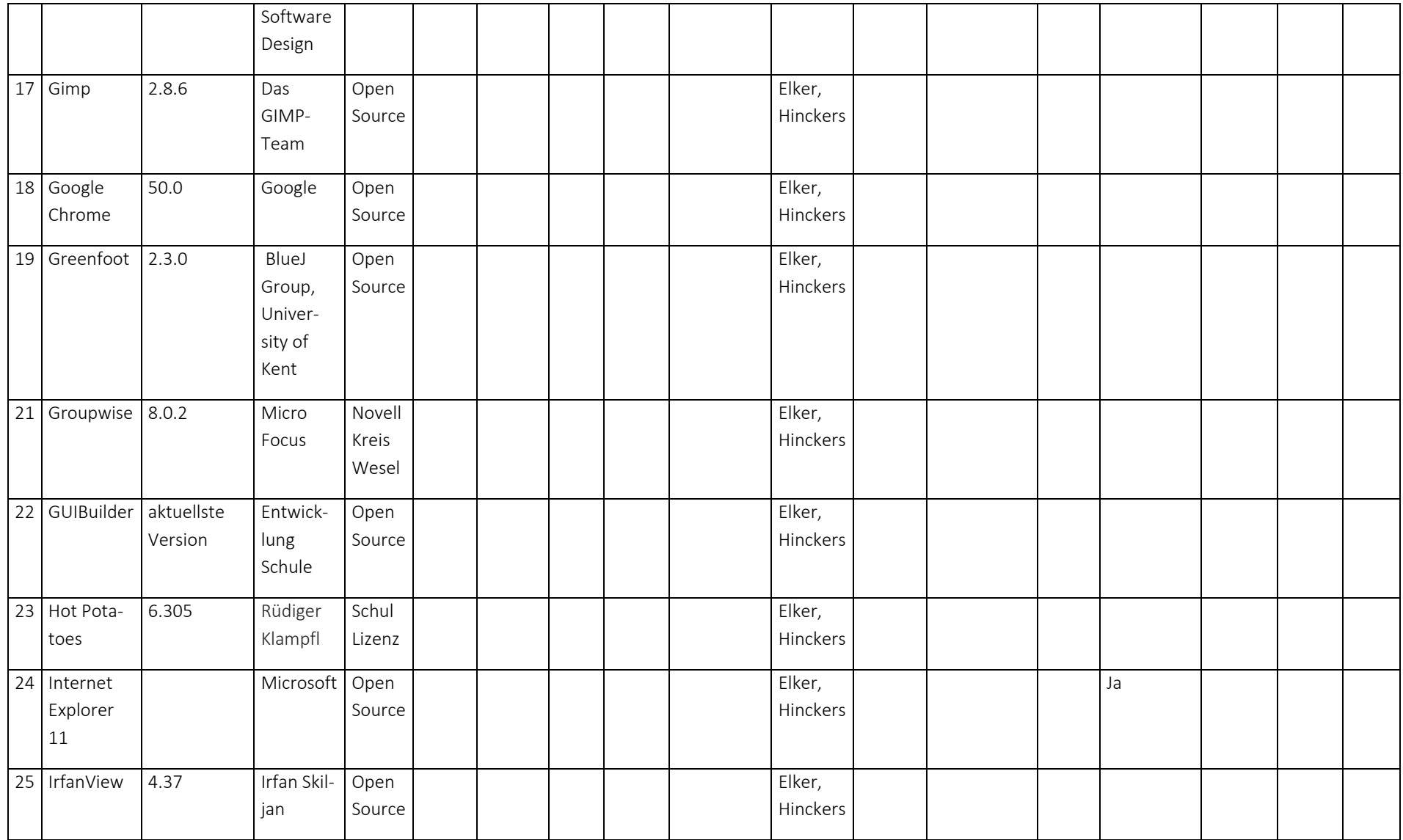

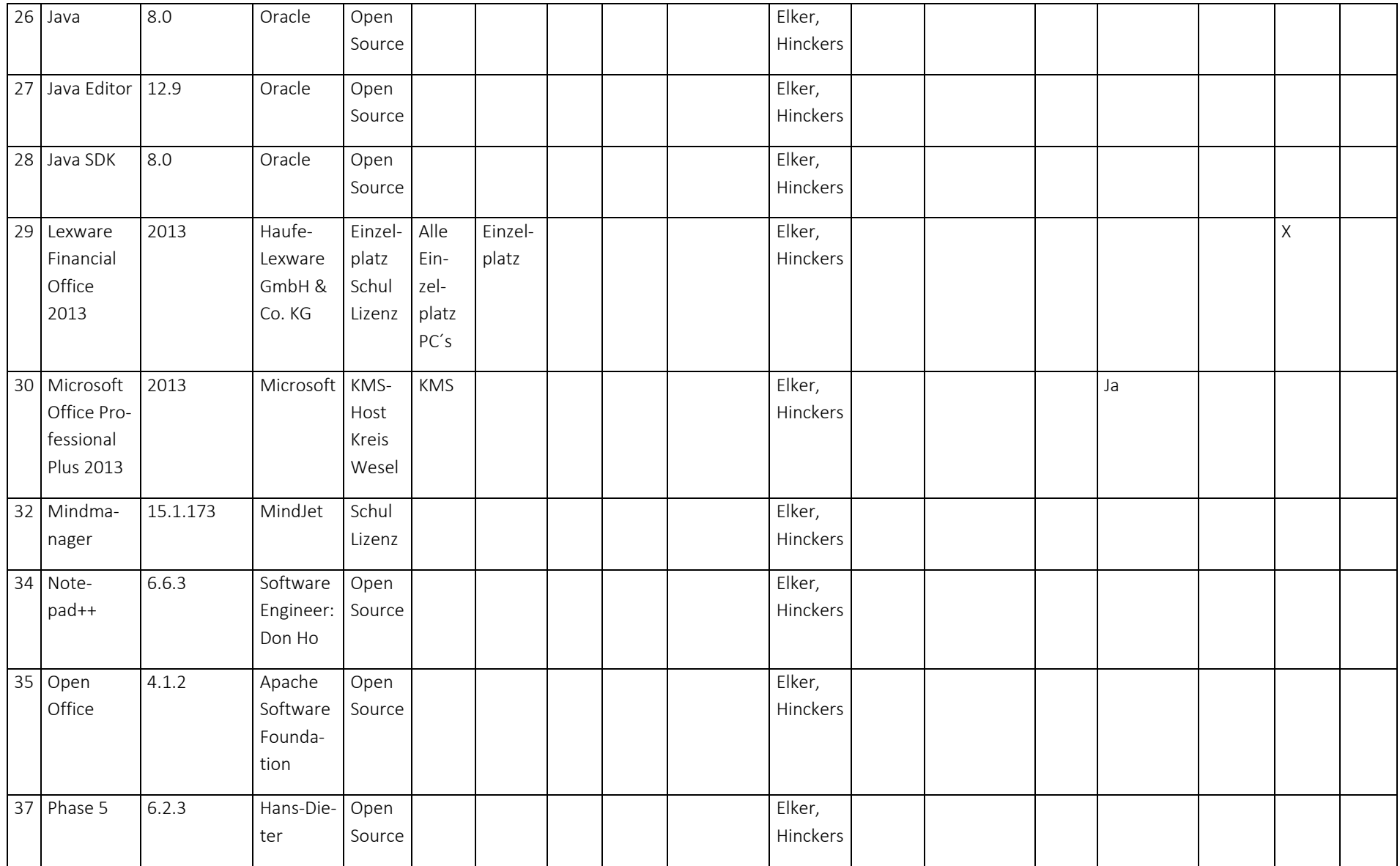

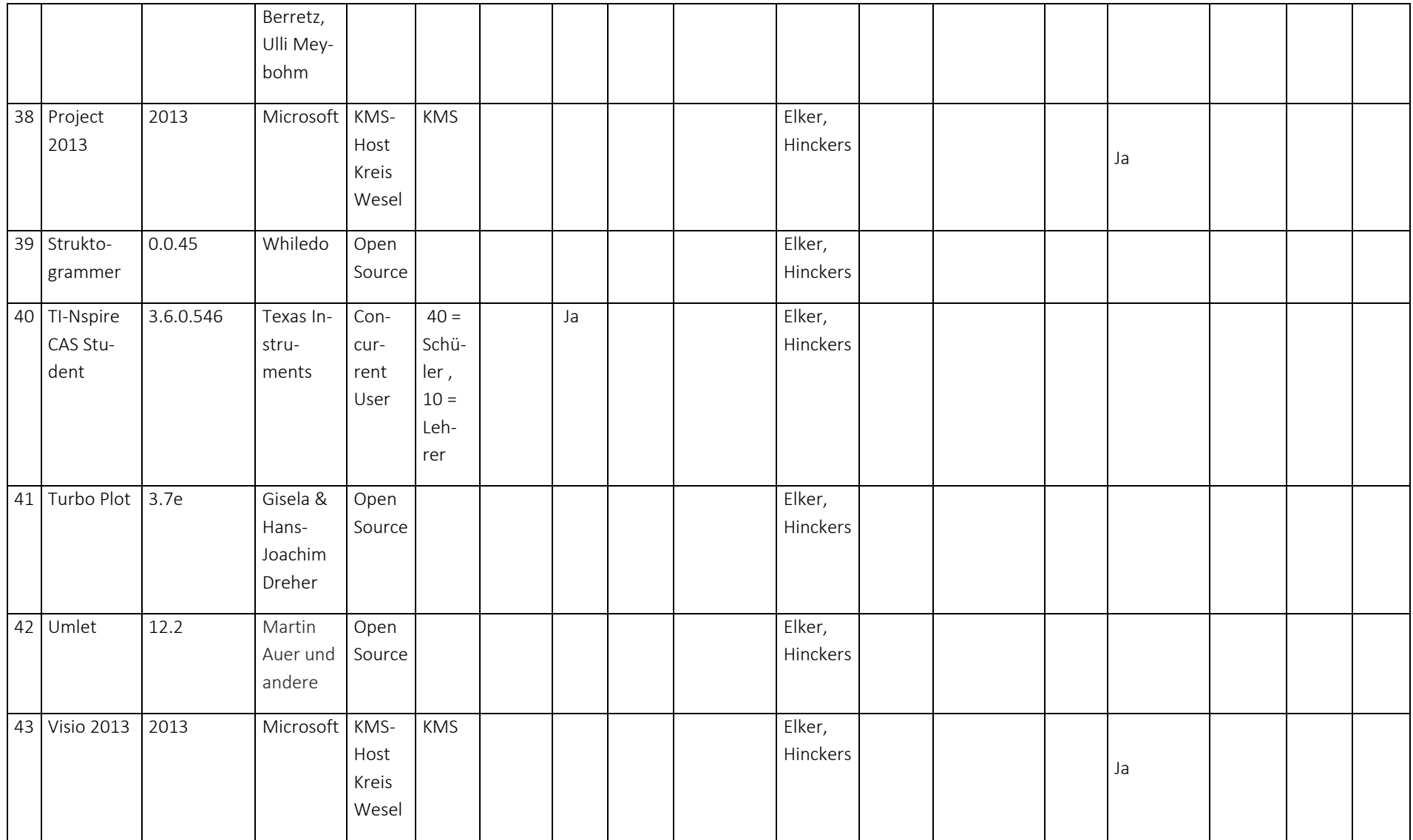

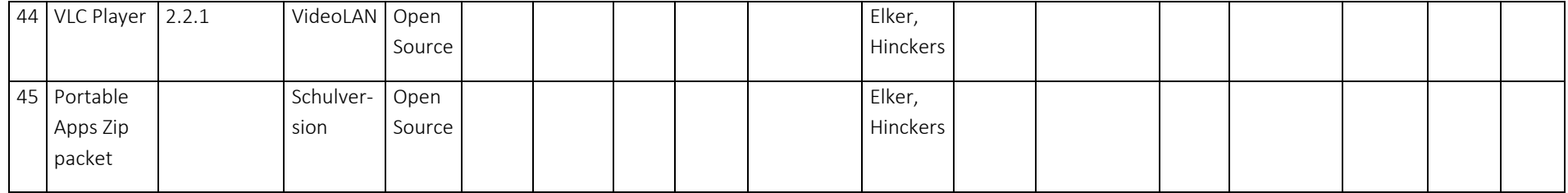

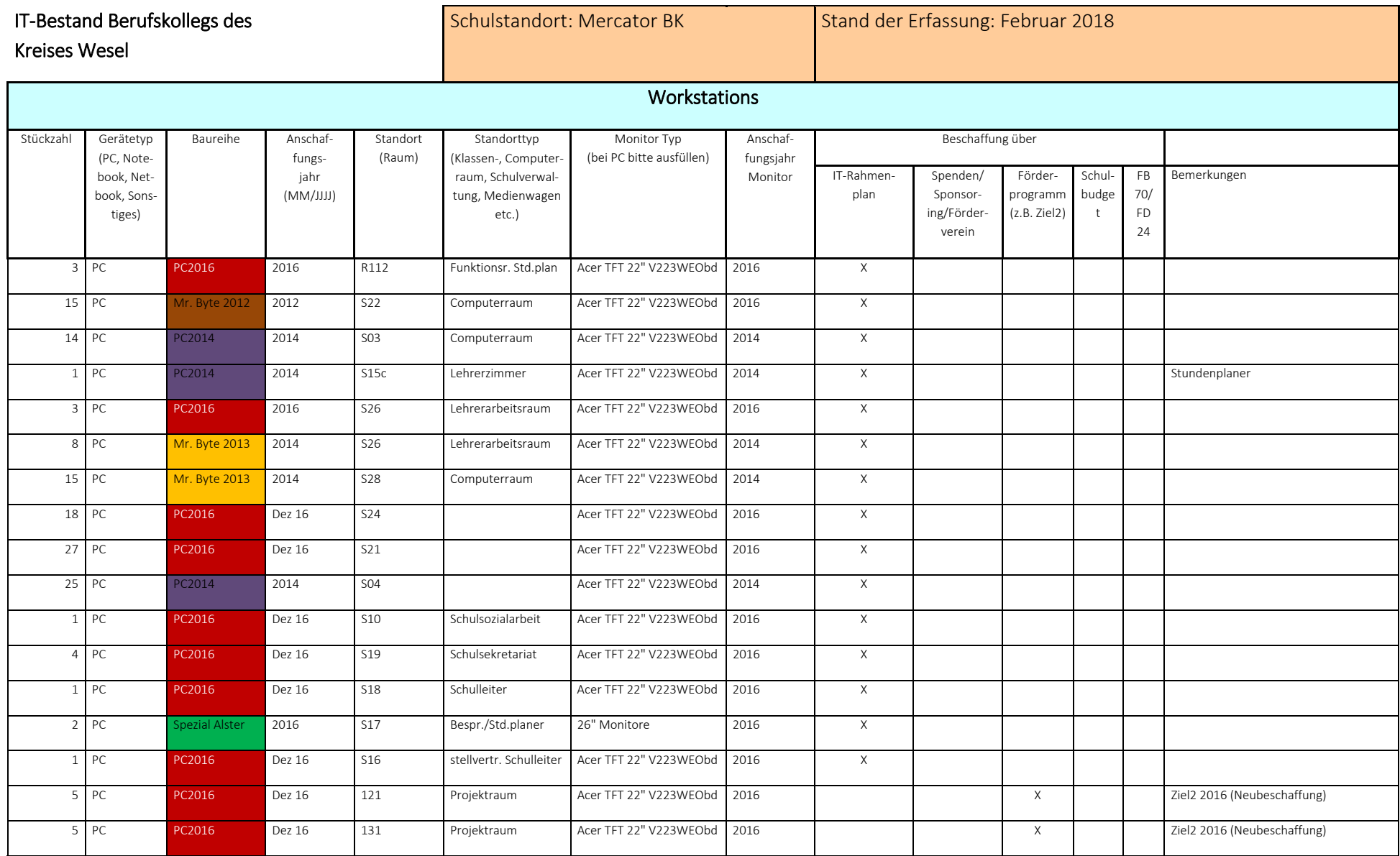

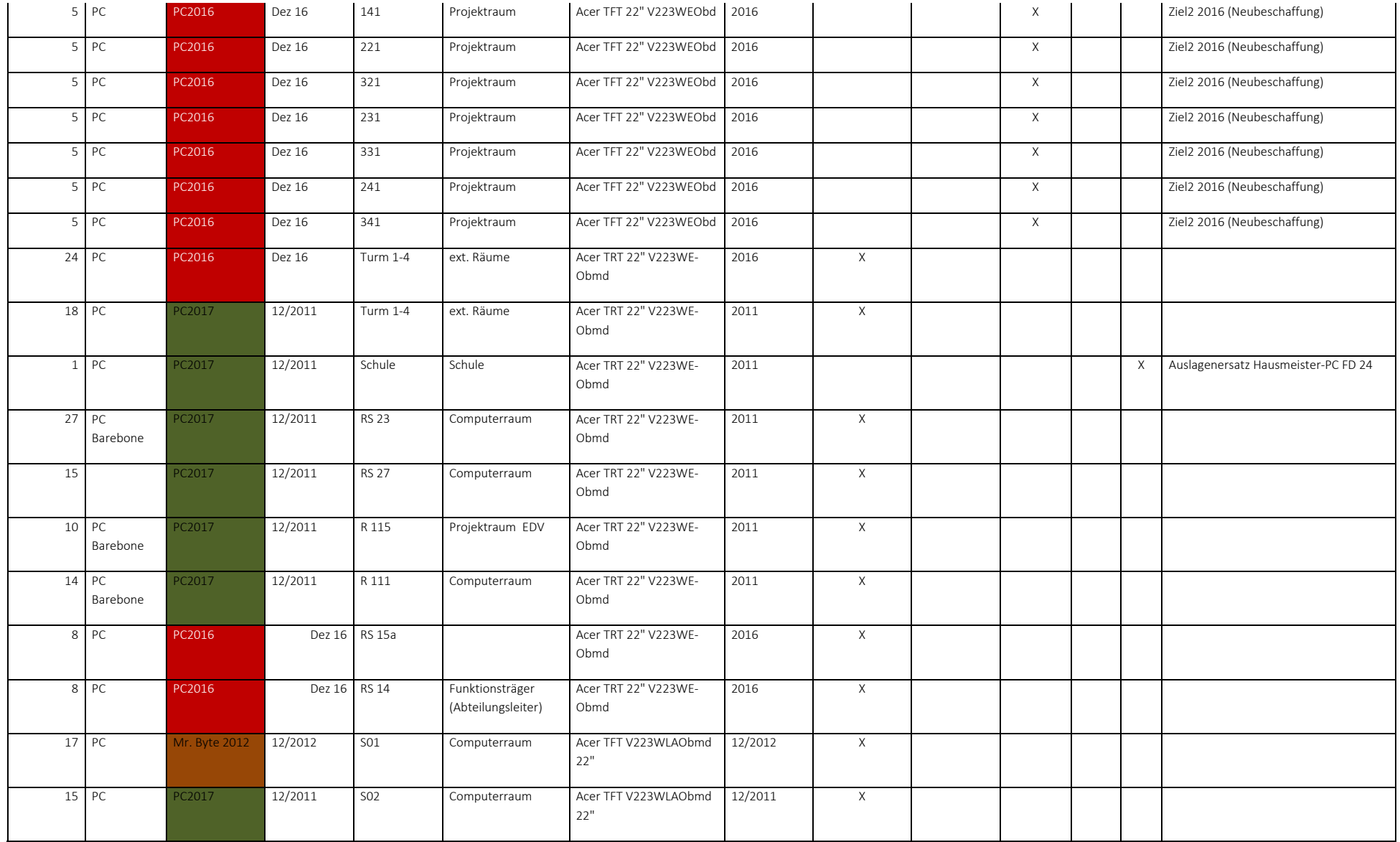

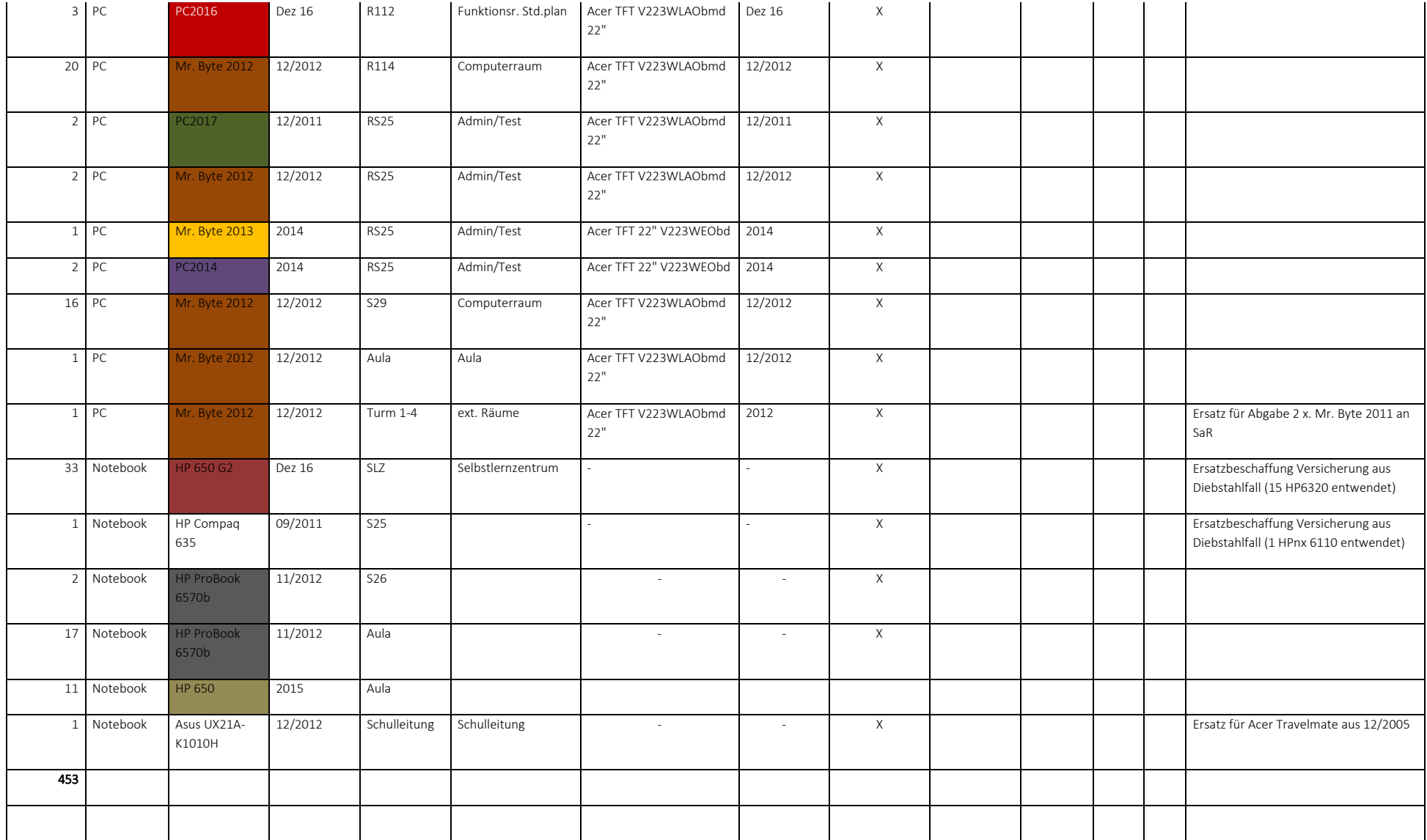

#### Zusammenfassung

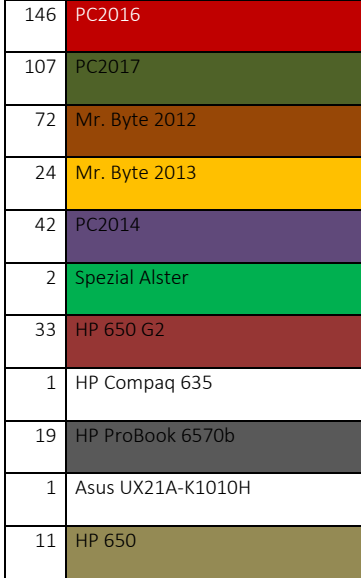

458

# ANLAGE 10. Schulprogramm. KONKRET.

# Anlage Digitalisierungskonzept

#### Stand: Februar 2023

Das Digitalisierungskonzept des Mercator Berufskollegs beinhaltet das Kernziel, digitale Schlüsselkompetenzen sowohl für die Schüler\*innen als auch für die Kolleg\*innen zu vermitteln. Diese Basis löst einen dynamischen Prozess aus (s. Dynamischer Maßnahmenkatalog), welcher die didaktischen Jahresplanungen, die Medienplanung, das Medienkonzept sowie die Fortbildungsplanung permanent initiiert.

# Struktur der digitalen pädagogischen sowie prozessorientierten Schul- und Unterrichtsentwicklung

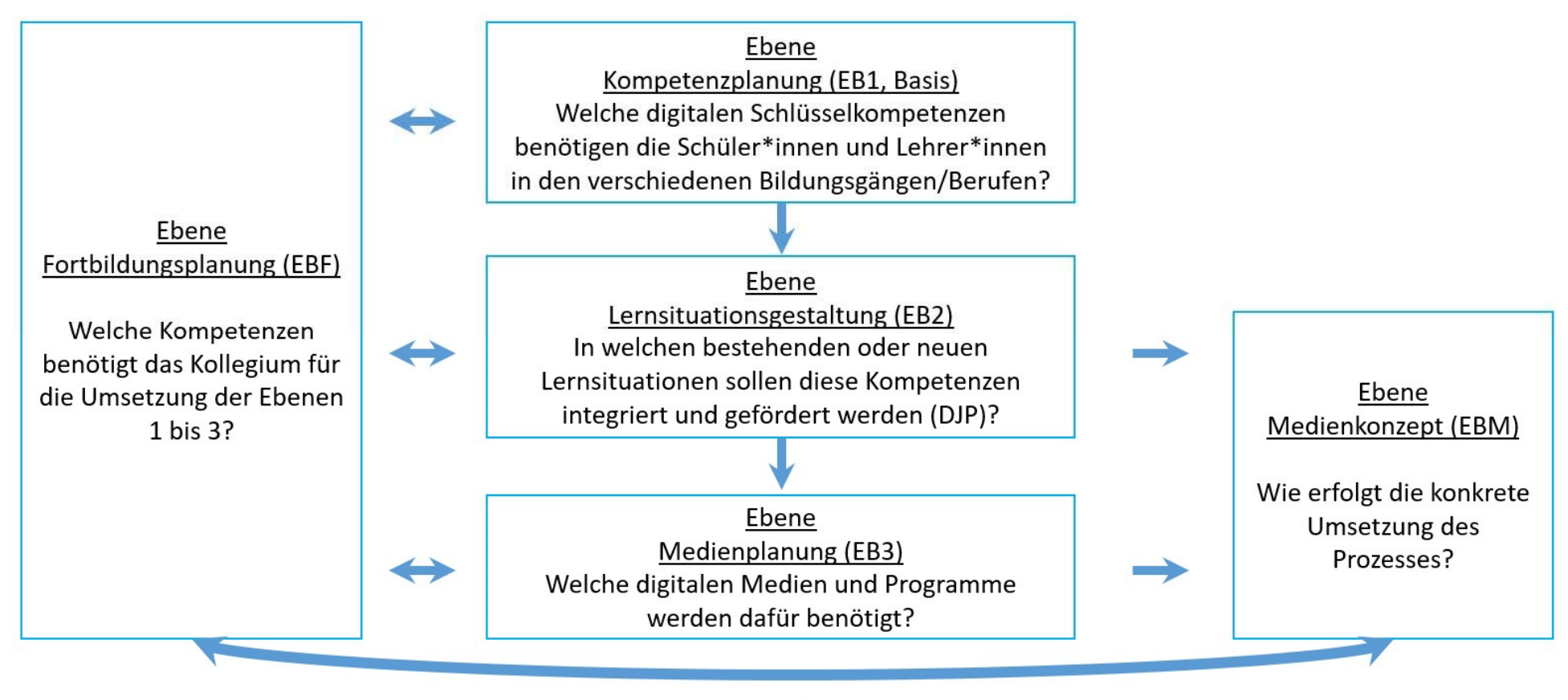

Verknüpfung

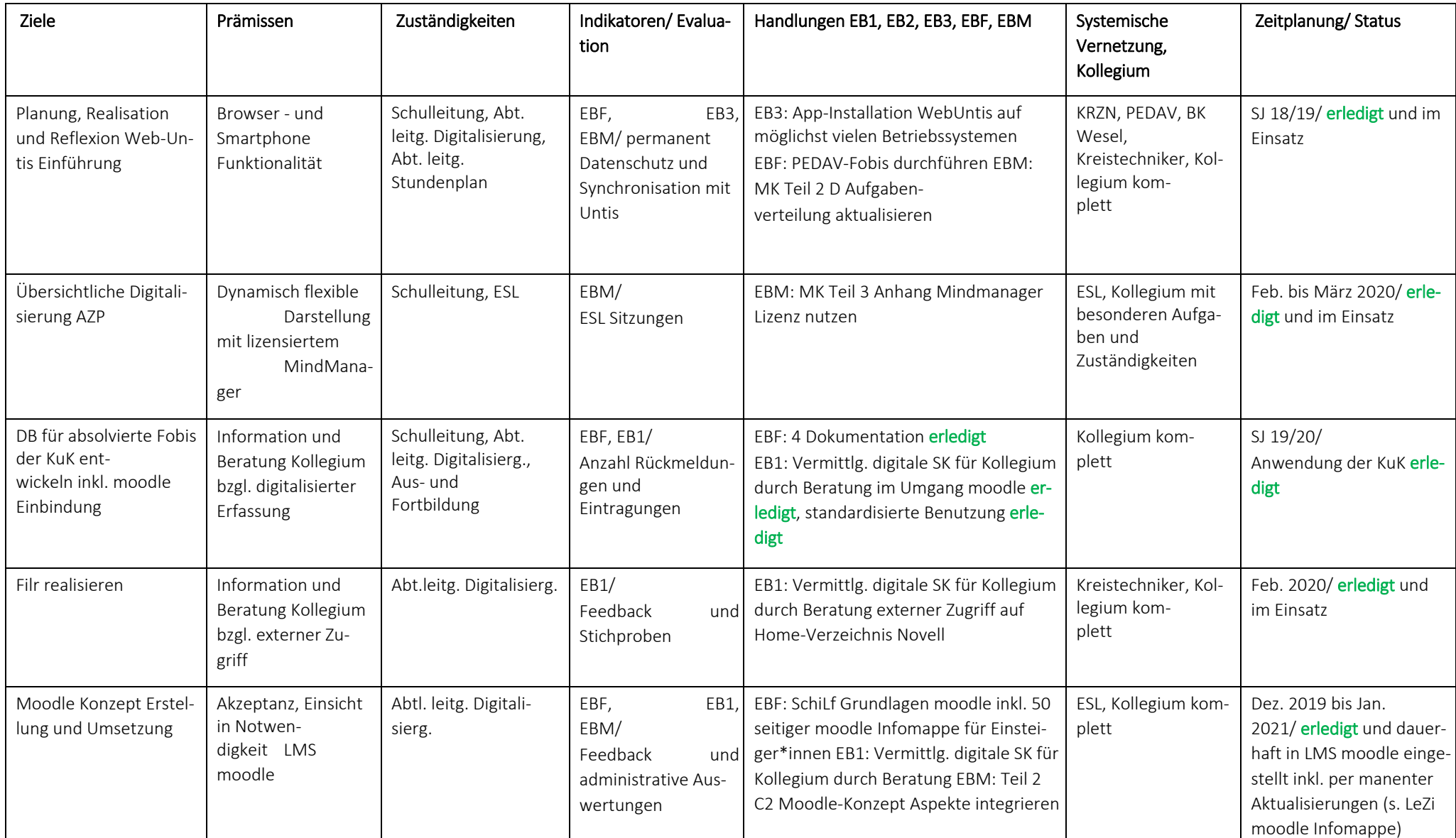

# Dynamischer Maßnahmenkatalog

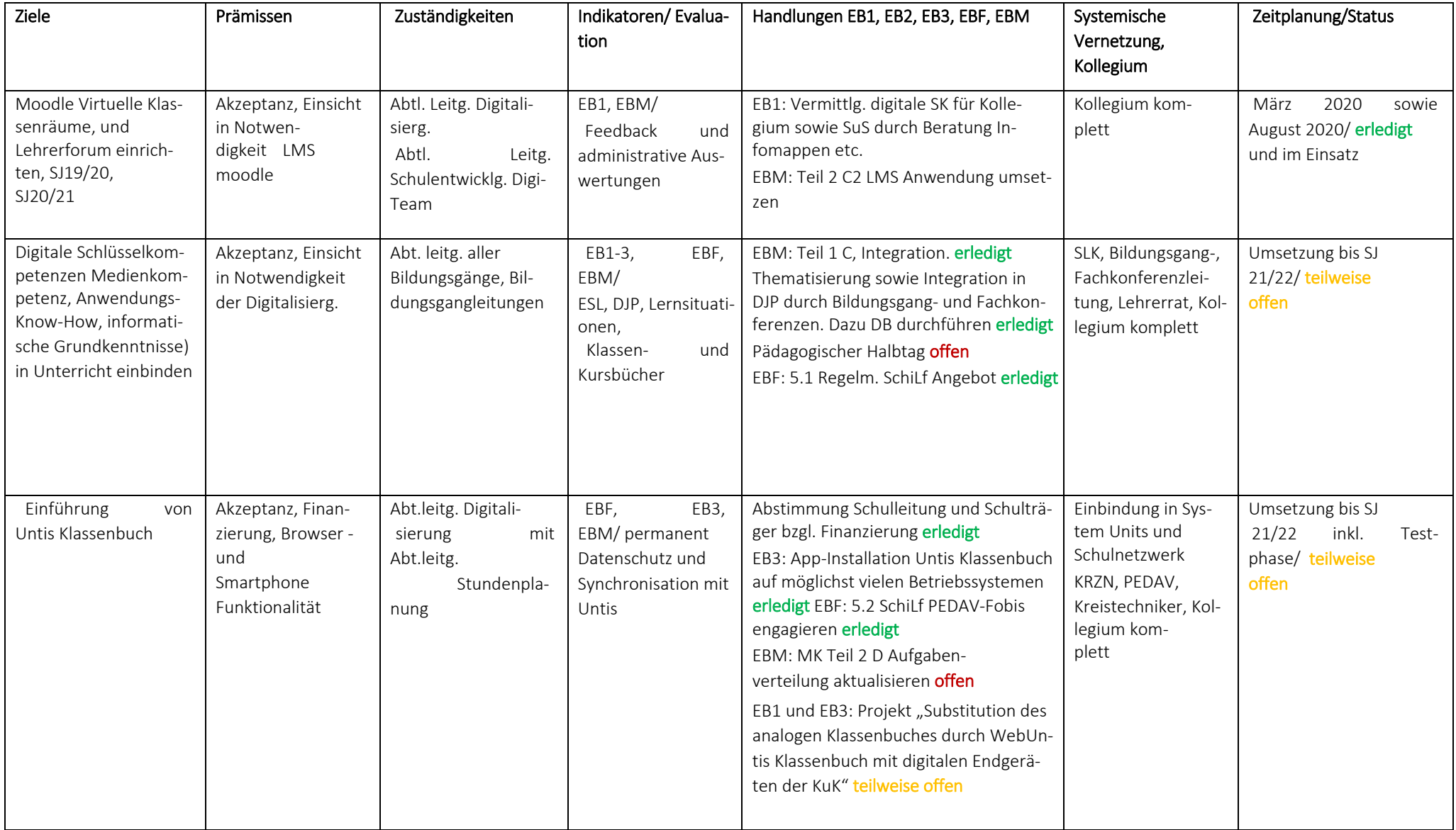

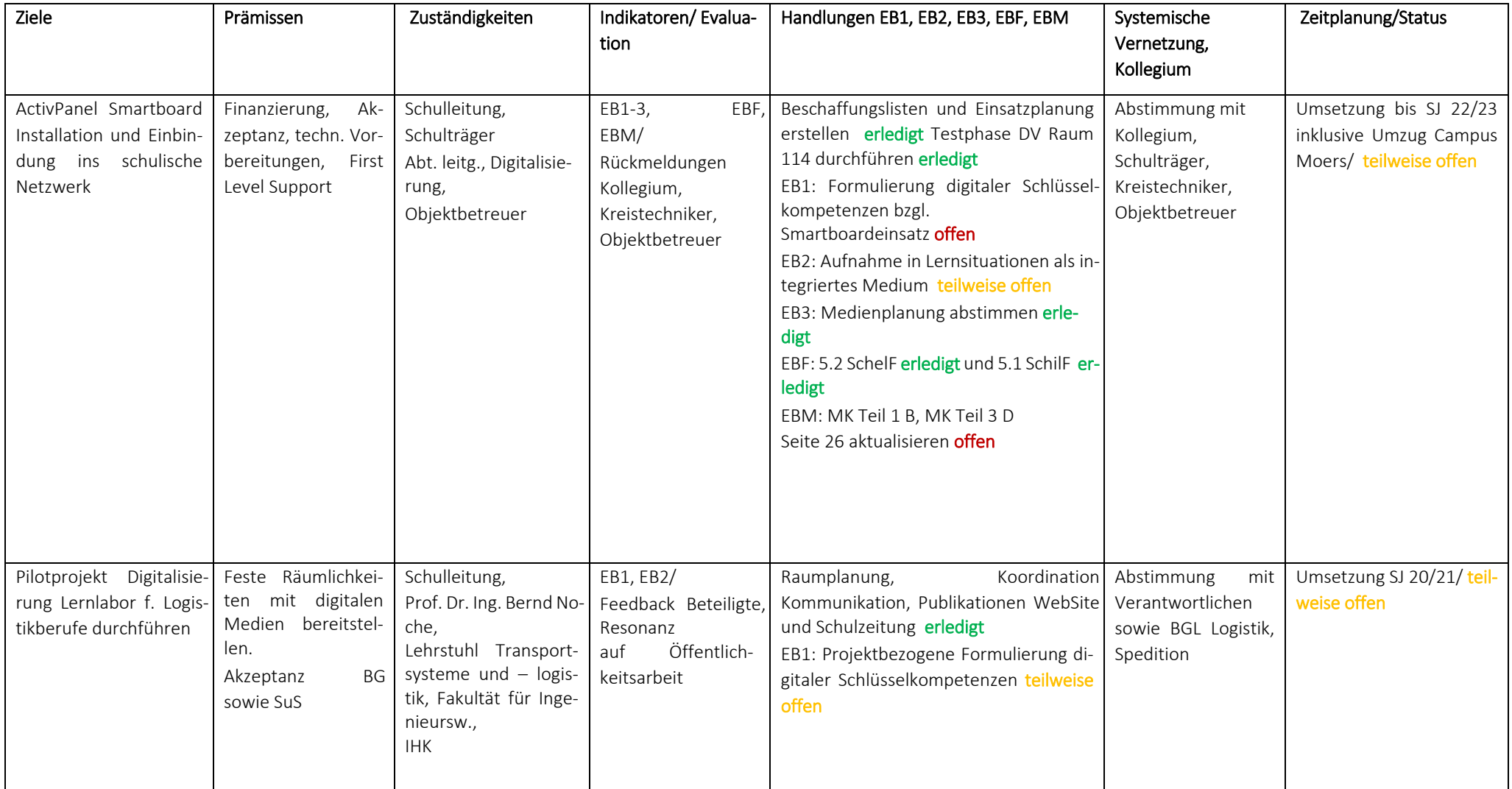

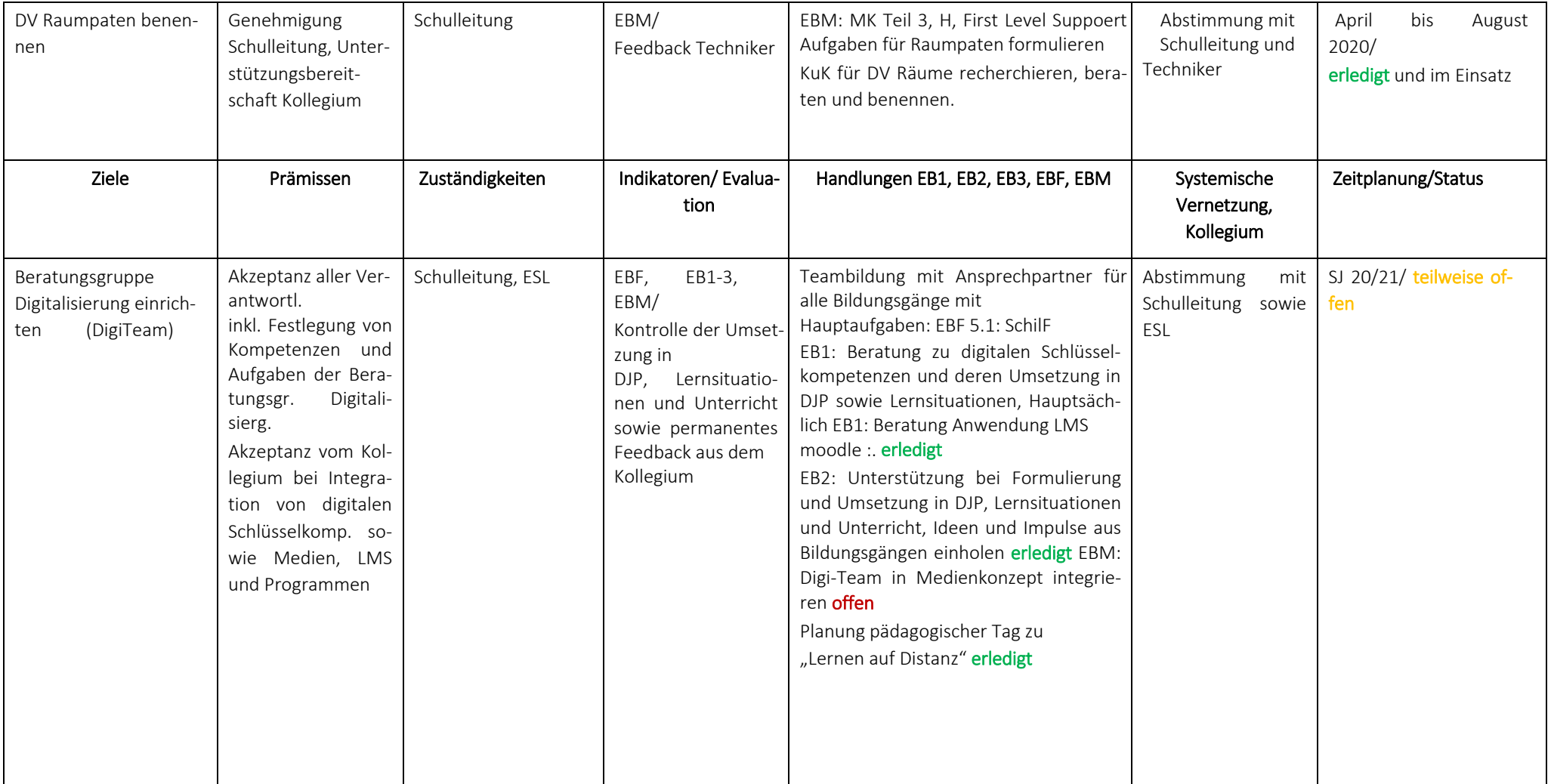

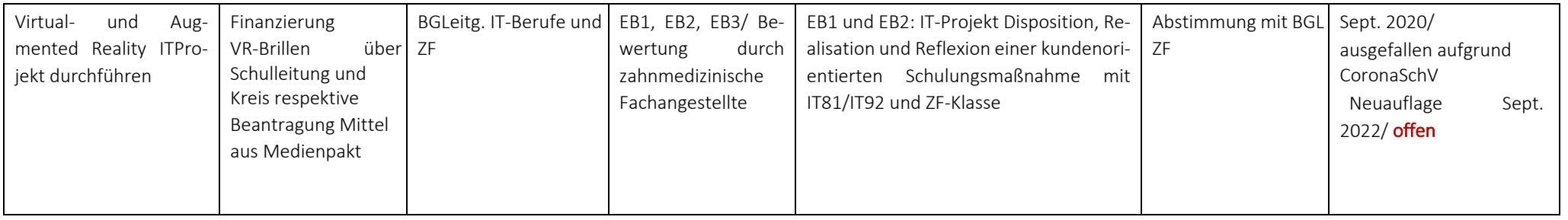

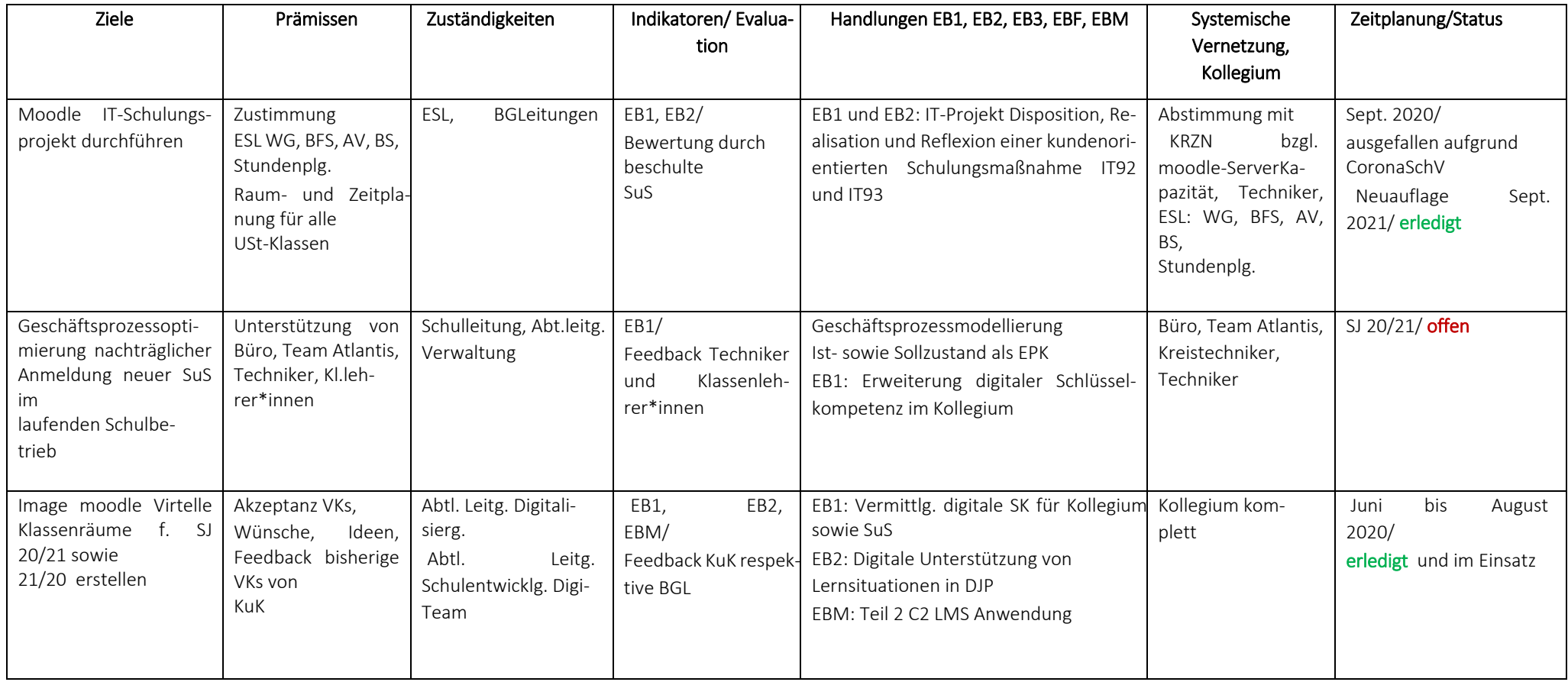

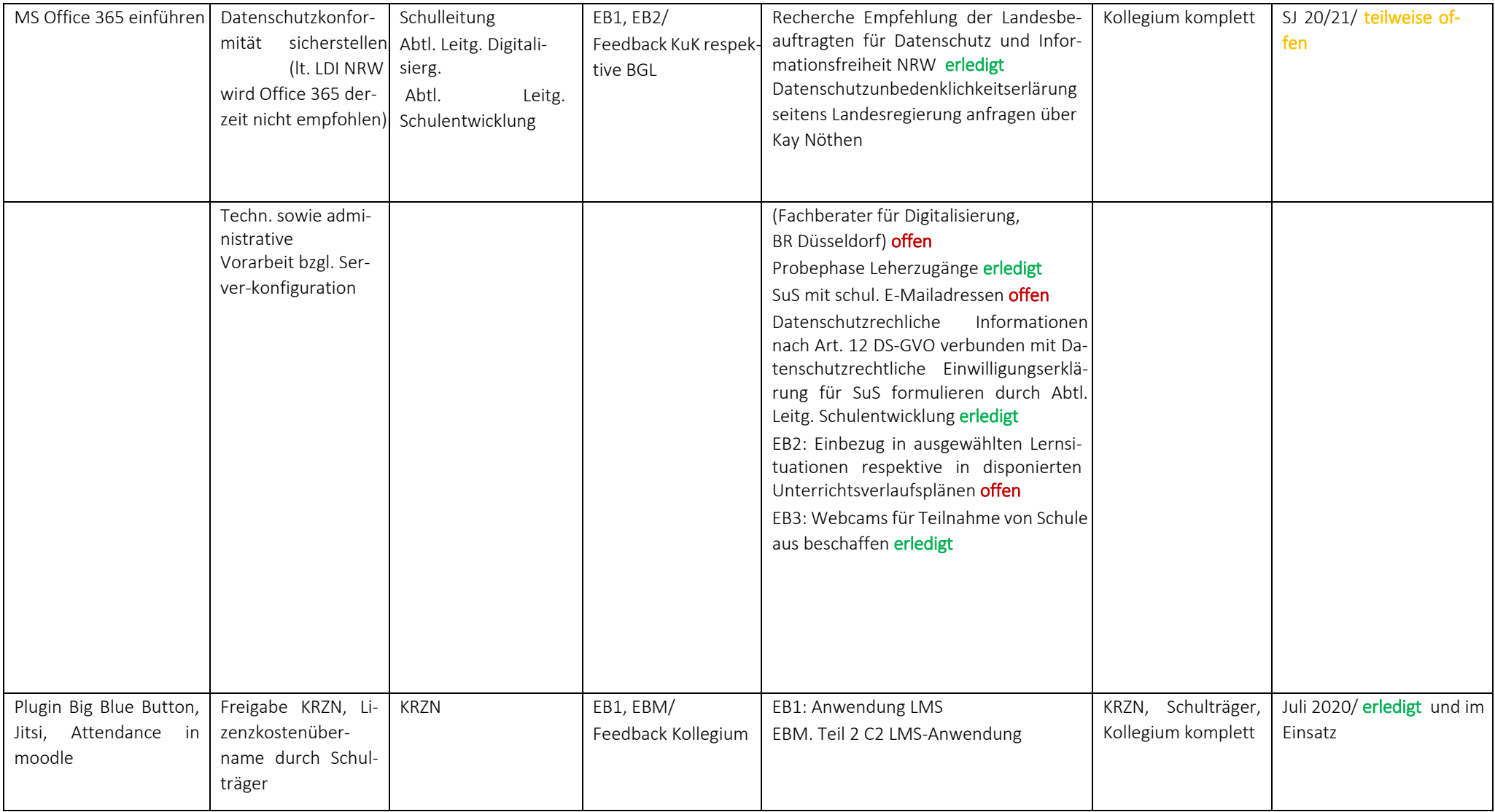

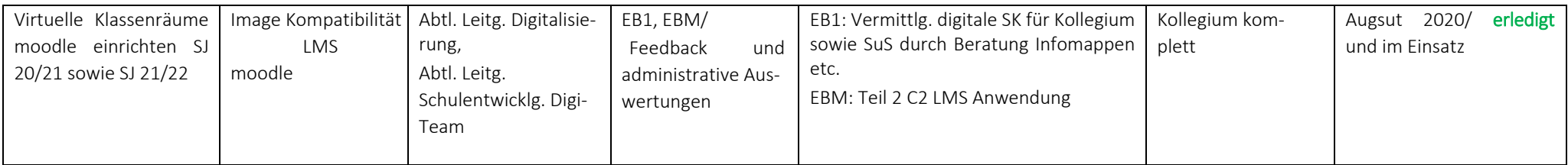

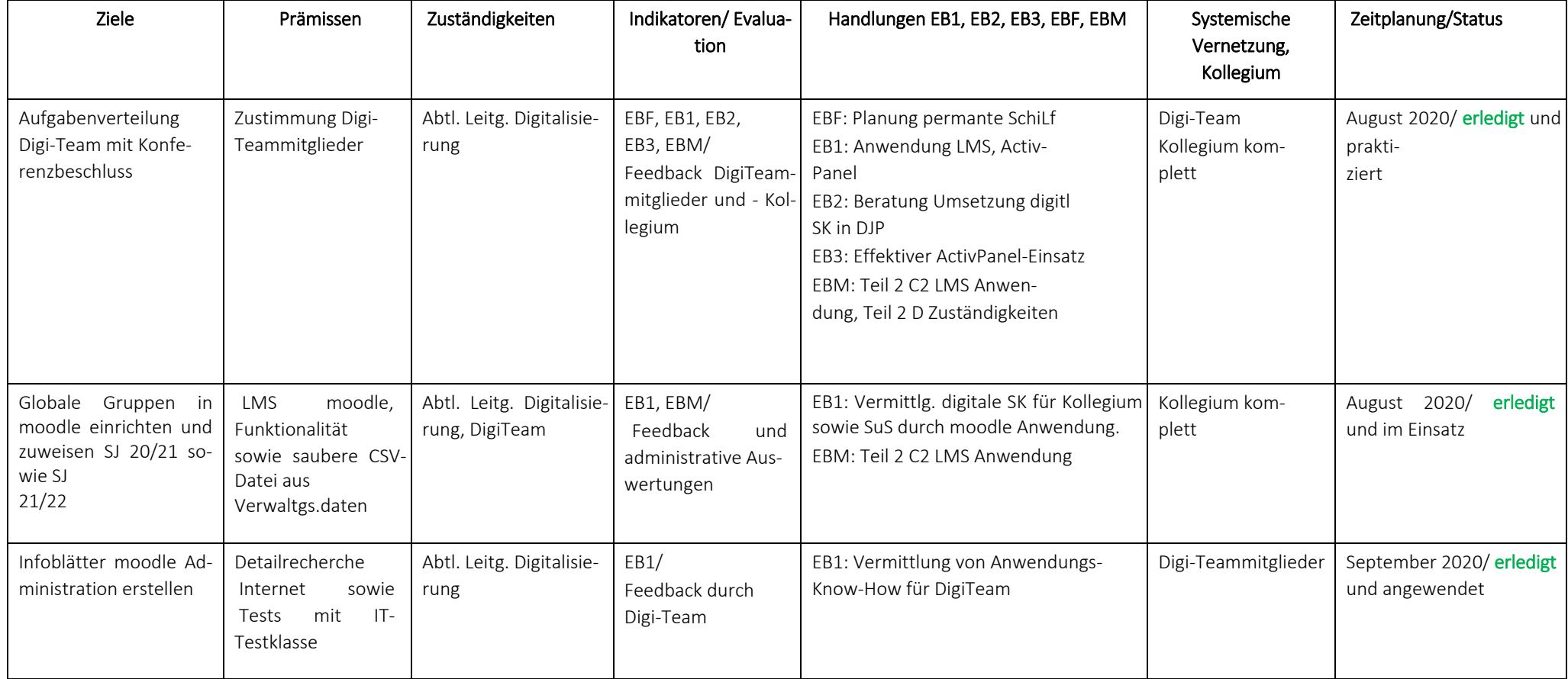

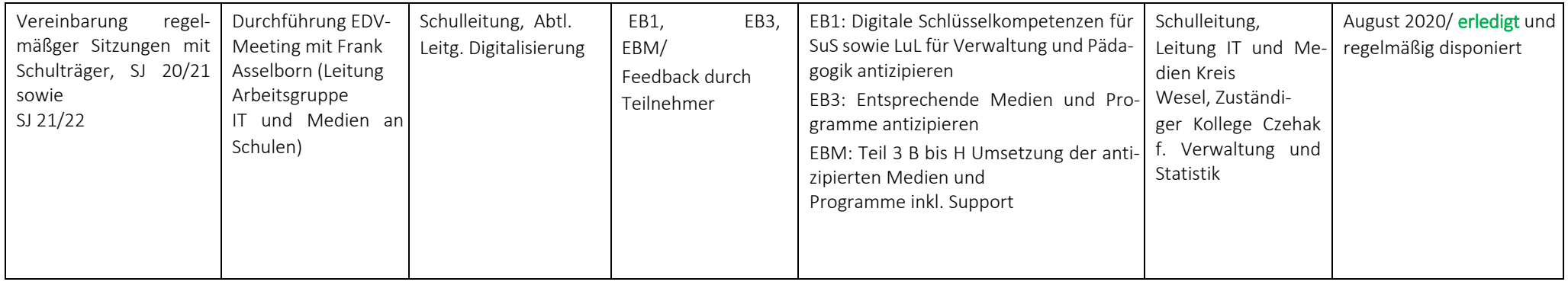

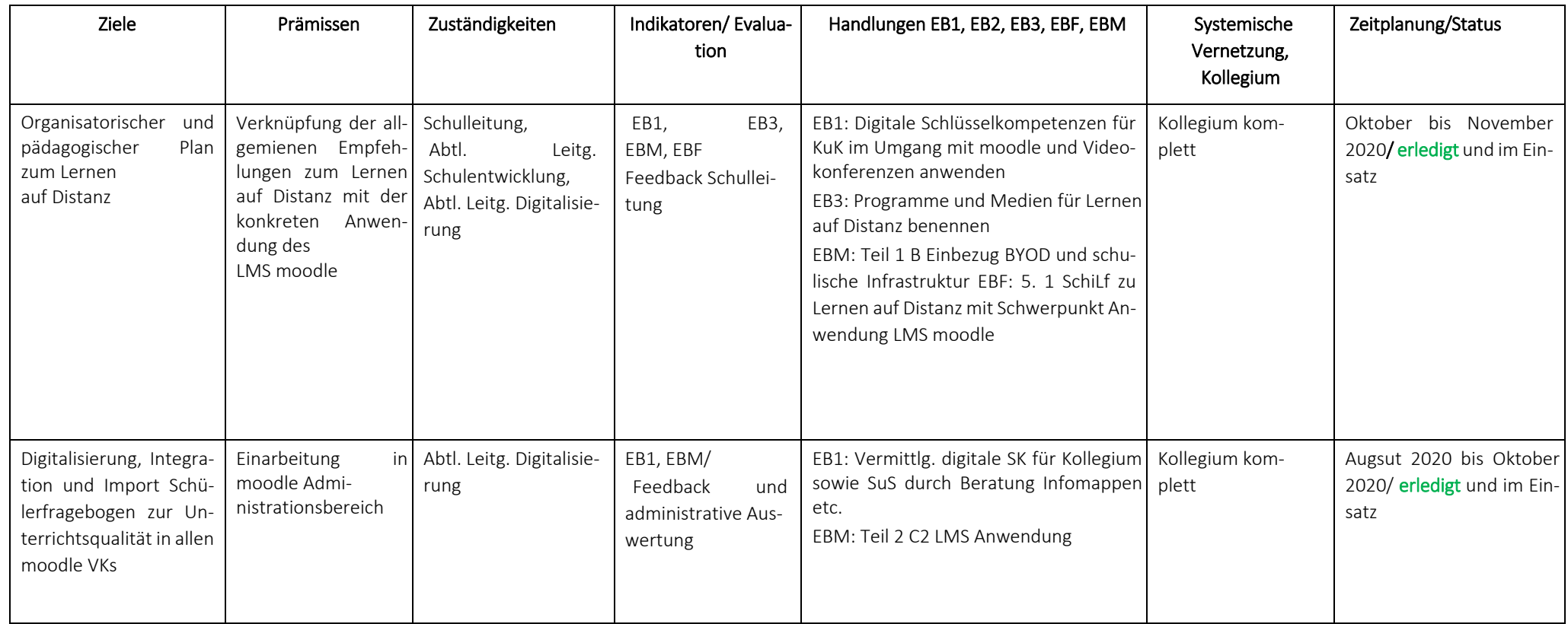

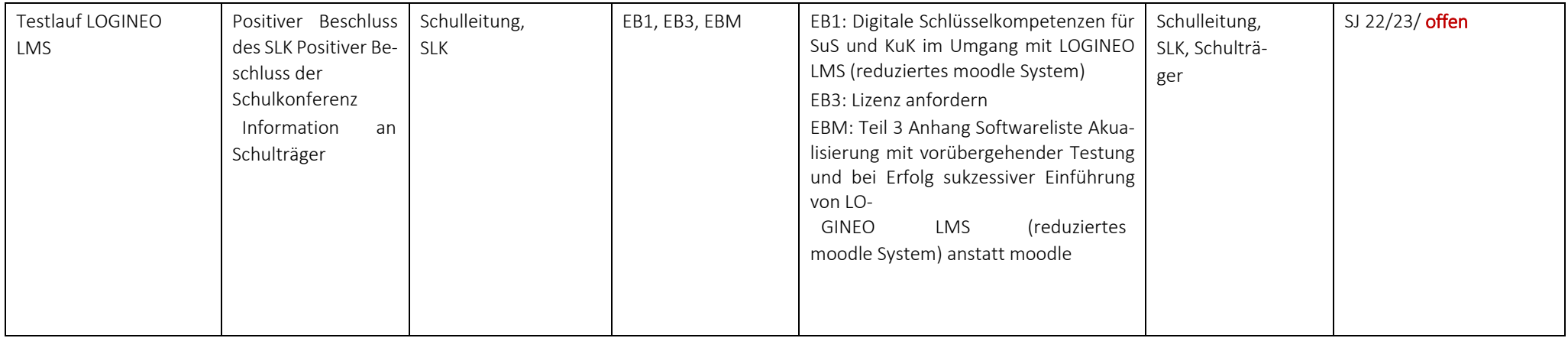

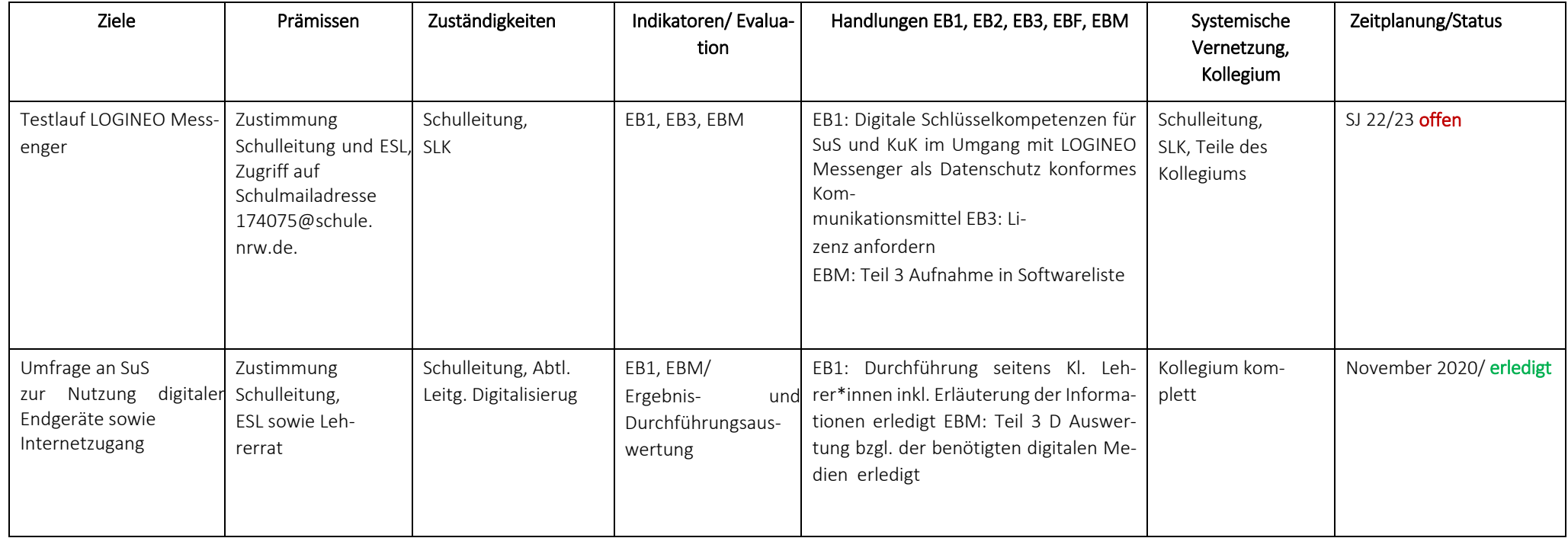

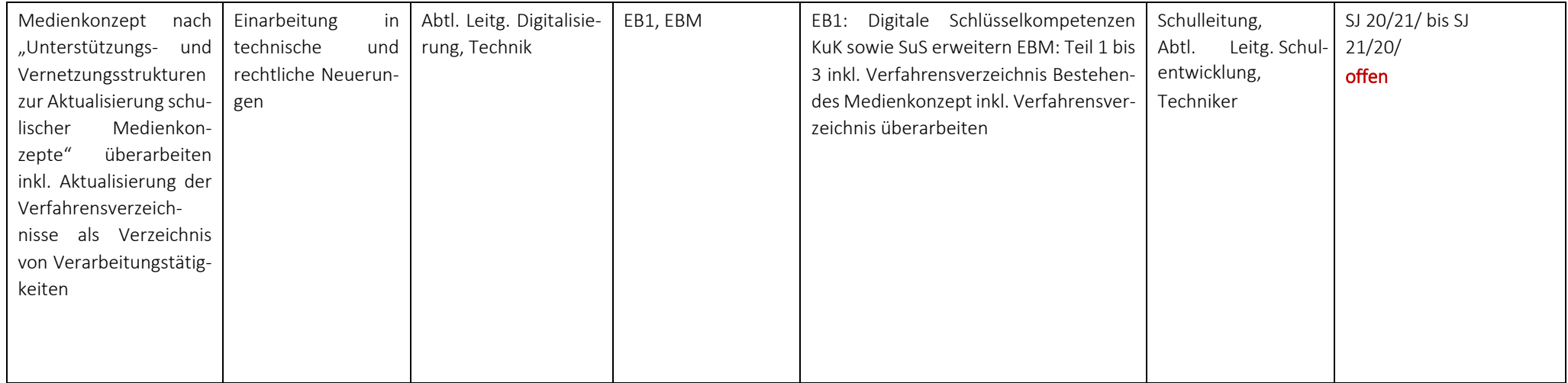

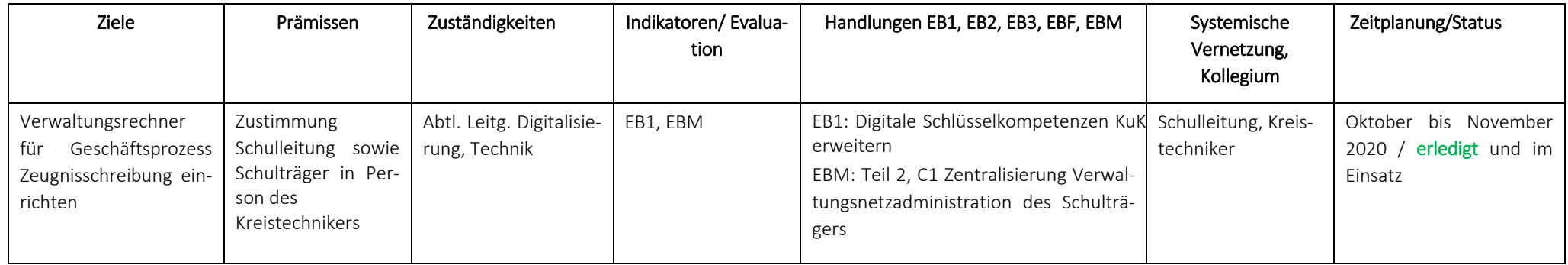

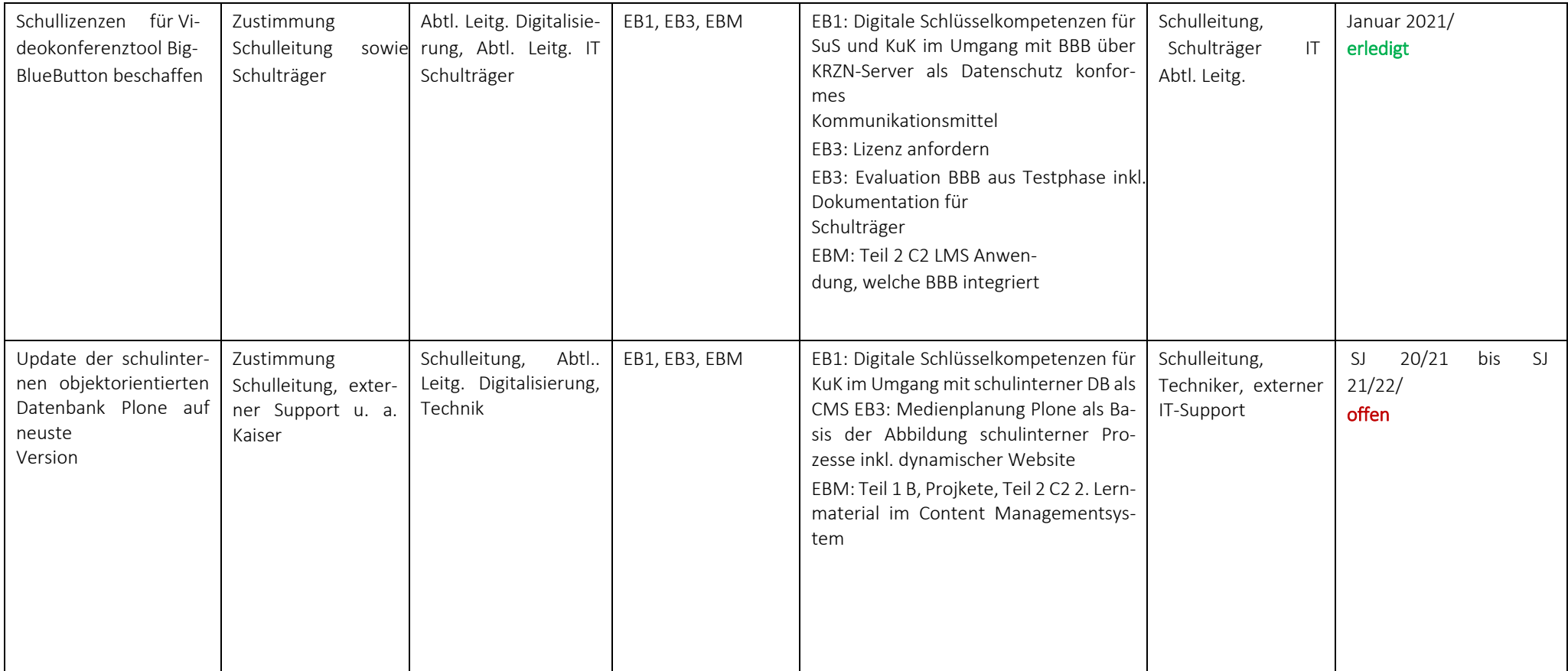

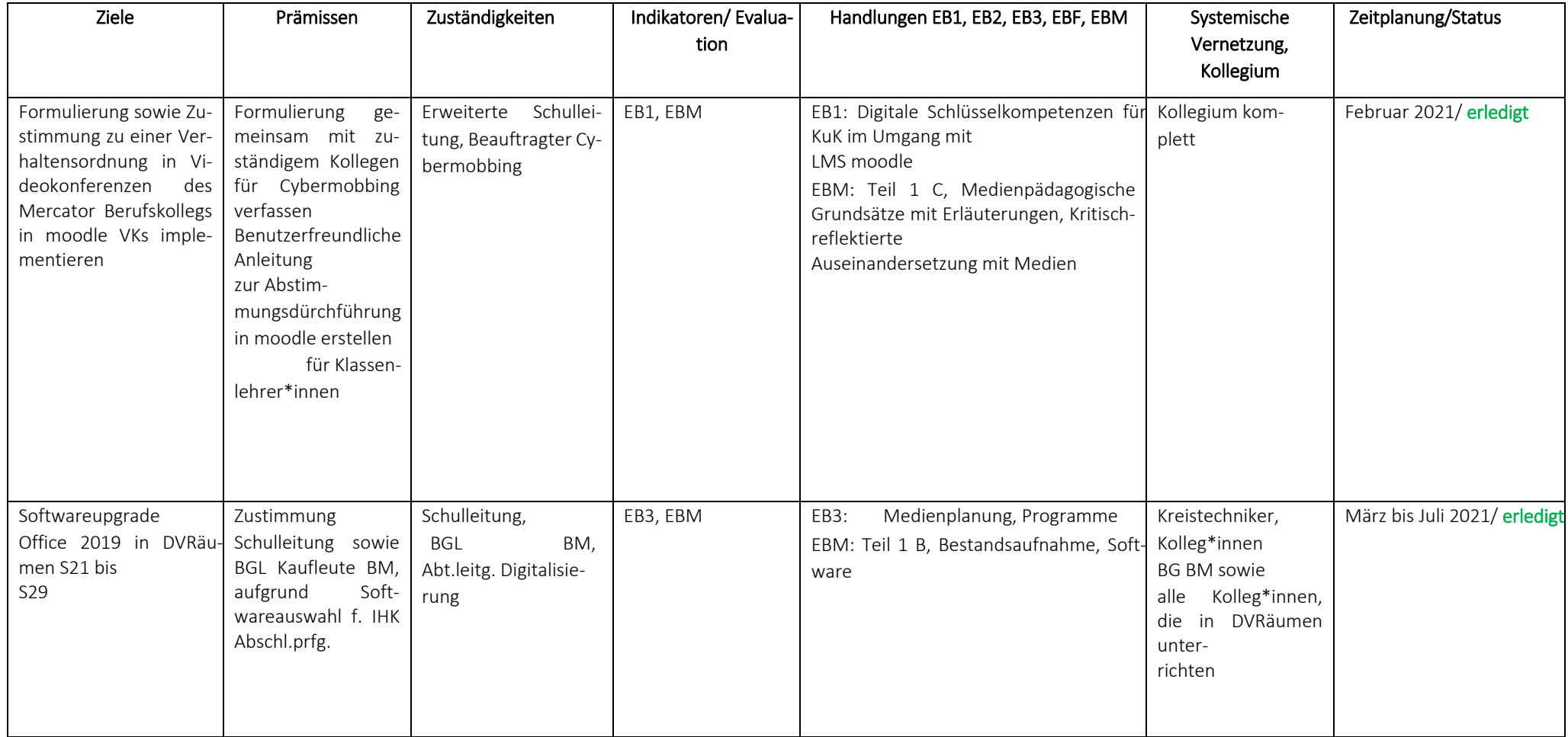

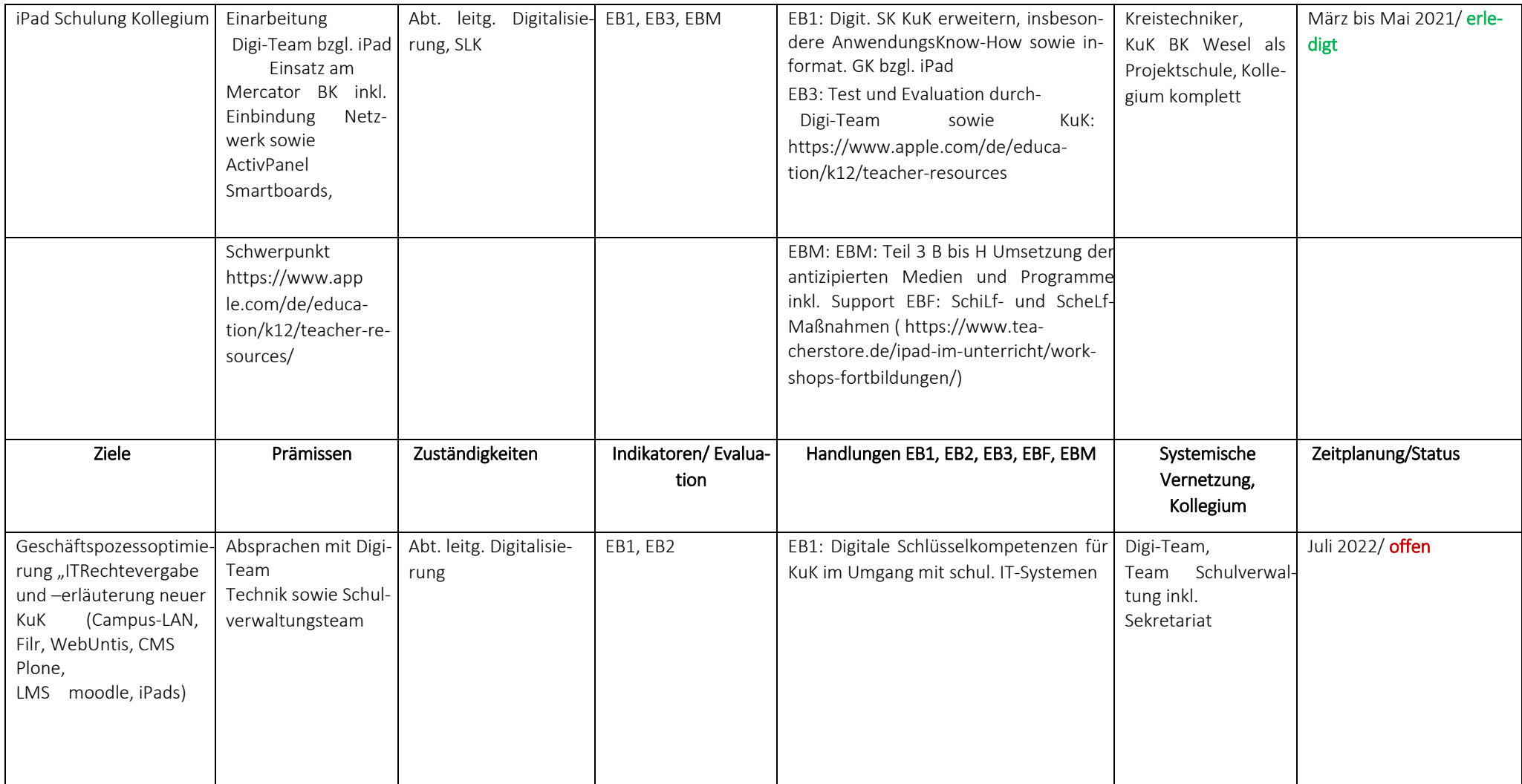

#### Künftige Projektideen

o IT-Schulungsprojekt "Videokonferenzen"

Jede Klasse könnte für eine Unterrichtsstunde Präsenzunterricht frei gestellt werden, um nachmittas eine 45 minutige Generalprobe einer Videokonferenz durchzuführen. Jede Klasse wird von einer IT‐Schülerin oder einen IT‐Schüler dabei begleitet, sowohl vor, während und nach dem Projekt, inkl. Zustim‐ mung Verhaltensordnung Videokonferenzen

oIT‐Future‐Day am Campus Moers

Mit IT-Ausstellern bzgl. Aus- und Weiterbildung sowie Ausstellern für IT-Trends, z. B. AR und VR, digitale Netze oder Internetperformanceerhöhung.

- o Digi‐Day mit Partnerschule Den Bosch zum KONING WILLEM I College Beidseitige Besuchstag nach Vorbild Banken und Versicherung
- o Wiederbelebung Ausbildungsstelle Fachinformatiker\*in Systemintegration am Mercator Berufskolleg mit Ausbildungsträger Förderverein. Zuvor Zustimmungen einholen: Schulleitung, ESL, Förderverein. Anfrage IHK bezüglich Mindestlohn, anschließend erneut Zustimmungen einholen. Techniker Dirk Elker wäre bereits einverstanden. Abtl. Leitg. Digitalisierung würde wieder Ausbildungsleitung übernehmen.

# ANLAGE 11. Schulprogramm. KONKRET.

# Anlage Fortbildungskonzept

Stand: März 2019

# "Fortbildung für Lehrerinnen und Lehrer am Mercator Berufskolleg in Mo‐ ers"

# Einleitung und Definition

Das Rahmenkonzept "Fortbildung für Lehrerinnen und Lehrer am Mercator Berufskolleg in Moers" soll einen Überblick geben über die Schwerpunkte der Fortbildungsplanung für die

Schuljahre 2019‐2022 gegeben werden. Rechtliche Grundlage aller Überlegungen ist der Runderlass des MSJK: Fort‐ und Weiterbildung; Strukturen und Inhalte der Lehrerfort‐ und –weiterbildung vom 06.04.2014. Dieser Erlass definiert Lehrerfortbildung in folgender Weise:

*"Lehrerfort‐ und Weiterbildung unterstützt die Sicherung der beruflichen Professionalität und trägt den verän‐ derten Anforderungen an Erziehung und Bildung in Schule und Gesellschaft Rechnung* 

*Lehrerfortbildung stärkt Schulen in ihren Entwicklungsprozessen und hilft den Lehrkräften, ihren Erziehungs‐ und Unterrichtsauftrag anforderungsgemäß zu gestalten. Lehrerweiterbildung dient der Qualifikationserweiterung mit dem Ziel des Aufbaus neuer Handlungskompetenzen."* 

# Ziele und Grundsätze

Eine der Kernaussagen des Schulprogramms am Mercator Berufskolleg lautet: *"Wir sind eine lernende Schule" "Für jedes Mitglied des Kollegiums muss Fort‐ und Weiterbildung eine ständige Herausforderung sein".* Insofern muss Fortbildungsplanung ein Grundbestandteil des Schulprogramms sein.

Ziele und Inhalte der Fortbildungsmaßnahmen orientieren sich in erster Linie an den langfristigen Zielverein‐ barungen im Rahmen der Schwerpunkte des Schulprogramms sowie an den Wünschen, die aus dem Kolle‐ gium heraus an die Abteilung Aus‐ und Fortbildung herangetragen werden. Allerdings sollen nicht mehr allein die Fortbildungswünsche einzelner Lehrerinnen und Lehrer als Maßstab für die Angebote gelten, sondern Themen, die für den Unterricht und die Schulkultur von Bedeutung sind, sollen vorrangig gefördert werden.

Dies können sowohl Maßnahmen sein, die das ganze Kollegium betreffen, aber auch Teilkollegien oder ein‐ zelne Fachbereiche.

Aufgabe der Bildungsgänge ist daher, ihren Fortbildungsbedarf zu ermitteln und diesen dem Fortbildungsko‐ ordinator zu melden. Dieser versucht dann, die entsprechenden Maßnahmen im Rahmen der personellen und finanziellen Ressourcen umzusetzen.

Allgemein lassen sich folgende Ziele oder Grundsätze für Fortbildungsplanung formulieren:

- ‐ Fortbildungen dienen der Umsetzung der im Schulprogramm formulierten Leitsätze bzw. Ziele.
- ‐ Fortbildung ist ein wichtiges Element einer lebendigen, an der Praxis orientierten Schule.
- ‐ Die Motivation und Bereitschaft, an Fortbildungen teilzunehmen, soll gefördert werden.
- ‐ Die Transparenz von Fortbildungsmaßnahmen führt zu einem gegenseitigen Informationsaustausch.
- Die Fortbildungsplanung wird zu einem wichtigen Element der Personaleinsatzplanung ("Für jeden Bereich müssen mindestens zwei Lehrkräfte zur Verfügung stehen, um Ausfälle so gering wie möglich zu halten")
- ‐ Schilf‐ Maßnahmen tragen zur Förderung der Kommunikation zwischen den Lehrkräften bei und stärken Synergieeffekte.
- ‐ Die systematischen Fortbildungsaktivitäten sollen zu einer Verbesserung der schulischen Lehr‐/ Lernpro‐ zesse und damit auch zu einer besseren Optimierung des Gesamtsystems führen.

In der Fortbildungsplanung werden für den genannten Planungszeitraum folgende Schwerpunkte des Schul‐ programms besonders berücksichtigt:

- ‐ Umgang mit neuen Informations‐ und Kommunikationstechnologien und deren Einsatz im Unterricht,
- ‐ Förderung von Schülern mit pädagogischem Förderbedarf,
- ‐ Gestaltung von Unterrichtsprozessen,
- ‐ Förderung von offenem Lernen und selbst gesteuerten Lernprozessen im Rahmen eines individualisierten Unterrichts
- ‐ Fachfortbildungen (insbesondere auch Lernfeldkonzepte)

#### Bedarfsermittlung

Um den Bedarf des Kollegiums zu erfassen, findet in regelmäßigen Abständen (ca. alle drei Jahre) bei jeder Bildungsgang‐ respektive Fachkonferenz eine Befragung des Kollegiums statt. Mittels eines Fragebogens wer‐ den die Wünsche hinsichtlich schulinterner Lehrerfortbildungen erfragt.

Die letzte Befragung erfolgte zu Beginn des Schuljahres 2021/22. Die Auswertungen der Befragung werden dem Kollegium in geeigneter Form zugänglich gemacht.

### Dokumentation der Fortbildungsmaßnahmen

Um das vorhandene Fach‐ oder Methodenwissen des Kollegiums besser zu überblicken, werden die schulex‐ ternen Fortbildungen der Lehrerinnen und Lehrer in einem Ordner im Schulbüro erfasst. Früher fand auch noch die Erfassung in einer eigens erstellten Datenbank statt, dies erwies sich jedoch aufgrund der Vielzahl von Fortbildungen und dem damit unverhältnismäßig großen Erfassungsaufwand als unpraktisch. Für die Zu‐ kunft kann überlegt werden, ob eine Selbsterfassung durch das Kollegium möglich gemacht werden soll.

Die Anmeldung zu Fortbildungen erfolgt durch die Kolleginnen und Kollegen selbst. Sofern die Fortbildungen in der Schulzeit stattfinden wird vorher eine Genehmigung durch die Fortbildungsbeauftragte in Rücksprache mit der bei der Schulleitung eingeholt. Die Erfassung aller Fortbildungen sowie damit entstehender Kosten wird zwecks der Berichterstattung gegenüber der Bezirksregierung bzw. dem Schulministerium in FBON er‐ fasst. Die eigentliche Abrechnung von Fortbildungskosten wird aber durch den Kreis Wesel durchgeführt, da dieser das Fortbildungsbudget aller Schulen selbst verwaltet, die im Rahmen der Budgetierung von Fortbil‐ dungsmaßnahmen zwingend vorgeschrieben werden.

# Geplante Fortbildungsmaßnahmen

Informationen über stattfindende Fortbildungen weder dem Kollegium entweder über die wöchentliche Leh‐ rerinformation (bei Fortbildungen, die für das ganze Kollegium interessant sind) oder über Bildungsgang‐ o‐ der Fachgruppenverteiler (bei Bildungsgang‐ oder Fachgruppenspezifischen Fortbildungen).

### Priorisierung von Fortbildungen

Bei der Genehmigung von Fortbildungen wird folgende Priorisierung vorgenommen:

Erste Priorität wird Fortbildungen gewährt, welche allgemein schulische Belange beinhalten. Zweite Priorität haben Fortbildungen, welche Bildungsgangspezifisch sind und dritte Priorität wird individuellen Fortbildungen externer Träger wie z. B. Fortbildungsinstituten oder Lehrerverbänden zugeordnet.

### Sonderurlaub für Fortbildungen

Wenn keine dienstlichen Gründe dem entgegenstehen, kann pro Kalenderjahr Sonderurlaub von insgesamt fünf Arbeitstagen einschließlich Reisetagen bewilligt werden (§ 26 FrUrlV NRW).

Für eine fremdsprachliche Aus‐ oder Fortbildung im Ausland kann Sonderurlaub bis zu einer Dauer von drei Monaten bewilligt werden (§ 32 FrUrlV NRW). Die Kosten sind von der Lehrkraft selbst zu tragen. Die Schullei‐ tung entscheidet über die Genehmigung des Sonderurlaubs. Für Fortbildungen der Bezirksregierung ist ein Antrag von Sonderurlaub nicht erforderlich.
## Schulinterne Fortbildungen(SCHILF)

Schulinterne Fortbildungen werden von der Abteilung Aus‐ und Fortbildung für das gesamte Kollegium oder auch einzelne Bildungsgänge angeboten, organisiert und koordiniert. Diese Fortbildungen beziehen sich in erster Linie auf die Aussagen des Schulprogramms sowie auf die Wünsche des Kollegiums. Ferner stehen sie in enger Verbindung zum Medienkonzept des Mercator Berufskollegs, wonach regelmäßig insbesondere schulinterne Fortbildungen bezüglich des Learning Management Systems (LMS) Moodle sowie Content Ma‐ nagement Systems (CMS) Plone realisiert werden sollen. Die Fortbildungen können entweder von Lehrerin‐ nen und Lehrern des Mercator Berufskollegs durchgeführt werden oder es werden im Rahmen des Fortbil‐ dungsbudgets externe Moderatorinnen und Moderatoren staatlicher oder privater Träger verpflichtet. Die konkreten Planungen für das aktuelle Schuljahr finden sich im Anhang und werden jedes Jahr aktualisiert.

Außerdem ist an die Einrichtung eines Fortbildungstages gedacht, da an einem solchen Tag gemeinsame Fort‐ bildungsprojekte der gesamten Schule am besten, d.h. mit dem geringsten Maß an Unterrichtsausfall, durch‐ geführt werden können. Die Themen des Fortbildungstages/der Fortbildungstage werden entweder von den Bildungsgängen, der Schulleitung oder dem Kollegium eingebracht und von den Fortbildungskoordinatoren in Zusammenarbeit mit schuleigenen oder schulfremden Moderatorenteams konzipiert. Über Schilf‐Maßnah‐ men, die mindestens einen ganzen Tag dauern, werden den teilnehmenden Lehrkräften Teilnahmebescheini‐ gungen durch die Schulleitung ausgestellt. (§ 1.1 Grundlagenerlass). Eine Unterrichtsermäßigung für Teilneh‐ merinnen und Teilnehmer wird bei Schilf‐Maßnahmen i. d. R. nicht gewährt.

## Schulexterne Fortbildungen (SCHELF)

Externe Fortbildungsmaßnahmen werden von der Bezirksregierung oder durch andere Bildungsträger (Ge‐ werkschaften, Verbände, Hochschulen usw.) angeboten. Die Schulleitung, die Bildungsgänge oder Abteilun‐ gen entsenden bei Bedarf in eigenständiger Entscheidung zu diesen Veranstaltungen, insbesondere im Be‐ reich der fachwissenschaftlichen und fachdidaktischen Fortbildungen. Entscheidungen über die Entsendung einzelner Lehrerinnen und Lehrer, Unterrichtsbefreiung, Beurlaubung usw. obliegen der Schulleitung. Über SCHELF‐Maßnahmen erhalten die Teilnehmerinnen und Teilnehmer nach Ermessen des Veranstalters im Ab‐ schluss eine Teilnahmebescheinigung oder ein Zertifikat. Kopien dieser Bescheinigung sind zwecks Aufnahme in die Personalakte sowie aufgrund der notwendigen Berichterstattung bei der Schulleitung einzureichen.

Eine Stundenermäßigung durch die Bezirksregierung wird i. d. R. vorgenommen, wenn die Fortbildung ein Vo‐ lumen von 60 Stunden für den Zeitraum von mindestens einem halben Jahr erfordert. Hierbei handelt es sich um eine Dienstreise im Sinne des SchulG1, der ZustVO2 und des LGG3, wenn es sich um eine "Fahrt an einen Ort außerhalb der regulären Arbeitsstätte handelt" (Def. des BAG4).

## Online‐gestützte Fortbildungen

Online‐gestützte Fortbildungen können schulintern und schulextern realisiert werden. Die Fortbildungsin‐ halte werden adressatenbezogen und jederzeit abrufbar für das Kollegium und individuelle Fortbildungsinte‐ ressen zur Verfügung gestellt. Die Nutzer entscheiden eigenständig über die Auswahl der Angebote und die Form der Rezeption. Diese Form der Fortbildung wird zurzeit nur schulextern angeboten (siehe die Bildungs‐ server der Bundesländer).

## Begleitprogramm für Referendare, Seiteneinsteiger, neue Kolleginnen und Kollegen

Die Referendare und Seiteneinsteiger werden im Rahmen ihrer Ausbildung von den Ausbildungskoordinato‐ ren (Frau Fieder und Herrn Capelle) sowie den jeweiligen Ausbildungslehrern unterstützt und in die vielfälti‐ gen schulischen Aufgaben eingeführt. Sie führen regelmäßige Entwicklungsgespräche mit den Referendarin‐ nen und Referendaren sowie den Seiteneinsteigern durch.

## Kosten von Fortbildungsmaßnahmen (Budgetierung)

Ab dem Jahr 2004 wird den Schulen von der Bezirksregierung ein Fortbildungsbudget zur Verfügung gestellt. Diese Mittel sind zweckgebunden und dienen folgenden Zwecken:

Schulinterne Maßnahmen:

- ‐ Referentenhonorare (bei externen Trägern) einschließlich Fahrtkosten
- ‐ Fortbildungsmaterialien
- ‐ Sonstige Materialkosten
- ‐ Reisekosten der Moderatoren (bei staatlichen Moderatorinnen und Moderatoren)
- ‐ Persönlich ausgelegten Materialkosten

Schulexterne Maßnahmen:

- ‐ Teilnahmegebühren
- ‐ Reisekosten
- ‐ Kosten für Fortbildungsmaterial

Über die Grundsätze der Vergabe von Fortbildungsmitteln entscheidet die Schulkonferenz. Die Lehrerkonfe‐ renz hat ein entsprechendes Vorschlagsrecht. Über einzelne Ausgaben entscheidet die Schulleitung. Es er‐ folgt eine Berichterstattung über die Kosten verursachenden Fortbildungen (Thema der Fortbildung, Zahl der Teilnehmerinnen und Teilnehmer, Höhe der Ausgaben) gegenüber der Bezirksregierung anhand der in FBON erfassten Fortbildungsmaßnahmen für jedes Schuljahr. Die Unterlagen müssen fünf Jahre aufbewahrt wer‐ den.

## Qualitätssicherung der Fortbildungen

Nach Ablauf der schulintern angebotenen Fortbildungsmaßnahmen wird eine Rückmeldung der Teilnehme‐ rinnen und Teilnehmer erhoben, mit dem Ziel, die Fortbildung selbst und deren Planung zukünftig weiter zu optimieren. Die Ergebnisse dieser Evaluation werden dokumentiert und den Lehrerinnen und Lehrern be‐ kannt gegeben.

Alle Fortbildungsmaßnahmen, an denen Lehrerinnen und Lehrer des Mercator Berufskollegs teilgenommen haben, werden in der Dokumentation der Schulentwicklungsaktivitäten aufgenommen (siehe Abschnitt 4). Dies gilt auch für pädagogische Tage, die von den Bildungsgängen oder Fachabteilungen eigenständig durch‐ geführt werden.

## Transfer der Fortbildungsinhalte

Ergebnisse von Fortbildungen, die für das ganze Kollegium – z.B. in Form eines pädagogischen Tages – ange‐ boten werden, werden vom Bereich Aus‐ und Fortbildung dokumentiert. Die Dokumentation wird allen Leh‐ rerinnen und Lehrern zur Verfügung gestellt. Lehrerinnen und Lehrer, die Einzelveranstaltungen oder Fortbil‐ dungsreihen besucht haben, stellen dort erhaltene Materialien möglichst allen interessierten Kolleginnen und Kollegen bei Bedarf zur Verfügung.

# ANLAGE 12. Schulprogramm. KONKRET.

## Anlage Aufgaben, Zuständigkeiten & Stellenbeschreibungen ML/ESL

Stand: Februar 2023

## **Leitbild und allgemeines Anforderungsprofil für Abteilungsleiter\*innen als Mitglieder der Erweiterten Schulleitung (ESL)**

Abteilungsleiter\*innen als Studiendirektor\*innen zur Koordinierung schulfachlicher Aufgaben oder als pädagogi‐ sche Leiter\*innen an berufsbildenden Schulen sind Teil des Schulleitungsteams und unterstützen Schulleiter\*in‐ nen bei der Erfüllung der Leitungsaufgaben. Abteilungsleiter\*innen leiten eine schulische Abteilung bzw. Bereich und erstatten gegenüber der Schulleitung Bericht.

Durch schulinterne Absprachen und Festlegungen im Aufgaben‐ und Zuständigkeitsplan (AZP) werden Abteilungs‐ leiter\*innen spezifische Aufgabenbereiche zugeteilt, die diese in Eigenverantwortung und unter Beachtung der allgemeinen Loyalitätsgrundsätze selbstständig wahrnehmen. Je nach Aufgaben‐ und Zuständigkeitsplan (AZP) können die Aufgabenbereiche von Abteilungsleiter\*innen stark variieren und unterliegen auch Veränderungen, sofern dies die allgemeine schulische Entwicklung und damit einhergehende Anpassungs- und Veränderungsprozesse notwendig machen. Als Führungskräfte sind sie dafür verantwortlich, dass die in den Abteilungsbereich ge‐ hörenden Aufgaben erfüllt werden. Sie sind berechtigt, die in ihrem Zuständigkeitsbereich erforderlichen Weisun‐ gen zu geben und sind insoweit Vorgesetzte der Lehrkräfte.

Leitungshandeln ist die Wahrnehmung institutionalisierter Führungsaufgaben. Dieser Grundsatz macht zum einen deutlich, dass sich die damit verbundene Rolle, die Abteilungsleiter\*innen einnehmen sich nicht automatisch aus dem Alltagshandeln und der Rolle von Lehrer\*innen ergibt. Zum anderen verdeutlicht dieser die Notwendigkeit zur Aneignung und kontinuierlicher Weiterentwicklung spezifischer Kompetenzen durch qualifizierende Maßnah‐ men.

Die im Folgenden dargestellten Aufgabenbereiche und Kompetenzen sind nicht abschließend zu verstehen. Die Reihenfolge innerhalb der Tabelle sagt nichts über deren Wertigkeit aus. Je nach Stand der Schulentwicklung und Schulprofil können Schwerpunkte gesetzt werden. Jedoch ist ein hohes Maß an Belastbarkeit ist für Abteilungslei‐ ter\*innen von grundlegender Bedeutung.

Den nachfolgend gekennzeichneten Aspekten kommt bei der Übernahme von Leitungs- und Koordinationsaufgaben, die die Tätigkeit von Abteilungsleiter\*innen im Wesentlichen definieren, besondere Bedeutung zu.

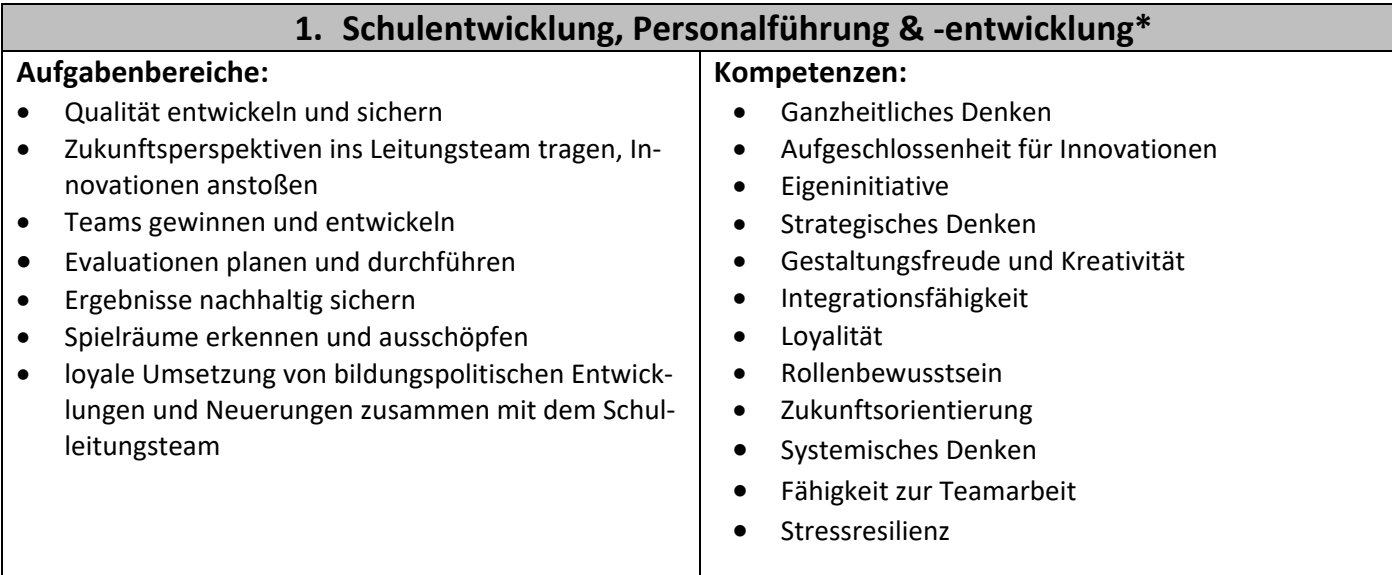

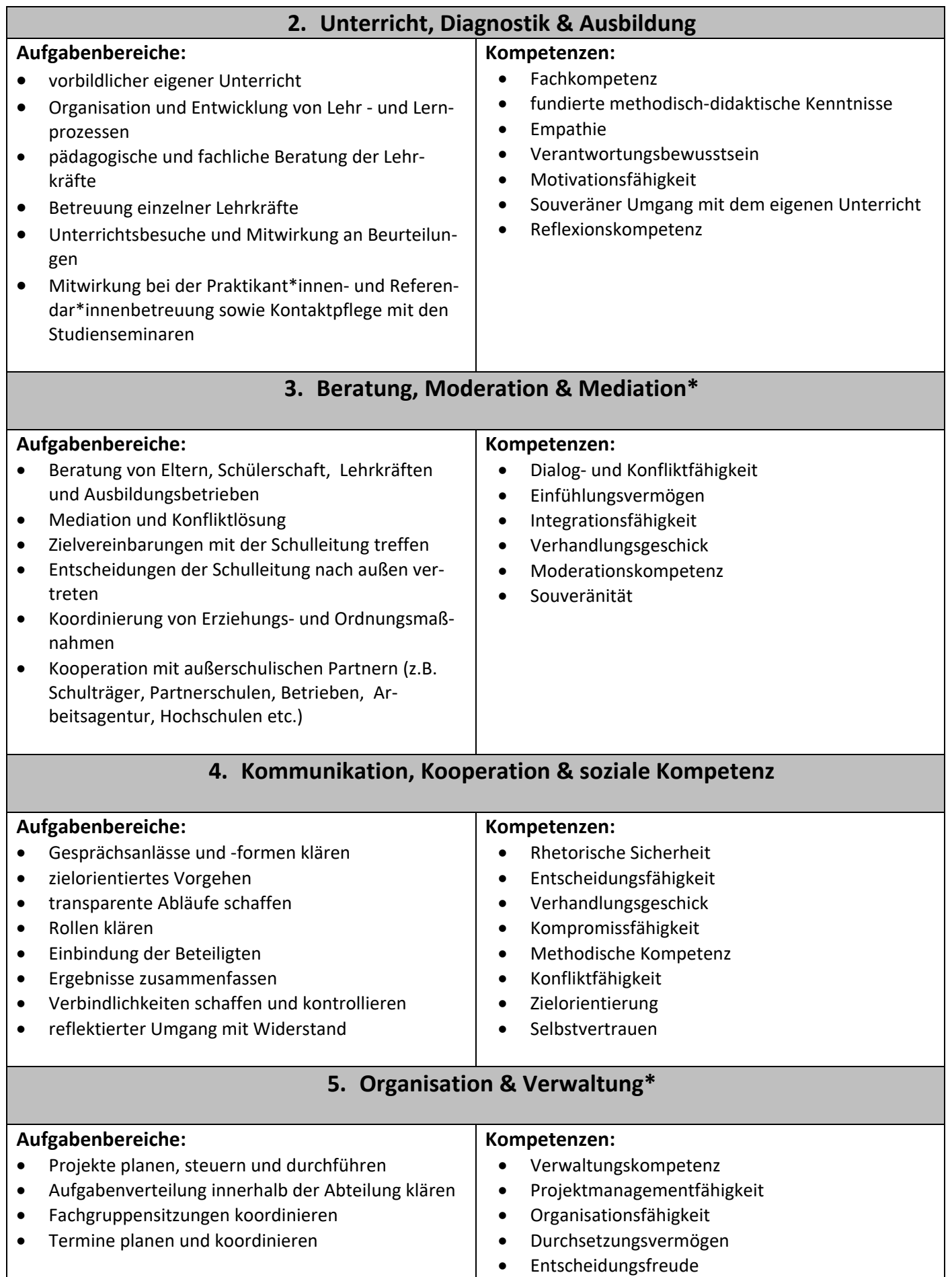

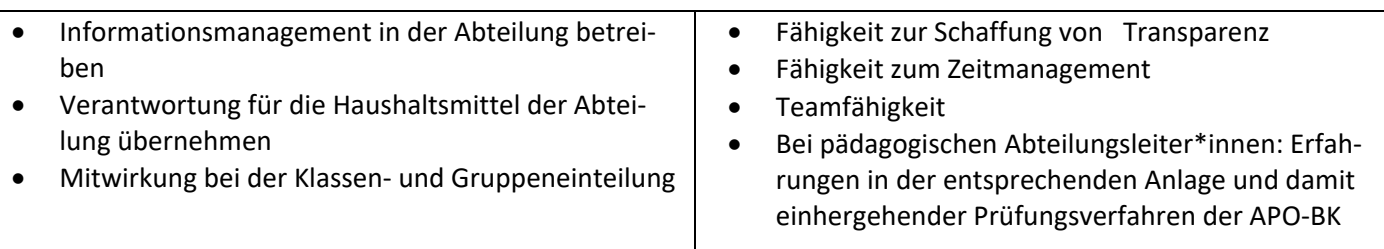

## **Abteilungsleiter\*in zur Koordinierung schulfachlicher Aufgaben ‐ Abteilung "Schulentwicklung und Professionalisierung"**

**Voraussetzungen** für den/die Abteilungsleiter/in sind:

- Lehrbefähigung für eines oder mehrere der Fächer der an einem Berufskolleg unterrichteten Fächern;
- Unterrichtserfahrung in einem oder mehreren der Fächer der an einem Berufskolleg unterrichteten Fächern;
- EDV‐Erfahrung, insbesondere in den Bereichen Textverarbeitung, Tabellenkalkulation und Datenverwaltung sowie im Umgang mit gängigen LMS und CMS

Zu den **Aufgaben** des/der Abteilungsleiter/in "Schulentwicklung und Professionalisierung" gehören:

- Koordination, Moderation und Steuerung von Prozessen im Aufgabenbereich Schulentwicklung und Qualitäts‐ management;
- Unterstützung des Schulleiters/der Schulleiterin, des Kollegiums und der Schulaufsicht in der Unterrichts‐ und Erziehungsarbeit, in den Aufgaben zur Qualitäts‐ und Schulentwicklung sowie in Koordinations‐, Organisati‐ ons‐ und Kontrollaufgaben;
- Koordination, Moderation sowie Steuerung der Schulentwicklungsprozesse; strategische Koordination, Steue‐ rung und Gestaltung der schulinternen Curricula auf der Grundlage der vorhandenen Rahmenlehrpläne, Si‐ cherstellung der Einhaltung der schulübergreifenden und schulinternen Curricula einschließlich der einheitli‐ chen Leistungsfeststellung und Bewertung;
- Koordination der Beiträge am Schulprogramm; Abstimmungen sowie Kooperationen zwischen den Fachgrup‐ pen der Schule;
- Koordination und Steuerung der Maßnahmen zur Qualitätsverbesserung auf der Grundlage der Ergebnisse der internen und externen Evaluation;
- Erfassung und Koordination des Fortbildungsbedarfs, Mitarbeit bei der Fortbildungsplanung und beim Fortbil‐ dungsbericht in Abstimmung mit den Fachkonferenzen, Initiierung von bzw. Information über Fortbildungs‐ maßnahmen, soweit vom Schulleiter/von der Schulleiterin beauftragt; Unterstützung der Schulleitung bei der individuellen sowie systemisch-relevanten Personalentwicklung im Hinblick auf die im Schulprogramm mittelund langfristig festgelegten Organisationsentwicklungsprozesse
- Koordination, Moderation und Steuerung der Ausbildungsprozesse im Bereich schulpraktischer Studien und der Referendarausbildung
- Koordination, Moderation und Steuerung bi- und multilateraler Projekte im Bereich der beruflichen Professionalisierung im Ausland (Praktika für Schüler\*innen, geförderte Mobilitäten für Kolleg\*innen)
- Entwicklung von Konzepten zur Zusammenarbeit bzw. Koordination der Zusammenarbeit mit anderen Schu‐ len, soweit vom Schulleiter/von der Schulleiterin beauftragt;
- Teilnahme an regionalen sowie überregionalen Konferenzen, Zusammenarbeit mit (Fach‐) Verbänden, soweit vom Schulleiter/von der Schulleiterin beauftragt;
- …

## Abteilungsleiter \*in zur Koordinierung schulfachlicher Aufgaben - Abteilung "Schulmarketing"

**Voraussetzungen** für den/die Abteilungsleiter/in sind:

- Lehrbefähigung für eines oder mehrere der Fächer der an einem Berufskolleg unterrichteten Fächern;
- Unterrichtserfahrung in einem oder mehreren der Fächer der an einem Berufskolleg unterrichteten Fächern;
- EDV‐Erfahrung, insbesondere in den Bereichen Textverarbeitung, Tabellenkalkulation und Datenverwaltung sowie im Umgang mit gängigen LMS und CMS

Zu den **Aufgaben** des/der Abteilungsleiter/in "Schulmarketing" gehören:

- Koordination, Moderation und Steuerung aller Maßnahmen und Instrumente zur Darstellung der Schule in der Öffentlichkeit;
- Koordination und Steuerung der Kommunikation des Markenkerns der Schule in analogen und digitalen Me‐ dien und in Form von schulinternen sowie ‐externen Veranstaltungen in Anlehnung an das Schulprogramm; Verantworten der Pressearbeit und externen Kommunikation (u. a. soziale Medien, Webauftritt, Schulzei‐ tung)
- Koordination und Steuerung aller Prozesse zur Entwicklung und zur nachhaltigen Verankerung eines *corpo‐ rate image* im Zuge der Öffentlichkeitsarbeit
- Koordination und Steuerung der Maßnahmen zur Information aktueller und zukünftiger Schüler\*innen (An‐ meldeverfahren und Schüleraufnahme);
- Mitarbeit in der Weiterentwicklung des Schulprogramms und den darin definierten mittel‐ und langfristigen Zielen;
- Koordination, Moderation und Steuerung von Prozessen zur Qualitätssicherung und zur Weiterentwicklung des Markenkerns der Schule;
- Koordination der Netzwerkarbeit mit anderen Schulen und außerschulischen Partnern (u. a. Beratung der Zu‐ bringerschulen, Ausbildungsbörse, Tag der offenen Tür);
- …

## **Abteilungsleiter \*in zur Koordinierung schulfachlicher Aufgaben – Abteilung "Unterrichtsbetrieb & Un‐ terrichtsevaluation"**

**Voraussetzungen** für den/die Abteilungsleiter/in sind:

- Lehrbefähigung für eines oder mehrere der Fächer der an einem Berufskolleg unterrichteten Fächern;
- Unterrichtserfahrung in einem oder mehreren der Fächer der an einem Berufskolleg unterrichteten Fächern;
- EDV‐Erfahrung, insbesondere in den Bereichen Textverarbeitung, Tabellenkalkulation und Datenverwaltung sowie im Umgang mit gängigen LMS und CMS
- Erfahrung im Umgang mit gängigen Planungsprogrammen (z. B. Untis, WebUntis, etc.)

Zu den **Aufgaben** des/der Abteilungsleiter/in "Unterrichtsbetrieb und Unterrichtsevaluation" gehören:

- Wahrnehmung von Organisations‐ und Verwaltungsaufgaben, insbesondere: Regelung der Unterrichtsorgani‐ sation ‐ Erstellen der Stundenpläne, Raumverteilung, Vertretungsregelung ‐ gemäß der von der Gesamtkonfe‐ renz der Lehrkräfte beschlossenen Grundsätze (§ 68 Abs. 3 Nr. 1 und 4 SchulG)
- Koordination, Moderation und Steuerung der personellen Bedarfsermittlung der einzelnen Bildungsgänge nach APO‐BK in Kooperation mit den pädagogischen Abteilungsleiter\*innen;
- Aufstellung des Aufsichtsplanes einschließlich Vertretungen, gemäß der von der Gesamtkonferenz der Lehr‐ kräfte getroffenen Grundsätze (§ 68 Abs. 3 Nr. 1 und 4 SchulG);
- Koordination und Moderation des Prozesses Entwicklung der von der Gesamtkonferenz zu treffenden Grunds‐ ätze (z. B. Teilzeitkonzept, Vertretungskonzept) in Kooperation mit weiteren schulischen Akteuren (z. B. Gleichstellungsbeauftragte, Lehrerrat);
- Mitarbeit bei der Erstellung der schulischen Gesamtstatistik; Mitwirken beim Erheben und Aufbereiten statis‐ tischer Daten zum Unterrichtsbetrieb in Kooperation mit der Abteilungsleitung "Digitalisierung"
- Entwicklung, Implementation und Weiterentwicklung diagnostischer Instrumente und Methoden zur Evalua‐ tion des Unterrichtsbetriebs (analog wie auch digital):
	- 1. kollegiale Dimension (fortlaufende Evaluation des personellen und unterrichtlichen Einsatzes zwecks Opti‐ mierung des Personaleinsatzes)
	- 2. betriebliche Dimension (fortlaufende Evaluation des schulischen Teils der betrieblichen Ausbildung durch die Ausbildungsbetriebe)
	- 3. Schülerdimension (qualitative Evaluation des Unterrichtsbetriebs durch die Schüler\*innen anhand von wiederkehrenden Feedbackformaten zur Optimierung der schulischen Ausbildung)
- Koordinierung, Organisation und Steuerung der internen Evaluation der Schule
- Mitwirkung im Bereich der Schulentwicklung und Professionalisierung bei relevanten abteilungsaffinen Sach‐ zusammenhängen
- ...

## **Abteilungsleiter \*in als pädagogischer Abteilungsleiter\*in – Abteilung "Berufsschule"**

**Voraussetzungen** für den/die Abteilungsleiter/in sind:

- Lehrbefähigung für eines oder mehrere der Fächer der an einem Berufskolleg unterrichteten Fächern;
- Unterrichtserfahrung in einem oder mehreren der Fächer der an einem Berufskolleg unterrichteten Fächern;
- EDV‐Erfahrung, insbesondere in den Bereichen Textverarbeitung, Tabellenkalkulation und Datenverwaltung sowie im Umgang mit gängigen LMS und CMS

Zu den **Aufgaben** des/der Abteilungsleiter/in "Berufsschule" gehören:

- Mitwirkung bei der Stundenplanung nach abgestimmten Vorgaben;
- Erstellung von Aufsichtsplänen für IHK‐Prüfungen und Mitwirkung an entsprechenden Vertretungsplänen;
- Mitwirkung bei der Einschulung und der Klassen- und Kursbildung
- Kontrolle des Aufnahmeverfahrens;
- Koordination der organisatorischen und pädagogischen Arbeit der Abteilung und ggf. der damit verbundenen Kooperation mit Partnern des dualen Systems, z.B. Terminabsprache bei Prüfungen, Besetzung von Prüfungsausschüssen, Besuch von Informationsveranstaltungen der Dualen Partner;
- Koordination der Weiterentwicklung der Didaktischen Jahresplanung und des Leistungskonzepts;
- Durchführung von abteilungsbezogenen Konferenzen und Dienstbesprechungen, Dokumentation der Er‐ gebnisse und Kontrolle der Realisierung der Beschlüsse;
- Kontrolle der Klassenbücher und anderer für Schullaufbahnentscheidungen relevanter Dateien der Abtei‐ lung;
- Überwachung der Einhaltung der die Bildungsgänge der Berufsschule betreffenden Verordnungen;
- Information und Beratung von Schülerinnen und Schülern, Eltern und Ausbildern im Hinblick auf Bildungsangebote, Schullaufbahnen und berufliche Bildungswege;
- Pflege und Weiterentwicklung der Kontakte zu Betrieben in der Region, zur Agentur für Arbeit und Berufs‐ verbänden der örtlichen Wirtschaft und des Handwerks;
- Erstellung abteilungsbezogener Terminpläne;
- Erstellung eines Jahresarbeitsplanes der Abteilung
- Sammlung der Beschaffungswünsche der Abteilung;
- Anregung von Lehrerfortbildungsmaßnahmen;
- Repräsentation der Berufsschule bei externen Veranstaltungen wie z.B. Lossprechungsfeiern und Besteneh‐ rungen etc.;
- Pflege und Weiterentwicklung des Abteilungs‐Portfolios;
- Mitarbeit bei der Weiterentwicklung des Schulprogramms;
- …

## **Abteilungsleiter \*in als pädagogischer Abteilungsleiter\*in – Abteilung "Ausbildungsvorbereitung"**

## **Voraussetzungen** für den/die Abteilungsleiter/in sind:

- Lehrbefähigung für eines oder mehrere der Fächer der an einem Berufskolleg unterrichteten Fächern;
- Unterrichtserfahrung in einem oder mehreren der Fächer der an einem Berufskolleg unterrichteten Fächern;
- EDV‐Erfahrung, insbesondere in den Bereichen Textverarbeitung, Tabellenkalkulation und Datenverwaltung sowie im Umgang mit gängigen LMS und CMS

Zu den **Aufgaben** des/der Abteilungsleiter/in "Ausbildungsvorbereitung" gehören:

- Mitwirkung bei der Erstellung von Stundenplänen nach abgestimmten Vorgaben;
- Mitwirkung bei der Erstellung von Aufsichts- und Vertretungsplänen;
- Durchführung der Einschulung und der Klassenbildung;
- Kontrolle der Aufnahmeanträge, Vorbereitung und Durchführung des Aufnahmeverfahrens in Abstimmung mit der Schulleitung;
- Kontrolle und Durchführung unterjähriger Aufnahmen berufsschulpflichtiger SuS auf Anfrage des Regiona‐ len Bildungsträger, der Agentur für Arbeit und anderer Institutionen in Abstimmung mit der Schulleitung;
- Koordination der pädagogischen Arbeit der Abteilung, z.B. Dokumentation der Anhörung von Beteiligten bei disziplinarischen Problemen, Kontrolle der Einhaltung des Dienstweges, in Absprache mit der Schullei‐ tung Dokumentation und ggfs. Durchführung erzieherischer Maßnahmen;
- Koordination der Weiterentwicklung der Didaktischen Jahresplanung und des Leistungskonzepts;
- Koordination der organisatorischen Arbeit der Abteilung und ggf. der damit verbundenen Kooperation mit außerschulischen Partnern;
- Durchführung von abteilungsbezogenen Konferenzen und Dienstbesprechungen, Dokumentation der Er‐ gebnisse und Kontrolle der Realisierung der Beschlüsse;
- Kontrolle der Klassenbücher und anderer für Schullaufbahnentscheidungen relevanter Dateien der Abtei‐ lung;
- Kontrolle und Dokumentation aller Mahnverfahren bei Verstößen gegen die Schulpflicht;
- Information und Beratung von Schülerinnen und Schülern, Eltern, Firmen und Institutionen im Hinblick auf Bildungsangebote, Schullaufbahnen und berufliche Bildungswege;
- Pflege und Weiterentwicklung der Kontakte zu Betrieben in der Region;
- Planung und Koordination aller Maßnahmen zur Individuellen Förderung, z. B. Beratungen zur Schullauf‐ bahn etc.;
- Planung und Koordination aller Maßnahmen zur Berufswahlbegleitung und zu KAoA, z.B. Firmenpraktika, etc.;
- Erstellung abteilungsbezogener Terminpläne;
- Erstellung eines Jahresarbeitsplanes der Abteilung;
- Sammlung der Beschaffungswünsche der Abteilung;
- Anregung von Lehrerfortbildungsmaßnahmen;
- Mitarbeit bei der Organisation und Durchführung von Veranstaltungen wie z.B. Tag der offenen Tür, Schnupperunterrricht, etc.;
- Pflege und Weiterentwicklung des Abteilungs‐Portfolios;
- Mitarbeit bei der Weiterentwicklung des Schulprogramms;
- …

## **Abteilungsleiter \*in als pädagogischer Abteilungsleiter\*in – Abteilung "Fachhochschulreife"**

### **Voraussetzungen** für den/die Abteilungsleiter/in sind:

- Lehrbefähigung für eines oder mehrere der Fächer der an einem Berufskolleg unterrichteten Fächern;
- Unterrichtserfahrung in einem oder mehreren der Fächer der an einem Berufskolleg unterrichteten Fächern;
- EDV‐Erfahrung, insbesondere in den Bereichen Textverarbeitung, Tabellenkalkulation und Datenverwaltung sowie im Umgang mit gängigen LMS und CMS

### Zu den **Aufgaben** des/der Abteilungsleiter/in "Fachhochschulreife" gehören:

- Mitwirkung bei der Erstellung von Stundenplänen nach abgestimmten Vorgaben;
- Mitwirkung bei der Erstellung von Aufsichts‐ und Vertretungsplänen;
- Durchführung der Einschulung und der Klassen‐ und Kursbildung;
- Kontrolle der Aufnahmeanträge, Vorbereitung und Durchführung des Aufnahmeverfahrens in Abstimmung mit der Schulleitung;
- Koordination der pädagogischen Arbeit der Abteilung, z.B. Dokumentation der Anhörung von Beteiligten bei disziplinarischen Problemen, Kontrolle der Einhaltung des Dienstweges, in Absprache mit der Schullei‐ tung Dokumentation und ggfs. Durchführung erzieherischer Maßnahmen;
- Koordination der Weiterentwicklung der Didaktischen Jahresplanung und des Leistungskonzepts;
- Koordination der organisatorischen Arbeit der Abteilung und ggf. der damit verbundenen Kooperation mit außerschulischen Partnern;
- Durchführung von abteilungsbezogenen Konferenzen und Dienstbesprechungen, Dokumentation der Er‐ gebnisse und Kontrolle der Realisierung der Beschlüsse;
- Kontrolle der Klassenbücher, der Kurslisten und anderer für Schullaufbahnentscheidungen relevanter Da‐ teien der Abteilung;
- Information und Beratung von Schülerinnen und Schülern sowie Eltern im Hinblick auf Bildungsangebote, Schullaufbahnen und berufliche Bildungswege;
- Pflege und Weiterentwicklung der Kontakte zu Betrieben in der Region;
- Erstellung abteilungsbezogener Terminpläne;
- Erstellung eines Jahresarbeitsplanes der Abteilung;
- Sammlung der Beschaffungswünsche der Abteilung;
- Anregung von Lehrerfortbildungsmaßnahmen;
- Mitarbeit bei der Organisation und Durchführung von Veranstaltungen wie z.B. Tag der offenen Tür, Schnuppertag HH etc.;
- Organisation des Differenzierungsbereiches;
- Organisation von Elementen der Studien- und Berufswahlorientierung;
- Organisation der Fachhochschulreifeprüfungen;
- Anregung von Lehrerfortbildungsmaßnahmen;
- Überwachung der Einhaltung der den Bildungsgang betreffenden Verordnungen;
- Pflege und Weiterentwicklung des Abteilungs‐Portfolios;
- Mitarbeit bei der Weiterentwicklung des Schulprogramms;
- …

## **Abteilungsleiter \*in als pädagogischer Abteilungsleiter\*in – Abteilung "Allgemeine Hochschulreife"**

**Voraussetzungen** für den/die Abteilungsleiter/in sind:

- Lehrbefähigung für eines oder mehrere der Fächer der an einem Berufskolleg unterrichteten Fächern;
- Unterrichtserfahrung in einem oder mehreren der Fächer der an einem Berufskolleg unterrichteten Fächern;
- EDV‐Erfahrung, insbesondere in den Bereichen Textverarbeitung, Tabellenkalkulation und Datenverwaltung sowie im Umgang mit gängigen LMS und CMS

Zu den **Aufgaben** des/der Abteilungsleiter/in "Allgemeine Hochschulreife" gehören:

- Mitwirkung bei der Erstellung von Stundenplänen nach abgestimmten Vorgaben, ggf. in Kooperation mit anderen Schulen;
- Mitwirkung bei der Erstellung von Aufsichts‐ und Vertretungsplänen;
- Durchführung der Einschulung und der Klassen‐ und Kursbildung;
- Kontrolle der Aufnahmeanträge, Vorbereitung und Durchführung des Aufnahmeverfahrens in Abstimmung mit der Schulleitung;
- Koordination der pädagogischen Arbeit der Abteilung, z.B. Dokumentation der Anhörung von Beteiligten bei disziplinarischen Problemen, Kontrolle der Einhaltung des Dienstweges, in Absprache mit der Schullei‐ tung Dokumentation und ggfs. Durchführung erzieherischer Maßnahmen;
- Koordination der Weiterentwicklung der Didaktischen Jahresplanung und des Leistungskonzepts;
- Koordination der organisatorischen Arbeit der Abteilung und ggf. der damit verbundenen Kooperation mit außerschulischen Partnern;
- Durchführung von abteilungsbezogenen Konferenzen und Dienstbesprechungen, Dokumentation der Er‐ gebnisse und Kontrolle der Realisierung der Beschlüsse;
- Kontrolle der Klassenbücher, der Kurslisten und anderer für Schullaufbahnentscheidungen relevanter Da‐ teien der Abteilung;
- Information und Beratung von Schülerinnen und Schülern sowie Eltern im Hinblick auf Bildungsangebote, Schullaufbahnen und berufliche Bildungswege;
- Pflege und Weiterentwicklung der Kontakte zu Betrieben und Hochschulen in der Region;
- Organisation des Differenzierungsbereiches;
- Organisation von Elementen der Studien- und Berufswahlorientierung;
- Organisation der Abiturprüfungen;
- Überwachung der Einhaltung der den Bildungsgang betreffenden Verordnungen;
- Erstellung abteilungsbezogener Terminpläne;
- Erstellung eines Jahresarbeitsplanes der Abteilung;
- Sammlung der Beschaffungswünsche der Abteilung;
- Anregung von Lehrerfortbildungsmaßnahmen;
- Mitarbeit bei der Organisation und Durchführung von Veranstaltungen wie z.B. Tag der offenen Tür, Schnuppertag GY etc.;
- Pflege und Weiterentwicklung des Abteilungs‐Portfolios;
- Mitarbeit bei der Weiterentwicklung des Schulprogrammes;
- …

## **Abteilungsleiter\*in zur Koordinierung schulfachlicher Aufgaben ‐ Abteilung "Digitalisierung"**

### **Voraussetzungen** für den/die Abteilungsleiter/in sind:

- Lehrbefähigung für eines oder mehrere der Fächer der an einem Berufskolleg unterrichteten Fächern;
- Unterrichtserfahrung in einem oder mehreren der Fächer der an einem Berufskolleg unterrichteten Fächern;
- EDV‐Erfahrung, insbesondere in den Bereichen Textverarbeitung, Tabellenkalkulation und Datenverwaltung sowie im Umgang mit gängigen LMS und CMS

Zu den **Aufgaben** des/der Abteilungsleiter/in "Digitalisierung" gehören:

- Koordination, Moderation und Steuerung von Prozessen im Aufgabenbereich Digitalisierung im Kontext von Unterricht (pädagogisches System) und der Verwaltung (organisatorisches System)
- Leitung von Dienstbesprechungen zur Digitalisierung;
- Teilnahme an aufgabenaffinen Dienstbesprechungen des Schulträgers und externer Partner im Zuge der Pla‐ nung, Umsetzung und Evaluation von Digitalisierungsprozessen;
- Analyse der Geschäftsanforderungen aller Abteilungen zwecks Festlegung technologischer Bedürfnisse und resultierender Anforderungen
- Information, Unterstützung und Beratung des Schulleiters/der Schulleiterin und den Abteilungsleiter\*innen in der Beschaffung und des Einsatzes effizienter und kosteneffektiver technologischer Geräte und Software;
- Untersuchung der Verwendung von technologischen Geräten und Software, um die Funktionalität und Effizi‐ enz zu gewährleisten;
- Festlegen der Notwendigkeit für Upgrades, Konfigurationen oder neue Systeme und Berichterstattung an die Schulleitung und den Schulträger;
- Unterstützung und Beratung des Schulleiters/der Schulleiterin, des Kollegiums und der Schulaufsicht in der Beschaffung effizienter und kosteneffektiver technologischer Geräte und Software;
- Koordination, Moderation sowie Steuerung der Digitalisierungsprozessen; Koordination, Steuerung und Ge‐ staltung der schulinternen Curricula auf der Grundlage der vorhandenen Rahmenlehrpläne, Sicherstellung der Einhaltung der schulübergreifenden und schulinternen Curricula einschließlich der einheitlichen Leistungsfest‐ stellung und Bewertung im Kontext digitalen Kompetenzerwerbs;
- Koordination laufender Digitalisierungsprozesse; Abstimmungen sowie Kooperationen zwischen den Fachkon‐ ferenzen der Schule;
- Erfassung des Fortbildungsbedarfs und Anregung von Lehrerfortbildungsmaßnahmen im Bereich Digitalisie‐ rung; Mitarbeit bei der Fortbildungsplanung in Abstimmung mit der Abteilung Schulentwicklung und Professi‐ onalisierung;
- Entwicklung von Konzepten zur Zusammenarbeit bzw. Koordination der Zusammenarbeit mit anderen Schu‐ len im Kontext der Digitalisierung, soweit vom Schulleiter/von der Schulleiterin beauftragt;
- Teilnahme an regionalen sowie überregionalen Konferenzen, Zusammenarbeit mit (Fach‐) Verbänden, soweit vom Schulleiter/von der Schulleiterin beauftragt;
- Mitarbeit bei der Weiterentwicklung des Schulprogrammes;
- …

## **Leitbild und allgemeines Anforderungsprofil für Oberstudienräte als Mitglieder der mittleren Leitungs‐ ebene (ML)**

Oberstudienräte als Mitglieder der mittleren Leitungsebene (ML) unterstützen die Abteilungsleiter\*innen als Stu‐ diendirektor\*innen zur Koordinierung schulfachlicher Aufgaben oder als pädagogische Leiter\*innen an berufsbil‐ denden Schulen bei der Erfüllung ihrer Leitungsaufgaben. Mitglieder der mittleren Leitungsebene (ML) leiten bspw. einen Bildungsgang einer bestimmten schulischen Abteilung oder übernehmen abteilungsspezifische Quer‐ schnittsaufgaben und erstatten gegenüber den Abteilungsleitungen und/oder der Schulleitung Bericht.

Durch schulinterne Absprachen und Festlegungen im Aufgaben‐ und Zuständigkeitsplan (AZP) werden Mitgliedern der mittleren Leitungsebene (ML) Aufgabenbereiche oder Funktionen zugeteilt, die diese in Eigenverantwortung und unter Beachtung der allgemeinen Loyalitätsgrundsätze gegenüber den Abteilungsleiter\*innen und der Schulleitung selbstständig wahrnehmen. Sie übernehmen in diesem Sinne Führung. Je nach Aufgaben- und Zuständigkeitsplan (AZP) können die Aufgabenbereiche Mitgliedern der mittleren Leitungsebene (ML) stark variieren und unterliegen auch Veränderungen, sofern dies die allgemeine schulische Entwicklung und damit einhergehende Anpassungs‐ und Veränderungsprozesse notwendig machen. Als Mitglieder der mittleren Leitungsebene (ML) leis‐ ten sie einen Beitrag dazu, dass die in einen Abteilungsbereich gehörenden Aufgaben erfüllt werden.

Die im Folgenden dargestellten Aufgabenbereiche und Kompetenzen sind je nach Funktion (z. B. Übernahme der Leitung eines Bildungsganges innerhalb einer Abteilung oder Übernahme einer Querschnittsaufgabe in einer Ab‐ teilung) zu betrachten. Die Reihenfolge innerhalb der Tabelle sagt nichts über deren Wertigkeit aus. Je nach Stand der Schulentwicklung und Schulprofil können Schwerpunkte gesetzt werden. Jedoch ist ein hohes Maß an Belastbarkeit ist für Abteilungsleiter\*innen von grundlegender Bedeutung.

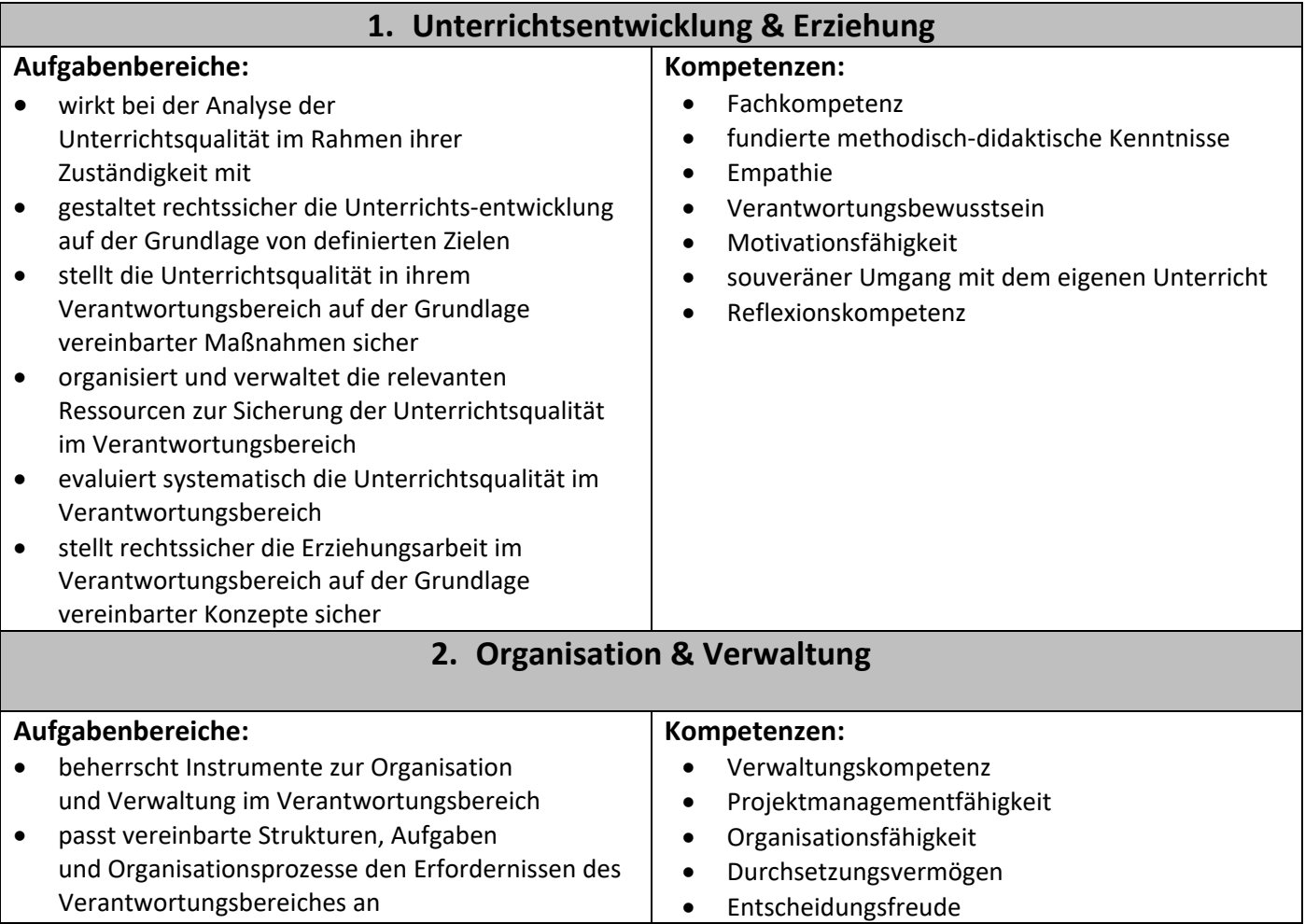

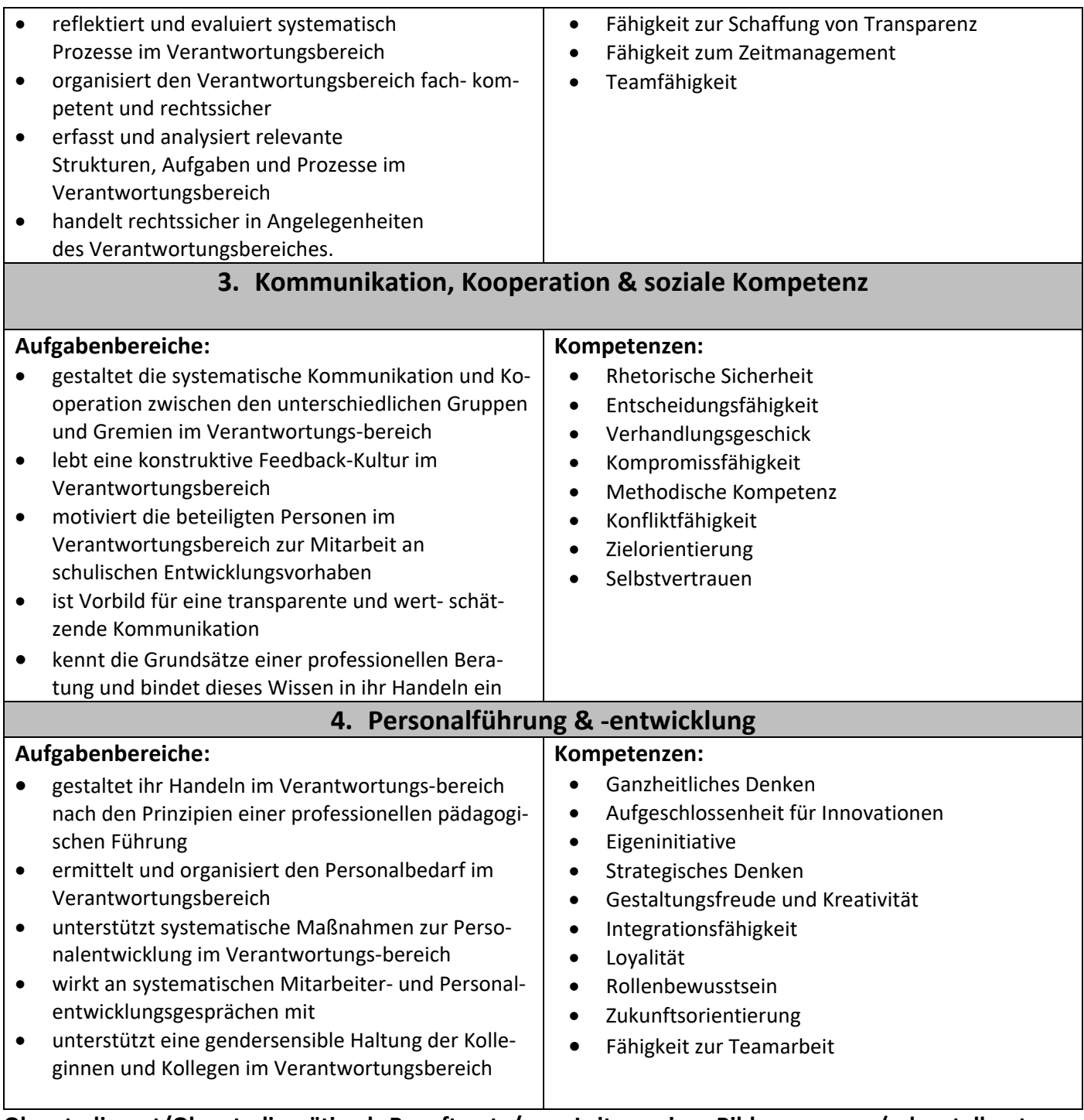

**Oberstudienrat/Oberstudienrätin als Beauftragte/r zur Leitung eines Bildungsganges (oder stellvertre‐ tende/r Leiter\*in einer Abteilung\*) in einer Anlage nach APO‐BK**

## **Voraussetzungen** sind:

- Lehrbefähigung für eines oder mehrere der Fächer der an einem Berufskolleg unterrichteten Fächern;
- Unterrichtserfahrung in einem oder mehreren der Fächer der an einem Berufskolleg unterrichteten Fächern;
- EDV‐Erfahrung, insbesondere in den Bereichen Textverarbeitung, Tabellenkalkulation und Datenverwaltung sowie im Umgang mit gängigen LMS und CMS

Zu den **Aufgaben** des/der Beauftragten zur Leitung eines Bildungsganges gehören:

- Unterstützung des Schulleiters/der Schulleiterin, der Abteilungsleiter/in, des Kollegiums und der Schulaufsicht in der Unterrichts- und Erziehungsarbeit, die der Koordination im Bildungsgang bedürfen;
- Leitung von Dienstbesprechungen und Konferenzen im Bildungsgang (Abteilung);
- Koordination, Moderation und Steuerung von Prozessen im Aufgabenbereich des Bildungsgangs (der Abteilung);
- Selbständige Koordination der Prozesse im Bildungsgang (Abteilung) hinsichtlich der Qualität der Unterrichts‐ entwicklung, insbesondere bei der Verwirklichung der Bildungspläne, der Leistungsfeststellung und Bewertung, der Umsetzung der Rahmenstundentafeln nach Bass 13‐33 Nr. 1.1/1.2, der Durchführung und Auswertung von Vergleichsarbeiten und Prüfungen
- Steuerung der Maßnahmen zur Qualitätsverbesserung auf der Grundlage der Ergebnisse der internen und externen Evaluation;
- Koordination der Zusammenarbeit zwischen Ausbildungsbetrieben und der Schule im Bildungsgang
- Erstellung bildungsgangbezogener (abteilungsbezogenen) Terminpläne;
- Erstellung eines Jahresarbeitsplanes des Bildungsgangs (der Abteilung);
- Sammlung der Beschaffungswünsche im Bildungsgang (in der Abteilung);
- Anregung von Lehrerfortbildungsmaßnahmen;
- Mitarbeit bei der Weiterentwicklung des Schulprogramms;
- …

\*In Funktion als Vertreter\*in einer Abteilungsleitung (ESL) sind alle die dieser Funktion zugeordneten Aufgaben im Verhinderungsfall zu übernehmen. Die Delegation von Aufgabenbereichen erfolgt in Benehmen mit dem/der zuständigen Studiendirektor\*in.

## **Oberstudienrat/Oberstudienrätin als Beauftragter zur Wahrnehmung didaktischer, pädagogischer und organisatorischer Aufgaben in einem Bildungsgang/in einer Abteilung (oder zur Unterstützung der Schulleitung)**

#### **Voraussetzungen** sind:

- Lehrbefähigung für eines oder mehrere der Fächer der an einem Berufskolleg unterrichteten Fächern;
- Unterrichtserfahrung in einem oder mehreren der Fächer der an einem Berufskolleg unterrichteten Fächern;
- EDV‐Erfahrung, insbesondere in den Bereichen Textverarbeitung, Tabellenkalkulation und Datenverwaltung sowie im Umgang mit gängigen LMS und CMS

## Zu den **Aufgaben** des/der Beauftragte/n gehören:

- Unterstützung des Schulleiters/der Schulleiterin, der Abteilungsleiter/in, des Kollegiums und der Schulaufsicht in der Unterrichts‐ und Erziehungsarbeit, die der Koordination im Aufgabenbereich bedürfen;
- Leitung von Dienstbesprechungen und im Aufgabenbereich;
- Koordination, Moderation und Steuerung von Prozessen im Aufgabenbereich
- Selbständige Koordination der Prozesse im Aufgabenbereich, Steuerung der Maßnahmen zur Qualitätsverbes‐ serung auf der Grundlage der Ergebnisse der internen und externen Evaluation;
- Koordination der Zusammenarbeit zwischen aufgabenrelevanten Organisationen und Institutionen
- Erstellung aufgabenspezifischer Terminpläne;
- Erstellung eines Jahresarbeitsplanes im Aufgabenbereich;
- Sammlung der Beschaffungswünsche im Aufgabenbereich;
- Anregung von Lehrerfortbildungsmaßnahmen;
- Mitarbeit bei der Weiterentwicklung des Schulprogramms;
- …

# ANLAGE 13. Schulprogramm. KONKRET.

Anlage "Inklusive Schule. Gemeinsam lernen."

Stand: Dezember 2022

# Inklusion. Gemeinsam Lernen.

## **Pädagogisches Konzept zur Umsetzung inklusiver Bildung am Mercator BK**

 Die seit 2018 verabschiedete Neuausrichtung der Inklusion an Schulen hängt maßgeblich an Gelingens‐bedin‐ gungen, die das Mercator Berufskolleg Moers bereits in seiner Neufassung des Schulprogramms aus dem Jahre 2019 in den Blick nimmt: **Gemeinsam. Menschlich. Vernetzt. Mercator**.

Das Mercator Berufskolleg Moers versteht sich nicht allein als ein Ort des Lernens. Es ist vielmehr ein Ort, an dem sich täglich Menschen aus vielen unterschiedlichen sozialen, wirtschaftlichen und kulturellen Kontexten heraus begegnen, mit dem Ziel sich perspektivisch weiterzuentwickeln und ihren Weg in die Arbeits‐ und Berufswelt zu finden und zu gestalten. Das Mercator Berufskolleg ist dabei allerdings nicht allein ein Ort in diesem Sinne. Es ist eine Haltung. Unserem Namensgeber Gerhard Mercator verpflichtet, stehen wir für Offenheit und Toleranz, Regi‐ onalität und Internationalität, Kreativität und Vision. Im Kontext schulischer Bildung fühlen wir uns dazu verpflich‐ tet nicht allein Wissen zu vermitteln, sondern gemeinsam Werte und Haltungen zu fordern und zu fördern, die einen wertschätzenden und respektvollen Umgang in Schule und auch Gesellschaft unterstützen. Insoweit ver‐ steht die Schule den Prozess der Umsetzung inklusiver Bildung und des gemeinsamen Lebens als Teil seiner schul‐ programmatischen Ausrichtung.

## MENSCHLICH. Menschen sind uns wichtig. Wir als Schulgemeinschaft sehen, beraten und fördern jeden einzelnen Menschen mit seinen individuellen Kompetenzen, Interessen und Bedürfnissen.

 Eine Kultur des gemeinsamen Lernens braucht zunächst Strukturen, die in systemisch klar kommunizierten und praktizierten Verfahren Schüler\*innen aufnehmen, beraten, begleiten und fördern. In diesem Kontext spielen multiprofessionelle Teams (mpT), in denen Fachkräfte aus anderen pädagogischen Berufsgruppen einbezogen werden um unterrichtsnah unterstützend wirken zu können, eine zentrale Rolle. Am Mercator Berufskolleg sind es nicht allein die Schulleitung, die Inklusionsbeauftragte, Bildungsgangleitungen und Fachlehrer\*innen. Es sind ebenso unsere Sozialpädagogin (Schulträger Kreis Wesel/AWO – Arbeiterwohlfahrt e. V.), Vertreter\*innen der Agentur für Arbeit (Jobcenter Kreis Wesel), Vertreter\*innen des sci:moers (Träger der Sozialwirtschaft) und Bera‐ tungslehrer\*innen für Inklusionsfragen (RWB Essen), die schulinterne Strukturen vervollständigen.

Perspektivisch ist es zwingend notwendig wünschenswert dieses Team durch qualifizierte Sonderpädagog\*innen gezielt zu verstärken, um diese sich zunehmend als herausfordernd darstellende Aufgabe leisten zu können

Der Erstkontakt zu Schüler\*innen mit Unterstützungsbedarf erfolgt zunächst über die Inklusionsbeauftragte bzw. deren Stellvertreter\*in zwecks Ermittlung des konkreten Förderbedarfs, Abklärung bereits gewährter und/oder zu gewährender Nachteilsausgleiche und eventuell erforderlicher Anschaffung von Hilfsmitteln durch den Schulträ‐ ger. Die Schüler\*innen aus dem Regelschulsystem werden von einer qualifizierten Beratungslehrkraft beraten (u. U. wird hier die Inklusionsbeauftragte bei Bedarf hinzugezogen), die aus den Förderschulen stammenden Schü‐ ler\*innen von der Inklusionsbeauftragten bzw. deren Stellvertreter\*in. In einem zweiten Schritt werden unter Ein‐ beziehung der Schulleitung, der Abteilungs‐ bzw. Bildungsgangleitung und unserer Sozialpädagogin die unterricht‐ lichen und organisatorischen Voraussetzungen erörtert, um die Schülerin/den Schüler aufnehmen zu können. Da‐ raufhin erfolgt ein persönliches Gespräch mit der Schüler\*in/dem Schüler, deren/dessen Erziehungsberechtigten oder gesetzlichem Vertreter und/oder dem Vertreter des Ausbildungsbetriebes um die konkreten Bedarfe und

Möglichkeiten der unterrichtsimmanenten Förderung zu erörtern, die ggfs. anschließend in die Gewährung eines NTA mündet. Soweit ein NTA erforderlich ist, wird eine Klassenkonferenz einberufen, in der die Maßnahmen vor‐ gestellt, erläutert und beschlossen werden. Zwecks jährlicher Überprüfung und Anpassung des NTA tagt einmal im Jahr der oben beschriebene Kreis in Form einer Konferenz, um eine bestmögliche Begleitung und Umsetzung des Unterstützungsbedarfs zu gewährleisten.

Unsere gemeinsame Aufgabe als Schule ist es, alle Schüler\*innen zu einem erfolgreichen Abschluss an unserer Schule zu begleiten. Dies gelingt uns, indem wir bereits bei der persönlichen Anmeldung auf die Stärken der Schü‐ ler\*innen schauen und andererseits Möglichkeiten finden, individuelle Lernwege zu ermöglichen und Beeinträch‐ tigungen auszugleichen. Am Mercator Berufskolleg haben wir verschiedene Ansätze etabliert, um dieser Hetero‐ genität gerecht zu werden:

### **Anmeldephase:**

Persönliche Anmeldeberatung und Schullaufbahnberatung für Schüler\*innen mit sonderpädagogischem Förder‐ bedarf bzw. für Schüler\*innen mit besonderem Unterstützungsbedarf

### **Während des Schuljahres:**

- Beratung und Beantragung von Nachteilsausgleichen; Begleitung der Kolleg\*innen und Schüler\*innen bei der Umsetzung
- Beratung von Klassenteams zum inklusiven Lernen
- Teilnahme an den regelmäßig von der Bezirksregierung angebotenen Informations‐ und Fortbildungsveran‐ staltungen zu den Themen Nachteilsausgleich, Beantragung sonderpädagogische Förderung
- externe Kooperation mit Kolleg\*innen des Rheinisch‐Westfälischen Berufskollegs in Essen
- Vernetzung und regelmäßige Treffen und Austausch mit den Inklusionsbeauftragen des Kreises Wesel
- Zusammenarbeit mit der Autismusberatung Kreis Wesel (Frau Martina Rahe‐Wienstroth)
- individuelle Beratungssprechstunden für Eltern, Schüler\*innen und Kolleg\*innen durch Inklusionsbeauftrage und Schulsozialpädagogin

#### **Im Unterricht:**

- sprachsensible Unterrichtsgestaltung
- Gestaltung von didaktischen Jahresplanungen, die Lernsituationen vorgeben, die den individuellen Voraus‐ setzungen der Schüler\*innen gerecht werden
- Teamteaching
- Verwendung von digitalen Endgeräten, die auch Schüler\*innen mit gesundheitlichen Einschränkungen nut‐ zen können

Bei all diesen Punkten findet eine enge Zusammenarbeit des multiprofessionellen Teams (Schulleitung, Beauf‐ tragte interne Beratung, Bildungsgangleitungen, Sozialpädagogin, Inklusionsbeauftragte, Verteter\*innen externer Maßnahmenträger) statt. Das Team hat es sich zur Aufgabe gemacht, durch das erarbeitete Inklusionskonzept eine Orientierungshilfe für unsere inklusive Schulentwicklung zu bieten.

 In Teilen konnte dieses Konzept bereits in einigen an der Schule etablierten Anlagen implementiert und umge‐ setzt werden (Anlage A, B, C). Fakt ist aber auch, dass es weiterer Arbeit bedarf diese Bemühungen in Breite und Tiefe auszuweiten. Dabei gilt es weitere Bildungsgänge in den Blick zu nehmen (z. B. Anlage D). Die alltags‐prakti‐ schen Erfahrungen bedingen aber auch immer wieder das Konzept an sich kritisch zu reflektieren und weiter zu entwickeln.

## GEMEINSAM. Gemeinsam weiterkommen. In unserer Gemeinschaft unterstützen und for‐ dern wir dich.

 Gemeinsam mit unserer Sozialpädagogin entwickeln Fachlehrer\*innen der entsprechenden Anlage nach APO‐ BK in Form eines multiprofessionellen Teams (mpT) Förderpläne zur konkreten Umsetzung der Förderziele im Fa‐ chunterricht. Dies betrifft auch

- die Mitwirkung bei der Ermittlung von Lernständen und Lernentwicklungen durch kontinuierliche, profes‐ sionelle Beobachtung der Schülerinnen und Schüler im Unterricht,
- die Mitwirkung bei der Planung und Durchführung gezielter Fördermaßnahmen in innerer und äußerer Differenzierung insbesondere bei Schülerinnen und Schülern, deren Fähigkeiten, Fertigkeiten oder Verhal‐ tensweisen Entwicklungsrückstände aufweisen,
- und die Zusammenarbeit mit den Lehrkräften bei der Elterninformation und Unterstützung bei der Eltern‐ beratung.

# Inklusion. Gemeinsam Lernen.

## **Umsetzung inklusiver Bildung am Mercator BK**

VERNETZT. Ziele vernetzt erreichen. Mit allen Beteiligten verfolgen wir gemeinsam ein Ziel: die bestmögliche Vorbereitung der Schüler\*innen auf das Berufsleben und seine Heraus‐ forderungen.

 Unserer Auffassung nach darf die Förderung unserer Schüler\*innen – gerade derer mit besonderem Unterstüt‐ zungsbedarf ‐ nicht mit dem Erwerb des individuell angestrebten Abschlusses enden. Es geht darum Übergänge zu schaffen, Schnittstellen zwischen schulischer Bildung und beruflicher Zukunft, die Teilhabe in allen ihren Facetten gesamtgesellschaftlich möglich macht. Oder anders: es geht uns um nachhaltige Bildung.

Vor diesem Hintergrund hat das Mercator Berufskolleg Moers in verschiedenen Anlagen der APO‐BK Teilkonzepte entwickelt und Vorgehensweisen abgestimmt, die auch das Übergangsmanagement in den Blick nehmen und den Schüler\*innen mit Unterstützungsbedarfen bei der beruflichen Orientierung helfen sollen. Dabei spielen die Netz‐ werkarbeit und die Kooperation in den eingerichteten multiprofessionellen Teams eine zentrale Rolle.

## Anlage A ‐ Pädagogische Inklusion in der Ausbildungsvorbereitung (AV)

## **"Karriereperspektiven 2.0" (Kooperation MBK / SCI Moers / Sozialpädagogin / BGL Berufsschule)**

 Der sci:moers ist eine Non‐Profit‐Organisation, deren Gesellschafter die sci:stiftung ist. Er ist ein anerkannter gemeinnütziger Träger der Sozialwirtschaft und Mitglied im Paritätischen Wohlfahrtsverband. Die Geschichte des sci:moers ist eng verbunden mit der Geschichte des Service Civil International. Zusammen mit unserer Sozial‐ pädagogin und einzelnen Bildungsgangleitungen der Berufsschule, kooperieren Vertreter\*innen des sci:mo‐ ers in verschieden zeitlich gestaffelten Formaten an der Berufsorientierung förderbedürftiger Schüler\*innen. Beispiele für dies Formate sind:

Coaching durch den "Bewerbungs-Checker", Herrn Kaiser/sci:moers (Zeitpunkt: vor den Herbstferien kurz nach Beginn des Schuljahrs)

- Sprechstunde am MBK zur Einzelfallberatung
- Überprüfung der eigenen Praktikums‐ bzw. Berufsorientierung
- Optimierung von Bewerbungsunterlagen
- Vermittlung von Praktikumsstellen

#### **"Pensionäre beraten Schüler\*innen"** (Zeitpunkt kurz nach den Weihnachtsferien)

Pensionäre unterschiedlicher Berufsgruppen vermitteln den Schüler\*innen einen Einblick in ihr vergangenes Be‐ rufsleben Authentische Erfahrungsberichte aus erster Hand Was erwartet man in der Arbeit wirklich von mir (Verdeutlichung der notwendigen Soft‐Skills)?

#### **Planungs‐ und Entwicklungsgespräche (PEG) ‐Teil 1 (Klassenleitung – Sozialpädagogin – sci:moers ‐ Berufsschü‐ ler)**

- Erfahrungen des Praktikums werden mit Erwartungen der Schüler\*innen abgeglichen
- Was fiel mir leicht, was fällt mir schwer?
- Absprache von Zielvereinbarungen für den weiteren Weg in den Beruf
- Einbindung der Ausbildungsbegleiter (BS), Sozialpädagogin und des sci:moers in den weiteren Prozess

#### AV "Schüler\*innen begleiten Auszubildende" der eigenen BS

- Auszubildende fungieren als Paten für einzelne AV‐Schüler\*innen
- Begleitung der Berufsschüler\*innen an einem Tag in den jeweiligen Betrieb
- Vorbereitung der AV-Schüler\*innen durch Einführung in den "Berufswelt-KNIGGE"
- Evaluation des Tages durch einen Schüler\*innen‐ und einen Ausbilder\*innen‐Fragebogen

#### **Planungs‐ und Entwicklungsgespräche (PEG) ‐ Teil 2**

- Reflexion der Umsetzung der Zielvereinbarungen aus PEG ‐ Teil1
- Reflexion der Unterstützung durch die Sozialpädagogin / den SCI
- Festlegung des Anschlusses an den Bildungsgang im Hinblick auf die Aufrechterhaltung bzw. Anpassung der Praktikums‐ bzw. Berufsorientierung im weiteren Verlauf

## Anlage A ‐ Pädagogische Inklusion in der Ausbildungsvorbereitung (AP)

#### **Kooperation Maßnahmenträger Fachwerk / Klassenleitungen AP / Klassenteams AP / Konfliktmanagement‐ Team / Sozialpädagogin am MBK**

 Genauso wie im Bildungsgang der Ausbildungsvorbereitung (AV) der Anlage A, geht es auch im Bildungsgang AP darum Übergänge zu schaffen, Schnittstellen zwischen schulischer Bildung und beruflicher Zukunft, die Teil‐ habe in allen ihren Facetten gesamtgesellschaftlich möglich macht. Während die Schüler\*innen der AV‐Klassen sich direkt an unserer Schule anmelden, handelt es sich bei den sogenannten AP‐Klassen um Schüler\*innen, die über die Agentur für Arbeit und anhängige Maßnahmenträger in Programme kommen, die junger Schüler\*innen gezielt dabei unterstützen einen geeigneten Berufseinstieg zu ermöglichen. Das strukturelle Setting an sich be‐ dingt eine enge Kooperation der Schule mit außerschulischen und auch innerschulischen Akteuren und mündet dadurch sehr homogen in die Bildung multiprofessioneller Teams zur Begleitung der sehr fordernden Schüler\*in‐ nenklientel.

- wöchentlicher Austausch zur pädagogischen Situation in den AP Klassen zwischen der Klassenleitung und den Betreuer\*innen der Schüler\*innen
- regelmäßige Dienstbesprechungen zwischen der Klassenleitung und der Fachwerk‐Leitung, Frau Pörtner
- wiederholte Begleitung der Schüler\*innen durch eine/n Betreuer\*in in die erste Stunde des Unterrichttages (Vorbeugung Schulabsentismus)
- wöchentliche Dienstbesprechungen in den AP‐Klassenteams zur direkten pädagogischen Reaktion auf Entwicklungen und Beratung
- Begleitung der Klassenleitung durch das Konfliktmanagement-Team der Schule bei pädagogisch besonders anspruchsvollen Schüler\*innen
- Begleitung der Klassenleitung durch die Sozialpädagogin der Schule beim Auftreten außerschulischer Problemlagen
- Netzwerk‐Treffen zur Einzelfall‐Beratung zu Anschlussvereinbarung zum Ende des Schuljahres

## Anlage C ‐ Pädagogische Inklusion in der Höheren Berufsfachschule

#### Kompetenzen stärken, Orientierung geben. Das Fach "Zag - Zukunft aktiv gestalten" (Kooperation MBK / Lions-**Quest / Sozialpädagogin / FL im Bildungsgang)**

 Aufgrund der fortschreitenden sozialen, sozio‐ökonomischen wie auch individuellen Diversifizierung der Schü‐ ler\*innenschaft sowie der zunehmenden Akademisierung von Bildung, die viele Schüler\*innen im Anschluss an den Erwerb des Mittleren Schulabschluss (MSA – Anlage B2) im System verbleiben lässt, dürfen Förderung und das Bemühen um ein gemeinsames Lernen nicht enden. Die Übergangsquote in die Höhere Berufsfachschule lag zu Beginn des Schuljahres 2022/23 bei 39,6%. Etwa ein Viertel davon wiederholen die Unterstufe, der Großteil jedoch stammt aus der Handelsschule, in die auch Schüler\*innen nach Beendigung der AV eingehen.

Auch in der Höheren Berufsfachschule werden immer häufiger Schüler\*innen beschult, die individuellen Unter‐ stützungsbedarf haben. Zum einen wird eine individuelle Förderung und Begleitung durch rhythmisierte pädago‐ gische Entwicklungsgespräche (PEG) mit den jeweiligen Klassenleitungen unterstützt, zum anderen bietet der Bil‐ dungsgang seinen Schüler\*innen Förderkurse in den Schwerpunktfächern Betriebswirtschaftslehre und Mathema‐ tik an, die unter Einbeziehung der betroffenen Fachlehrer\*innen inhaltlich ausgestaltet werden. Im Falle sonder‐ pädagogischen Förderbedarfs werden bei Bedarf unsere Inklusionsbeauftragte und/oder unsere Sozialpädagogin hinzugezogen. Aber auch in der Anlage C wird das Übergangsmanagement gezielt in den Blick genommen, so dass sich am Schluss für alle Schüler\*innen – besonders für die mit Unterstützungsbedarf – Anschlussperspektiven er‐ geben. Dafür wurde ein eigenes Fach in den Stundenplan der Unter‐ und (im Zuge des Aufbaus) Oberstufen inte‐ griert.

Das Fach "Zukunft aktiv gestalten" (ZAG) wird in der Unterstufe der Höheren Handelsschule seit dem Schuljahr 2022/2023 mit einer Stunde pro Woche unterrichtet. Zur Grundkonzeption des Fachs ZAG gehört, dass verschie‐ dene inhaltliche und methodische Ansätze zur stärkeren Berufsorientierung und Persönlichkeits‐entwicklung der Schüler\*innen integriert werden. Inhaltlich finden sich in diesem Fach klassische Themen der Berufsorientierung, wie z.B. das Bewerbungsverfahren, Schwächen und Stärken, Ablauf von Vorstellungs‐gesprächen, … als auch The‐ men der Persönlichkeitsentwicklung wieder (z.B. durch Bausteine aus dem Lions Quest‐Programm).

Ausgangspunkt für die Konzeption dieses Faches war die Beobachtung, dass Schüler\*innen oftmals nicht genau wissen, was Sie nach dem Ende ihrer Schullaufbahn machen möchten. Dazu kamen teilweise nicht passende Vor‐ stellungen von Ausbildungs‐ und Studienmöglichkeiten. Genau an dieser Stelle setzt das Fach ZAG an: Die Schü‐ ler\*innen erhalten Methoden, Kompetenzen und inhaltliche Anregungen, um zunächst eine möglichst konkrete Vorstellung von ihrer (beruflichen) Zukunft zu erhalten. Wir möchten mit unseren Schüler\*innen verstärkt ins Ge‐ spräch kommen über Ziele, Berufswünsche, Motive und Wertvorstellungen. Im Anschluss daran, lernen die Schü‐ ler\*innen verschiedene Berufe kennen und gleichen ab, wie diese mit ihren Wünschen, Stärken und Schwächen und eigenen Vorstellungen in Einklang zu bringen sind.

Die damit einhergehende Zielperspektive ist dabei eng mit der Initiative "Kein Abschluss ohne Anschluss" (KAoA) verknüpft, nämlich: Eine gelungene Begleitung unserer Schüler\*innen von der Schule in den Beruf bzw. in ein

Studium zu ermöglichen. Dabei ist klar, dass die unterrichtliche Begleitung im Fach ZAG nur als ein weiterer Bau‐ stein im Konzept der Berufs‐ und Studienorientierung gesehen werden kann und eine gesicherte Vermittlungs‐ quote nicht zu garantieren ist. Unser Anliegen ist es aber mit unseren Schüler\*innen verstärkt in den Austausch über diese wichtige Thematik zu kommen, um die Lernenden so zu motivieren ihre Zukunft selber aktiv in die Hand zu nehmen und einen Orientierungsrahmen zu gewährleisten. Wir hoffen, dass das Fach ZAG somit einen Beitrag zu einem gelungenen Übergangsmanagement leisten kann.

Inhaltliche Schwerpunktsetzungen des Faches sind:

- Verschiedene Berufe kennenlernen
- Gibt es typische Männer- und Frauenberufe?
- Meine Stärken/ Meine Schwächen
- Wie finde ich einen Beruf, der zu mir passt?
- Tipps für den Bewerbungsprozess
- **Vergleich Schule / Universität**
- Vergleich Universität / Fachhochschule
- Kommunikationstraining
- Welche Ziele habe ich in der Schule/im Leben und wie erreiche ich diese?

## Aktionsplan "Inklusive Bildung. Gemeinsam Lernen."

## **Schulentwicklungsplanung Schuljahre 2022/23 und 2023/24**

In Anlehnung an die Phasen auf dem Weg zu einem inklusiven Schulprogramm befindet sich das Mercator Berufskolleg im Schwerpunkt in Phase 1 (vgl. "Auf dem Weg zur Erstellung eines inklusiven Schulprogramms: Roter Faden zur Prozesssteuerung", September 2020, BZR Düsseldorf).

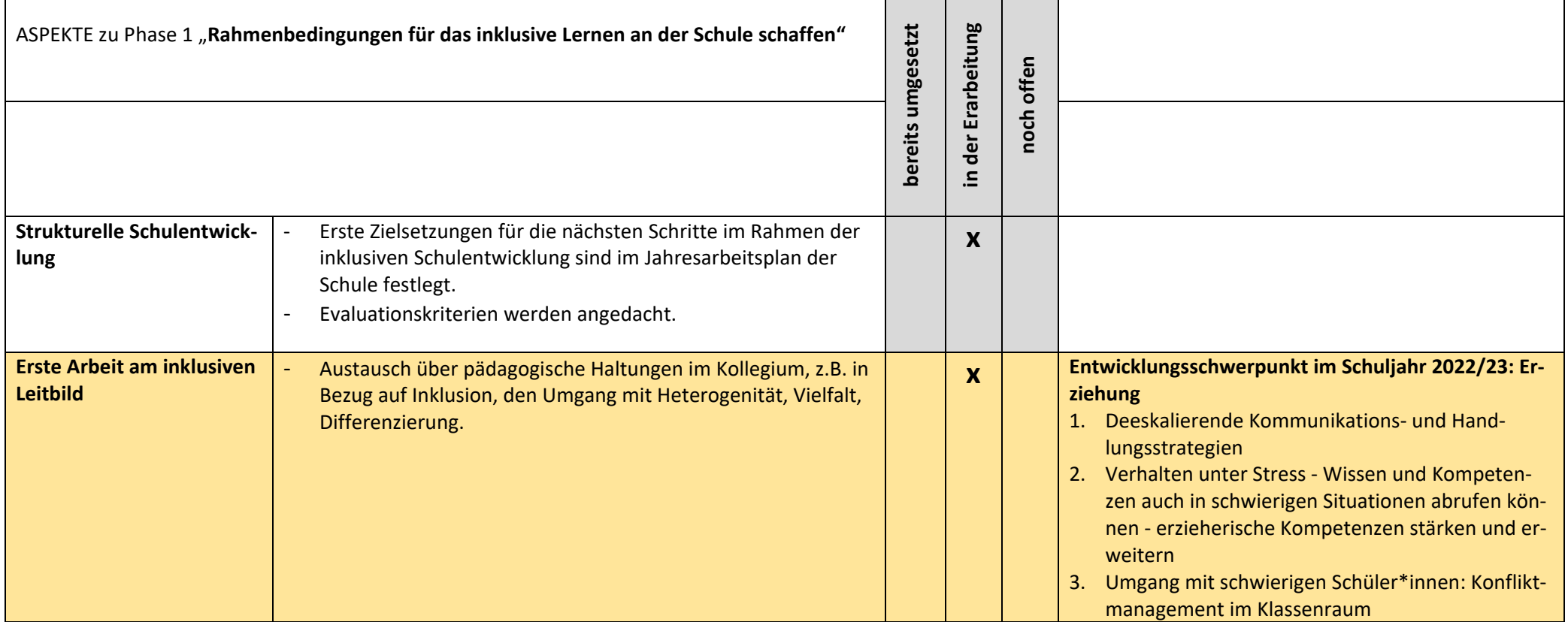

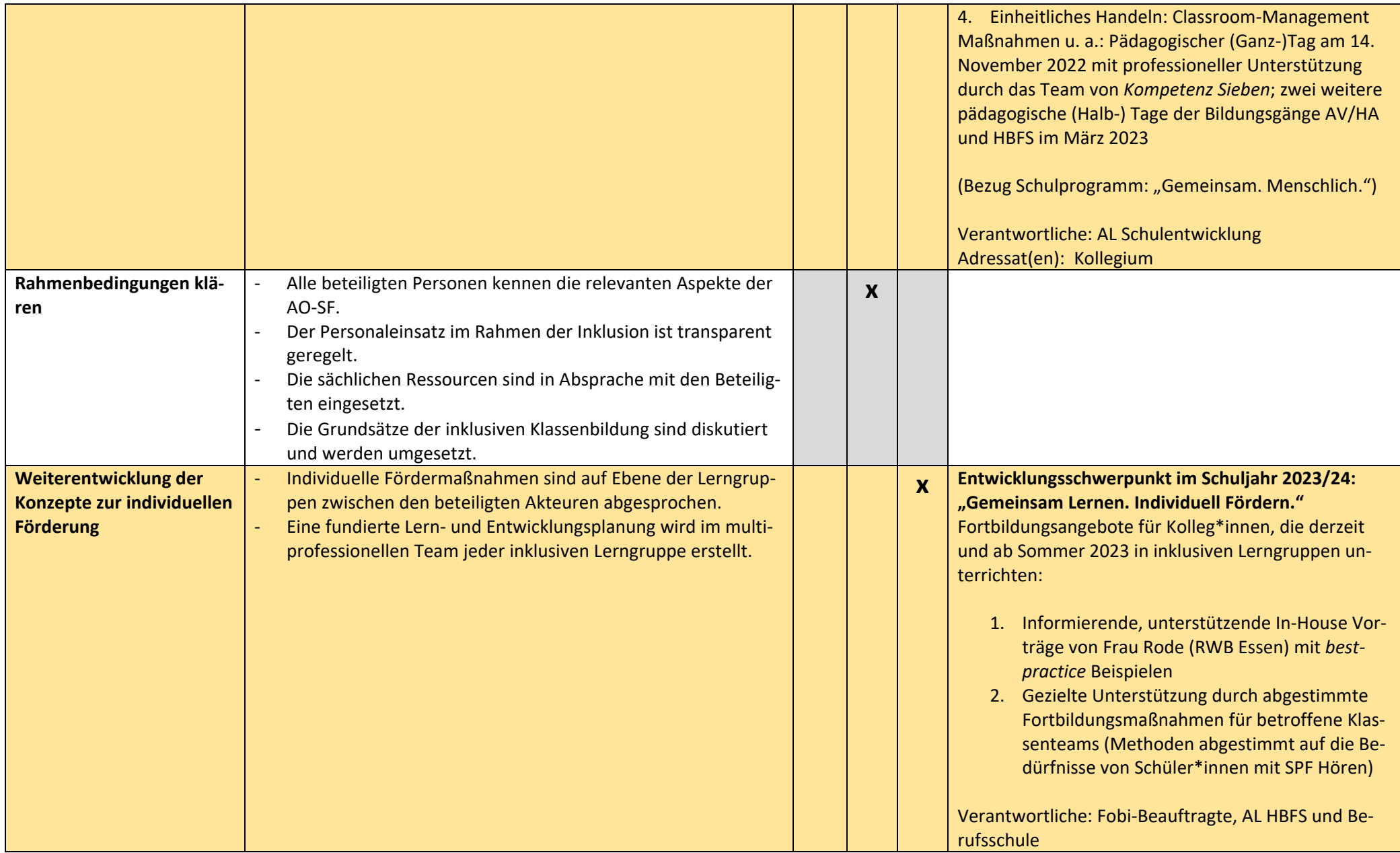

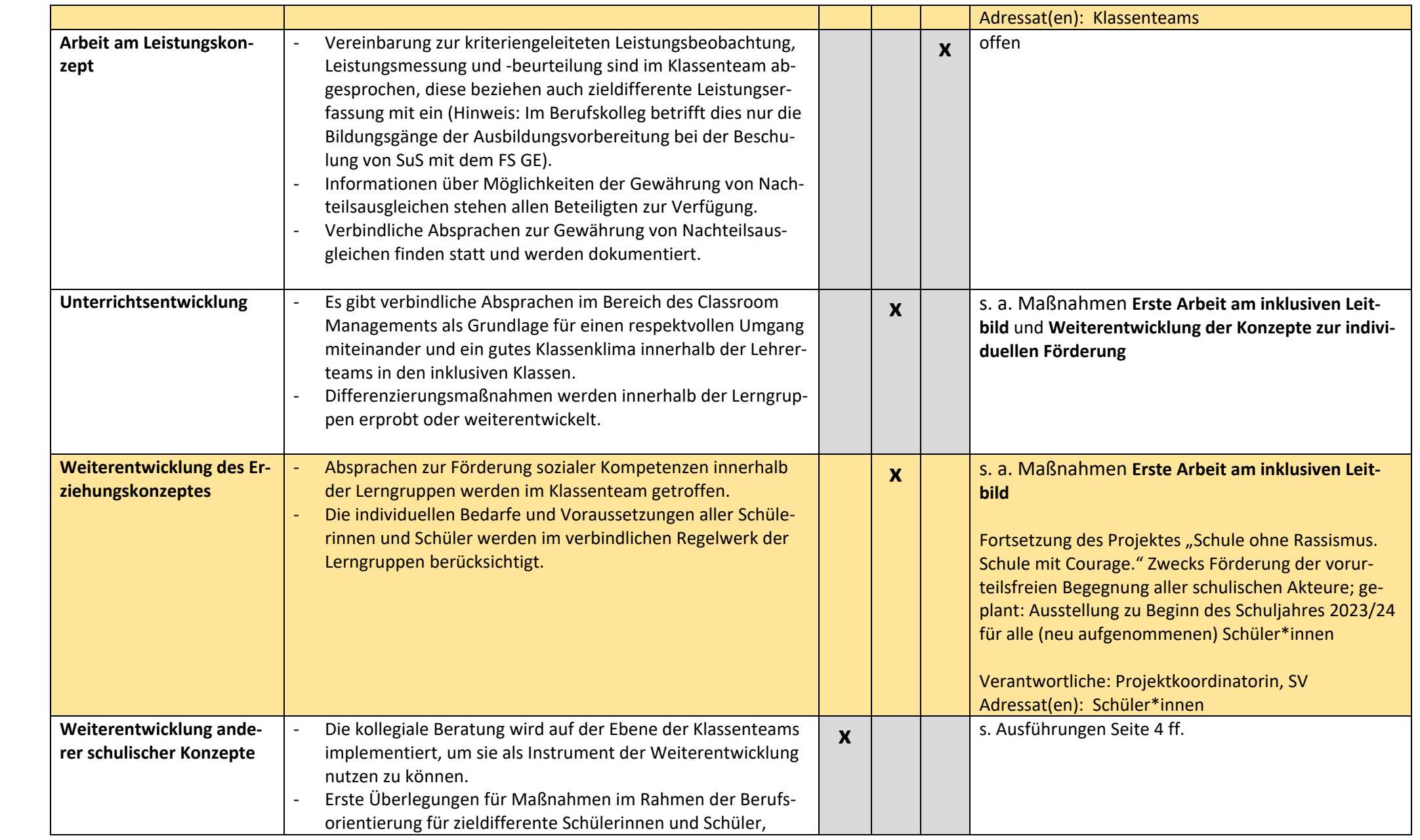

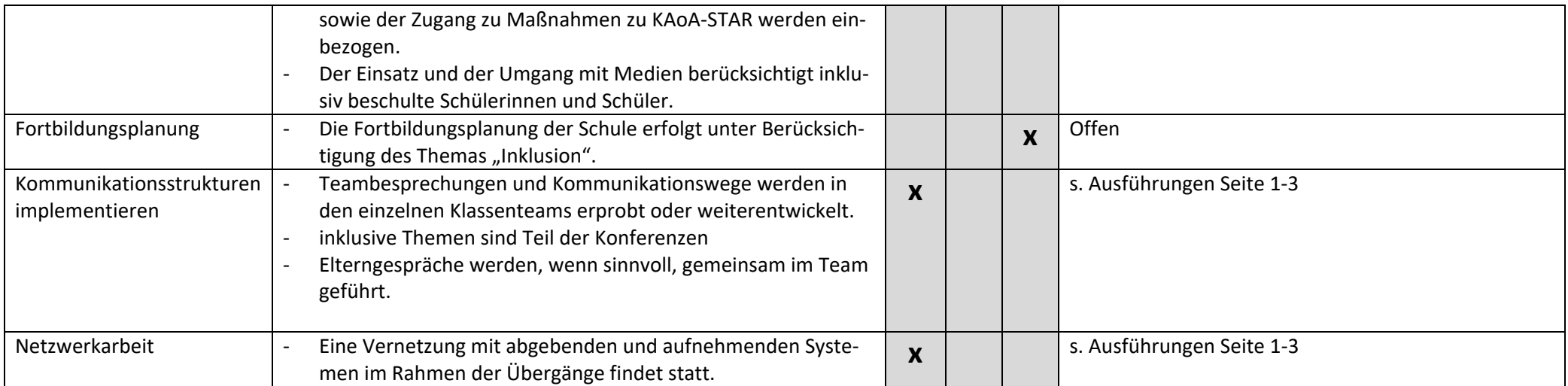

# ANLAGE 14. Schulprogramm. KONKRET.

## Anlage Rahmenkonzept Leistungsbewertung

Stand: Februar 2021

### Vorwort

Sehr geehrte Schüler\*innen, sehr geehrte Kolleg\*innen,

die vorliegenden Grundlagen der Leistungsbewertung sind das Ergebnis eines Prozesses, der das Ziel verfolgt, den Un‐ terricht stetig zu verbessern und Aufschluss über die verschiedenen Grundlagen der Leistungsbewertungen am Merca‐ tor Berufskolleg zu geben. Dabei werden wir von dem Grundsatz geleitet, dass guter Unterricht unter anderem durch eine hohe Transparenz der Kriterien zur Bewertung und Beurteilung von schulischen Leistungen charakterisiert ist. Aus dieser Zielsetzung heraus ergeben sich grundsätzliche Anforderungen an die Leistungsbewertungen am Mercator Be‐ rufskolleg:

#### Die rechtliche Grundlage:

Die rechtlichen Grundlagen der Bewertung schulischer Leistungen ergeben sich aus den entsprechenden Bestimmun‐ gen des Schulgesetzes des Landes NRW und der Ausbildungs- und Prüfungsordnung für Berufskollegs (APO-BK). Des Weiteren orientieren sich die Leistungsbewertungen am Mercator Berufskolleg an den Lehrplänen und Konferenzbe‐ schlüssen der jeweiligen Bildungsgänge. Die wesentlichen aktuellen rechtlichen Vorgaben sollen im Nachfolgenden auf‐ gelistet werden. Es wird das Ziel verfolgt, die Inhalte klar strukturiert und übersichtlich darzulegen. Damit soll die Be‐ wertung von schulischen Leistungen für alle Beteiligten nachvollziehbar sein und sowohl Schülerinnen und Schülern als auch Lehrerinnen und Lehrern Rechtssicherheit geben.

#### Die pädagogische Grundlage:

Leistungsbewertung stellt immer eine pädagogische Aufgabe dar. Sie verlangt Transparenz. Schülerinnen und Schüler haben ein Recht darauf, zu erfahren, was von ihnen erwartet wird und wie sich die Bewertung vollzieht. Diese Transpa‐ renz wird dadurch hergestellt, dass den Schülerinnen und Schülern die Rahmenbedingungen und Kriterien, die zur No‐ tenfindung führen, zu Beginn des Schuljahres bekannt sind. Damit wird die Bewertung nachvollziehbar und vergleich‐ bar. Die vorliegende Dokumentation soll dazu beitragen, Fragen und Unklarheiten in Bezug auf die Leistungsbewertung zu beseitigen und damit den Austausch und die Zusammenarbeit zwischen Schülern und Lehrern fördern.

#### Fazit:

In dieser Leistungsbewertung spiegeln sich sowohl das Profil des Mercator Berufskollegs als auch die Leitsätze unseres Schulprogramms in besonderer Arbeit und Weise wider. Wir stehen für nachvollziehbare Noten. Auch daran wird deut‐ lich, welches Menschenbild und welche pädagogische Grundhaltung uns als Schule wichtig sind.

Dieses Rahmenkonzept stellt eine verbindliche Grundlage für alle Bildungsgänge und Fächer am Mercator Berufskolleg Moers dar. Die didaktischen Jahresplanungen (DJP) eines jeden Bildungsgangs konkretisieren ihrerseits, unter Bezugnahme auf angestrebte Ziele und Kompetenzen, diese weiter.

## 1. Gegenstand der Leistungsbewertung

Die Leistungsbewertungen umfassen die Bereiche "schriftliche Arbeiten" und "sonstige Leistungen".

Im Bereich der schriftlichen Arbeiten (Klausuren, Klassenarbeiten) führt jede schriftliche Arbeit zu einer eigenständigen Leistungsnote. In Fächern mit schriftlichen Arbeiten sollen die Zeugnisnoten etwa gleichgewichtig unter Berücksichtigung pädagogischer Gesichtspunkte aus den Beurteilungsbereichen "schriftliche Arbeiten" und "sonstigen Leistungen" gebildet werden.

Grundsätzlich sollen nur zwei Klassenarbeiten/Klausuren pro Woche geschrieben werden. An einem Tag darf nur jeweils eine schriftliche Leistungsüberprüfung stattfinden.

Klassenarbeiten/Klausuren werden in der Regel zwei Wochen im Voraus angekündigt, schriftliche Übungen eine Woche vorher. Anzahl und Dauer werden von den einzelnen Bildungsgängen und Fachschaften in der jeweiligen didaktischen Jahresplanung verbindlich festgelegt. Sollte eine Schülerin/ein Schüler krank und deshalb nicht in der Lage sein eine Klassenarbeit mitzuschreiben, muss ein ärztliches Attest zeitnah vorgelegt werden, dass eine Schulunfähigkeit vorliegt.

Versäumte Klassenarbeiten, Klausuren und schriftliche Übungen können an einem gesonderten Nachschreibtermin je‐ weils am Ende eines Quartals nachgeschrieben werden. Die Termine werden vorab auf der Webseite der Schule be‐ kanntgegeben.

Im Bereich sonstige Leistungen sind alle Leistungen zu berücksichtigen, die der Schüler oder die Schülerin im Unterricht außerhalb der Klassenarbeiten erbringt. Dazu gehören:

- schriftliche Übungen (Tests)
- mündliche Mitarbeit
- Referate
- Präsentationen
- Portfolios
- Praktikumsberichte
- Hausarbeiten
- praktische Leistungsüberprüfungen im Fach Sport
- die Arbeitsweise und Mitarbeit bei Gruppen‐ und Partnerarbeiten und sämtlichen kooperativen Lern‐ formen
- usw.

Anzahl und Art der sonstigen Leistungen werden von der jeweiligen Bildungsgangkonferenz klar festgelegt und zu Be‐ ginn des Schuljahres den Schülerinnen und Schülern bekannt gegeben werden. Dabei müssen mindestens zwei unter‐ schiedliche sonstige Leistungen berücksichtigt werden.

Bei der Beurteilung der sonstigen Leistungen sind die fachliche Richtigkeit, die methodisch folgerichtige Darstellung, der Grad der Selbstständigkeit und problemlösendes Denken wie auch Leistungsbereitschaft zu berücksichtigen.

In Bezug auf das Lernen auf Distanz gelten die gleichen Leistungsanforderungen wie an den Präsenzunterricht. Dies bedeutet, dass grundsätzlich auch eine Verpflichtung besteht, sich auf diesen Unterricht vorzubereiten, sich aktiv daran zu beteiligen, die erforderlichen Arbeiten anzufertigen und die Hausaufgaben zu erledigen. Die Leistungsbewertung erstreckt sich damit auch auf die im Distanzunterricht vermittelten Kenntnisse, Fähigkeiten und Fertigkeiten. Klassenar‐ beiten finden in der Regel im Präsenzunterricht statt.

Die als Anlagen beigefügten Bewertungsraster sind schulweit für alle Bildungsgänge und Fächer verbindlich eingeführt (s. Anlage 1 bis 4) und dienen den Fachlehrer\*innen zur abschließenden Beurteilung wie auch den Schüler\*innen als Anhaltspunkte im Vorfeld zu erbringender Leistungsnachweise. Diese gelten für den Präsenzunterricht wie auch für das Lernen auf Distanz gleichermaßen.

Die Bewertung des Arbeits- und Sozialverhaltens ist Bestandteil der Fachnote. In Fächern, in denen keine Klausuren geschrieben werden, ergeben die beiden SoLei‐Noten eines Halbjahres die jeweilige Zeugnisnote.

## 2. Notenstufen und Notenschlüssel

Bei der Bewertung der Leistungen werden folgende Notenstufen zu Grunde gelegt:

sehr gut (1) = Die Note soll erteilt werden, wenn die Leistung den Anforderungen<sup>1</sup> in besonderem Maße entspricht.

- gut (2) = Die Note soll erteilt werden, wenn die Leistung den Anforderungen voll entspricht.
- befriedigend (3) = Die Note soll erteilt werden, wenn die Leistung im Allgemeinen den Anforderungen entspricht.
- ausreichend (4) = Die Note soll erteilt werden, wenn die Leistung zwar Mängel aufweist, aber im Ganzen den Anfor‐ derungen noch entspricht.
- mangelhaft (5) = Die Note soll erteilt werden, wenn die Leistung den Anforderungen nicht entspricht, jedoch erkennen lässt, dass die notwendigen Grundkenntnisse vorhanden sind und die Mängel in absehbarer Zeit behoben werden können.
- ungenügend (6) = Die Note soll erteilt werden, wenn die Leistung den Anforderungen nicht entspricht und selbst die Grundkenntnisse so lückenhaft sind, dass die Mängel in absehbarer Zeit nicht behoben wer‐ den können.

Notentendenzen (+ / ‐) können angegeben werden.

Die Notenschlüssel werden entsprechend den Vorgaben des Schulgesetzes NRW, der APO‐BK und den jeweils gültigen Lehrplänen von den Bildungsgängen entwickelt und festgelegt.

## 3. Leistungsverweigerung

Verweigert eine Schülerin oder ein Schüler eine Leistung, so wird dies wie eine ungenügende Leistung bewertet.

## 4. Täuschungen während Prüfungen und Klassenarbeiten/ Klausuren

Täuschungen in geringem Umfang (z.B. Abschreiben) führen zur Nichtbewertung von Leistungen.

Täuschungen in größerem Umfang führen zum Ausschluss von der Fachprüfung bzw. Klassenarbeit/Klausur und werden wie eine ungenügende Leistung benotet. Handynutzung und Gebrauch von Spickzetteln werden grundsätzlich als Täu‐ schungen in größerem Umfang gewertet.

Behinderungen der Prüfung bzw. Klassenarbeit/Klausur können zum Ausschluss führen. Auch eine nachträglich festge‐ stellte Täuschung kann zum Nichtbestehen bzw. zu einer ungenügenden Leistung führen.

## 5. Zeugnisnoten

Bei der Ermittlung der Zeugnisnote ist die Leistungsentwicklung des Schülers zu berücksichtigen, d.h. Zeugnisnoten wer‐ den nicht rein arithmetisch gebildet.

Noten in abgeschlossenen Fächern werden in das Abschluss‐ oder Abgangszeugnis übernommen und können den Ab‐ schluss im Bildungsgang gefährden.

Falls Leistungsnachweise nicht termingerecht erbracht worden sind, können diese jederzeit durch eine Feststellungs‐ prüfung ermittelt werden.

## 6. Förderung der deutschen Sprache

Das Mercator Berufskolleg fördert und fordert die deutsche Sprache in allen Fächern. Bei der Festlegung der Noten werden der korrekte Gebrauch des Ausdrucks, der deutschen Schriftsprache und die formale Art der Darstellung ange‐ messen berücksichtigt.

## 7. Gemeinschaftsleistungen

Bei Gemeinschaftsleistungen aus kooperativer Arbeit (wie beispielsweise Gruppenarbeitsergebnisse) wird der individuelle Anteil jeder Schülerin und jedes Schülers angemessen berücksichtigt und in Verbindung mit der Gruppenleistung bewertet.

## 8. Unentschuldigtes Fehlen

Geforderte Leistungen, die aufgrund unentschuldigter Fehlzeiten nicht erbracht wurden, werden mit der Note ungenü‐ gend bewertet.

## 9. Hausaufgaben

Das regelmäßige und gewissenhafte Anfertigen der Hausaufgaben ist ein wichtiger Bestandteil des Arbeitsverhaltens. Die Bewertung des Arbeitsverhaltens spielt für die Ermittlung der Fachnoten eine wesentliche Rolle.

Hausaufgaben, die zur Festigung und Sicherung des im Unterricht Erarbeiteten dienen, werden im Rahmen des Arbeits‐ verhaltens bewertet, nicht aber dem Inhalt nach.

## 10. Mitteilung des aktuellen Leistungsstandes

Schülerinnen und Schüler erhalten auf Anfrage (spätestens aber am Ende eines jeden Quartals‐ bzw. Beurteilungszeit‐ raumes) Auskunft über ihren aktuellen Leistungsstand durch den jeweiligen Fachlehrer. Dieser begründet im Sinne der individuellen Förderung die Notenfindung und macht dies aktenkundig.

## ANLAGE 1: Beurteilungsbogen/ Kompetenzraster zur Mitarbeit im Unterricht

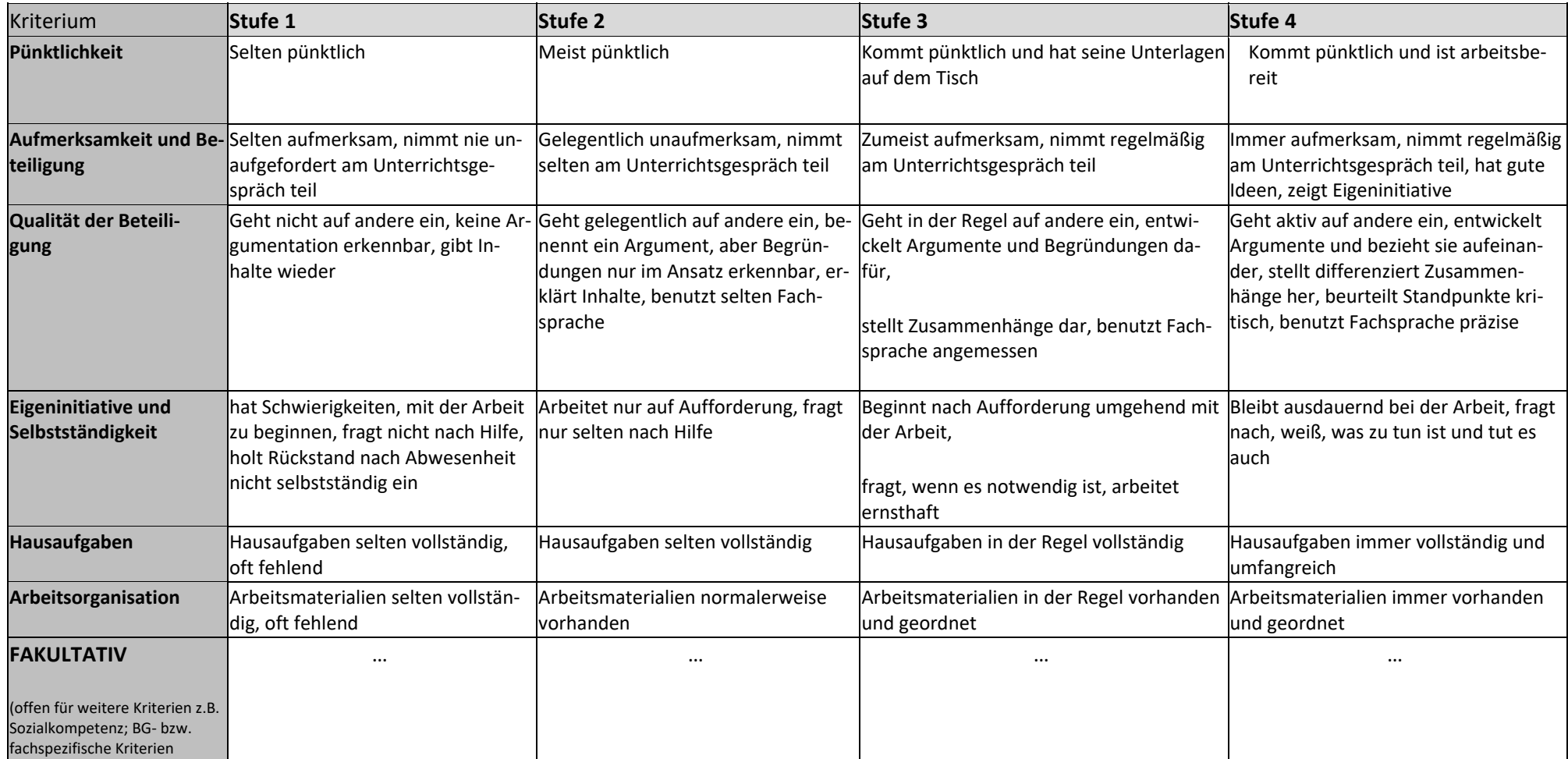

## ANLAGE 2: Beurteilungsbogen/ Kompetenzraster zur Beurteilung von Präsentationen/Referaten

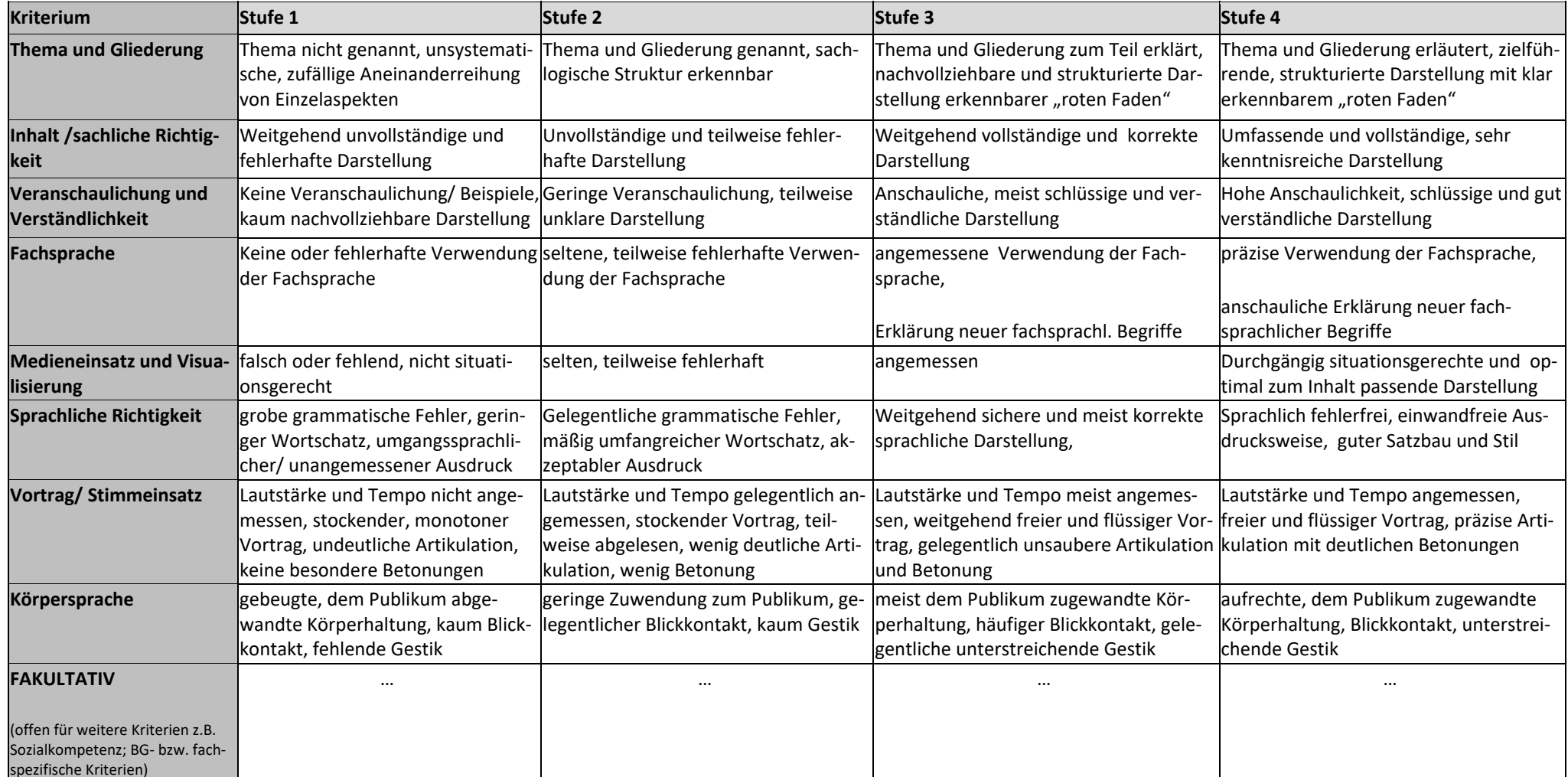

## [Textflussumbruch]ANLAGE 3: Beurteilungsbogen/ Kompetenzraster zum Kooperativen Arbeiten im Unterricht

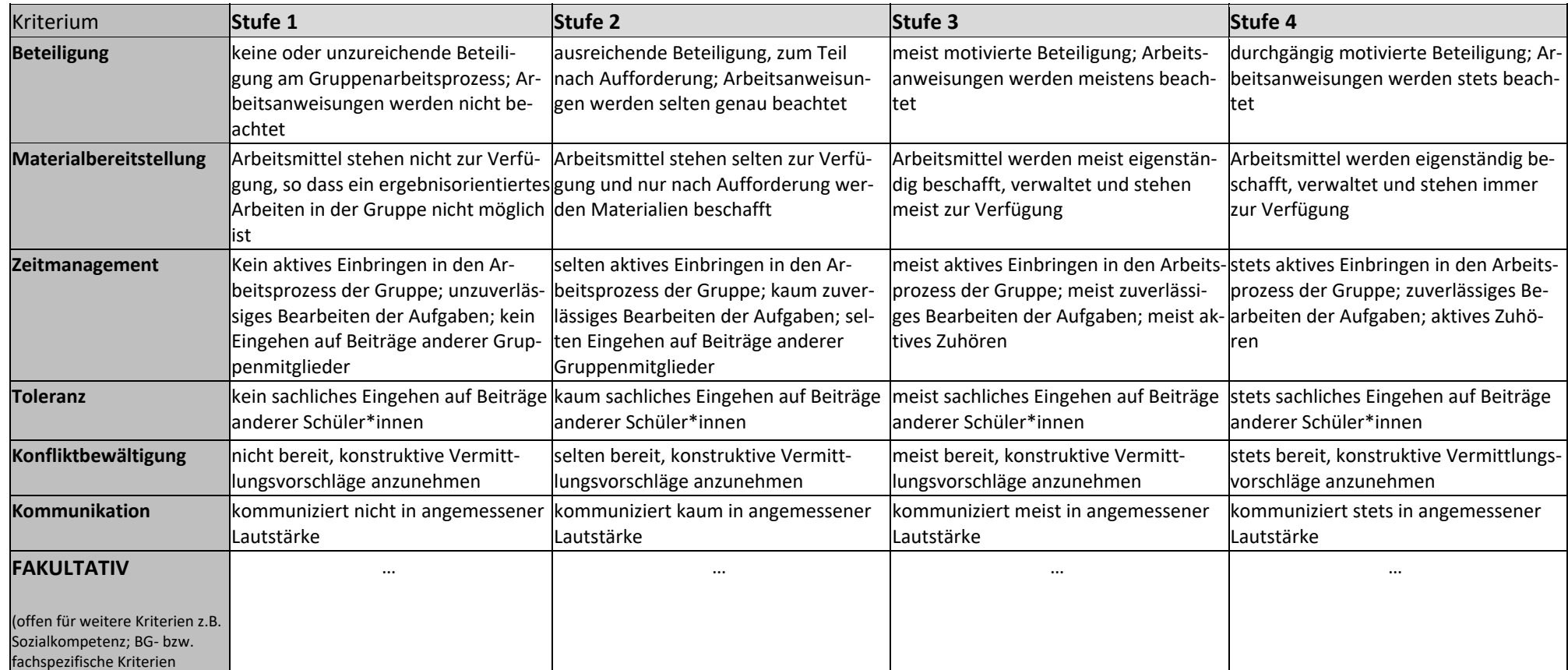
## ANLAGE 4: Beurteilungsbogen/ Kompetenzraster zum Umgang mit Portfolios im Unterricht

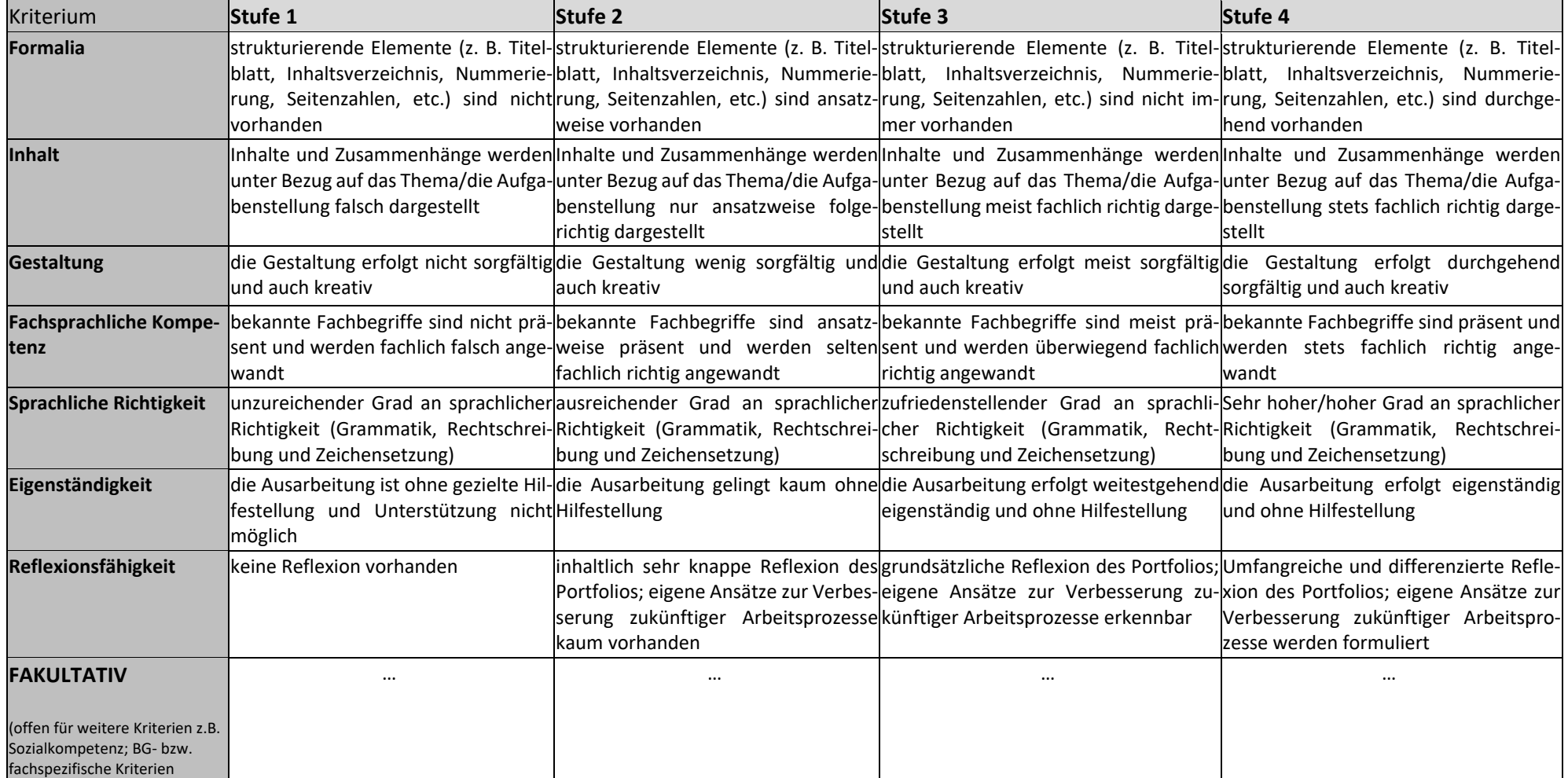